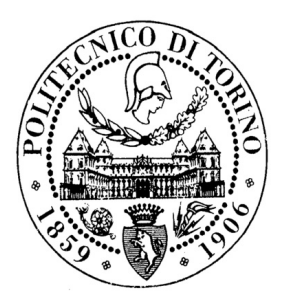

### POLITECNICO DI TORINO

FACOLTÀ DI INGEGNERIA Corso di Laurea in Ingegneria Biomedica

Tesi di Laurea Magistrale

## Studio degli effetti della fibrillazione atriale sull'emodinamica cerebrale mediante l'uso delle reti complesse

Tesi di laurea di: Fabio Cazzato Matricola 220263

Relatori: Prof. Luca Ridolfi Prof.ssa Stefania Scarsoglio

*A chi mi vuole bene.*

## Indice

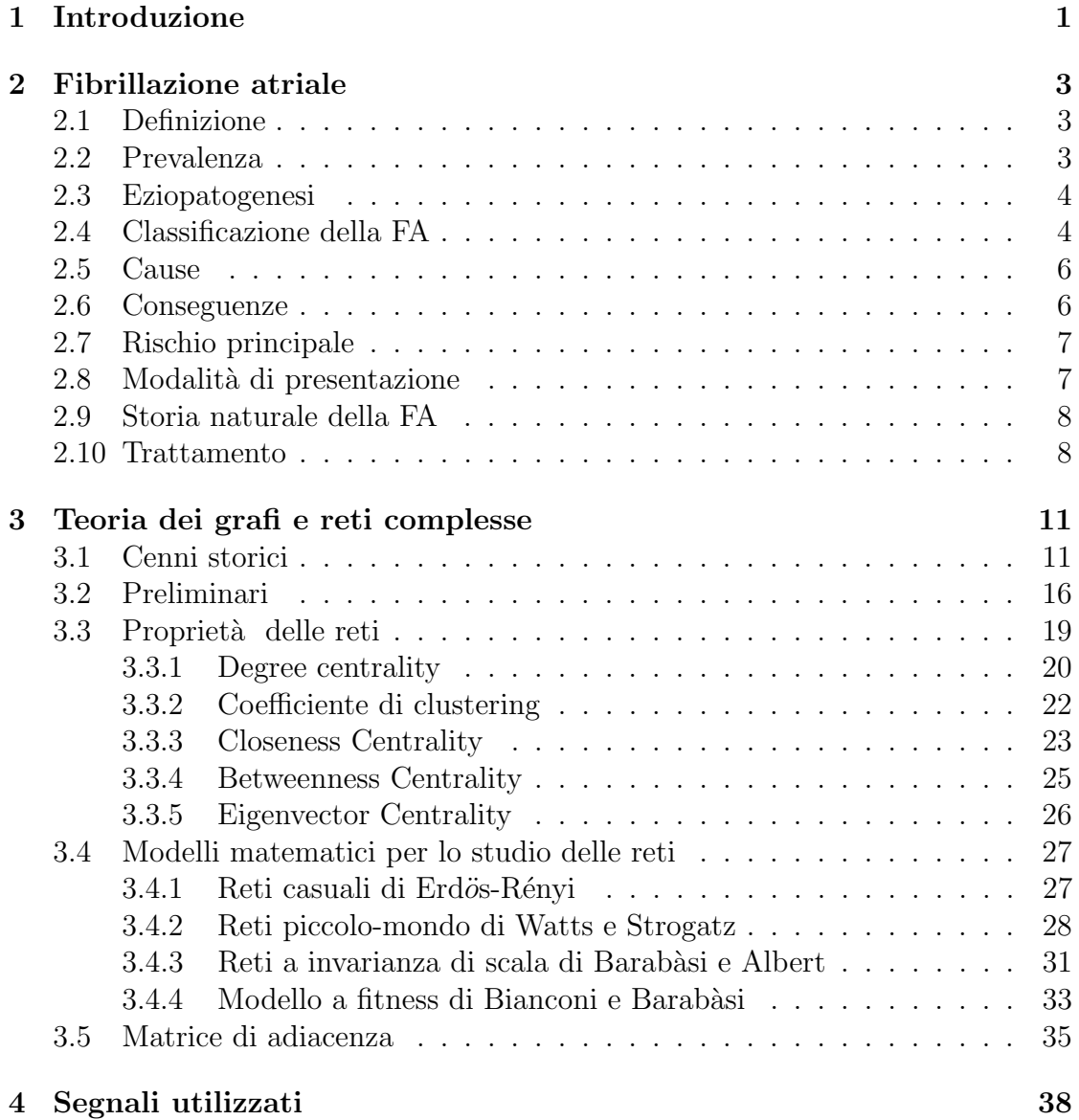

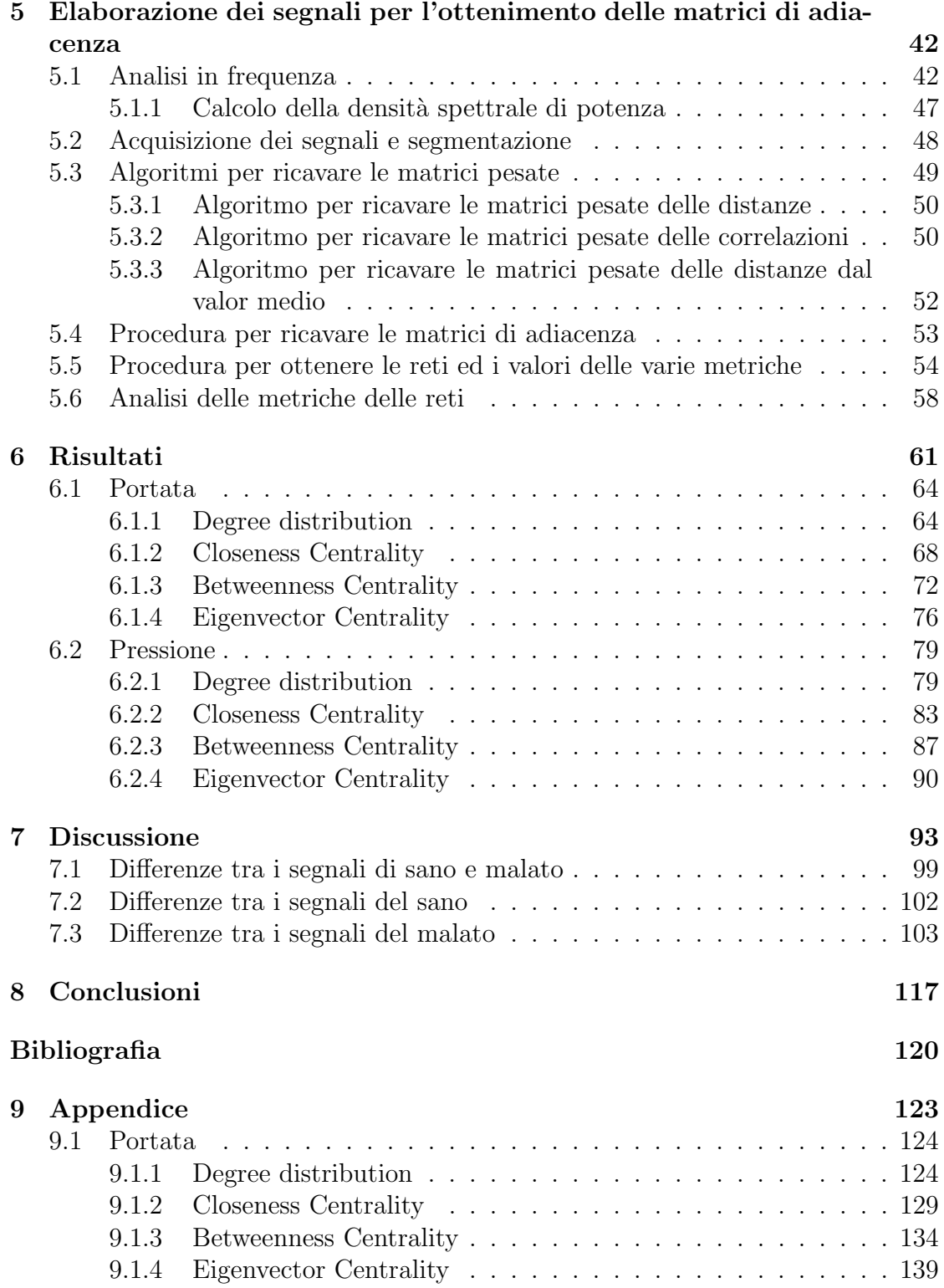

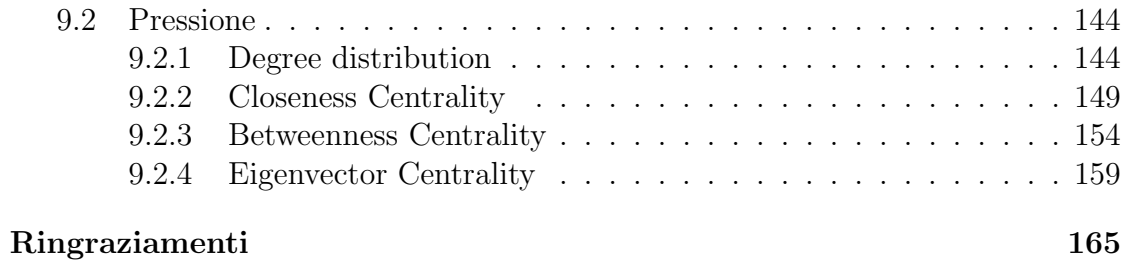

## Elenco delle figure

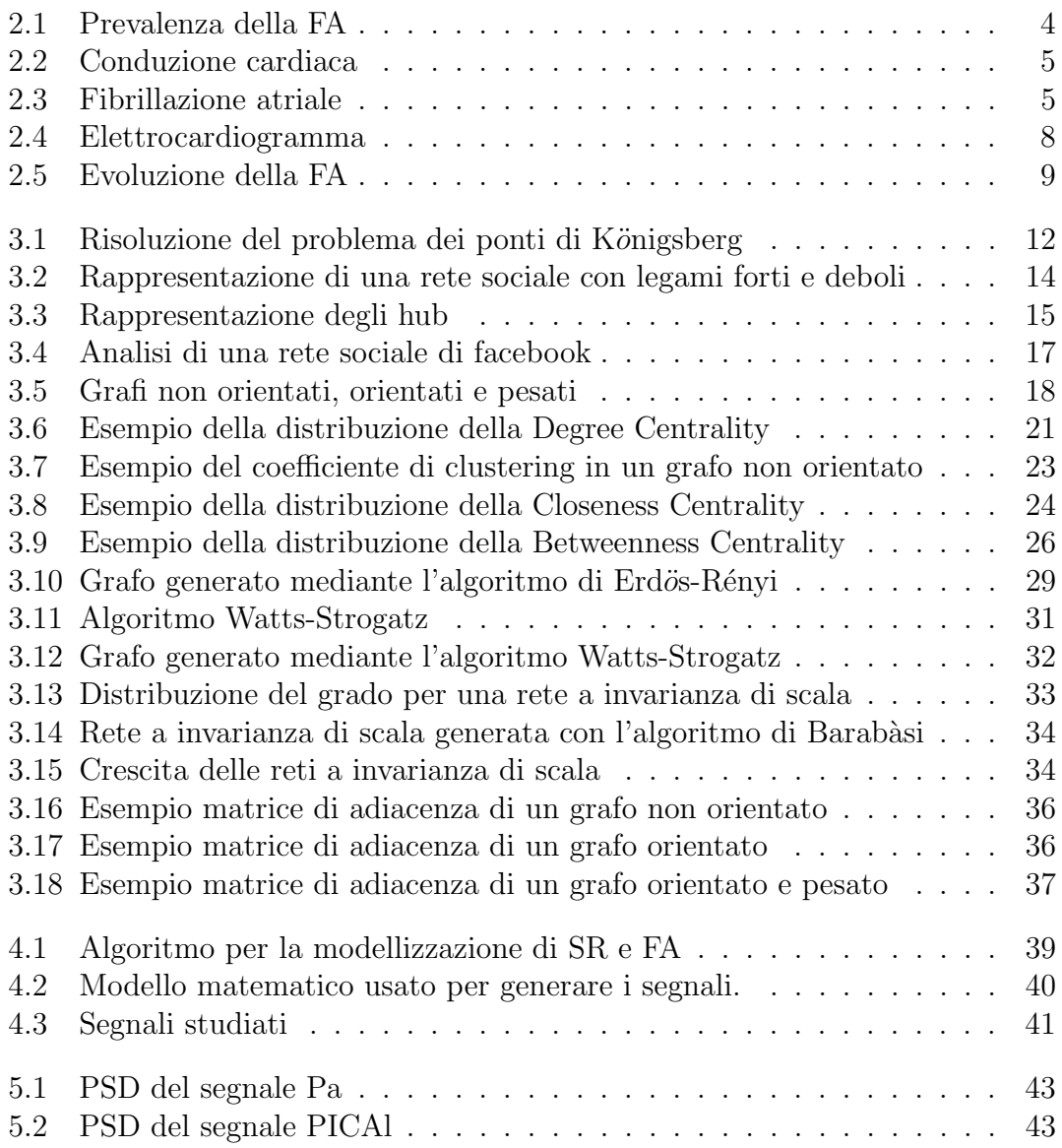

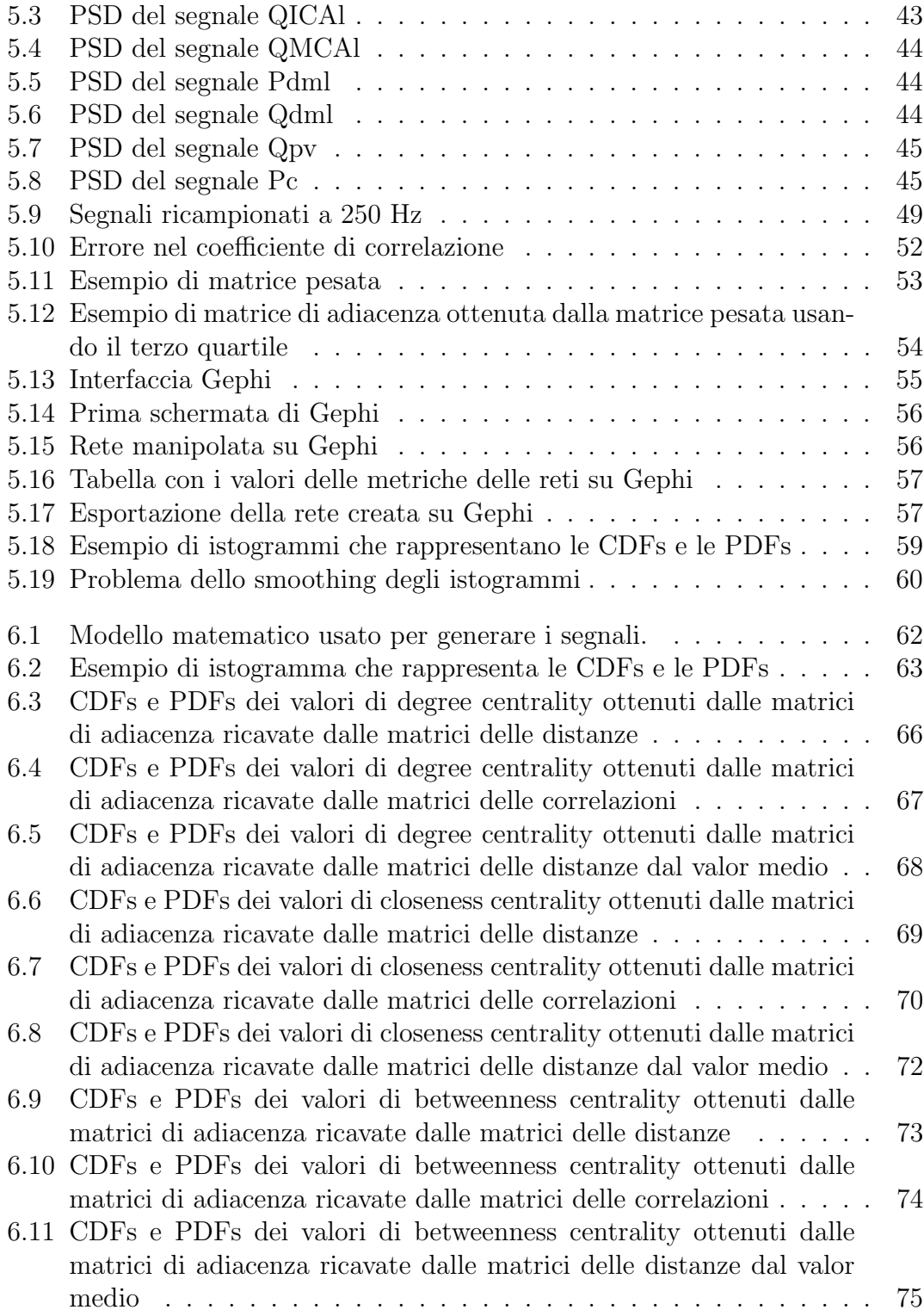

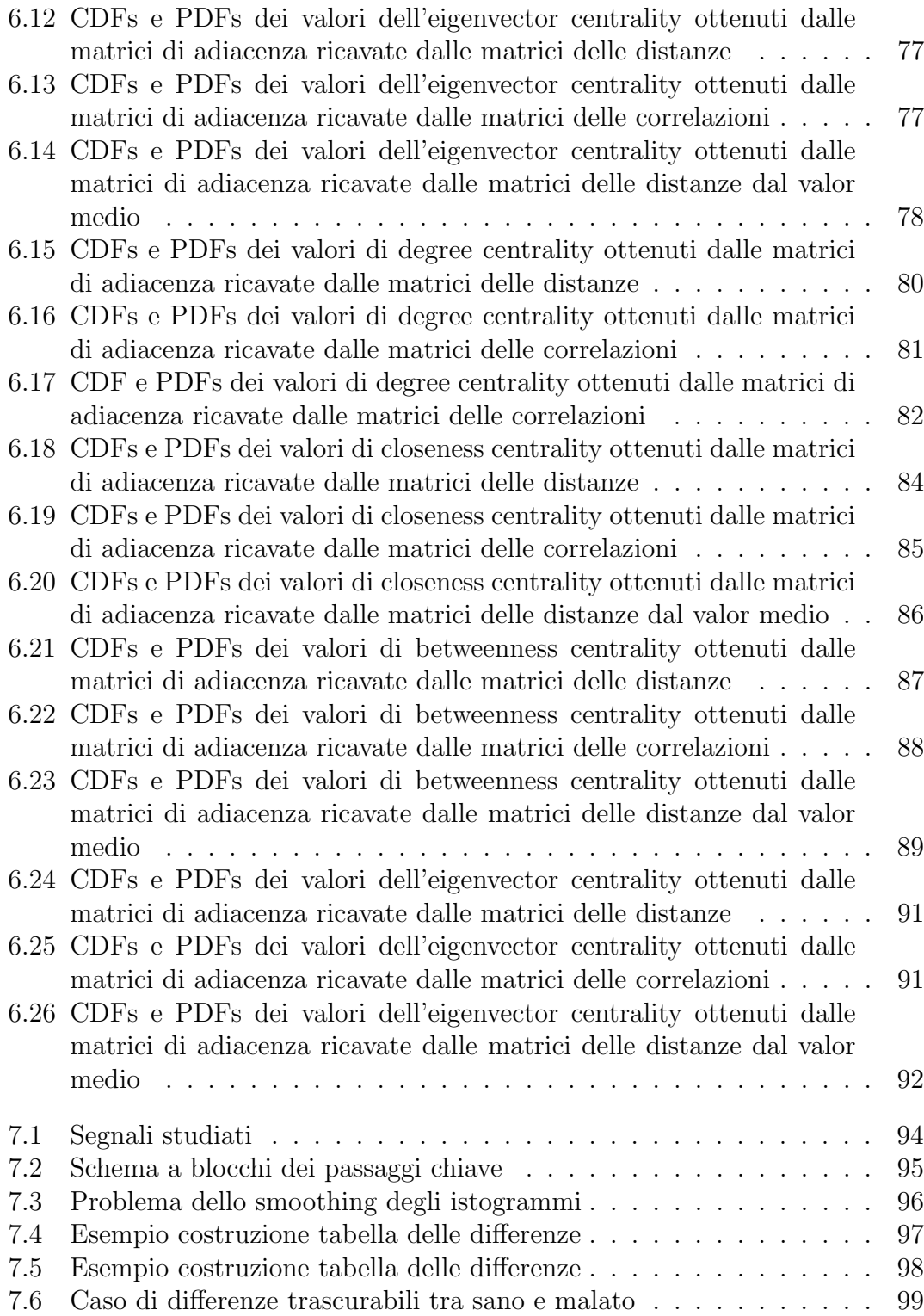

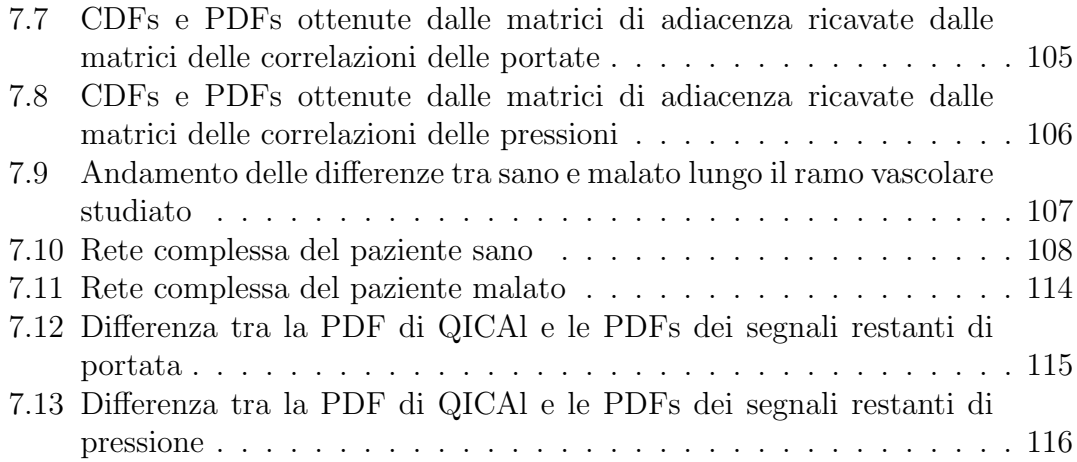

## Elenco delle tabelle

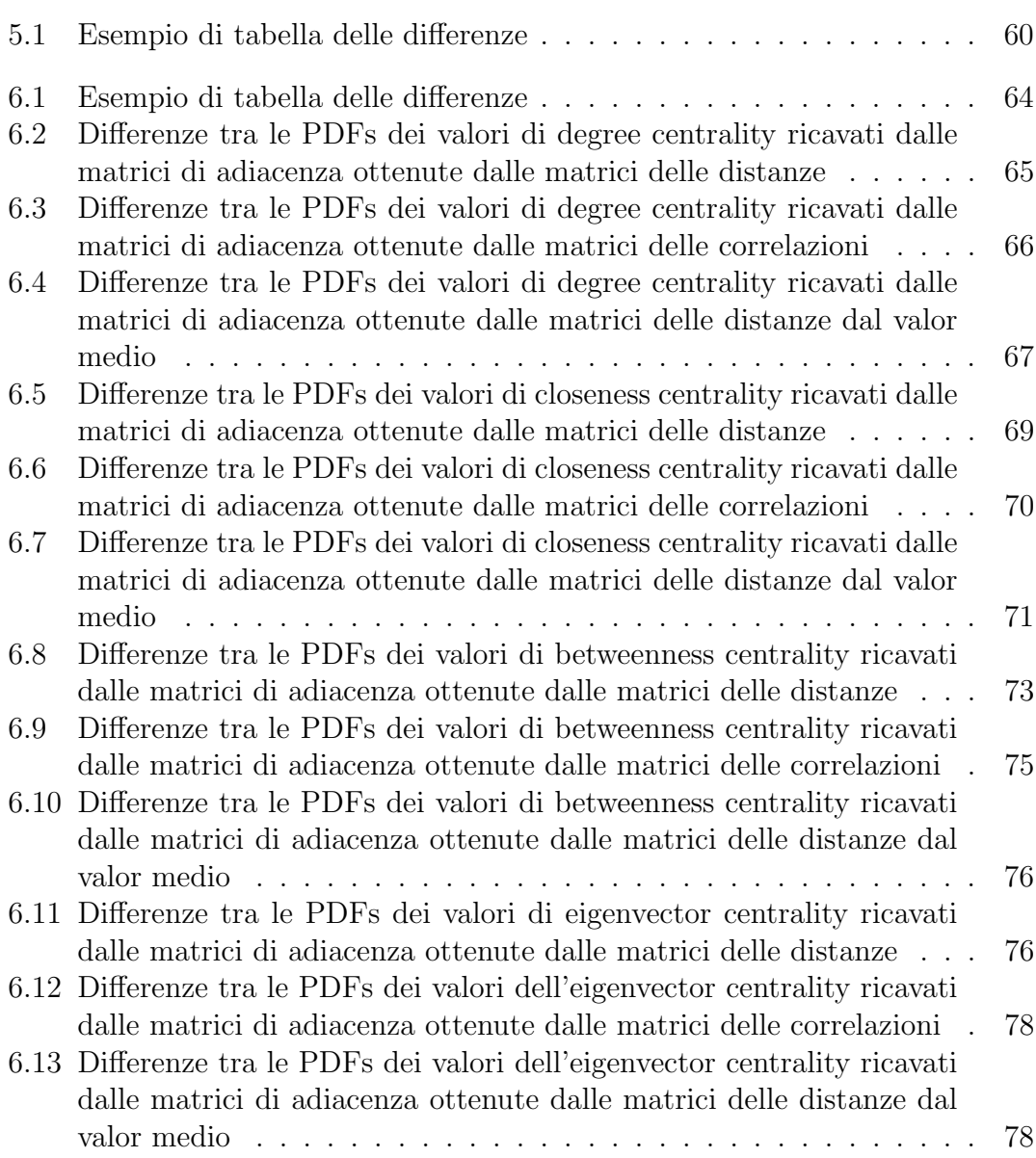

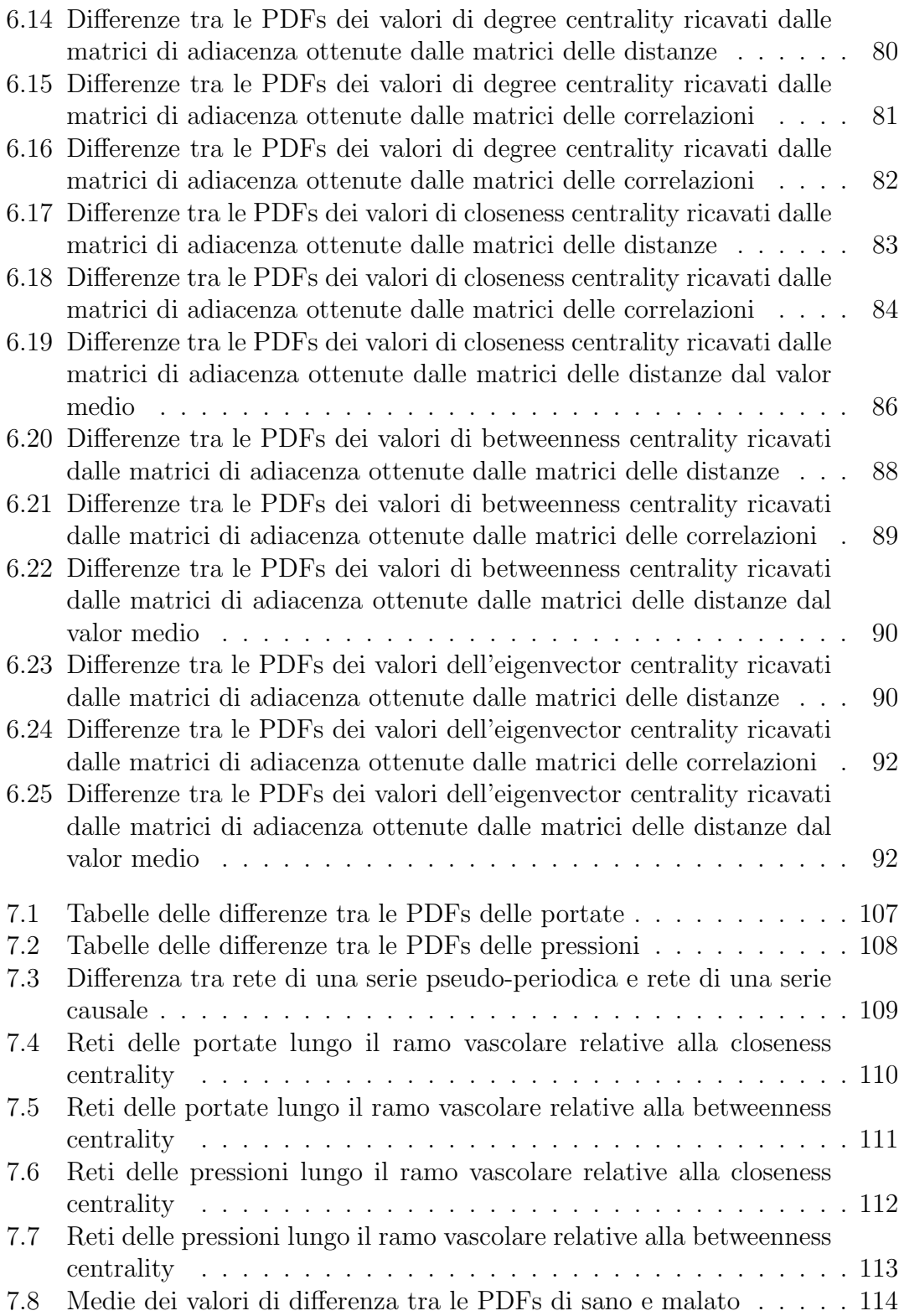

# Capitolo 1 Introduzione

La *fibrillazione atriale* (FA) è la forma più comune di aritmia cardiaca e colpisce fino al 2% della popolazione generale, con una crescita costante della prevalenza causata dall'aumento della speranza di vita delle persone (*Andrade et al.*, 2014). Questo accade perché l'incidenza aumenta con l'aumentare dell'età. Oltre ai rischi principali di questa patologia, ovvero l'ictus e l'attacco ischemico transitorio (TIA), `e recentemente emerso che i pazienti fibrillati sono soggetti a demenza e declino cognitivo, indipendentemente da eventi clinicamente rilevanti (*Bruijn et al.*, 2015). Diversi meccanismi sono stati proposti per spiegare il legame tra FA e demenza e declino cognitivo (*Hui et al.*, 2015) (*Kanmanthareddy et al.*, 2014; *Jacobs et al.*, 2015): ischemia cerebrale silenziosa (SIC), microsanguinamenti, alterazioni dell'emodinamica cerebrale e condizioni pro-infiammatorie sono tutti potenziali contributori del precoce deterioramento cognitivo nei pazienti con fibrillazione atriale. Il ruolo dell'ischemia cerebrale silenziosa (*F. Gaita et al.*, 2013; *Chen et al.*, 2014) e dei microsanguinamenti (*Lei et al.*, 2013) nella genesi del deterioramento cognitivo è stato studiato, mentre il ruolo dell'alterazione dell'emodinamica cerebrale non è stata ancora considerata come dovrebbe. Infatti in letteratura sono presenti solo pochi studi (*Anselmino et al.*, 2016) sull'alterazione del flusso sanguigno cerebrale causata dalla FA.

Pertanto, in questo lavoro si cercherà di mostrare le alterazioni del flusso sanguigno cerebrale dovute all'aritmia cardiaca, utilizzando una metodologia non convenzionale, ovvero le reti complesse. Quest'ultime sono state inizialmente utilizzate in molte applicazioni pratiche (dalla sociologia e l'economia alla biologia, informatica e alla viabilit`a dei mezzi di trasporto) ma negli ultimi anni, grazie agli importanti risultati ottenuti, il loro campo di applicazione `e cresciuto molto (*Albert and barab`asi*, 2002; *Newman*, 2003; *Boccaletti et al.*, 2006). La teoria delle reti complesse, combinando elementi della teoria dei grafi e della fisica statistica, fornisce un potente strumento per lo studio di sistemi complessi i quali sono composti da un elevato numero di elementi che interagiscono dinamicamente nel tempo.

In questo elaborato sono stati analizzati segnali di portata e di pressione relativi al flusso sanguigno che, vista la difficoltà di rilevazione dei parametri emodinamici nella circolazione distale e capillare, sono stati ottenuti utilizzando un modello a parametri concentrati (*Anselmino et al.*, 2016) che permette di simulare l'emodinamica cerebrale.

Le reti complesse sono state costruite, con diverse metodologie, a partire da serie temporali relative ai segnali di pressione e di portata prelevati lungo il ramo vascolare che parte dalla carotide e arriva alla circolazione capillare o venosa cerebrale, trasformando quindi il dominio temporale nel dominio delle reti. In particolare le serie temporali sono state segmentate in cicli sequenziali, che rappresentano le porzioni di segnale relative ai vari battiti (*Zhang et al.*, 2008). Successivamente sono state costruite le reti considerando i cicli come nodi e le distanze tra i cicli come legami tra i nodi. Si precisa che per distanza tra i cicli si intende una distanza matematica, come può essere la cross-correlazione. Una volta create, le reti e le varie metriche ad esse associate sono state confrontate tra loro per visualizzare eventuali differenze tra paziente sano e malato nei vari distretti.

A nostro parere, i risultati di questo lavoro forniscono informazioni importanti sulle alterazioni del flusso sanguigno nella circolazione distale e capillare causate dal battito aritmico.

Per quanto riguarda la struttura di questo lavoro di tesi nel secondo capitolo si cercher`a di fare una panoramica della FA in modo da fornire al lettore le informazioni principali riguardanti la patologia.

Nel terzo capitolo sono presenti i concetti chiave delle reti complesse. In particolare l'attenzione è stata focalizzata sulle metriche delle reti complesse che verranno calcolate e analizzate all'interno di questo lavoro.

Il quarto capitolo contiene le informazioni necessarie per comprendere come sono stati generati i segnali analizzati in questo lavoro a partire da un particolare modello a parametri concentrati (*Anselmino et al.*, 2016).

All'interno del quinto capitolo, invece, si spiegheranno tutti i passaggi per la creazione delle reti, a partire dai segnali di pressione e di portata, e per l'analisi dei valori delle metriche delle reti assunti dai nodi.

Nel sesto capitolo si riporteranno e si commenteranno i risultati più importanti ottenuti in modo da vere una panoramica su ciò che è stato ottenuto.

Il settimo capitolo è composto da due parti. Nella prima parte si riassume brevemente cosa `e stato fatto e quali sono sono state le scelte per ottenere risultati. La seconda parte, la più preziosa di questo lavoro di tesi, mostra e commenta le importanti di↵erenze tra paziente sano e paziente malato che sono state riscontrate.

## Capitolo 2

## Fibrillazione atriale

#### 2.1 Definizione

La *fibrillazione atriale* (FA) è la forma più comune di aritmia cardiaca (*Raviele et al.*, 2011), ed è caratterizzata dalla presenza di un'attività elettrica atriale disorganizzata che determina la perdita della funzione meccanica contrattile atriale perché l'atrio non si contrae in maniera ritmica e coordinata con l'attività dei ventricoli. L'incidenza di questa aritmia nella popolazione si aggira intorno all'1%, ma aumenta con l'aumentare dell'età, raggiungendo il  $6\%$  nelle persone con più di 60 anni.

#### 2.2 Prevalenza

La fibrillazione atriale FA è un aritmia con una prevalenza nella popolazione generale dello 0,5-1%. Pur essendo relativamente bassa fra i giovani, la percentuale aumenta con l'avanzare dell'età: 4,8% tra i 70 e 79 anni, 8,8% tra 80 e 89 anni. In Italia i dati del progetto Cuore collocano la prevalenza della FA nella popolazione generale allo 0,8% per gli uomini e allo 0,7% per le donne (fig. 2.1) che sale per gli ultrasessantacinquenni al  $2.5\%$  per gli uomini e al  $2.4\%$  per le donne. L'età media dei pazienti affetti dalla patologia è di 75 anni, di cui il 70% circa ha un'età compresa tra i 65 e gli 85 anni. Poiché la popolazione con età maggiore di 65 anni è destinata ad aumentare nel corso dei prossimi decenni è chiaro che si attende un'epidemia di FA con un trend di ospedalizzazione in crescita (*Battigelli et al.*, 2013).

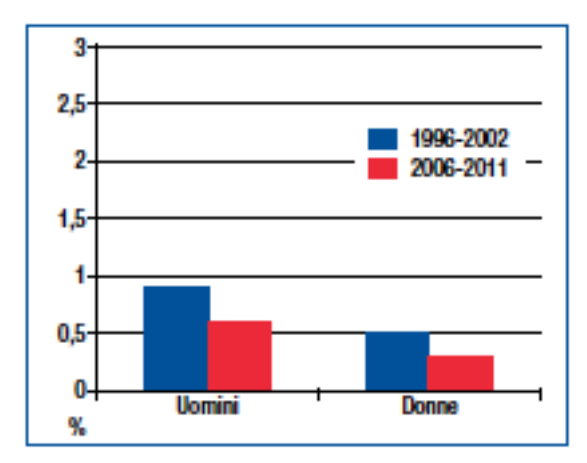

Figura 2.1: *Prevalenza della FA: dati del Progetto Cuore-ISS*

#### 2.3 Eziopatogenesi

Il cuore, in condizioni fisiologiche, ha un ritmo detto *sinusale* e l'impulso elettrico (*depolarizzazione*) è generato nell'atrio destro ad opera di un complesso di cellule *auto ritmiche* (fig. 2.2) che formano il *nodo seno-atriale* (Nodo SA). Da qui l'onda di depolarizzazione segue un percorso di conduzione ordinato di fibre, anch'esse auto-ritmiche, le *vie internodali*, fino al *nodo atrio-ventricolare* (Nodo AV), localizzato sul pavimento dell'atrio destro. Dal nodo AV, l'impulso passa al *fascio di His*, da cui, si diramano due branche, la destra e la sinistra, che trasmettono l'impulso attraverso le *fibre di Purkinje* (*Silverthorn Dee*, 2010).

In presenza di fibrillazione atriale (fig. 2.3), la depolarizzazione non genera dal nodo SA e non segue ordinatamente le fibre autoritmiche fino al nodo AV. Si verifica la depolarizzazione in vari punti dell'atrio, dando origine a dei *focolai ectopici* localizzati soprattutto vicino alle vene polmonari. Questo fenomeno determina la perdita della piena funzionalit`a degli stessi atri.

Il nodo AV è raggiunto da circa 400 impulsi al minuto ma, grazie alla funzione di filtro, soltanto circa 150 battiti al minuto sono in grado di attivare i ventricoli, permettendo al cuore di ottemperare alla sua fondamentale funzione di pompa.

#### 2.4 Classificazione della FA

Nell'ambito specifico della medicina generale la FA viene classificata, in base al suo comportamento clinico e temporale, come (*Battigelli et al.*, 2013):

• *parossistica*, una FA che, almeno una volta, si è risolta spontaneamente entro 7 giorni, di solito entro 48 ore;

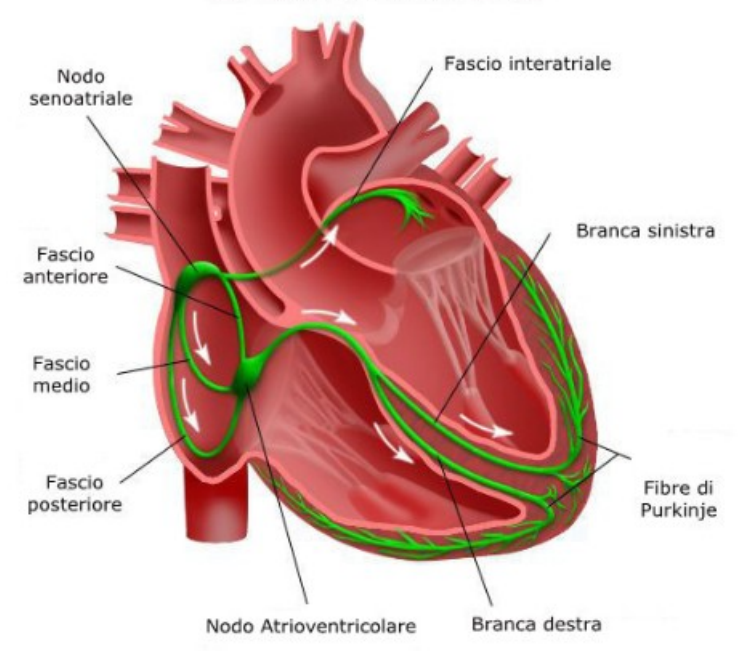

Sistema di Conduzione

Figura 2.2: *Conduzione cardiaca: 1 Nodo SA, 2 Nodo AV*

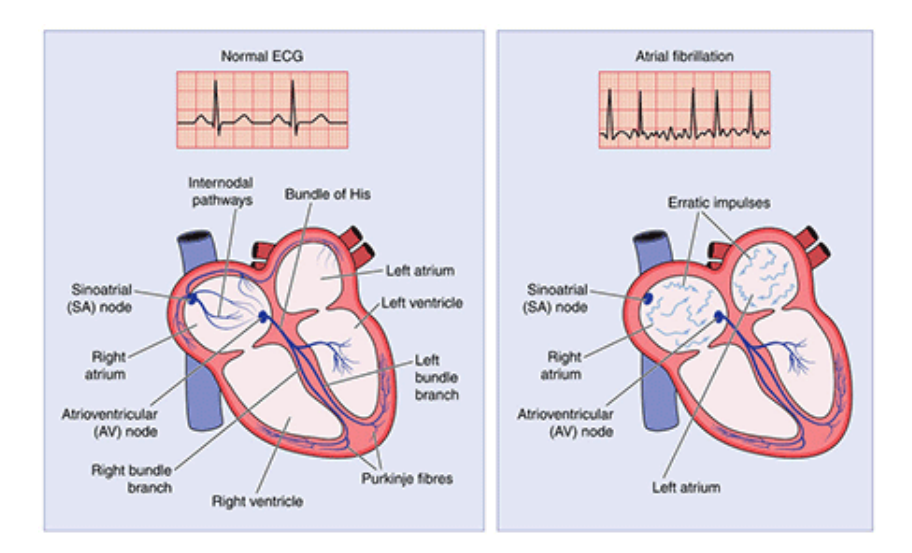

Figura 2.3: *Fibrillazione atriale*

- *persistente*, una FA che dura più di 7 giorni e richiede la cardioversione farmacologica o elettrica per tornare in ritmo sinusale;
- *• permanente* o *cronica*, comprende le forme di FA accettate dal paziente nelle quali non vengono effettuati tentativi di cardioversione o, se effettuati, non hanno avuto successo per mancato ripristino del ritmo sinusale o per recidive precoci dell'aritmia che consigliano ulteriori tentativi di cardioversione;
- *• di nuova insorgenza*, quella del paziente che si presenta con una FA diagnosticata per la prima volta, indipendentemente dalla durata dell'aritmia o dalla presenza o meno di sintomi a essa correlati;
- *• ricorrente*, comprende qualsiasi forma di recidiva della FA

#### 2.5 Cause

La FA può essere la conseguenza di problemi cardiaci quali valvulopatie, malattie del muscolo cardiaco come miocardite e cardiomiopatie, cardiopatie congenite, infarto del miocardio o altri disturbi quali ipertensione, malattie della tiroide, embolia polmonare. Una causa frequente è l'abuso di alcool, tant'è che molti episodi insorgono durante il weekend, quando generalmente il consumo di alcool `e maggiore. L'aritmia può insorgere anche subito dopo un intervento cardiochirurgico, a causa dell'alterazione degli elettroliti e dello "stress" subito dal cuore. Talvolta, in particolare nei soggetti giovani ma anche in fasce di età più avanzate, non è possibile individuare una precisa causa.

#### 2.6 Conseguenze

Durante l'aritmia viene a mancare, come detto, un'efficace contrazione atriale. Le camere atriali sono praticamente immobili e si dilatano progressivamente. L'attivit`a elettrica atriale rapida (fino a 400 battiti al minuto) viene condotta come di consueto ai ventricoli attraverso il nodo atrio-ventricolare, che filtra e riduce la frequenza degli impulsi che lo attraversano. La frequenza ventricolare risulta essere comunque elevata, in genere introno ai 150-160 battiti al minuto in assenza di terapia, con frequenze istantanee che possono superare i 200 battiti al minuto. Le conseguenze della perdita della funzione meccanica dell'atrio e quindi del suo contributo al riepimento del ventricolo, variano da soggetto a soggetto. Una fibrillazione atriale parossistica di breve durata (ore) è in genere ben tollerata, senza alcun risentimento emodinamico e, quindi, non incide sulla quantità e qualità di vita del paziente; la pressione arteriosa si mantiene normale e l'unico sintomo avvertito dal soggetto pu`o essere un fastidioso senso di palpitazione. In altri casi, invece, si può avere un peggioramento della prognosi e della qualità della vita.

#### 2.7 Rischio principale

In conseguenza della perdita della capacità contrattile e dell'ingrandimento degli atri, la velocit`a del sangue nelle camere atriali destra e sinistra diminuisce. Questo rallentamento pu`o portare alla formazione di aggregati di cellule e proteine del sangue, detti *trombi*. Se questi trombi rimangono a livello atriale non creano problemi, ma spesso parti di essi, detti *emboli*, entrano improvvisamente in circolo andando a finire nei polmoni, causando embolia polmonare, nel cervello, causando ictus, nei vasi intestinali o renali, causando infarti intestinali o renali, negli arti, causando ischemia dell'arto colpito, o in qualsiasi altro organo.

#### 2.8 Modalità di presentazione

La FA si può presentare nel contesto di una grande varietà di condizioni patologiche cardiache e non cardiache e pure nel soggetto apparentemente sano. E' asintomatica in oltre un terzo dei soggetti oppure pu`o manifestarsi con sintomi vaghi non specifici. Molte volte la patologia viene diagnosticata solo quando il paziente presenta sintomi e segni rilevanti o serie di complicazioni come ictus, fenomeni tromboembolici, scompenso cardiaco, vertigini o presincope e sincope. La diagnosi clinica iniziale di FA dipende dai sintomi associati di dispnea, palpitazioni, vertigini/sincope o dolore toracico anginoso. Nel momento in cui il paziente presenta uno dei sintomi sopra elencati solitamente il medico esegue, in un primo momento, la palpazione del polso per determinare la presenza di un battito irregolare che può indicare una FA. Un polso regolare rilevato in corso di sintomi, tipici della patologia, è in grado di escludere con elevata accuratezza una FA mentre un polso irregolare è meno diagnostico per tale aritmia, la quale va dunque confermata o esclusa effettuando sempre un ECG (fig. 2.4). Quest'ultimo riveste un ruolo di primaria importanza per la facilità, la rapidità di esecuzione e per il basso costo. Utilizzando l'ECG si pu`o delineare in prima battuta un quadro generale sul problema che il paziente riferisce. In particolare, in FA il tracciato presenta il complesso QRS ma non presenta l'onda P e l'intervallo R-R è irregolare. Il carattere intermittente di alcune forme di FA rende necessario il monitoraggio continuo tramite Holter, che ha buone possibilit`a di registrare un evento di FA.

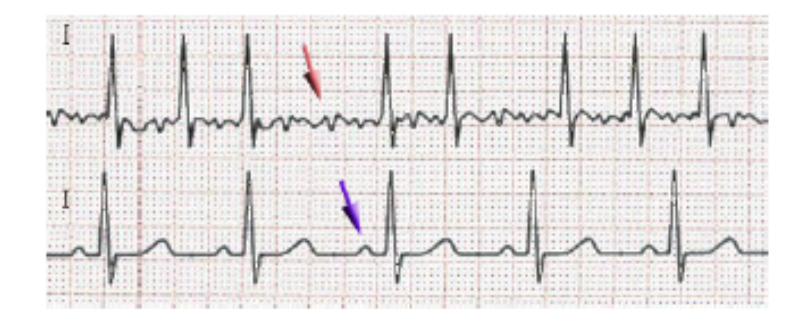

Figura 2.4: *Segnale ECG: la freccia rossa indica il segnale di un battito fibrillato mentre quella viola il segnale di un battito normale*

#### 2.9 Storia naturale della FA

La natura della FA è ricorrente e spesso progressiva: da episodi sporadici e di breve durata ad attacchi sempre più frequenti e prolungati. La progressione da un tipo a un altro di FA è un'evenienza frequente nella pratica clinica.

Il passaggio da una fibrillazione inizialmente parossistica e una forma persistente o permanente si verifica nel 15% dei casi dopo 1 anno di follow-up. Una progressione da forma persistente a una forma permanente si osserva nel 30% dei casi nell'arco del primo anno di follow-up, mentre una regressione da forma persistente a una forma parossistica è più rara a riscontrarsi e si verifica nel 10% dei casi.

La probabilità che una forma parossistica evolva in una forma permanente è maggiore nel primo anno di follow-up (8-9%) e successivamente diventa minore e costante nel tempo (5% per anno).

I fattori di rischio indipendenti di "cronicizzazione" della FA sono l'eta avanzata, l'ipertensione arteriosa, l'ingrandimento atriale sinistro, la presenza di valvulopatia, la presenza di cardiomiopatia e lo scompenso cardiaco.

Con il tempo la maggior parte dei pazienti sviluppa una FA persistente o permanente, mentre solo il 2-3% dei pazienti continua a manifestare forme parossistiche per decenni, spesso raggruppate nel tempo.

Le varie forme di FA possono presentarsi in epoche diverse nello stesso paziente; nel tempo ogni forma pu`o virare in un altra (fig. 2.5). In questi ultimi casi l'aritmia va etichettata tenendo conto di qual è la forma di FA più spesso osservata.

#### 2.10 Trattamento

Il primo accorgimento riguarda il controllo della frequenza cardiaca, che può essere rallentata con farmaci in grado di ridurre la frequenza di conduzione degli

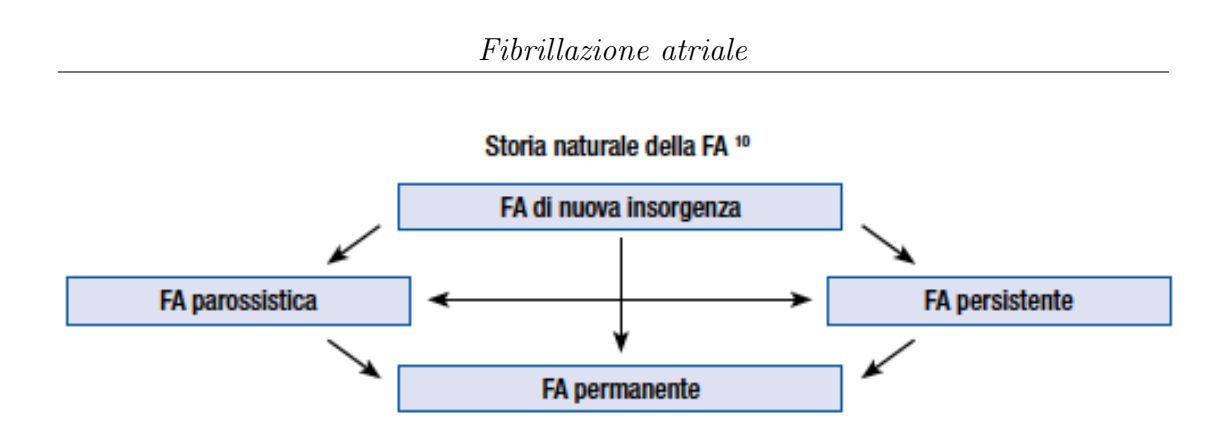

Figura 2.5: *Schema della possibile evoluzione della FA*

impulsi elettrici al ventricolo, pur persistendo la fibrillazione a livello atriale. E' poi importante valutare, per i rischi sopra descritti, la durata dell'aritmia e i sintomi del paziente. Se la fibrillazione atriale è insorta da meno di 48 ore si può pensare di ripristinare immediatamente il ritmo sinusale; altrimenti è necessario un periodo di 3-4 settimane di anticoagulazione orale adeguata prima di tentare di porre fine all'aritmia. Il ripristino del ritmo pu`o essere eseguito somministrando farmaci antiaritmici, in tal caso si parla di *cardioversione farmacologica*, oppure ricorrendo alla terapia elettrica, cioè alla *cardioversione elettrica*. In alcuni casi è necessario ripristinare il ritmo sinusale urgentemente, come nel caso di paziente anginoso. La cardioversione causa la resincronizzazione dell'attività elettrica e meccanica atriale. Spesso dopo la cardioversione la fibrillazione atriale recidiva e bisogna ricorrere all'assunzione quotidiana di farmaci antiaritmici per mantenere il ritmo sinusale. Non sempre il ripristino del ritmo sinusale corrisponde a un immediato ripristino della contrazione atriale. E' quindi necessario continuare il trattamento anticouagulante dopo il termine dell'aritmia per un certo periodo di tempo. Per evitare il periodo di anticouagulazione precardioversione, ultimamente si ricorre sempre pi`u spesso all'esecuzione di un ecocardiogramma transesofageo, che permette di visualizzare gli eventuali trombi a livello delle camere cardiache. Se l'esame risulta nella norma, si pu`o procedere direttamente alla cardioversione. In questo modo si riduce la durata complessiva della fibrillazione atriale, aumentando la percentuale di successo della procedura. Infatti l'aritmia tende ad automantenersi ovvero più a lungo dura più difficile risulta interromperla. Se il ripristino del ritmo sinusale non riesce o se non viene ritenuto indicato si decider`a di cronicizzare la fibrillazione atriale, ovvero si lascer`a il paziente in fibrilazione atriale controllando la frequenza cardiaca con i farmaci adeguati e si somministrer`a in concomitanza anche la terapia anticoagulante o, nei casi in cui questa è ritenuta rischiosa, antiaggregante. In casi selezionati `e anche possibile ricorrere ad altri trattamenti quali l'*ablazione trans-catetere* con radiofrequenza, che permette di cauterizzare i siti cardiaci dai quali origina l'aritmia. Tale metodica però, pur essendo molto promettente, non `e ancora uscita dalla fase sperimentale. Se non sono possibili altri trattamenti,

perché i farmaci si rivelano inefficaci o non tollerati, si può talvolta ricorrere all'ablazione del nodo atrioventricolare, cioè alla distruzione della via di conduzione dell'impulso elettrico dall'atrio al ventricolo. In questo caso però è necessario l'impianto di un *pacemaker*. Nella scelta terapeutica bisogna tenere sempre presente gli effetti collaterali: la terapia anticoagulante può causare sanguinamenti, la terapia farmacologica può causare aritmie ventricolari pericolose e anche l'ablazione non è una tecnica priva di rischi.

## Capitolo 3

## Teoria dei grafi e reti complesse

In questo capitolo si spiegheranno brevemente alcune proprietà delle reti e se ne elencheranno le differenti tipologie in modo da fornire al lettore gli aspetti essenziali del problema.

I grafi, o reti, sono composti da *nodi*, detti anche vertici o punti, connessi tramite *archi*, detti anche spigoli. Le reti fanno parte della categoria dei sistemi complessi in quanto sono composti da molti elementi interagenti il cui comportamento globale non è comprensibile né prevedibile dallo studio delle singole parti. La disciplina che si occupa di comprendere questi sistemi complessi è la *teoria delle reti*, che è lo studio di grafi o strutture matematiche utilizzato per ottenere modelli che rappresentano le relazioni tra coppie di entità e che costituisce uno dei più recenti sviluppi della scienza della complessità e coinvolge discipline molto distanti tra loro come fisica, sociologia, biologia, informatica, economia, ecc. . La teoria delle reti si pone quindi come obiettivo quello di sviluppare nuovi approcci e tecniche per comprendere i sistemi naturali e artificiali; per esempio si è scoperto che attraverso le reti `e possibile comprendere la dinamica di molti fenomeni per molto tempo ritenuti troppo complessi o complicati per poter essere spiegati: la diffusione delle epidemie, la crescita di Internet e i processi di comunicazione sono solo alcuni esempi.

#### 3.1 Cenni storici

L'origine storica della teoria dei grafi è generalmente fatta risalire ad un lavoro sviluppato da L. Euler nel 1736 in cui veniva data una risposta ad un famoso quesito, noto come *problema dei ponti di Ko*¨*nigsberg* (*Euler*, 1736), utilizzando uno schema composto da nodi ed archi (vedi figura 3.1). A Königsberg, una piccola cittadina non lontana da San Pietroburgo, furono costruiti sette ponti per connettere un'isolotto chiuso tra i due rami del fiume Pregel ed il quesito era stato posto in questi termini: "E' possibile compiere una passeggiata lungo i sette ponti senza mai attraversare lo stesso due volte?". La grande intuizione di Euler fu di rappresentare il problema con un grafo: sostituì ognuna delle quattro zone di terra con dei nodi e ogni ponte con un arco, ottenendo così un grafo con quattro nodi e sette archi (Figura 3.1). Euler osservò che i nodi con un numero dispari di archi dovevano trovarsi all'inizio o alla fine del cammino e che su un grafo con più di due nodi e con un numero dispari di link, come il grafo di Königsberg, non poteva essere disegnato un percorso con le caratteristiche richieste. Il problema fu risolto costruendo un nuovo ponte tra A e B, in questo modo restavano solo due nodi con un numero di archi dispari: il nodo di partenza e l'ultimo.

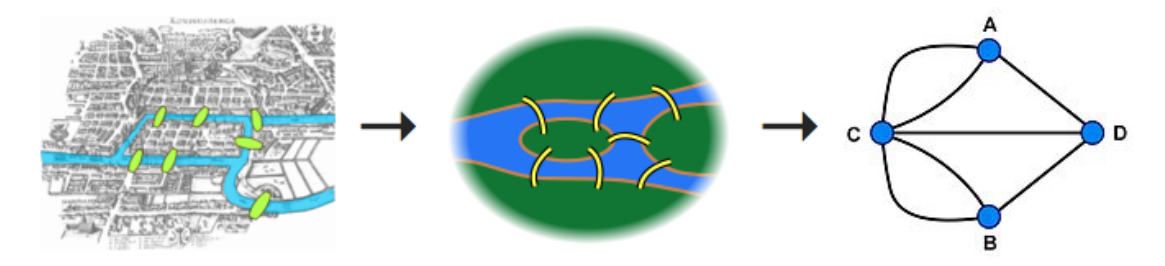

Figura 3.1: *Rappresentazione del problema dei ponti di Königsberg': a sinistra una mappa del XVII secolo della citt`a in cui sono evidenziati i ponti; al centro un disegno semplificato; a destra il corrispettivo grafo con nodi e archi*

Negli anni successivi a Euler, la teoria dei grafi è diventata un campo della matematica vero e proprio, ampiamente sviluppato. Essa definisce un grafo come un insieme di elementi discreti, i nodi, ed un insieme di connessioni, archi, che collegano i vari elementi. La potenzialità di questa teoria sta nella sua capacità di descrivere molti dei sistemi reali dei più diversi campi, quali l'ingegneria, la sociologia, la biologia, l'informatica. L'importanza della dimostrazione di Euler fu dunque che i grafi possono essere usati come modello per rappresentare la realtà.

Le scienze sociali sono state le prime ad appropriarsi del linguaggio dei grafi per analizzare le connessioni e le modalit`a di comunicazione tra gruppi di individui a varie scale. Il celebre studio di Milgram, che verrà approfondito successivamente, sui gradi di separazione tra due cittadini scelti random residenti in stati diversi degli Usa si colloca in questo contesto.

Dopo Euler la teoria dei grafi ebbe una vera e propria esplosione, grazie al contributo di importanti matematici come, per esempio, Kirchhoff, in ambito elettronico, e Cayley, in ambito chimico. Kirchhoff elaborò i celebri teoremi dei nodi e delle maglie a partire dalla rappresentazione delle reti elettriche tramite grafi. Cayley, invece, studiò gli isomeri degli idrocarburi, molecole con lo stesso numero di atomi che differiscono per il modo in cui questi atomi sono legati fra loro,

tramite l'uso di "grafi chimici". Essi scoprirono quasi tutto ciò che oggi sappiamo sulle proprietà dei grafi regolari.

Passarono circa due secoli prima che gli scienziati si ponessero la domanda fondamentale: come si originano le reti reali? Cioè, quali sono le leggi fondamentali che fanno evolvere le reti?

I due matematici Paul Erdös e Alfréd Rényi nel 1959 proposero un elegante modello matematico che sembrava potesse spiegare i fenomeni complessi, così come erano definite le reti reali, soprattutto le reti sociali. Nella loro teoria dei grafi casuali, i due matematici ritengono che le reti reali non sono affatto regolari, ma estremamente complicate, equiparando la complessit`a alla casualit`a (*P. Erdo*¨*s and A. Renyi*, 1959). In un grafo casuale la probabilità di connessione tra due nodi è uguale per qualsiasi coppia di nodi della rete e si distribuisce in modo casuale. In questo modello basta un numero minimo di connessioni casuali per legare la rete in un insieme quasi completamente interconnesso. In una rete casuale, dunque, `e possibile raggiungere qualsiasi altro nodo della rete in pochi passaggi. Sebbene questa proprietà, che venne più tardi "piccolo-mondo", sia in grado di spiegare come oltre 6 miliardi di persone siano separati in media da solo 6 passaggi, il modello casuale non coglie molte delle altre caratteristiche delle reti sociali come, per esempio, la vicinanza geografica tra le persone o il tipo di legame che si instaura tra i nodi. Se nella rete sociale le conoscenze seguissero una distribuzione casuale allora gli individui avrebbero quasi tutti lo stesso numero di conoscenze. L'esperienza personale di ciascuno e la sociologia ci dimostrano che la nostra società non funziona così, è molto diversa dall'universo casuale di Erdös e Rényi: esistono cerchie di amici dove si conoscono tutti e pochi legami con l'esterno li mettono in comunicazione con il resto del mondo. Inoltre il modello casuale non tiene conto di una importante caratteristica dele reti sociali e dei grafi regolari, ovvero l'esistenza dei *cluster*, cioè gruppi di nodi altamente connessi al loro interno: in una rete sociale gli amici di una persona hanno una maggiore probabilità di essere anche amici tra di loro rispetto a due persone scelte a caso.

Il primo esperimento applicato alle reti sociali risale alla fine degli anni '60 e fu realizzato dal sociologo Stanley Milgram che portò alla scoperta che è sufficiente una catena di sei persone per mettere in relazione un individuo qualsiasi sul pianeta con qualunque altro, rendendo celebre l'idea di *piccolo mondo*. Milgram era interessato a scoprire quale fosse la distanza media tra due persone scelte a caso. Per svolgere i suoi studi Milgran scelse arbitrariamente varie persone residenti in diversi stati americani e chiese loro di fare arrivare una lettera ad una persona, scelta sempre dallo studioso, residente a Boston. L'unico vincolo risiedeva nelle modalit`a con cui la lettera avrebbe dovuto raggiungere la persona di Boston scelta ovvero era possibile spedire o consegnare il messaggio solo a persone che si conoscevano di persona. Milgran defin`ı quindi la distanza fra persone come la lunghezza di questa catena di conoscenti. I risultati ottenuti mostrarono che la distanza media tra due persone scelte a caso era molto bassa, ovvero pari a 5,5. Per una descrizione più completa degli esperimenti e dei risultati di Milgran si faccia riferimento a (*M ilgran*,1967). Successivamente il sociologo Mark Granovetter nel 1973 dimostrò invece che in una rete sociale i legami più importanti che mantengono la coerenza di una rete sono paradossalmente i legami più deboli, cioè le conoscenze pi`u superficiali fungono da "ponti" tra gruppi di amici (*Granovetter*, 1983). Volendo rappresentare questa situazione con le reti si noti la figura 3.2: ci sono cluster altamente connessi tra loro, le cerchie di amici, e pochi "ponti" con l'esterno che mettono in comunicazione questi gruppi, evitando l'isolamento.

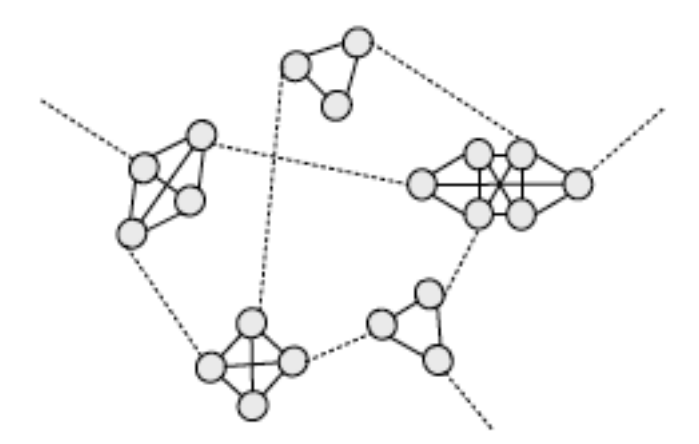

Figura 3.2: *Rappresentazione della rete sociale con legami forti (linea continua) e legami deboli (linea tratteggiata)*

Furono Watts e Strogatz che nel 1998 collegarono ingegnosamente i lavori di Milgram e Granovetter: scoprirono che i nodi si possono collegare in maniera n´e ordinata n´e casuale proponendo un nuovo modello di rete che si trova a met`a tra i due estremi: partendo da una rete regolare e, aggiungendo delle connessioni casuali, i due ricercatori ottennero un nuovo modello di rete denominato *piccolo-mondo*. Le reti piccolo-mondo sono caratterizzate da un basso grado di separazione, cioè ogni coppia di nodi `e collegata attraverso un numero minimo di passaggi, e da un alto coefficiente di clustering cioè ci sono piccoli gruppi di nodi altamente connessi al loro interno e allo stesso tempo collegati agli altri *cluster* da legami deboli. Il *coefficiente di clustering* o coefficiente di aggregazione misura quanto è compatto un gruppo di nodi. Un coefficiente di clustering prossimo a 1 indica che il gruppo è molto unito, se invece tende a  $0 \text{ è molto disgregato. Watts e Strogatz propongono}$ quindi un nuovo modello di reti che contempla un ridotto numero di passaggi tra una qualsiasi coppia di nodi e l'esistenza dei cluster (*Watts and Strogatz*, 1998).

Barab`asi e Albert (*Barab`asi and Albert*, 1999) condussero uno studio che permise di ottenere la prima mappa della struttura del web. Si scopri che la distribuzione del numero di link sulle pagine web non segue una curva a campana come previsto dal modello casuale ma piuttosto una legge di potenza. La grande intuizione è stata quindi quella di capire quanto sia importante la distribuzione secondo la legge di potenza. Una tale distribuzione indica la presenza nella rete di una maggioranza di nodi con pochi archi e di pochi nodi dotati di un numero eccezionalmente alto di connessioni, gli hub (figura 3.3). Questi hub hanno un ruolo fondamentale, infatti impediscono alla rete di frammentarsi. Barab`asi e Albert definirono i grafi con questa particolare distribuzione come *reti a invarianza di scala*: tale nome è dovuto al fatto che non `e possibile individuare un nodo caratteristico ma si osserva invece una gerarchia continua di nodi che va dai poco diffusi hub agli innumerevoli nodi poco connessi. Gli hub si generano secondo il principio "ricchi sempre più ricchi" cioè un nodo con un gran numero di archi ha più probabilità di acquisirne altri. Una caratteristica fondamentale dovuta alla topologia delle reti a invarianza di scala `e la sorprendente robustezza mostrata in caso di errori che eliminano nodi casualmente ed il crollo della rete nel caso di un attacco mirato agli hub. Infatti i nodi con meno connessioni, che sono anche più numerosi, non contribuiscono granch´e all'integrit`a della rete. Se, invece, viene eliminato anche un numero minimo di hub la rete collassa. Per esempio, il blocco simultaneo di aeroporti con traffico molto limitato passerebbe quasi inosservato, mentre la chiusura di poche ore dell'aeroporto di Chicago comporterebbe lo stravolgimento dell'intero traffico nazionale.

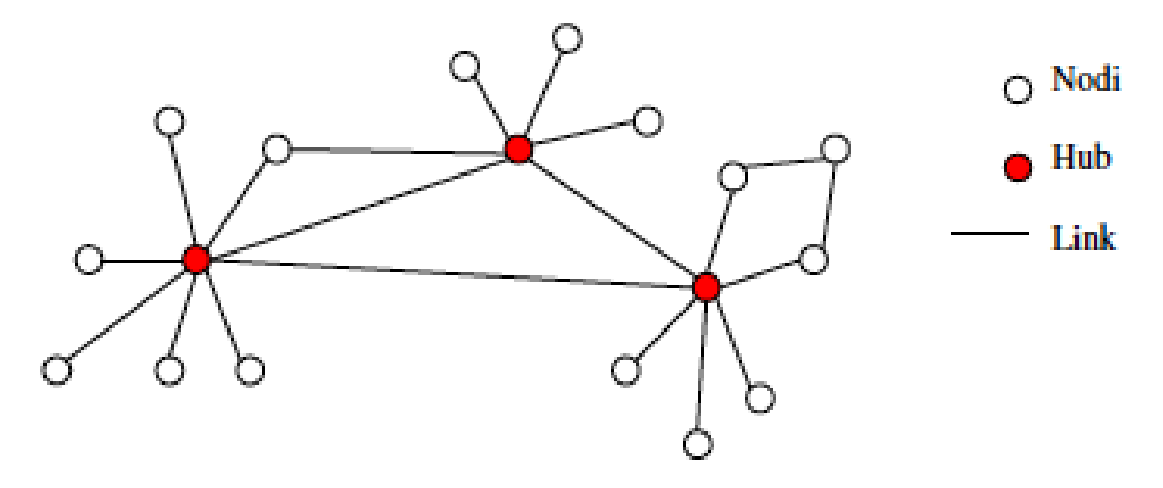

Figura 3.3: *Rappresentazione degli hub*

L'ultimo decennio è stato caratterizzato dalla nascita di un nuovo moto di interesse verso lo studio delle reti complesse, cioè le reti la cui struttura è irregolare,

multi-scala e che evolve dinamicamente nel tempo, con lo scopo di studiare non pi`u reti di piccole dimensioni ma sistemi con migliaia o milioni di nodi. Questa esplosione di attività, spinta da due articoli fondamentali, uno è quello di Watts e Strogatz sulle reti *small world*, apparso su Nature nel 1998, e l'altro è quello di Barab`asi e Albert sulle reti *scale-free*, apparso un anno dopo su Science, ha visto la comunità dei fisici tra i principali attori ed è stata certamente indotta dalla crescente capacità di elaborazione dei calcolatori e dalla possibilità di studiare le propriet`a di basi di dati molto grandi relative a reti reali. Queste ultime includono le reti di trasporto, Internet e il World Wide Web ma anche sistemi di interesse nella biologia e in medicina come le reti neurali o genetiche, reti proteiche e metaboliche. La struttura, il comportamento e l'evoluzione nel tempo di questo genere di sistemi deriva non solo dalle proprietà delle unità elementari in cui sono scomponibili ma anche dalle modalit`a di interazione tra i componenti. Risulta evidente quindi che lo studio di questi sistemi tramite oggetti matematici che ne analizzino la natura delle connessioni tra le varie parti che li compongono sia un approccio naturale e quasi automatico.

Il tasso crescente di interesse verso lo studio delle reti complesse negli ultimi anni è dovuto quindi alle affascinanti scoperte, alla disponibilità di numerosi e vasti database da cui attingere dati e risorse e allo sviluppo di tecnologie informatiche che forniscono mezzi di calcolo sempre più potenti necessari ad affrontare uno studio di questo tipo dato l'enorme numero di elementi interagenti, basti pensare all *world wide web*, una tra le più grandi reti studiate in cui si hanno 10<sup>8</sup> nodi (*Boccaletti et al.*,2006).

#### 3.2 Preliminari

In questa sezione si forniscono le definizioni e la terminologia base della teoria dei grafi, o reti, in modo da venire incontro anche ai lettori che si approcciano per la prima volta all'argomento.

Con il termine *grafo*, o rete, si fa riferimento ad un insieme di *nodi*, detti anche punti o vertici, connessi tra loro mediante *archi*, detti anche spigoli o connessioni. I nodi rappresentano le entità del nostro problema mentre gli archi sono le relazioni fra i nodi. Il primo passo è quindi quello di individuare le proprietà globali del sistema reale che si vuole analizzare in modo tale da ottenere una rete complessa, in cui i nodi rappresentano le unit`a dinamiche mentre gli archi rappresentano le relazioni tra esse, che pu`o essere studiata con gli strumenti forniti dalla scienza delle reti. Per poter comprendere meglio l'architettura delle reti si pu`o far riferimento alle reti sociali in cui i nodi rappresentano gli attori e gli archi rappresentano le relazioni fra gli attori. Per esempio, è possibile rappresentare il social network facebook come una rete sociale dove i nodi sono gli utenti del sito e gli archi rappresentano le relazioni di amicizia, come riportato in figura 3.4.

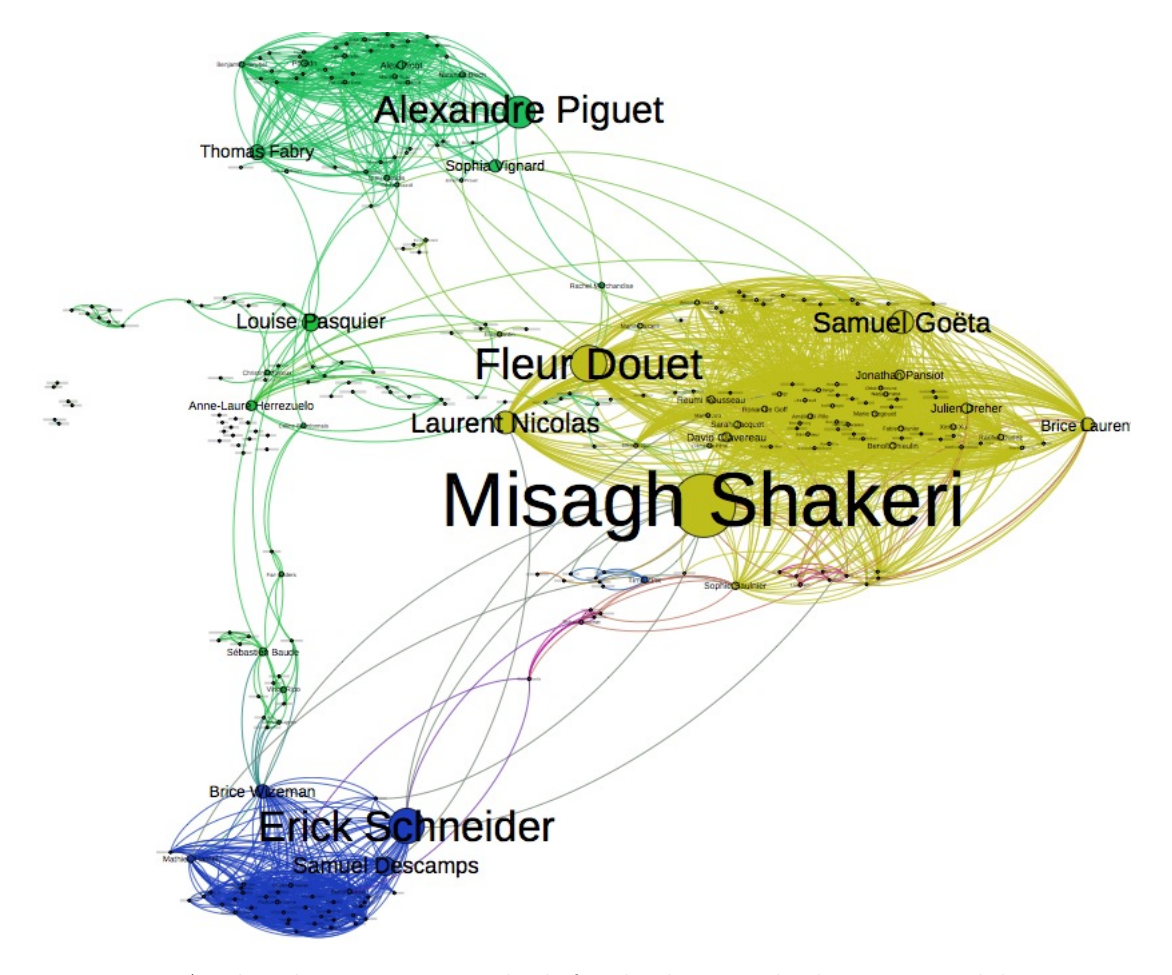

Figura 3.4: *Analisi di una rete sociale di facebook in cui la dimensione del carattere del nome degli gli attori dipende dalla loro importanza nella rete*

Più formalmente si definisce un grafo  $G = (V, E)$  dove  $V \neq 0$  denota l'insieme dei nodi ed *E* l'insieme degli archi, ovvero un insieme di coppie di elementi di V (*Boccaletti et al.*,2006). Il numero di nodi viene solitamente indicato con *n* ed il numero di archi viene indicato con *m*. In un grafo *G* di dimensione *n*, il numero di link *m* è almeno 0 e al massimo, quando i nodi sono tutti connesi,  $n(n-1)/2$ per una rete non diretta,  $n(n-1)$  per una rete diretta. Due nodi connessi da un arco sono detti *adiacenti* o vicini.

Un grafo  $G = (V, E)$  può essere *orientato* o *non orientato*. Se il grafo  $G$  è orientato allora l'insieme *E* è costituito da coppie ordinate di nodi,  $E = \{(s, t) | s, t \in V\}$ .

Gli archi  $(s,t) \in E$  sono detti archi orientati e sono caratterizzati da una direzione da *s* verso *t*. Mentre se il grafo *G* non è orientato allora l'arco  $\{s,t\} \in E$  è un arco non orientato. Gli archi non orientati sono bidirezionali. Un generico ar- $\text{co}(s, t) \in E$  che connette i nodi  $s, t \in V$  è detto *incidente* ad ognuno dei due nodi.

Sia nei grafi orientati che in quelli non orientati, ad ogni arco viene associato un peso *w* = (*s, t*) strettamente maggiore di zero. I grafi in cui tutti gli archi hanno peso  $w(s,t) = 1$  si definiscono *grafi non pesati* o binari. In tal caso un arco che connette due nodi pu`o essere presente o non presente, come un interruttore per il quale sono possibili solo due posizioni, on  $(1)$  e off  $(0)$ . Altrimenti si fa riferimento a *grafi pesati* in cui a ciascun arco è attribuito un numero reale *w* che determina il suo peso ossia la forza della connessione tra due nodi, rendendo così possibile la distinzione tra legami deboli e legami forti. Le reti pesate vengono usate in tutti i casi dove la pura descrizione topologica non rende giustizia di tutte le propriet`a osservate, bench´e tutta la teoria classica dei grafi sia stata principalmente sviluppata per grafi non orientati di tipo non pesato. Nella figura 3.5 è possibile notare facilmente la differenza tra grafo non orientato, orientato e pesato.

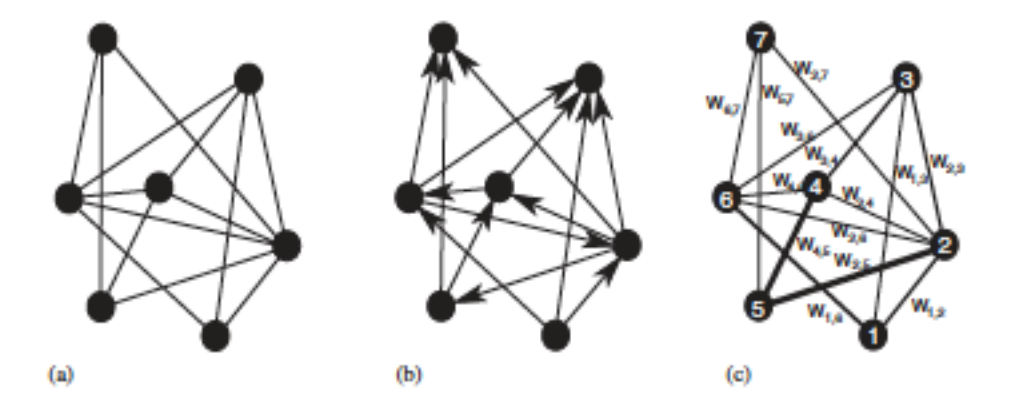

Figura 3.5: *Rappresentazione di un grafo non orientato (a), orientato (b) e pesato (c) con n=7 nodi e m=14 archi. Nella rete orientata nodi vicini sono connessi da frecce, indicando la direzione di ciascun arco. Nella rete pesata, i valori wi,j* riportati su ogni link sono graficamente rappresentati dallo spessore degli spigoli.

In un grafo  $G$ , un *cammino* dal vertice  $s$  al vertice  $t$  è definito come una sequenza di archi. La *lunghezza* di un cammino è definita come la somma dei pesi degli archi del cammino. I cammini di lunghezza minima tra due nodi *s* e *t* vengono detti *cammini minimi* da *s* a *t*. La *distanza d*(*s, t*) fra il nodo *s* ed il nodo *t* equivale alla lunghezza di un cammino minimo fra *s* e *t*.

In un grafo  $G = (V, E)$  si definisce *componente connessa*  $C(G)$  un sottoinsieme *W* ⊂ *V* tale per cui esiste un cammino tra ogni coppia di nodi  $s, t \in W$ . Un grafo *G* `e detto *connesso* se esiste una sola componente connessa composta da tutti i nodi del grafo. In caso contrario la rete viene detta *sconnessa*. Si definisce *fortemente connesso* un grafo  $G = (V, E)$  in cui esiste un cammino per ogni coppia di nodi  $s, t \in V$ . Si noti che le definizioni di grafo connesso e fortemente connesso differiscono solo nel caso in cui la rete è orientata. Un grafo  $G = (V, E)$ è detto *completo* quando tutti i nodi  $v \in V$  hanno un arco che li collega a tutti i nodi. Una rete è detta *completamente sconnessa* se  $E = 0$ .

#### 3.3 Proprietà delle reti

In questa sezione si forniscono alcune delle metriche per l'analisi dei grafi. In particolare si forniscono alcune metriche generali per determinare l'importanza dei nodi. Il concetto di importanza si basa sull'idea che un nodo è importante se occupa una posizione strategica all'interno della rete.

Come prima metrica viene presentata la *Degree Centrality* che fornisce una stima della capacit`a dei nodi di avere una relazione diretta con altri nodi. Per esempio, considerando il grafico di internet dove i nodi sono i dispositivi router e gli archi sono le connessioni tra loro, la *Degree Centrality* indica la possibilit`a di un apparecchio di comunicare direttamente con gli altri.

Altra metrica importante è il *coefficiente di clustering* che determina quanto i nodi adiacenti ad un nodo siano anch'essi in relazione tra loro. Per esempio, nelle reti sociali dove gli archi rappresentano la relazione di amicizia, il coefficiente di clustering fornisce una stima di quanto un gruppo o comunit`a sia chiuso rispetto agli altri nodi della rete.

Inoltre vi sono la *Closeness Centrality* e la *Betweenness Centrality* che invece tengono in considerazione le distanze fra i nodi quindi forniscono una stima che risalta l'importanza dei nodi in base alla loro centralità nelle relazioni fra gli altri nodi. Per esempio, in un grafo che rappresenta una rete ferroviaria, dove i nodi sono le stazioni e gli archi sono i collegamenti fra le varie stazioni, una possibile metrica per stabilire l'importanza delle stazioni può essere quella di contare il numero di tratte di cui fa parte ogni stazione e dividerlo per il numero di tratte presenti nella rete.

Infine vi è l'*Eigenvector Centrality* che misura l'importanza di nodo in base all'importanza dei nodi adiacenti.

Essendo la teoria delle reti un tema vastissimo si rimanda per approfondimenti (*Boccaletti et al.*,2006; *Steen*,2010).

#### 3.3.1 Degree centrality

La Degree Centrality è una delle metriche più semplici utilizzate per descrivere una rete. Tale indice fornisce una stima generale sulla struttura del grafo basandosi unicamente sul numero di archi incidenti in ogni nodo. In particolare occorre distinguere i casi in cui il grafo è orientato o non orientato. Nei grafi non orientati il grado di un nodo è esattamente il numero di archi in cui è coinvolto.

**Def**. *Dato un grafo non orientato*  $G = (V, E)$ , *il grado di un nodo*  $v \in V$ , *definito come*  $\delta(v)$ *, rappresenta il numero di archi incidenti in v. Segue la definizione formale:*

$$
\delta(v) = \sum_{i \in V} e_{v,i} \text{ , quando } e_{v,i} = \begin{cases} 1, & \text{se } \{v,i\} \in E \\ 0, & \text{altrimenti} \end{cases} \tag{3.1}
$$

In un grafo orientato invece si distingue fra il numero di archi orientati verso il nodo, detti archi entranti, ed il numero di archi orientati verso i nodi adiacenti, detti archi uscenti. Si hanno quindi un grado entrante e un grado uscente detti rispettivamente *IN-Degree* e *OUT-Degree*.

**Def**. *Dato un grafo orientato*  $G = (V, E)$ , *l'IN-Degree di un nodo*  $v \in V$ , *defi*nito come  $\delta_{in}(v)$ , rappresenta il numero di archi entranti in v. Segue la definizione *formale:*

$$
\delta_{in}(v) = \sum_{i \in V} e_{v,i} \text{ , quando } e_{v,i} = \begin{cases} 1, & \text{se } \{i, v\} \in E \\ 0, & \text{altrimenti} \end{cases} \tag{3.2}
$$

**Def.** Dato un grafo orientato  $G = (V, E)$ . l'OUT-Degree di un nodo  $v \in$ *V*, definito come  $\delta_{out}(v)$ , rappresenta il numero di archi uscenti da v. Segue la *definizione formale:*

$$
\delta_{out}(v) = \sum_{i \in V} e_{v,i} \text{ , quando } e_{v,i} = \begin{cases} 1, & \text{se } \{v,i\} \in E \\ 0, & \text{altrimenti} \end{cases} \tag{3.3}
$$

In un grafo  $G = (V, E)$  la *Degree Centrality DC(v)* di un nodo  $v \in V$  fornisce quindi una stima dell'importanza del nodo *v* basandosi sul numero di nodi con cui `e in relazione. Segue la definizione di Degree Centrality.

**Def.** *Dato un grafo*  $G = (V, E)$  *si definisce Degree Centrality DC(v) di un nodo*  $v \in V$ *:* 

$$
DC(v) = \frac{\delta(v)}{n-1}
$$
\n(3.4)

Se il grafo è orientato allora

$$
\delta(v) = \delta_{in}(v) + \delta_{out}(v) \tag{3.5}
$$

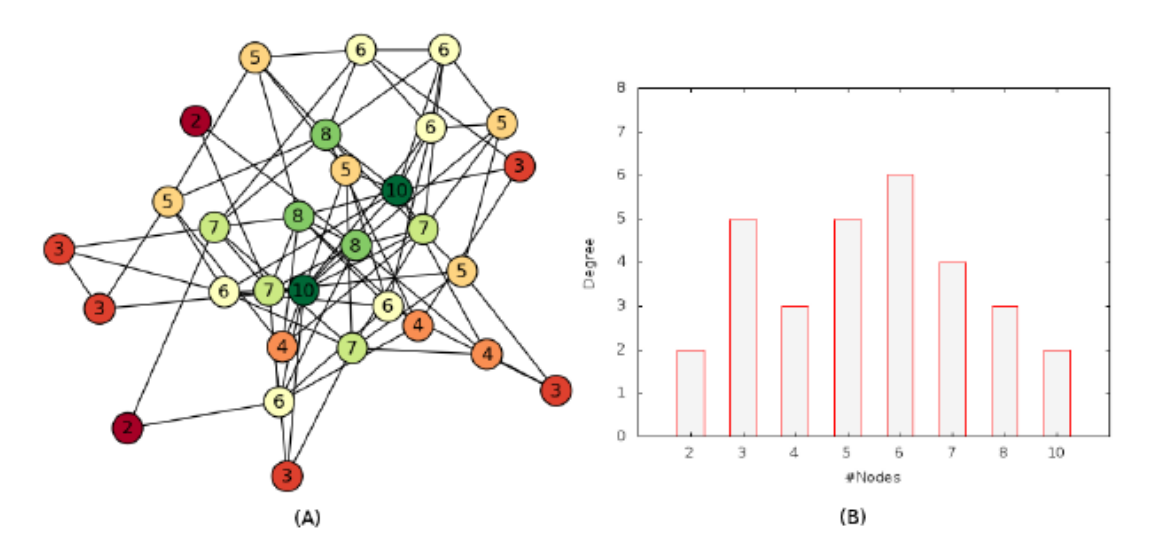

Figura 3.6: *L'immagine (A) mostra un grafo di 30 nodi e nell'etichetta di ogni nodo `e mostrato il grado. L'immagine (B) mostra la distribuzione del grado del grafo a sinistra*

La figura 3.6(A) mostra un grafo non orientato indicando per ogni nodo il valore del grado mentre la figura 3.6(B) mostra un grafico a istogrammi che mette in relazione i valori *k* assunti dal grado con il numero di nodi che mostrano tale grado, ossia la distribuzione del grado *DR*(*k*). Si noti inoltre che nel grafo, sempre in figura 3.6(A) i nodi sono colorati in base ad una scala che aiuta a distinguere l'importanza del nodo secondo la Degree Centrality. La scala varia dal colore rosso

al colore verde all'aumentare dell'importanza del nodo, in termini di grado. Segue la definizione formale di distribuzione del grado.

$$
DR(k) = |\{v \in V | \delta(v) = k\}| \tag{3.6}
$$

La caratterizzazione topologica di base di una rete può quindi essere ottenuta in termini di distribuzione del grado, definita come la probabilità che un nodo scelto a caso abbia grado *k* o equivalentemente, come la frazione di nodi nella rete che hanno grado *k*. Nel caso delle reti dirette è necessario considerare le due distribuzioni  $DR(k^{\text{in}})$  e  $DR(k^{\text{out}})$ .

#### 3.3.2 Coefficiente di clustering

Il *coefficiente di clustering* è un indice che mostra quanto i vicini di un generico nodo *v* siano a loro volta adiacenti. Tale indice è utile nell'analizzare la potenziale diffusione dell'informazione, rimanendo nel tema delle reti sociali, fra nodi. Vi sono risultati (*Wu and Liu*, 2008) che mostrano come l'aumentare del coefficiente di clustering diminuisca l'efficienza della rete nel diffondere l'informazione. Nonostante il focus per le reti sociali e la diffusione di informazioni, il coefficiente di clustering viene usato per analizzare vari contesti come la diffusione di malattie o di virus software.

**Def.** *Sia*  $G = (V, E)$  *un grafo connesso e non orientato. Dato un nodo*  $v \in V$ , *l'insieme dei nodi adiacenti a v è detto*  $N(v)$ *. Si definiscono rispettivamente*  $n_v$  *ed m<sup>v</sup> come il numero di nodi in N(v) ed il numero di archi presenti nel sottografo indotto da N(v). Il coefficiente di clustering*  $CC(v)$  *del nodo v è definito nel seguente modo:*

$$
CC(v) = \begin{cases} \frac{2m_v}{n_v(n_v - 1)} & \text{se } \delta(v) > 1\\ \text{non definito } \text{ altrimenti} \end{cases}
$$
 (3.7)

Nella figura 3.7 è riportato un esempio che mostra come varia il coefficiente di clustering di un nodo a seconda delle connessioni tra i nodi adiacenti.

Nel caso in cui il grafo  $G = (V, E)$  sia orientato è necessario tenere in considerazione la differenza fra gli archi in uscita e gli archi in entrata. Il numero massimo di archi presenti nel sottografo indotto dai nodi adiacenti a *v* diventa  $n_v(n_v - 1)$ .

Def. *Sia G* = (*V,E*) *un grafo connesso e orientato. Siano N(v) l'insieme dei nodi adiacenti a v,*  $n_v = |N(v)|$  *il numero di nodi in*  $N(v)$  *ed*  $m_v$  *il numero di archi* 

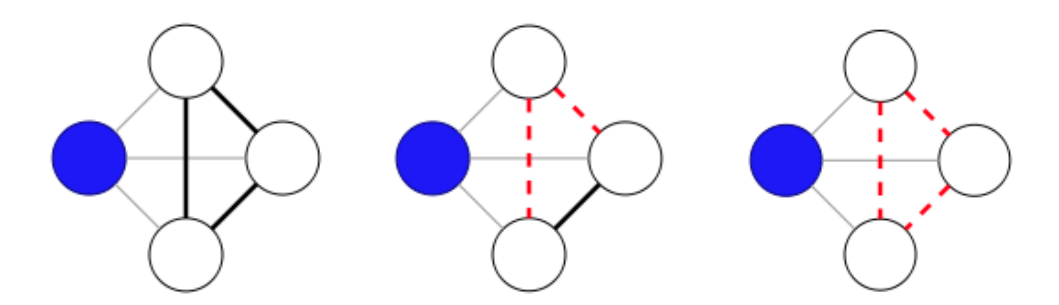

Figura 3.7: *L'immagine mostra tre esempi del coefficiente di clustering del nodo blu: a sinistra i collegamenti fra i nodi vicini del nodo blu sono tre su tre quindi il coeciente di clustering risulta essere pari a 1; al centro i collegamenti sono uno su tre pertanto il coeciente di clustering vale 1/3; a destra non vi sono archi tra i vicini del nodo blu quindi il coeciente di clustering vale 0.*

*presenti nel sottografo indotto da N(v). Il coeciente di clustering CC(v) di un nodo v, con grado*  $\delta(v) = \delta_{in}(v) + \delta_{out}(v)$  *è definito nel seguente modo:* 

$$
CC(v) = \begin{cases} \frac{m_v}{n_v(n_v - 1)} & \text{se } \delta(v) > 1\\ \text{non definito} & \text{altrimenti} \end{cases}
$$
(3.8)

Date le definizioni di coefficiente di clustering per i singoli nodi, si definisce il coefficiente di clustering CC(G) di un grafo  $G = (V, E)$  come la media dei coefficienti definiti per ogni nodo. Ossia:

**Def.** Sia  $G = (V, E)$  *un grafo connesso. Sia*  $V^* = \{v \in V | \delta(v) > 1 \}$ *. Si definisce coeciente di clustering di v, CC(G), come segue:*

$$
CC(G) = \frac{1}{|V^*|} \sum_{v \in V^*} CC(v)
$$
\n(3.9)

#### 3.3.3 Closeness Centrality

La *Closeness Centrality* fornisce una misura della distanza di un nodo da tutti gli altri nodi. Al contrario della Degree Centrality questa metrica necessita di una visione globale della rete e non è quindi limitata alla visione locale dei singoli nodi.

La closeness centrality  $CN(v)$  del nodo  $v$  è definita nel seguente modo:

**Def.** *Dato un grafo*  $G = (V, E)$  *(fortemente) connesso e pesato, sia*  $d(u, v)$  *la distanza fra i vertici*  $u, v \in V$ . Si definisce la Closeness Centrality  $CN(v)$  di un *vertice*  $v \in V$  *come:* 

$$
CN(v) = \frac{n-1}{\sum_{u \in V \setminus v} d(u, v)}
$$
\n(3.10)

L'utilità di tale metrica è evidente se si pensa che essa fornisce un'indicazione su quali punti della rete minimizzano la distanza media fra i nodi. In altre parole il valore di closeness di un nodo *v* stima il grado di vicinanza del nodo stesso dal resto dei nodi del grafo.

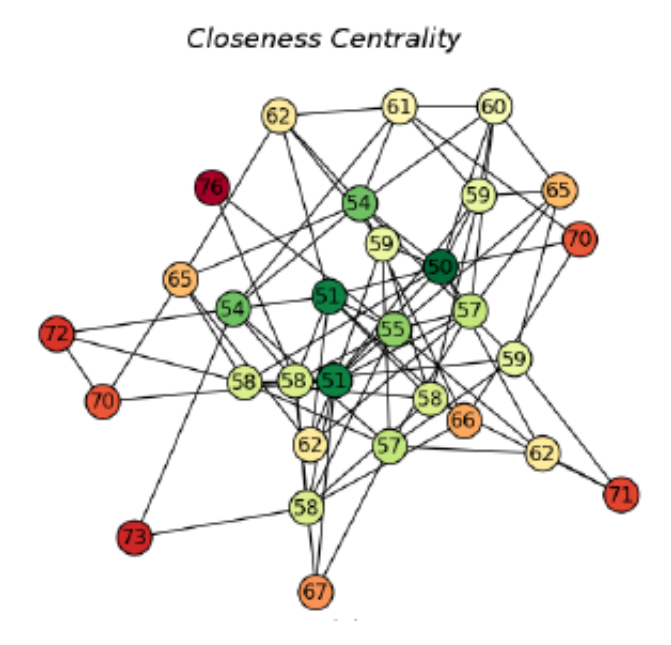

Figura 3.8: *L'immagine mostra un grafo di 30 nodi in cui la sommatoria delle distanze d(u,v) `e riportata sull'etichetta di ogni nodo.*

Come esempio viene mostrata la figura 3.8 che mostra la Closeness Centrality del grafo in cui nelle etichette dei nodi vengono forniti i valori della sommatoria delle distanze *d*(*u, v*). Sempre nella figura 3.8 i nodi sono colorati in base ad una scala che aiuta a distinguere l'importanza del nodo secondo la Closeness Centrality. La scala varia dal colore rosso, assegnato ai nodi con bassa importanza, al colore verde, per i nodi più importanti.

#### 3.3.4 Betweenness Centrality

La *Betweenness Centrality* si basa sull'osservazione che se un nodo fa parte di molti cammini minimi allora `e un nodo che riveste una posizione importante nel dominio del sistema che stiamo rappresentando come rete.

Per esempio, in una rete stradale in cui i raccordi stradali rappresentano i nodi e le strade gli archi `e chiaro che in tal caso i raccordi che risiedono sulla maggior parte dei cammini minimi occupano una posizione strategica all'interno della rete.

I nodi con alto valore di Betweenness possono essere visti anche come i punti deboli della rete in quanto l'eliminazione di tali punti pu`o portare a rendere la rete sconnessa. Prima di definire in maniera formale la Betweenness centrality è necessario definire cosa sia la *dipendenza di coppia*  $\delta_{st}(v)$ .

**Def.** *Dato un grafo*  $G = (V, E)$  *(fortemente) connesso e pesato, sia*  $\sigma_{st}$  *il numero di cammini minimi fra i vertici*  $s, t \in V$  *e sia*  $\sigma_{st}(v)$  *il numero di cammini minimi fra s e t che passano per il nodo v. Si definisce la dipendenza di coppia st*(*v*) *come la frazione dei cammini minimi fra s e t che includono v. Formalmente:*

$$
\delta_{st}(v) = \frac{\sigma_{st}(v)}{\sigma_{st}}
$$
\n(3.11)

Tramite la dipendenza di coppia `e possibile capire l'importanza del nodo *v* nelle comunicazioni da *s* a *t*. La betweenness centrality *BC*(*v*) di un nodo *v* in un grafo  $G = (V, E)$  consiste nel calcolare la dipendenza di coppia per tutte le possibili coppie di vertici  $s, t \in V$ .

**Def.** *Dato un grafo*  $G = (V, E)$  *(fortemente)* connesso e pesato la betweenness *centrality di un nodo*  $v \in V$  *è definita come:* 

$$
BC(v) = \sum_{s \neq v \neq t \in V} \delta_{st}(v) \tag{3.12}
$$

Confrontando la figura 3.8, relativa alla closeness centrality, con la figura 3.9, relativa alla betweenness centrality, in cui si ha lo stesso grafo composto da 30 nodi, è possibile analizzare la differenza tra le due metriche. La Closeness centrality fornisce una stima della distanza media fra un nodo e i restanti nodi del grafo, dove la definizione di distanza dipende dal sistema modellato. La Betweenness centrality fornisce invece una stima della capacità di un nodo di manipolare l'ecienza della rete. Nelle reti sociali, per esempio, se gli archi rappresentano lo scambio di informazioni, allora la Closeness centrality classifica i nodi in base alla loro capacità di far diffondere l'informazione nell'intero grafo minimizzando il numero medio di passaggi mentre la Betweenness centrality classifica i nodi in base
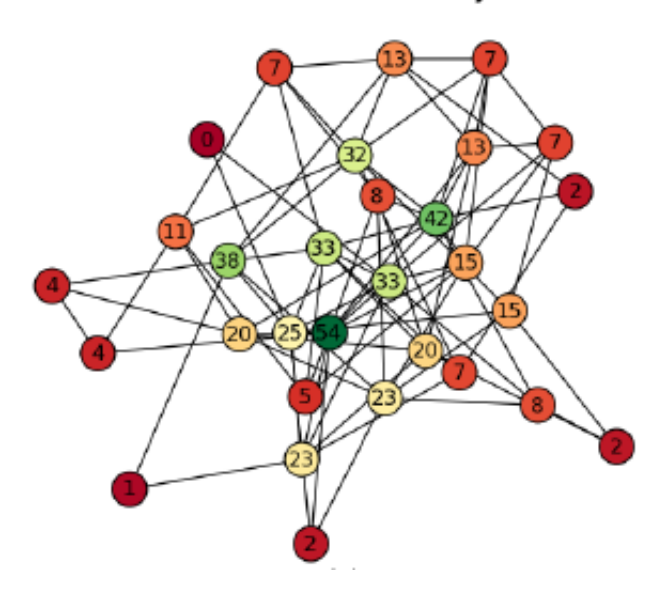

**Betweenness Centrality** 

Figura 3.9: *L'immagine mostra un grafo di 30 nodi in cui i valori della betweenness sono riportati sull'etichetta di ogni nodo.*

alla loro capacità di influire sul flusso di informazioni, per esempio rallentandolo o alterandolo.

#### 3.3.5 Eigenvector Centrality

Un versione più sofisticata della degree centrality viene chiamata *Eigenvevector Centrality*. Quest'ultima misura l'importanza di un nodo in funzione dell'importanza dei suoi vicini. Indicando la centralità di un vertice  $v \in V$  con  $x_v$  questo effetto può essere quantificato come (*Newman*, 2008):

$$
x_v = \frac{1}{\lambda} \sum_{i \in V} e_{v,i} x_i \tag{3.13}
$$

dove  $\lambda$  è una costante. Definendo come  $\overline{x} = (x_1, x_2, ..., x_N)$  il vettore di centralità, l'equazione  $(2.7)$  può essere scritta in forma matriciale:

$$
\lambda \overline{x} = A * \overline{x} \tag{3.14}
$$

mostrando che  $\bar{x}$  è un autovettore della matrice di adiacenza A, con autovalore  $\lambda$ . In generale ci saranno molti *lambda* per i quali esiste un autovettore. Ad ogni modo, ipotizzando  $x_v \geq 0$ ,  $\forall v = 1, ..., N$ , si può dimostrare (usando il teorema di Perron-Frobenius) che  $\lambda$  deve essere il più grande autovalore di A e  $\bar{x}$  il corrispondente autovettore (*Newman*, 2008).

### 3.4 Modelli matematici per lo studio delle reti

Una rete complessa è una rete che modella un fenomeno reale che coinvolge delle entit`a che interagiscono tra loro. Le entit`a coinvolte hanno comportamenti dinamici basati su scelte individuali e condizionate dalle interazioni con le altre entità. Ciò che le rende complesse è che dalle scelte effettuate emergono dei comportamenti globali che `e impossibile capire o predire semplicemente osservando il comportamento delle singole entità e delle loro interazioni.

In questo paragrafo vengono introdotti, seguendo un filo cronologico, i modelli a cui si fa riferimento quando si tenta di modellare le reti complesse.

#### 3.4.1 Reti casuali di Erdös-Rényi (1959)

La prima classificazione delle reti, in termini di topologia, vede le reti *ordinate*, dette anche strutturate o ordinate, da una parte e le reti *casuali*, dette anche random, dall'altra. Se una rete presenta un qualche tipo di regolarità, questa sarà chiamata *ordinata*. Se si ha, invece, una struttura che evolve attraverso un processo di azioni non coordinate allora ci si riferir`a a reti *casuali*. Nelle reti ordinate ciascun nodo ha tipicamente lo stesso numero di vicini creando *pattern* locali in cui i nodi sono fortemente connessi. Questo tipo dii reti presenta coefficienti di clustering elevati e, rispetto alle casuali, hanno una maggiore lunghezza media del cammino che connette nodi scelti arbitrariamente. Le reti ordinate sono utili per analizzare sistemi omogenei ma non per studiare fenomeni eterogenei e complessi.

Alla fine degli anni '50 due matematici, Erdös e Rényi, mossero un enorme passo in avanti nella teoria matematica classica dei grafi.

Erdös e Rényi studiarono una nuova tipologia di rete detta rete di Erdös-Rényi o *rete random* (*P. Erdo*¨*s and A. Renyi*, 1959).Tale rete `e costruita connettendo i nodi in modo casuale, partendo da un insieme di nodi e creando archi tra ogni coppia di nodi con una probabilità fissata *p*. Più formalmente:

**Def**. *Un modello Erdös-Rényi*  $G_{n,p}$  *è un grafo*  $G = (V, E)$  *non orientato con*  $n = |V|$  *vertici in cui ogni coppia di nodi distinti*  $u, v \in V$  *è connessa ad un arco con probabilit`a p.*

Per capire il concetto a livello intuitivo, è sufficiente immaginare di avere una grande quantità  $(n \geq 1)$  di bottoni sparpagliati sul pavimento. Si supponga poi di congiungere, con la stessa probabilt`a *p*, tutte le coppie di bottoni mediante un filo. Il risultato è un esempio fisico di un grafo casuale del modello Erdös-Rényi con *n* nodi e circa  $pn(n-1)/2$  archi.

Per studiare l'evoluzione dei grafi casuali è stata analizzata la topologia del grafo al variare del numero di archi *m*. Con pochi archi, *m* piccolo, il grafo risulta frammentato in sottografi o cluster. All'aumentare del numero di archi aumenta anche la probabilità che vengano collegati nodi che prima erano rimasti isolati e che i vari sottografi si uniscano fra loro. Se viene aggiunto un numero di archi sufficiente in maniera che ogni nodo ne abbia almeno uno, allora emergerà un cluster gigante. Il valore soglia per avere un cluster gigante è stato calcolato ed è pari a  $m = n/2$ . In questa condizione si dice che avviene una transizione una transizione o ,come la definirono Erd¨*o*s e R´enyi, "*emergenza di una componente gigante*" che include un ampia porzione di tutti i nodi e sarà dunque possibile passare da un nodo all'altro (*Barab`asi*, 2004).

Il *diametro* di un grafo è definito come la distanza massima, cioè il numero di archi, tra una qualsiasi coppia di nodi. Quindi nel caso di un grafo con poche connessioni, ovvero con *m* basso, avendo la formazione di cluster isolati, il diametro sarebbe infinito. In un grafo casuale con *p* non troppo bassa e *n* elevato, invece, il diametro della rete risulta piccolo. Infatti basta che ciascun nodo abbia almeno un link per far sì che si formi un unico cluster gigante in cui tutti i nodi sono connessi. Albert e Barab`asi hanno dimostrato (*Albert and Barab`asi*, 2002) che il diametro di un grafo è proporzionale a  $ln(n)/ln(< k>)$  dove  $< k >$  è il grado medio di un vertice.

Nonostante il fatto che l'assegnazione degli archi sia casuale, un tipico grafo random tende ad essere omogeneo per quanto riguarda il grado dei nodi, il quale si discosta di poco dal valore medio. Inoltre, le lunghezze del cammino tra due nodi sono tipicamente piccole, ma essendo gli archi indipendenti gli uni dagli altri, le reti casuali mancano completamente di una struttura topologica locale. Per questo motivo il modello di Erdös-Rényi descrive veramente poche reti reali.

#### 3.4.2 Reti piccolo-mondo di Watts e Strogatz(1998)

In molte reti reali, nonostante le loro grandi dimensioni, esiste un cammino relativamente breve tra ciascuna coppia di nodi scelti a caso. Questo è dovuto all'esistenza di archi che fungono da vere e proprie scorciatoie che collegano nodi appartenenti ad aree differenti di un network, rendendo così più rapida la diffusione dell'informazione o del segnale. Questa proprietà, detta *piccolo-mondo*, è stata osservata inizialmente nelle reti sociali grazie agli studi di Stanley Milgran. Quest'ultimo era interessato a scoprire quale fosse la distanza media tra due per-

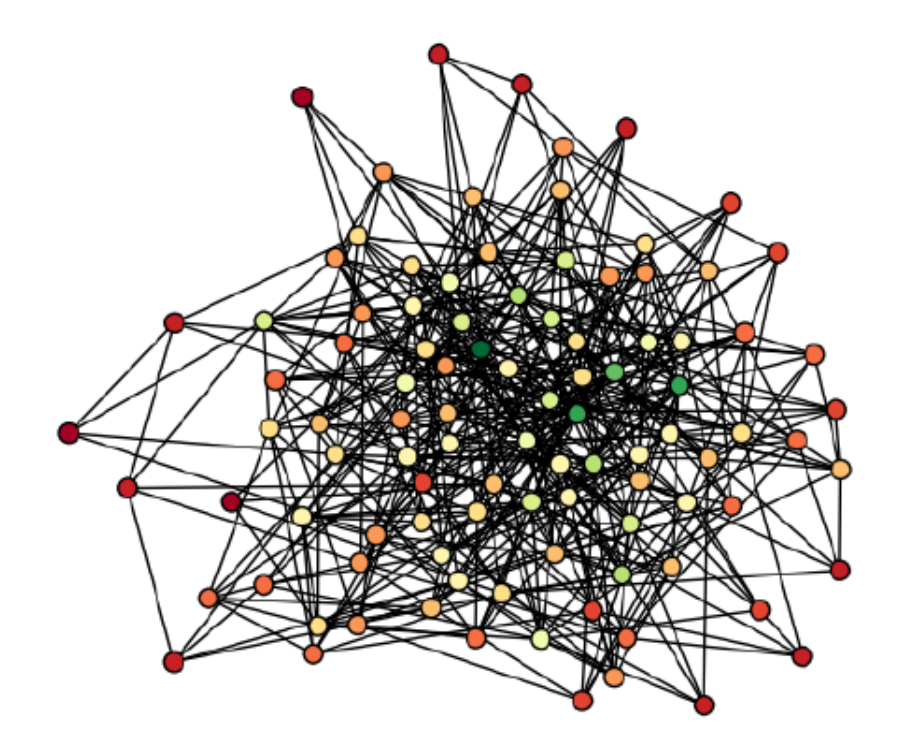

Figura 3.10: *L'immagine mostra un grafo di 100 nodi generato mediante l'algoritmo di Erdo*¨*s-R´enyi con probabilit`a dell'arco pari a 0,1.*

sone scelte a caso. Per svolgere i suoi studi Milgran scelse arbitrariamente varie persone residenti in diversi stati americani e chiese loro di fare arrivare una lettera ad una persona, scelta sempre dallo studioso, residente a Boston. L'unico vincolo risiedeva nelle modalità con cui la lettera avrebbe dovuto raggiungere la persona di Boston scelta ovvero era possibile spedire o consegnare il messaggio solo a persone che si conoscevano di persona. Milgran defin`ı quindi la distanza fra persone come la lunghezza di questa catena di conoscenti. I risultati ottenuti mostrarono che la distanza media tra due persone scelte a caso era molto bassa, ovvero pari a 5,5. Per una descrizione più completa degli esperimenti e dei risultati di Milgran si faccia riferimento a (*M ilgran*,1967).

**Def.** *Si definisce una rete piccolo-mondo un grafo*  $G = (V, E)$  *dove la distanza media L fra una qualsiasi coppia di nodi*  $u, v \in V$  *scelta a caso cresce proporzionalmente al logaritmo del numero di nodi n nella rete. Ossia:*

$$
L \propto \log(n) \tag{3.15}
$$

*Questo significa che la maggior parte dei nodi non `e necessariamente adiacente ma per ogni coppia di nodi esiste un cammino relativamente breve che li unisce.*

Il primo modello di rete *piccolo-mondo* fu introdotto nel 1998 da Watts e Strogatz (*Watts and Strogatz*,1983). Tale modello nasce dall'osservazione che molte reti reali mostrano un alto coefficiente di clustering, tipico di un grafo regolare, e un basso grado di separazione, caratteristico delle reti casuali di Erdös-Rényi. Watts e Strogatz definirono questo particolare tipo di rete *piccolo-mondo*, in analogia con il fenomeno descritto da Milgram conosciuto come "sei gradi di separazione". Le reti *piccolo-mondo* possono essere viste come una via di mezzo tra reti random e regolari.

Nel loro lavoro Watts e Strogatz proposero un algoritmo, mostrato nella figura 3.11, per generare reti che esibissero tali caratteristiche. Inoltre mostrarono che la maggior parte dei vertici si raggruppa fra loro e che una buona parte di questi vertici ha anche un arco ad un vertice "lontano". L'algoritmo seguente genera un grafo Small-World.

Algoritmo *Partendo da una rete circolare ordinata in cui ogni punto `e connesso solo con i quattro nodi pi`u vicini. Successivamente si introduce qualche connessione facendo un collegamento tra due nodi presi a caso con probabilit`a p.*

Di conseguenza:

• se  $p = 0$ , il grafo resta completamente regolare;

- $pe$  *p* = 1, il grafo diventa completamente random;
- $\alpha$  *•* se 0 < *p* < 1, il grafo presenta caratteristiche intermedie tra la regolarità e la casualità, ovvero si ottiene una rete piccolo-mondo;

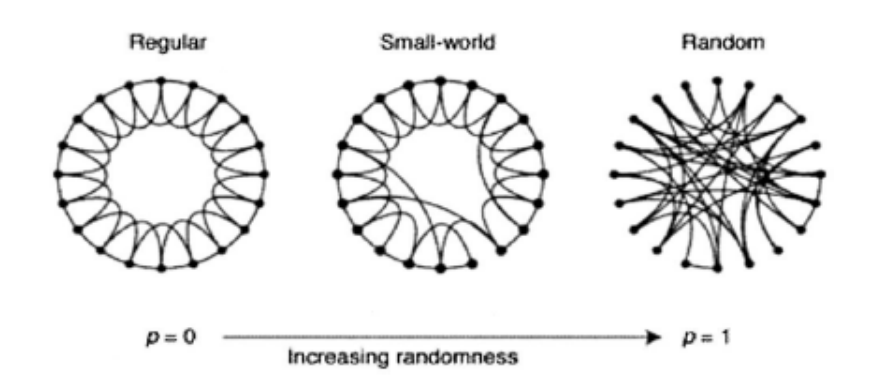

Figura 3.11: *L'immagine mostra la procedura utilizzata da Watts e Strogatz per passare da un grafo regolare a partire da uno casuale ottenendo, in condizioni intermedie, una rete piccolo-mondo*

L'algoritmo mostrato, che corrisponde all'algoritmo proposto nel lavoro di Watts e Strogatz, riesce ad unire la maggior parte delle proprietà del modello Erdös-Rényi ottenendo inoltre un elevato coefficiente di clustering. Purtroppo però il modello proposto da Watts e Strogatz non riesce, al crescere della dimensione della rete, a mantenere una delle caratteristiche principali delle reti piccolo-mondo, ossia una bassa distanza tra i nodi. Quindi, nonostante il grande contributo portato dal lavoro di Watts e Strogatz il loro modello fallisce nel tentativo di catturare alcune importanti proprietà di molte reti reali.

#### 3.4.3 Reti a invarianza di scala di Barabàsi e Albert(1999)

Esplorando alcuni grandi database che descrivono la topologia di grandi reti che spaziano dal World Wide Web agli schemi di citazioni nelle pubblicazioni scientifiche, il lavoro di Barab`asi e Albert (*Barab`asi and Albert*, 1999) del 1999 port`o alla luce una propriet`a fondamentale di molte reti reali. Barb`asi e Albert dimostrarono che nella maggior parte delle reti reali la distribuzione del grado segue una legge di potenza, ovvero coesistono pochi nodi con un elevato numero di connessioni, gli *hub*, e tanti nodi con pochi archi. Questa è una proprietà che i modelli precedenti, quello casuale di Erdös-Rényi e il piccolo-mondo di Watts e Strogatz, non possiedono.

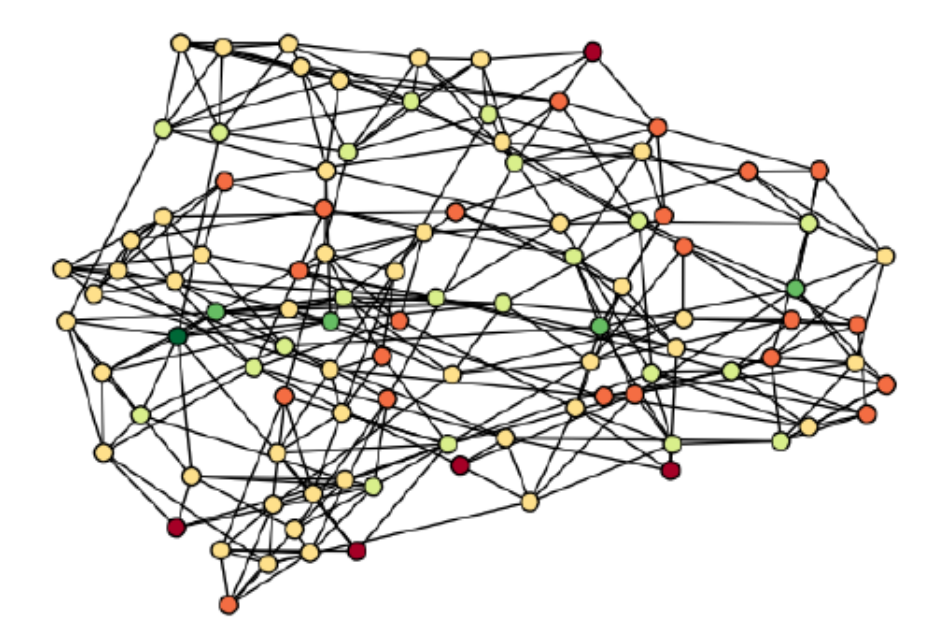

Figura 3.12: *L'immagine mostra un grafo generato mediante l'algoritmo proposto da Watts e Strogatz in cui si hanno 100 nodi e probabilit`a p pari a 0,2.*

In un grafo  $G = (V, E)$  la probabilità che un generico nodo  $v \in V$  abbia grado  $\delta(v) = k$  è proporzionale a  $(\frac{1}{k})^{\alpha}$  con  $\alpha > 1$ . Ossia:

$$
P[\delta(v) = k] \propto (\frac{1}{k})^{\alpha} \tag{3.16}
$$

dove  $\alpha$  è detto *esponente di scala* ed indica che ogni volta che il numero di connessioni raddoppia, il numero di nodi con quel numero di connessioni diminuisce di  $2^{\alpha}$  volte.

Nella figura 3.13 viene mostrata la distribuzione del grado per una rete a invarianza di scala mentre nella figura 3.14 viene mostrata una rete a invarianza di scala generata con l'algoritmo proposto da Barabàsi. Come è possibile intuire dai grafici, nelle reti a invarianza di scala vi sono pochi vertici, gli *hub*, che hanno un grado elevato mentre la maggior parte possiede un grado basso. Questa osservazione è molto visibile osservando i colori dei nodi nel grafo riportato in figura in figura 3.14. Infatti i nodi sono colorati in base ad una scala che aiuta a distinguere il grado del nodo. La scala varia dal rosso al verde. Il colore rosso viene assegnato ai nodi con grado ridotto mentre il verde ai nodi con grado elevato. Il numero di nodi di colore verde è molto basso mentre i restanti nodi, per la maggior parte, tendono al rosso. La distribuzione del grado della figura 3.13 differisce da quella pi`u comune e pi`u conosciuta, nota come curva a campana, tipica delle reti casuali. In queste ultime infatti è possibile identificare un nodo caratteristico dato che la maggior parte dei nodi ha lo stesso numero di archi e sono rare le deviazioni dalla media. In questo nuovo tipo di reti non `e possibile individuare un nodo medio che ben rappresenti tutti i nodi della rete.

Il modello di Barab`asi e Albert di↵erisce quindi da quelli precedenti nei quali il numero di nodi rimane fisso nel tempo e le connessioni sono casuali, dando origine a una rete egualitaria in cui ogni nodo ha all'incirca lo stesso numero di archi. Il modello a invarianza di scala è quindi in grado di spiegare le reti gerarchiche che mostrano la convivenza di hub e nodi poco connessi. Sono due i meccanismi, secondo Barabàsi e Albert, che, in contemporanea, portano alla formazione di una rete a invarianza di scala(vedi figura 3.15)

- la crescita, cioè vengono aggiunti nuovi nodi ad ogni intervallo di tempo;
- l'attacco preferenziale, cioè le connessioni non sono casuali ma un nuovo nodo tenderà a connettersi con nodi che hanno già un numero elevato di connessioni.

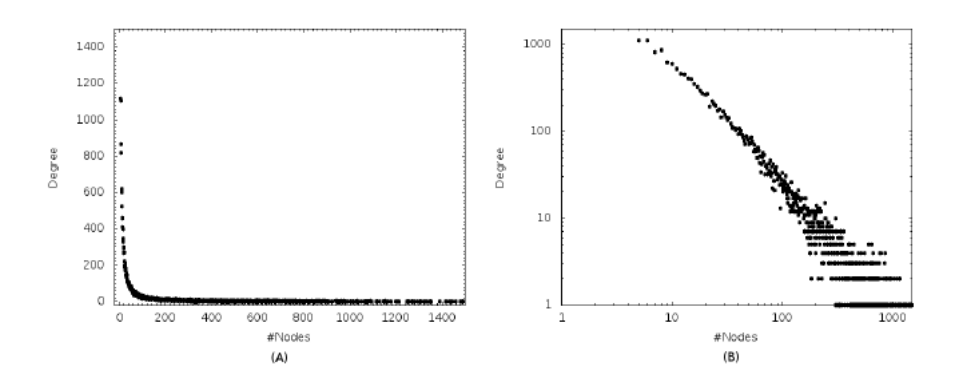

Figura 3.13: *I grafici mostrano la distribuzione del grado dei nodi dello stesso grafo a invarianza di scala. Il grafico (A) mostra la distribuzione in scala lineare mentre nel grafico (B) in scala logaritmica*

#### 3.4.4 Modello a fitness di Bianconi e Barabàsi (2001)

Il modello proposto da Barabàsi e Albert implica che i nodi più vecchi avranno per forza un numero di link sempre maggiore dei nodi più recenti. Se però si pensa, per esempio, al World Wide Web si pu`o notare che alcune pagine acquisiscono un gran numero di link in brevissimo tempo, fatto che smentisce l'assunto fondamentale del modello a invarianza di scala sopra descritto. Questo "*effetto del nuovo* 

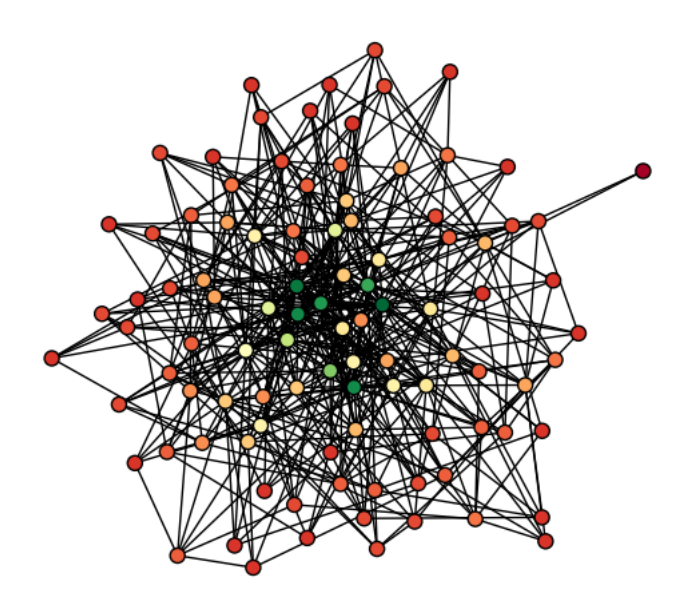

Figura 3.14: *L'immagine mostra un grafo di 100 nodi generato mediante l'algoritmo proposto da Barab`asi. I nodi sono colorati mediante una scala che ne risalta il grado. Il colore rosso viene assegnato ai nodi con grado ridotto mentre il verde ai nodi con grado elevato.*

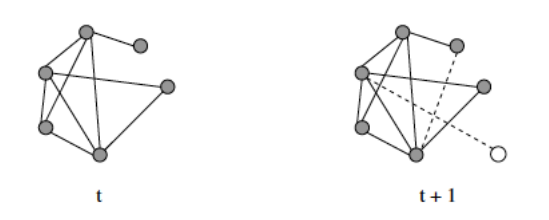

Figura 3.15: *L'immagine mostra il meccanismo di crescita e attacco preferenziale: all'istante t+1 un nuovo nodo (bianco) `e stato aggiunto; i due nuovi link (tratteggiati) sono stati aggiunti in base al principio dell'attacco preferenziale.*

*arrivato* riscontrato in molte altre reti non è contemplato nel modello di Barabàsi e Albert. Perciò è stata proposta una variante del modello precedente per spiegare questo fenomeno: il *modello a fitness* di Bianconi e Barabàsi (*Bianconi and Barabàsi*, 2001) dove ogni nodo della rete ha una capacità intrinseca a competere per le connessioni. Ad ogni nodo è assegnato quindi un valore di fitness, cioè una certa abilità di guadagnare più archi, che non cambia nel tempo. Ad ogni intervallo di tempo viene aggiunto un nuovo nodo alla rete che si collegherà agli altri vertici, già presenti nel grafo, con una probabilità di connettersi al punto i-esimo che è proporzionale al grado e alla fitness del nodo *i*.

## 3.5 Matrice di adiacenza

La rappresentazione grafica di una rete non è spesso la soluzione migliore per rappresentare un network complesso, specie se è composto da un grande numero di nodi. Si preferisce quindi usare la *matrice di adiacenza*, detta anche matrice delle connessioni, che è una particolare matrice comunemente utilizzata nella rappresentazione dei grafi. In particolare gli elementi della matrice indicano se due vertici sono adiacenti o meno nel grafo. La matrice è molto utilizzata nel momento in cui si applicano gli algoritmi che operano sui grafi. Per quanto riguarda la definizione di matrice di adiacenza occorre distinguere i casi in cui il grafo è non pesato o pesato.

**Def.** Dato un grafo  $G = (V, E)$  non pesato la matrice di adiacenza A corri*spondente `e costituita da una matrice binaria quadrata nxn che ha come indici di righe e colonne i nomi dei vertici del grafo. In corrispondenza dell'elemento ai,j della matrice troveremo un 1 se e solo se esiste nel grafo un arco che va dal vertice i al vertice j, altrimenti si trova uno 0.*

Come si può intuire facilmente, se il grafo non è orientato la matrice di adiacenza sarà simmetrica, ovvero  $a_{i,j}$  è uguale a  $a_{j,i}$ . Se, invece, il grafo è orientato allora la matrice delle connessioni non sarà simmetrica.

Nella figura 3.16 si riporta come esempio un grafo non orientato con 5 nodi che genera una matrice di adiacenza 5x5. Per comprendere come viene creata la matrice di adiacenza si prenda come riferimento il nodo 1. Come si può notare il nodo 1 è collegato solamente al nodo 2 e al nodo 5, di conseguenza nella prima riga della matrice di adiacenza corrispondente al grafo troveremo un 1 in corrispondenza della seconda e della quinta colonna e  $0$  nelle restanti. Il nodo  $2$ , invece, è collegato ai nodi 1, 3, 4 e 5 pertanto nella seconda riga della matrice di adiacenza troveremo un 1 solamente in corrispondenza delle colonne 1, 3, 4 e 5. Si procede in questo modo fino al nodo 5 ovvero fino all quinta riga della matrice. Come si può notare

la matrice è simmetrica e sulla diagonale non vi sono 1 perché nel grafo non sono presenti *nodi autoconnessi*.

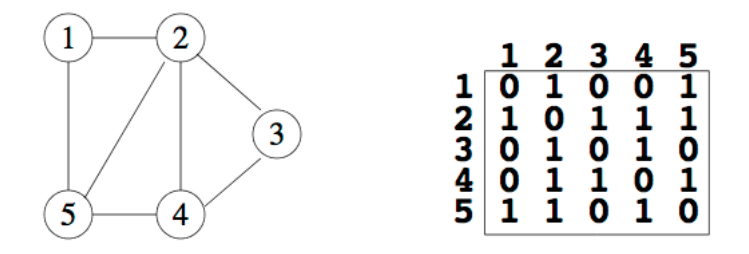

Figura 3.16: *L'immagine mostra un grafo di 5 nodi non orientato con la matrice di adiacenza associata.*

Nella figura 3.17 si riporta come esempio un grafo orientato con 6 nodi che genera una matrice di adiacenza 6x6. Per comprendere come viene creata la matrice di adiacenza di un grafo orientato si prenda come riferimento il nodo 1. Come si pu`o notare dall'immagine il nodo 1 ha due archi uscenti collegati ai nodi 2 e 4 pertanto nella prima riga della matrice di adiacenza troveremo un 1 solo in corrispondenza delle colonne 2 e 4, 0 nelle restanti. Il nodo 2, invece, ha due archi entranti provenienti dai nodi 1 e 4 e un arco uscente diretto verso il nodo 5 pertanto nella seconda riga della matrice di adiacenza troveremo un 1 solo in corrispondenza della quinta colonna perch´e gli archi entranti non vengono presi in considerazione. Si procede in questo modo fino al nodo 6 ovvero fino alla sesta riga della matrice. Si può notare, infine, che sulla diagonale è presente un  $1$  perché il sesto nodo è autoconnesso.

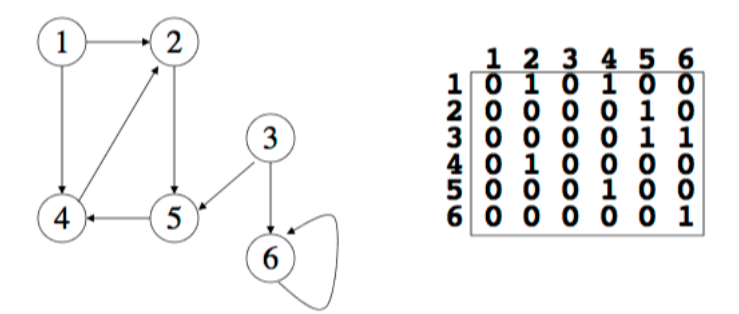

Figura 3.17: *L'immagine mostra un grafo di 6 nodi orientato con la matrice di adiacenza associata.*

In un grafo pesato, invece, occorre tener conto dei pesi degli archi.

**Def**. *Dato un grafo*  $G = (V, E)$  *pesato la matrice di adiacenza A corrispondente `e costituita da una matrice quadrata nxn che ha come indici di righe e colonne* *i nomi dei vertici del grafo. In corrispondenza dell'elemento ai,j della matrice troveremo un numero che va interpretato come il peso attribuito all'arco che va dal vertice i al vertice j*

Nella figura 3.18 si riporta come esempio un grafo orientato e pesato con 6 nodi che genera una matrice di adiacenza 6x6. Come si può notare il grafo è simile, per quanto riguarda l'orientazione degli archi, a quello della figura 3.17 ma il peso degli archi non è più unitario. Prima di commentare la figura si ricorda che nella riga della matrice di adiacenza, corrispondente ad un nodo del grafo orientato, si riportano solo i pesi degli archi uscenti. Prendendo come esempio il nodo 1 vediamo che questo possiede due archi uscenti collegati ai nodi 2 e 4 con pesi, rispettivamente, pari a 0,2 e 0,3 pertanto nella prima riga della matrice di adiacenza troveremo 0,2 in corrispondenza della seconda colonna, 0,3 in corrispondenza della quarta colonna e 0 altrove. Il nodo 2, invece, ha due archi entranti provenienti dai nodi 1 e 4 ed uno uscente diretto verso il nodo 5 con pesi, rispettivamente, pari a 0,2, 0,1 e 0,4. Di conseguenza nella seconda riga della matrice di adiacenza associata al grafo troveremo un 0,4 in corrispondenza della quinta colonna e 0 altrove. Si procede in questo modo fino al nodo 6 ovvero fino alla sesta riga della matrice.

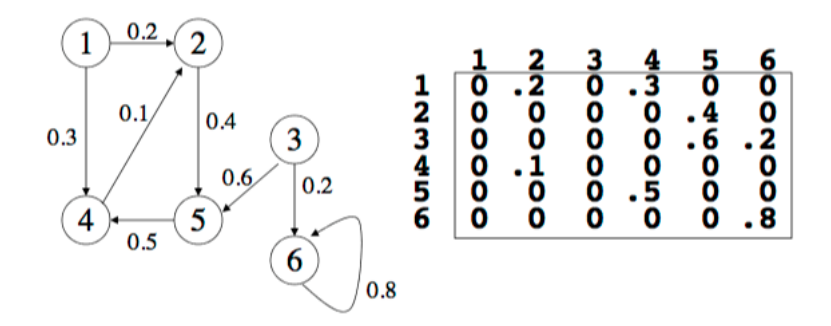

Figura 3.18: *L'immagine mostra un grafo di 6 nodi orientato e pesato con la matrice di adiacenza associata.*

# Capitolo 4

## Segnali utilizzati

In questo capitolo si spiegher`a brevemente come sono stati generati i segnali utilizzati in questo lavoro di tesi.

Innanzitutto, per modellare il ritmo sinusale (RS) ed il ritmo fibrillato, è stato adottato l'algoritmo descritto in figura 4.1.

La prima fase prevede quindi la modellizzazione degli intervalli RR. Gli intervalli del RS sono stati estratti da una distribuzione gaussiana rosa-correlata. Gli intervalli RR della FA, invece, sono stati estratti da una distribuzione esponenziale gaussiana modificata non correlata. Si precisa che entrambe le serie RR sono state ricavate utilizzando la stessa frequenza cardiaca media, ovvero 75 bpm, per facilitare il confronto. In questo modo, infatti, gli intervalli della FA differiscono dagli intervalli del RS solamente per la loro natura non correlata e per la loro variabilità maggiore. Sono stati simulati 5000 battiti in entrambe le configurazioni per garantire significatività statistica, ma in questo lavoro si considereranno solamente 1000 cicli per limitare i costi computazionali. Nella figura 4.1 a sinistra si riportano i segnali RR del RS e del ritmo fibrillato estratti, con le relative funzioni di densità di probabilità.

Una volta ottenuto il segnale RR, è stato utilizzato un modello a parametri concentrati (*Korakianitis*, 2006) per ottenere la pressione arteriosa sistemica Pa.

Maggiori dettagli sull'estrazione del segnale RR e sul modello cardiovascolare sono riportati altrove (*Scarsoglio et al.*, 2014; *Scarsoglio et al.*, 2016). Sempre in figura 4.1, al centro, si riporta il segnale *P a* per RS e FA.

Calcolata la Pa questa è stata utilizzata come segnale in ingresso delle arterie afferenti nel modello cerebrale (vedi immagine a destra della figura 4.1).

Quest'ultimo è un modello a parametri concentrati, proposto per la prima volta da Ursino e Giannessi (*Ursino et al.*, 2010), basato sull'approccio *windkessel* ed esteso all'intera circolazione cerebrale (*Anselmino et al.*, 2016). Questo modello cerebrale è composto da una rete di condensatori,  $C \left[\text{ml/mmHg}\right]$ , che descrivono le proprietà elastiche dei vasi, e resistori, R  $[mmHg s/m]$ , che descrivono gli effetti

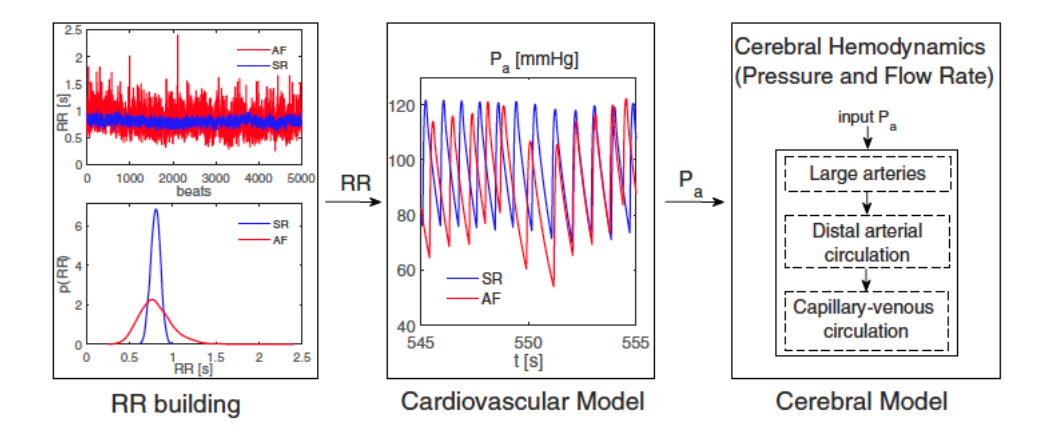

Figura 4.1: *Rappresentazione schematica dell'algoritmo adottato per modellare RS e FA. A sinistra si riportano i segnali RR del ritmo sinusale e del ritmo fibrillato estratti, con le relative funzioni di densit`a di probabilit`a. Al centro si riporta il segnale Pa ottenuto per il ritmo sinusale e per il ritmo fibrillato. A destra si riporta il modello cerebrale dinamico che riceve Pa come input.*

viscosi. Una rappresentazione schematica del modello è riportata in figura 4.2. Questo modello `e divisibile in tre sezioni principali: grandi arterie, circolazione arteriosa distale e circolazione capillare o venosa.

Grazie al modello matematico appena descritto è stato possibile ricavare vari segnali di portata e di pressione. In questo lavoro di tesi si utilizzeranno solamente i seguenti segnali prelevati lungo il ramo vascolare di sinistra:

- *Pa*, Systemic arterial pressure;
- *PICAl*, Internal carotid pressure;
- *QICAl*, Internal carotid flow rate;
- *Pdml*, Middle distal pressure;
- *Qdml*, Middle distal flow rate:
- *Qpv*, Proximal venous flow rate;
- *Pc*, Cerebral capillary pressure

Come si può notare si hanno quattro segnali di portata e quattro segnali di pressione prelevati lungo il ramo vascolare sinistro, come è visibile in figura 4.3.

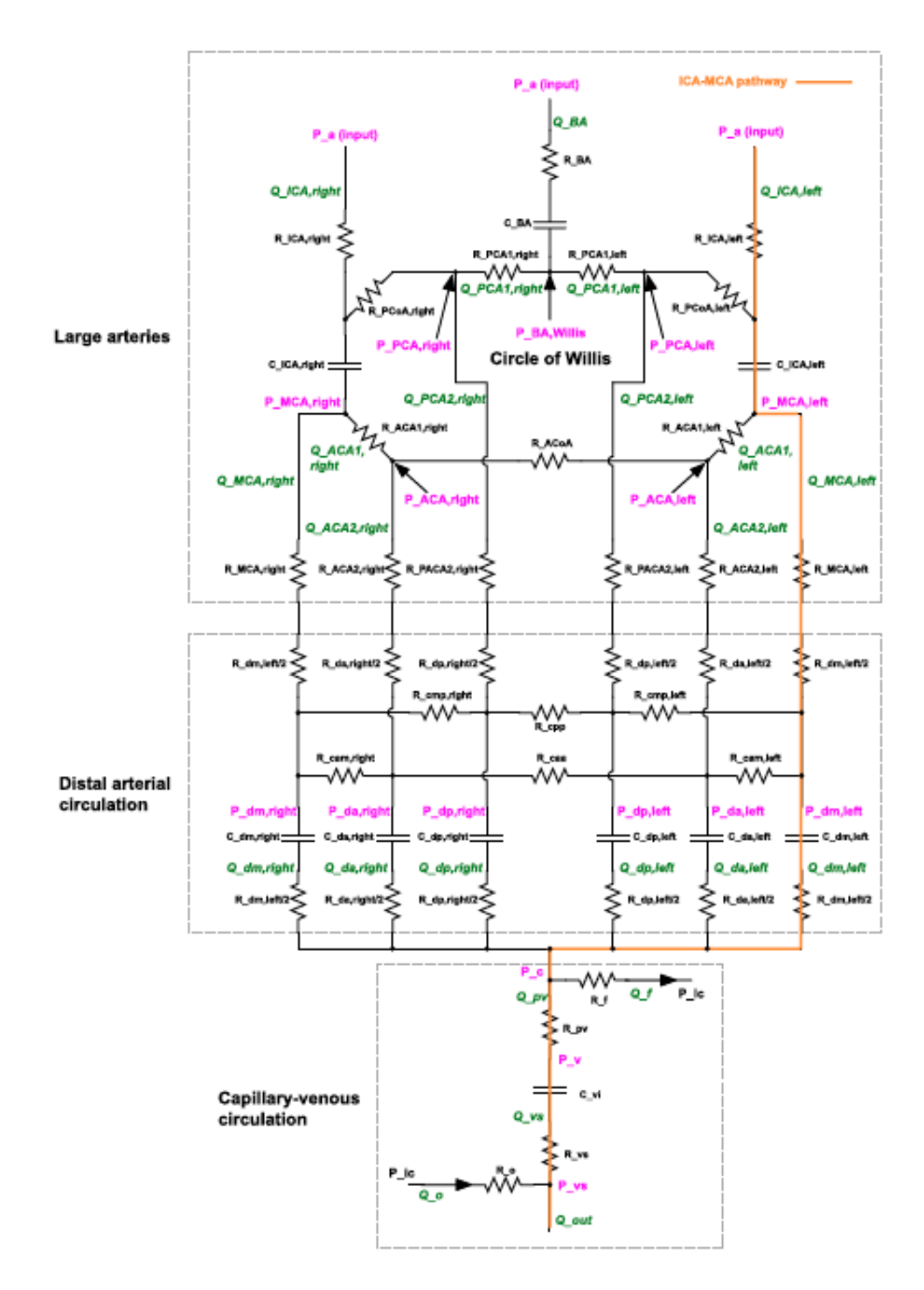

Figura 4.2: *Modello matematico per generare i segnali.*

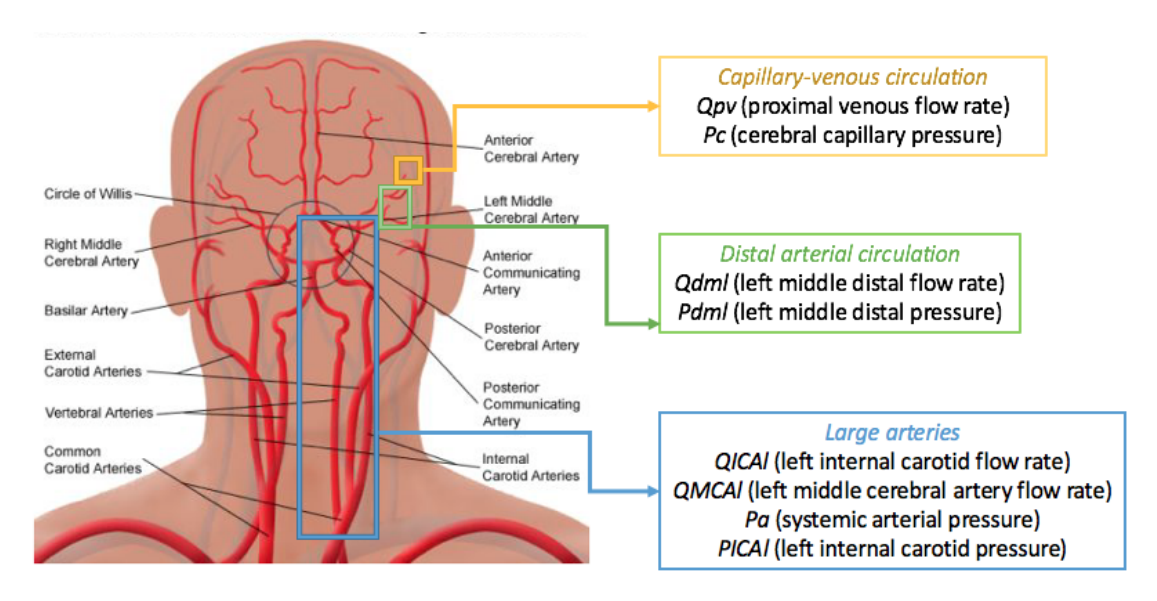

Figura 4.3: *Nella figura sono riportati i distretti dai quali sono stati estratti i quattro segnali di portata ed i quattro segnali di pressione.*

## Capitolo 5

# Elaborazione dei segnali per l'ottenimento delle matrici di adiacenza

In questo capitolo si spiegherà la metodologia adottata per elaborare i segnali ottenuti sperimentalmente, attraverso il procedimento discusso nel capitolo precedente, in modo da ricavare le matrici di adiacenza che verranno utilizzate per la creazione e lo studio delle reti.

### 5.1 Analisi in frequenza

Dal momento che si deve scegliere una frequenza di campionamento tale da poter ottimizzare i tempi di calcolo per ricavare le varie matrici è stata effettuata l'analisi in frequenza. In particolare è stata calcolata la *densità spettrale di potenza* (PSD) ottenuta attraverso il *metodo del periodogramma semplice*, di cui si parler`a in seguito.

Di seguito si riportano le immagini relative alla PSD ottenute per le singole variabili dove l'asse logaritmico delle ascisse rappresenta le frequenze e l'asse logaritmico delle ordinate rappresenta la potenza relativa associata alla frequenza. Si noti che pur avendo segnali discreti nel tempo la densità spettrale di potenza è continua in frequenza. Si precisa che l'analisi è stata effettuata considerando 1000 battiti.

Dalle immagini si può notare come la maggior parte della potenza sia concentrata al di sotto dei 10 Hz circa il che suggerisce di prendere una frequenza di campionamento intorno ai 50 Hz che abbatte i tempi di calcolo soddisfacendo il teorema di Nyquist. Tuttavia una frequenza di 50 Hz porta ad errori non trascurabili. Per valutare l'errore commesso è stato scritto un programma Matlab in modo da confrontare i risultati ottenuti a diverse frequenze di campionamento. Come frequenza di riferimento è stata scelta una frequenza pari a 1000 Hz e suc-

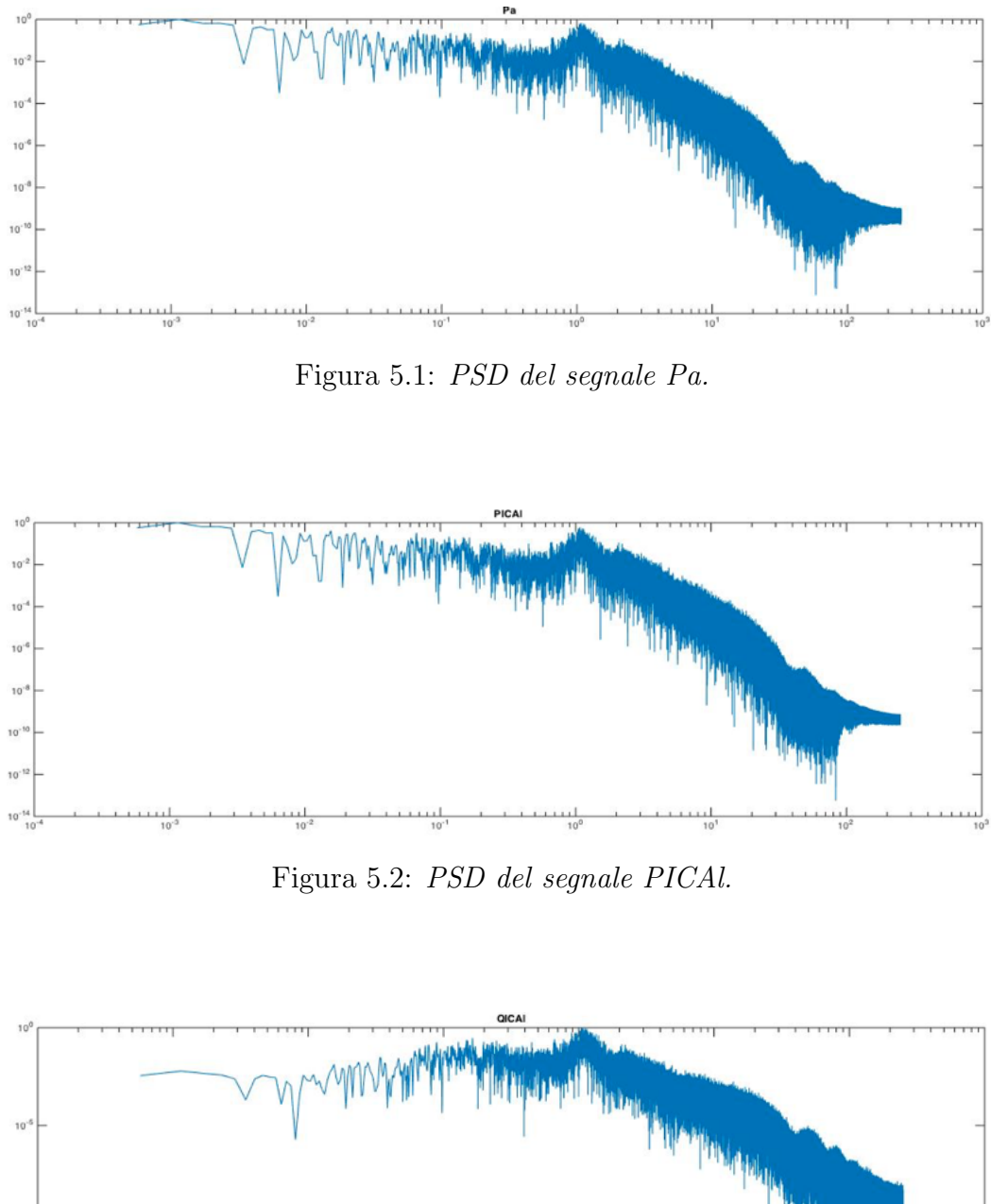

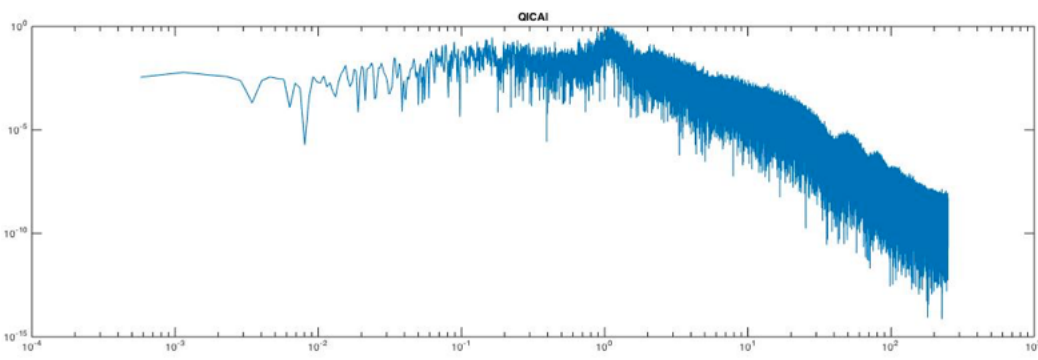

Figura 5.3: *PSD del segnale QICAl.*

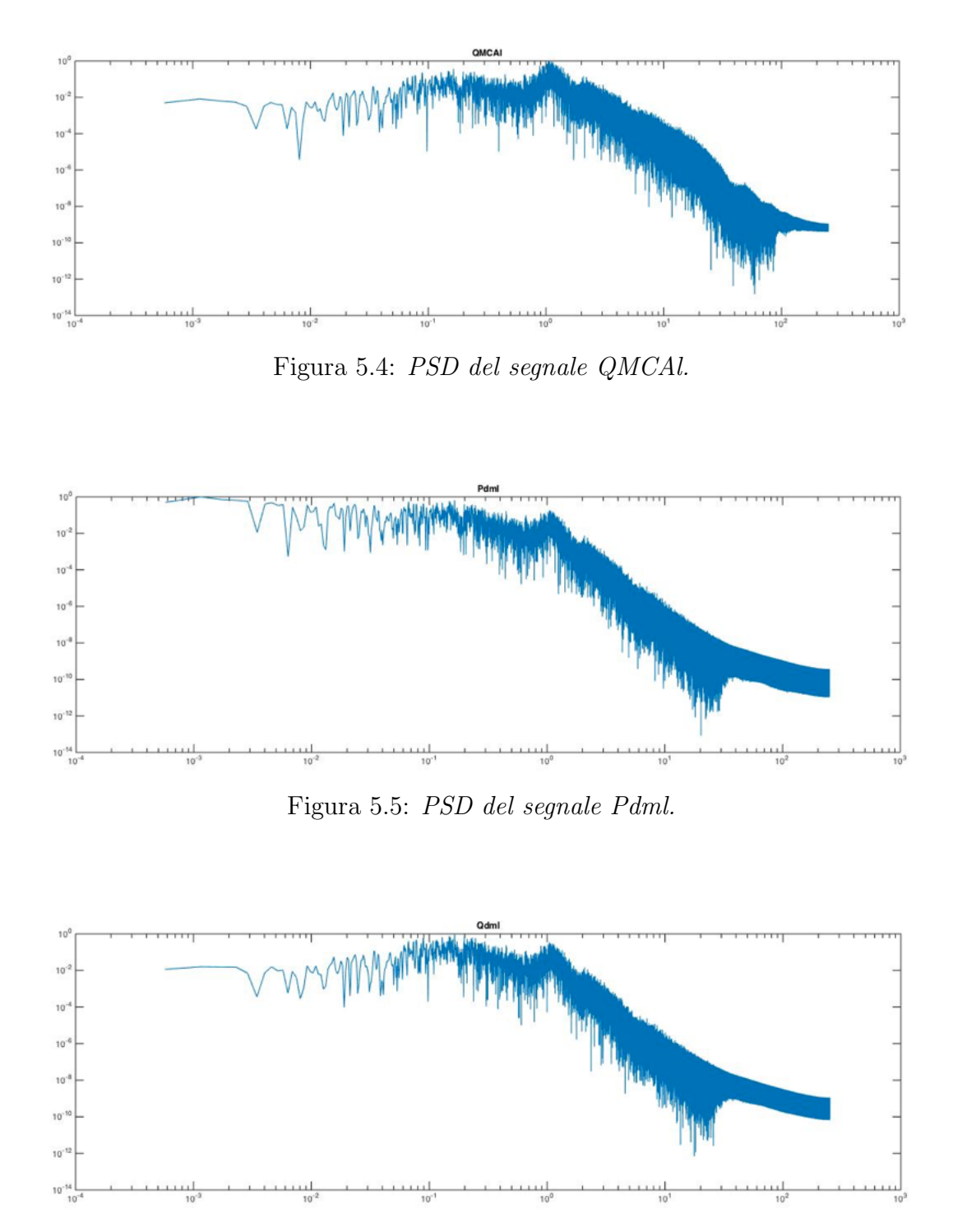

Figura 5.6: *PSD del segnale Qdml.*

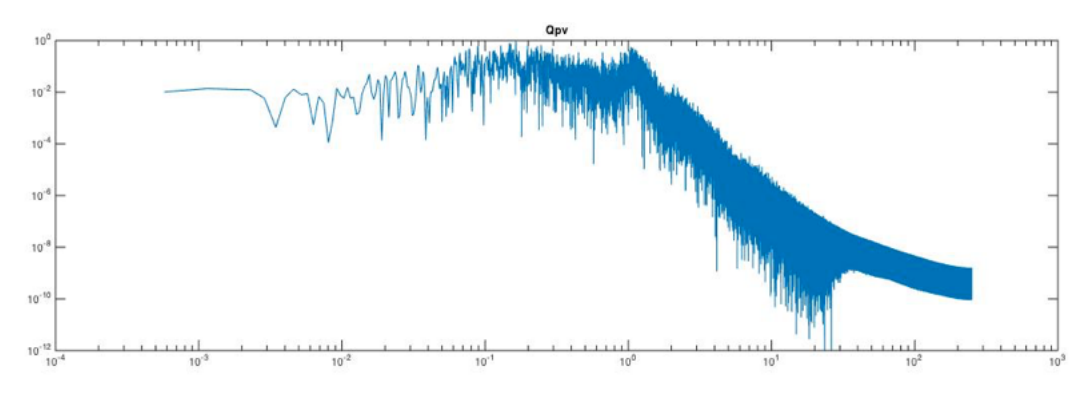

Figura 5.7: *PSD del segnale Qpv.*

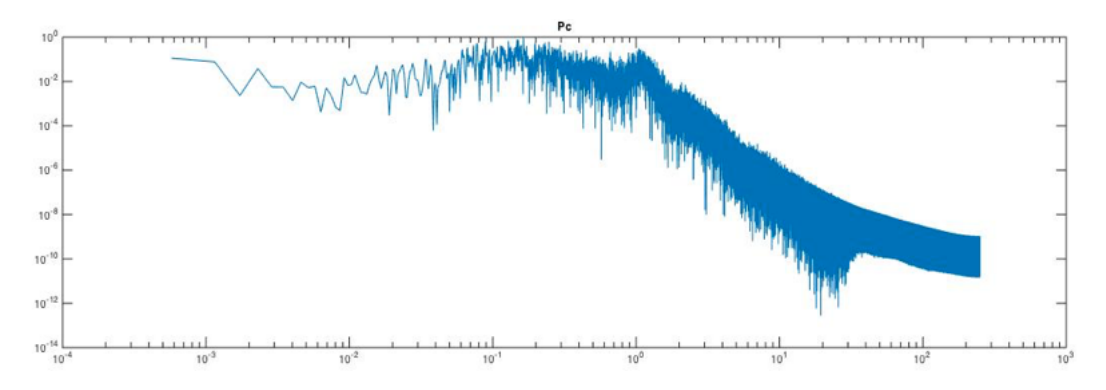

Figura 5.8: *PSD del segnale Pc.*

cessivamente si è effettuato il con confronto con i risultati ottenuti a 50 e 250 Hz. Il confronto consiste nel calcolo dell'errore quadratico medio tra le matrici pesate delle distanze e delle correlazioni, ricavate come si vedr`a in seguito, calcolate a 1000 Hz e le matrice pesate calcolate a  $50 e 250$  Hz. L'errore quadratico medio è stato calcolato come segue:

*•* Data la matrice A pesata relativa alla frequenza di campionamento pari a 1000 Hz e la matrice B relativa ad una frequenza di campionamento pari a 50 o 250 Hz si calcola la matrice *DIFF*:

$$
DIFF_{ij} = |A_{ij} - B_{ij}|
$$
\n
$$
(5.1)
$$

*•* Si calcola il quadrato di *DIFF* ottenendo *D*:

$$
D_{ij} = DIFF_{ij}^2 \tag{5.2}
$$

*•* Si calcola l'errore quadratico medio *er*:

$$
er = \frac{sum(D)}{n - 1000} \tag{5.3}
$$

dove *n* rappresenta il numero di elementi di *D*;

L'errore quadratico medio è stato calcolato per tutti i segnali in modo da individuare il valore massimo, ovvero il valore più critico:

- *•* Nel caso delle matrici ottenute con frequenza di campionamento pari a 250 Hz l'errore quadratico medio massimo è pari a  $3,893 * 10^{-4}$  per le matrici delle distanze e a  $5,1778 * 10^{-6}$  per le matrici delle correlazioni;
- *•* Nel caso delle matrici ottenute con frequenza di campionamento pari a 50  $Hz$ , invece, l'errore quadratico medio massimo è pari a  $0.0259$  per le matrici delle distanze e a  $1,2878 * 10^{-4}$  per le matrici delle correlazioni;

Visti i risultati ottenuti è stata scelta una frequenza di campionamento pari a 250 Hz dal momento che risulta essere un buon compromesso tra tempi computazionali ed errore commesso.

#### 5.1.1 Calcolo della densità spettrale di potenza

Per i segnali casuali lo studio nel dominio del tempo non fornisce molte informazioni quindi si ricorre allo studio nel dominio della frequenza tramite la stima spettrale, ovvero al calcolo della densità spettrale di potenza che permette di conoscere quanta potenza `e associata a ciascuna frequenza.

In tal caso si è scelto di di effettuare una stima spettrale *non parametrica* che, a differenza di quella *parametrica* che si basa sul modello parametrico del segnale, si basa sulla *trasformata di Fourier* del segnale. Si ricorda che la trasformata di Fourier permette il passaggio dal dominio del tempo al dominio della frequenza.

L'ipotesi di applicabilità è che il segnale deve essere *wide sense stationary* (WSS), ovvero deve avere valor medio e funzione di autocorrelazione che dipendono solo dal ritardo e non dal tempo, ed ergodico. In tal caso i segnali in questione si considereranno, per semplicità, come WSS ed ergodici trascurando l'errore commesso.

La PSD può essere calcolata col metodo indiretto, detto anche del *correlogramma*, facendo la trasformata discreta di Fourier (DFT) della sequenza di autocorrelazione del segnale, oppure col metodo diretto, detto anche del *periodogramma*, effettuando la media statistica del modulo quadro della trasformata di Fourier a tempo discreto (DTFT) del segnale finestrato, con una finestra di lunghezza limitata, e diviso per la lunghezza in campioni della finestra, al tendere infinito della lunghezza della finestra. Per quest'ultima, dal momento che si lavora al finito, si omette il limite tendente ad infinito ed `e per questo motivo che si parla di stima spettrale. In teoria i due metodi dovrebbero fornire lo stesso risultato ma nella pratica danno vita a risultati leggermente di↵erenti a causa del fatto che si lavora al finito.

Il metodo diretto prevede l'acquisizione dei campioni con una certa frequenza di campionamento, la rimozione del trend con l'uso di un filtro passa alto, perch´e non `e fisiologico, l'eliminazione del valor medio, perch´e causa la dispersione di potenza su tutto l'asse delle frequenze che pu`o portare al mascheramento delle componenti spettrali deboli, e la selezione dei parametri come il numero di punti sui quali viene calcolata la trasformata di Fourier (NFFT) ed il tipo di finestra. In questo lavoro si `e quindi scelto di utilizzare il periodogramma, in particolare il *periodogramma semplice* o di *Schuster* ed `e stata utilizzata una finestra rettangolare di lunghezza pari al segnale in modo da ottenere una buona risoluzione apparente:

$$
risapp = \frac{fcampionamento}{NFFT}
$$
\n(5.4)

Con il metodo del periodogramma semplice o di Schuster la stima della densità spettrale di un segnale WSS ed ergodico viene ottenuta come modulo quadro della

.

DTFT del segnale troncato su una finestra lunga come l'intero segnale o quanto il numero di campioni che soddisfa le condizioni di risoluzione spettrale teorica. La formula che implementa il periodogramma semplice o di Schuster è la seguente:

$$
Pxx(f) = \frac{1}{N} \left| \sum_{n=0}^{N-1} x[n]e^{-j2\pi fnT} \right|^2 \tag{5.5}
$$

## 5.2 Acquisizione dei segnali e segmentazione

Nella prima parte dello script i segnali, ricavati dal modello descritto nel capitolo precedente con una frequenza di campionamento di 4259 Hz, vengono caricati sul programma Matlab. I segnali caricati sono i seguenti:

- *Pa*, Systemic arterial pressure;
- *PICAl*, Internal carotid pressure;
- *QICAl*, Internal carotid flow rate;
- *Pdml*, Middle distal pressure;
- *Qdml*, Middle distal flow rate;
- *Qpv*, Proximal venous flow rate;
- *Pc*, Cerebral capillary pressure

Oltre a questi segnali, di portata e pressione, viene caricato un altro vettore *t* che rappresenta il vettore dei tempi e che servirà per segmentare i segnali.

Dopo l'acquisizione i segnali di portata e pressione vengono ricostruiti ed interpolati con una frequenza pari a  $250$  Hz (fig. 5.9) così da diminuire i costi computazionali ed evitare di avere più informazione di quella necessaria. Si ricorda che, dall'analisi effettuata precedentemente, la frequenza di campionamento pari a 250 Hz è risultata la frequenza che permette di eliminare le componenti di frequenza poco rilevanti con errore quadratico medio trascurabile.

A questo punto si `e scelto di escludere i campioni dei segnali relativi ai primi venti battiti in modo tale da tener conto di un eventuale adattamento del sistema.

Il vettore dei tempi *t* è un vettore i cui elementi rappresentano la lunghezza temporale, espressa in secondi, di ciascun battito, cioè rappresenta quello che viene definito il *segnale R-R*. Per poter segmentare i segnali di portata e pressione in modo da isolare la porzione di segnale relativa a ciascun battito serve però esprimere

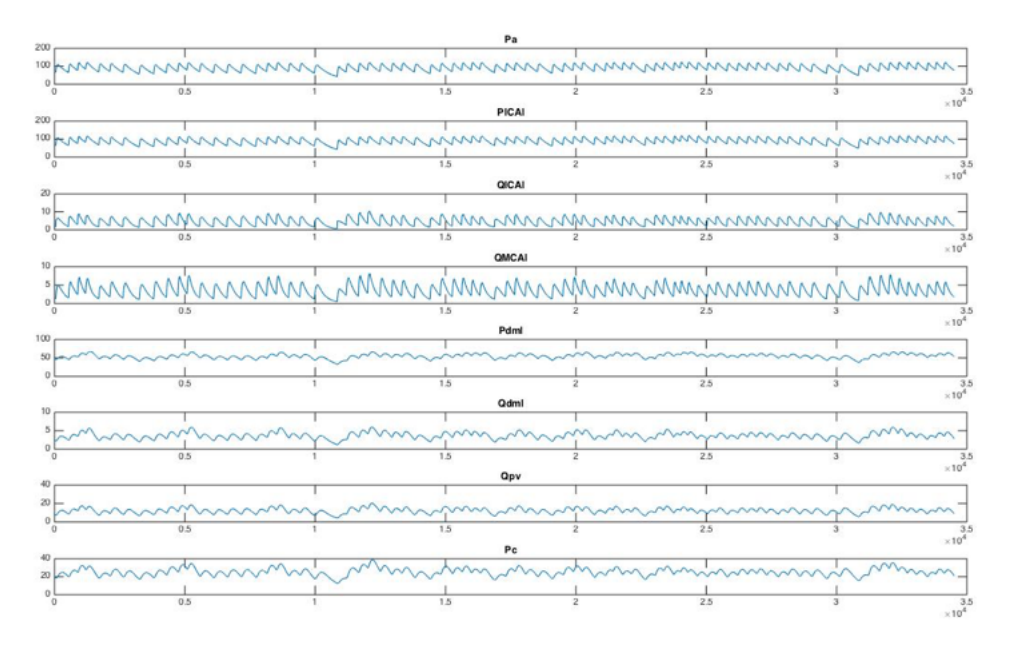

Figura 5.9: *Nell'immagine si riportano i segnali relativi alle 8 variabili, di portata e pressione, ottenuti con una frequenza di campionamento pari a 250 Hz.*

la lunghezza temporale in campioni, che si ottiene semplicemente moltiplicando ciascun elemento dell vettore *t* per la frequenza di campionamento usata, cioè 250 Hz. Successivamente il vettore appena ottenuto è stato modificato in modo che si presenti nella forma RR=[u,v,w] ovvero il primo battito inizia in corrispondenza dell'u-esimo campione del segnale e finisce in corrispondenza del v-esimo campione mentre il secondo ciclo inizierà in corrispondenza del  $(v+1)$ -esimo campione e terminer`a in corrispondenza del w-esimo campione. Per esempio, supponiamo di avere un segnale di lunghezza maggiore di 100 campioni e di avere il segnale  $RR=[1,100,200]$ , allora il primo ciclo inizierà da x(1) e finirà a x(100) mentre il secondo ciclo partirà in corrispondenza di  $x(101)$  e terminerà a  $x(200)$ . Utilizzeremo quindi il segnale *RR* per dividere il segnale x in segmenti corrispondenti ai vari cicli che potranno avere lunghezza diversa.

## 5.3 Algoritmi per ricavare le matrici pesate

In questa sezione si cercher`a di spiegare al lettore la metodologia adottata per ricavare matrici pesate *n*x*n*, dove *n* `e il numero di battiti in analisi, relative ai vari segnali che verranno poi utilizzate per ottenere le matrici di adiacenza. In particolare, per ogni segnale, relativo a 980 battiti campionati a 250 Hz, sono state ricavate tre matrici 980x980 create usando criteri diversi.

#### 5.3.1 Algoritmo per ricavare le matrici pesate delle distanze

La prima matrice, chiamata matrice delle distanze  $M$ , è stata costruita utilizzando l'algoritmo di Jie Zhang (*Zhang et al.*, 2008) riportato in seguito.

$$
M_{ij} = \min_{l=0,1,\dots,l,j-l_i|} \frac{1}{\min(l_i,l_j)} \sum_{k=1}^{\min(l_i,l_j)} ||X_k - Y_{k+1}||
$$
(5.6)

In pratica, prendendo due battiti, l'*i*-esimo ed il *j*-esimo, in  $M_{ij}$  si riporterà il valore minimo della somma dei moduli delle differenze tra gli elementi dei due vettori, facendo scorrere il vettore del battito più corto su quello del battito più lungo, diviso per la lunghezza, in campioni, del ciclo più corto. Supponiamo per esempio che il secondo ciclo sia lungo 23 campioni ed il terzo 25 campioni, allora alla posizione  $(2,3)$  e  $(3,2)$  della matrice, che è ovviamente simmetrica, troveremo il valore minimo della somma del modulo delle differenze facendo scorrere il secondo battito sul terzo.

Successivamente, per far sì che due battiti, con basso valore minimo della somma dei moduli delle differenze, siano fortemente legati nella rete complessa associata, la matrice  $M$  è stata modificata come segue:

$$
M_{ij} = max(M) - M_{ij} \tag{5.7}
$$

#### 5.3.2 Algoritmo per ricavare le matrici pesate delle correlazioni

La seconda matrice, chiamata matrice delle correlazioni  $C$ , è stata costruita usando una variante dell'algoritmo di Zhang, visto precedentemente, ovvero al posto di utilizzare la somma dei moduli delle differenze tra gli elementi di due vettori, che rappresentano due battiti, è stata utilizzata la cross-correlazione calcolata per ritardo nullo, come si riporta in seguito.

$$
R_{xy}(0) = \sum_{i=1}^{N} x_i y_i
$$
\n(5.8)

Successivamente questa formula `e stata modificata, in modo da ottenere valori di cross-correlazione all'interno dell'intervallo [0,1], nel modo seguente.

$$
R_{xycoeff} = \frac{1}{N} \frac{\sum_{i=1}^{N} x_i y_i}{\sqrt{\frac{1}{N} \sum_{i=1}^{N} x_i^2} \sqrt{\sqrt{\frac{1}{N} \sum_{i=1}^{N} y_i^2}}}
$$
(5.9)

Giunti a questo punto si è presentato un problema, ovvero nel momento in cui l'ampiezza dei segnali è grande il valore di cross-correlazione risulta elevato anche se tra i due segnali è presente una traslazione verticale. Per comprendere meglio questo fenomeno si analizzi la figura 5.10. Nell'esempio si riportano in un caso i segnali  $x1 = \text{sen}(t)$  e  $y1 = x1+2$  e nell'altro i segnali  $x2 = \text{sen}(t) + 50$  e  $y2 = x2+2$ . Come si può notare la traslazione lungo y è la stessa per i due casi, pari a 2, ma nel secondo caso si nota un innalzamento del valore di cross-correlazione perché i due segnali sono più distanti dall'asse delle ascisse. Per questo motivo solitamente si effettua una normalizzazione del segnale del tipo:

- $\bullet$   $x=x-mean(x)$
- $y=y-mean(y)$

Procedendo in questo modo, però, si perderebbe informazione preziosa per l'analisi dei segnali. Di conseguenza è stata effettuata una normalizzazione come quella riportata in seguito.

- $median = mean(x)$
- $median = mean(y)$
- *• minimomedia = min(mediax, mediay)*
- *• x=x-minimomedia*
- *• y=y-minimomedia*

In questo modo non si perde informazione relativa a traslazioni lungo *y* del segnale. Infatti, ricalcolando il valore di cross-correlazione per i segnali a destra della figura 5.10, si ottiene  $R_{xycoeff} = 0,3333$ , esattamente come per i segnali a sinistra della figura.

In pratica, prendendo due battiti, l'*i*-esimo ed il *j*-esimo, in  $C_{ij}$  si riporterà il valore massimo di cross-correlazione tra i due battiti, facendo scorrere il vettore del battito più corto su quello del battito più lungo ed applicando la normalizzazione descritta. Supponiamo per esempio che il quarto battito sia lungo 34 campioni e il sesto 30, allora alla posizione (4,6) e (6,4) troveremo il valore massimo di cross-correlazione tra i due cicli facendo scorrere il sesto battito sul quarto.

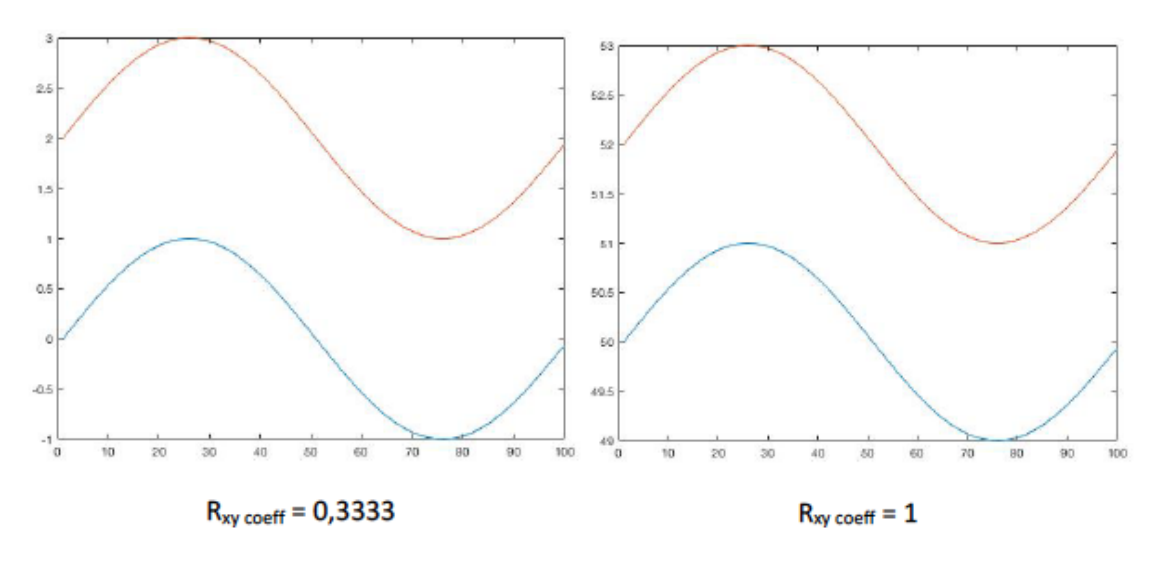

Figura 5.10: *Nell'immagine si riportano a sinistra i segnali x1=sen(t) e y1=x1+2 mentre a destra i segnali x2=sen(t)+50 e y2=x2+2. Come si può notare la traslazione lungo y `e sempre la stessa ma nel caso a destra si nota un innalzamento del valore di cross-correlazione*

### 5.3.3 Algoritmo per ricavare le matrici pesate delle distanze dal valor medio

La terza matrice, chiamata matrice delle distanze dal valor medio  $D$ , è stata costruita, invece, calcolando la distanza tra il valor medio dei singoli battiti ed il valor medio dell'intero segnale, senza utilizzare il modulo. Una volta che sono state ricavate tutte le distanze è stato calcolato il modulo della differenza tra le distanze dei singoli battiti dal valor medio dell'intero segnale. In pratica, l'elemento *Dij* corrisponde al modulo della differenza tra le distanze dei battiti i-esimo e j-esimo dal valor medio dell'intero segnale. Successivamente, per far sì che due battiti, con basso valore modulo della differenza tra le distanze dei singoli cicli, siano fortemente legati nella rete complessa associata, la matrice D è stata modificata come segue:

$$
D_{ij} = max(D) - D_{ij}
$$
\n
$$
(5.10)
$$

## 5.4 Procedura per ricavare le matrici di adiacenza

Una volta che le tre matrici pesate, appena descritte, sono state ottenute per ciascun segnale queste sono state trasformate in matrici binarie, ovvero nelle corrispondenti matrici di adiacenza. Per effettuare la trasformazione occorre però un criterio per poter dire se c'é o meno un collegamento tra due nodi ed in tal caso sono stati utilizzati i quantili come segue:

- *•* Per ciascuna matrice pesata viene calcolato il valore del nono decile, escludendo i valori della diagonale per non influenzare la misura, ovvero il valore che permette di isolare il 10% degli elementi vicini al valore massimo della matrice;
- *•* Ciascuna matrice pesata viene modificata usando il nono decile corrispondente: se l'elemento della matrice ha valore maggiore del valore del nono decile allora l'elemento avrà valore 1, altrimenti avrà valore pari a 0.

Per comprendere meglio questi passaggi si riporta in seguito un esempio. Si supponga di avere la matrice pesata riportata in figura 5.11. Si vuole quindi ottenere una matrice composta solamente da  $0 e 1 e$  per fare questo è stato calcolato il terzo quartile in modo da isolare il 25% degli elementi vicini al valore massimo. In questo esempio il terzo quartile, calcolato solamente per gli elementi a destra della diagonale, anch'essa esclusa, perché la matrice è simmetrica e perché i valori della diagonale alterano la misura, è pari a  $12,1583$ . A questo punto poniamo gli elementi della matrice pesata, esclusi quelli della diagonale che devono essere sempre nulli per non avere nodi *auto connessi*, maggiori o uguali a 12,1583 pari ad 1 e gli elementi minori di 12,1583 pari a 0, ottenendo la matrice riportata in figura 5.12.

| 0,000000               | 2,000000  | 3,000000                                                                            | 4,000000 | 5,000000  | 6,000000  | 7,000000  | 8,000000  | 9,000000  | 10,000000 |
|------------------------|-----------|-------------------------------------------------------------------------------------|----------|-----------|-----------|-----------|-----------|-----------|-----------|
| 1,000000               | 13,163550 | 8,887084                                                                            | 6,372225 | 13,546513 | 11,498129 | 13,697329 | 9,909826  | 11,660108 | 13,600532 |
| 2,000000               | 0,000000  | 8,555330                                                                            | 4,789636 | 12,984784 | 10,680617 | 12,280749 | 9,904410  | 11,863872 | 12,904120 |
| 3,000000<br>8,887084   | 8,555330  | 0,000000                                                                            | 9,966254 | 9,915762  | 11,937159 | 9,142151  | 4,055554  | 5,953561  | 9,504707  |
| 4,000000               | 4,789636  | 9.966254                                                                            | 0.000000 | 6,796501  | 9,166985  | 6,223630  | 1,312822  | 3,828252  | 6,851500  |
| 5,000000               | 12,984784 | 9,915762                                                                            | 6,796501 | 0,000000  | 12,117434 | 13,233021 | 8,830457  | 10,681280 | 13,779031 |
| 6,000000<br>11,498129  | 10,680617 | 11,937159                                                                           | 9,166985 | 12,117434 | 0,000000  | 11,908207 | 6,917546  | 8,773621  | 11,851180 |
| 7,000000               | 12,280749 | 9,142151                                                                            | 6,223630 | 13.233021 | 11,908207 | 0,000000  | 9,833107  | 11.182990 | 13,595702 |
| 8,000000               | 9,904410  | 4,055554                                                                            | 1.312822 | 8,830457  | 6,917546  | 9,833107  | 0,000000  | 12,648280 | 9,256720  |
| 9,000000<br>11,660108  | 11,863872 | 5,953561                                                                            | 3,828252 | 10,681280 | 8,773621  | 11,182990 | 12,648280 | 0.000000  | 11,069205 |
| 10,000000<br>13,600532 | 12.904120 | 9,504707                                                                            | 6,851500 | 13,779031 | 11,851180 | 13,595702 | 9,256720  | 11.069205 | 0,000000  |
|                        |           | 1,000000<br>0,000000<br>13.163550<br>6,372225<br>13,546513<br>13,697329<br>9.909826 |          |           |           |           |           |           |           |

Figura 5.11: *Esempio di matrice pesata.*

Si precisa che la scelta dell'utilizzo del nono decile è stata effettuata dopo l'analisi della sensibilità (vedi Appendice). Per l'analisi della sensibilità sono stati ricavati i risultati per diversi quantili e si è cercato di ricavare quello che meglio

|    |   |   |   |   |  |  | 10 |
|----|---|---|---|---|--|--|----|
|    |   |   |   |   |  |  |    |
|    |   |   |   |   |  |  |    |
|    |   |   |   |   |  |  | D  |
|    |   |   |   |   |  |  | n  |
|    |   |   |   |   |  |  |    |
|    |   |   | u |   |  |  |    |
|    |   |   |   |   |  |  |    |
|    |   |   |   |   |  |  | o  |
|    | × | 0 |   | о |  |  | 0  |
| 10 |   |   |   |   |  |  | Ũ  |

Figura 5.12: *Esempio di matrice di adiacenza ottenuta dalla matrice pesata usando il terzo quartile.*

evidenziava differenze o somiglianze tra paziente sano e malato. In particolare l'analisi della sensibilità è stata effettuata usando il diciassettesimo ventile, il nono decile ed il diciannovesimo ventile in modo da porre uguale a 1, rispettivamente, il 15, il 10 ed il 5% degli elementi vicini al valore massimo, e 0 i restanti elementi.

Infine, le matrici di adiacenza ricavate sono state salvate in formato *.csv* in modo tale da essere compatibile con il software per la visualizzazione e l'analisi delle reti Gephi.

## 5.5 Procedura per ottenere le reti ed i valori delle varie metriche

Una volta che le varie matrici di adiacenza, in formato *.csv*, sono state ottenute queste sono state caricate sul software Gephi in modo da visualizzare ed analizzare le reti corrispondenti.

Gephi è un visualizzatore interattivo e una piattaforma di esplorazione per tutti i tipi di reti e sistemi complessi, dinamici e grafi gerarchici. E' un software disponibile gratuitamente e open-source per Linux, Mac e Windows. Questo software `e uno strumento completo per la comprensione e l'elaborazione dei grafi, dove un utente pu`o interagire con la sua rappresentazione grafica, manipolare le strutture, le forme e i colori per ordinarlo e renderlo più chiaro a colpo d'occhio. Uno degli obiettivi di Gephi `e quello di fornire una piattaforma che possa lavorare come un classico editor di immagini, ma sui grafi. In principali file importabili sono *.csv*, *.graphml*, *.gdf* , *.tlp*, archivi come *.zip* e *.rar* e ovviamente files *.gephi*.

L'interfaccia di Gephi, riportata in figura 5.13, si presenta come un classico editor di immagini, dove al centro troveremo l'oggetto da modificare e tutto intorno gli strumenti utilizzabili.

Per prima cosa si sceglie il file *.csv* relativo alla matrice di adiacenza che si vuole studiare. Una volta selezionato il file il software Gephi richiede la tipologia di rete

che si vuole costruire e nel nostro caso occorre scegliere "*reti non direzionali*" dal momento che le matrici di adiacenza sono simmetriche e la schermata che si presenta è quella riportata in figura 5.14. Come si può notare, appena importato il grafo non avrà un aspetto ordinato ma verrà visualizzato come un ammasso di nodi, i quali dovranno essere poi lavorati con i vari layout del programma che sono degli algoritmi che si basano principalmente sul fatto che due nodi collegati si attraggono mentre due nodi non collegati si respingono. Dopo l'applicazione del layout ed aver calcolato le vari metriche delle reti di interesse è possibile modificare colore e dimensione dei nodi. Nella figura 5.16, per esempio, si riporta una rete a cui `e stato applicato il layout *force atlas* ed il colore e la dimensione dei nodi sono stati modificati a seconda del valore di closeness centrality. Una volta che tutte le metriche delle reti di interesse sono state calcolate è possibile visualizzare ed esportare la tabella, che si vede in figura ??, che contiene i valori assunti dai nodi delle varie metriche. Si precisa che le metriche scelte per tale studio sono la degree centrality, l'eigenvector centrality, la closeness centrality e la betweenness centrality perché sono le più conosciute e, quindi, le più semplici da analizzare. A questo punto la rete può essere presentata in modo piacevole (fig. 5.17) ed essere esportata in formato *.pdf* o in altri formati.

A questo punto le tabelle che riportano i valori delle metriche delle reti assunti dai vari nodi sono stati caricati sul software Matlab per poter essere analizzati.

| Overview                                  | <b>Data Laboratory</b><br>ę<br><b>Preview</b>                                                                                                    |                                                       |               |
|-------------------------------------------|----------------------------------------------------------------------------------------------------|-------------------------------------------------------|---------------|
| Appearance ©<br>$\Box$                    | $\begin{array}{c c c c c c} \hline \multicolumn{1}{c }{\textbf{1}} & \multicolumn{1}{c }{\textbf{2}} & \multicolumn{1}{c }{\textbf{3}} & \multicolumn{1}{c }{\textbf{4}} & \multicolumn{1}{c }{\textbf{5}} & \multicolumn{1}{c }{\textbf{6}} & \multicolumn{1}{c }{\textbf{7}} & \multicolumn{1}{c }{\textbf{8}} & \multicolumn{1}{c }{\textbf{9}} & \multicolumn{1}{c }{\textbf{1}} & \multicolumn{1}{c }{\textbf{1}} & \multicolumn{1}{c }{\textbf$<br>Graph @ Data Table @                                                                                                    | Context ©                                             | G.            |
| Nodes Edges                               | <b>SO</b> Dragging (Configure)                                                                                                    | Nodes:                                                |               |
|                                           | k                                                                                                    | Edges:                                                |               |
|                                           |                                                                                                    |                                                       |               |
|                                           | 御                                                                                                    |                                                       |               |
|                                           |                                                                                                    | Statistics <sup>@</sup><br>Filters                    | $\Box$        |
|                                           |                                                                                                    | Settings                                              |               |
|                                           |                                                                                                    | <b>E Network Overview</b>                             |               |
|                                           |                                                                                                    | Average Degree                                        | $Run \otimes$ |
| $\triangleright$ Apply<br>$^{56}$         |                                                                                                    | Avg. Weighted Degree                                  | $Run \otimes$ |
| Layout <sup>@</sup><br>$\Box$             |                                                                                                    | Network Diameter                                      | $Run \otimes$ |
| ---Choose a layout<br>$\hat{\mathcal{C}}$ |                                                                                                    | <b>Graph Density</b>                                  | $Run \otimes$ |
|                                           | স                                                                                                    | Modularity                                            | $Run \otimes$ |
| $\circledcirc$<br>$\triangleright$ Run    | Ö                                                                                                    | PageRank                                              | $Run \otimes$ |
|                                           | $\mathbb{R}^2$                                                                                                    |                                                       |               |
|                                           |                                                                                                    | <b>Connected Components</b>                           | $Run \otimes$ |
|                                           |                                                                                                    | <b>E Node Overview</b><br>Avg. Clustering Coefficient | $Run \otimes$ |
|                                           |                                                                                                    | <b>Eigenvector Centrality</b>                         | $Run \otimes$ |
| <nessuna proprietà=""></nessuna>          |                                                                                                    | Edge Overview                                         |               |
|                                           |                                                                                                    | Avg. Path Length                                      | $Run \otimes$ |
|                                           |                                                                                                    | $\Xi$ Dynamic                                         |               |
|                                           |                                                                                                    | # Nodes                                               | $Run \otimes$ |
|                                           |                                                                                                    | # Edges                                               | $Run \otimes$ |
| $\overline{?}$                            | $\overline{A}$                                                                                                    | Degree                                                | $Run \otimes$ |
|                                           | $\Lambda$                                                                                                    | <b>Clustering Coefficient</b>                         | $Run \otimes$ |
|                                           |                                                                                                    |                                                       |               |
| $\mathbb{P}$ Presets Reset                | <b>E-T</b><br>$\sqrt{ }$<br>$\rightarrow \times T$<br>$\frac{1}{2} \left( \frac{1}{2} \right) \left( \frac{1}{2} \right) \left( \frac$<br>A · A · Arial-BoldMT, 32<br>■鼠<br>$\triangle$ |                                                       |               |

Figura 5.13: *Interfaccia Gephi.*

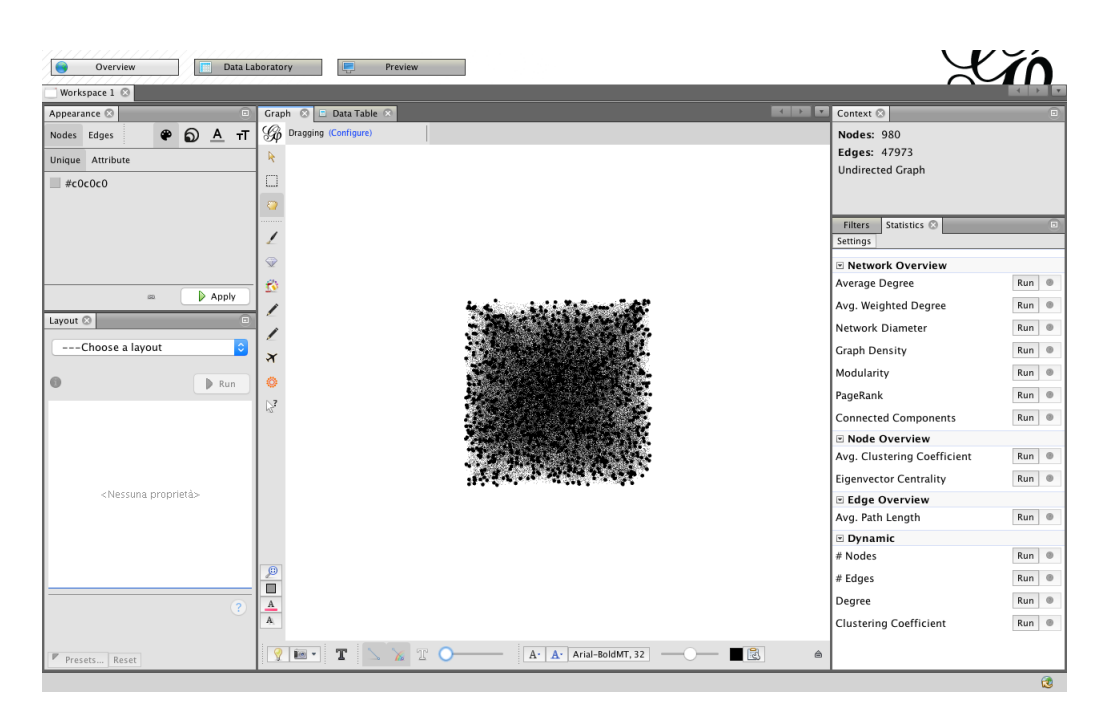

Figura 5.14: *Prima schermata di Gephi.*

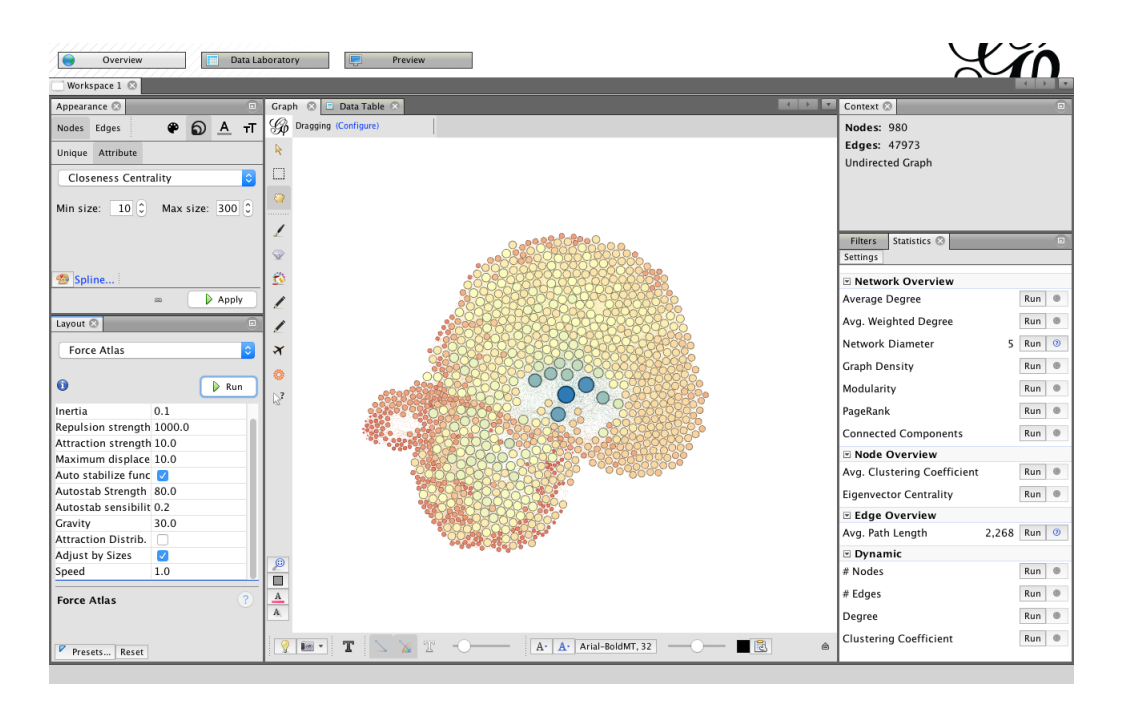

Figura 5.15: *Rete manipolata su Gephi.*

| Overview                                   | <b>Data Laboratory</b> | e              | Preview              |          |                                                                               |                       |                                                        | $\blacktriangleright$                     |                   |
|--------------------------------------------|------------------------|----------------|----------------------|----------|-------------------------------------------------------------------------------|-----------------------|--------------------------------------------------------|-------------------------------------------|-------------------|
| Workspace 1 2                              |                        |                |                      |          |                                                                               |                       |                                                        |                                           |                   |
| Appearance @                               | $\Box$<br>Graph        |                | Data Table 2         |          |                                                                               |                       | $\begin{array}{c c c c c} A & B \\ \hline \end{array}$ | Context <b>©</b>                          |                   |
| $D A$ T<br>$\bullet$<br>Edges<br>Nodes     | Nodes                  | Edges          | Configuration        |          | Add node (+) Add edge   Search/Replace   The Import Spreadsheet   Export to   |                       |                                                        | <b>Nodes: 980</b>                         |                   |
|                                            | Id                     | Label          | Interval<br>Eccentri |          | Closeness Cen.,, Harmonic Closeness C.,, Betweenness Ce.,, Eigenvector Cen.,, |                       |                                                        | <b>Edges: 47973</b>                       |                   |
| Attribute<br>Unique                        |                        | $\mathbf{1}$   | 4.0                  | 0.448671 | 0.484508                                                                      | 26.073717             | 0.065944                                               | <b>Undirected Graph</b>                   |                   |
| <b>Closeness Centrality</b>                | $\overline{2}$         | $\overline{2}$ | 4.0                  | 0.460489 | 0.513109                                                                      | 135.226706            | 0.129239                                               |                                           |                   |
|                                            | 14                     | 14             | 4.0                  | 0.450529 | 0.489105                                                                      | 60.316167             | 0.067416                                               |                                           |                   |
| $10^\circ$<br>Max size: 300 C<br>Min size: | 22                     | 22             | 3.0                  | 0.647059 | 0.729316                                                                      | 79984.631829 0.553516 |                                                        |                                           |                   |
|                                            | 70                     | 70             | 3.0                  | 0.525779 | 0.576949                                                                      | 2615.487736           | 0.235004                                               | Statistics <sup>@</sup><br><b>Filters</b> | o                 |
|                                            | 100                    | 100            | 4.0                  | 0.453871 | 0.497276                                                                      | 44.604868             | 0.095539                                               | Settings                                  |                   |
|                                            | 147                    | 147            | 4.0                  | 0.44     | 0.482295                                                                      | 21.234282             | 0.085673                                               |                                           |                   |
|                                            | 153                    | 153            | 4.0                  | 0.460489 | 0.512768                                                                      | 131.371175            | 0.131188                                               | <b>E Network Overview</b>                 |                   |
| Spline                                     | 182                    | 182            | 4.0                  | 0.437444 | 0.473953                                                                      | 13.899612             | 0.061242                                               | Average Degree                            | $Run \otimes$     |
| Apply<br>60.                               | 189                    | 189            | 4.0                  | 0.454503 | 0.498808                                                                      | 53.145833             | 0.092811                                               | Avg. Weighted Degree                      | $Run \otimes$     |
|                                            | 190                    | 190            | 4.0                  | 0.45984  | 0.511576                                                                      | 144.153469            | 0.117973                                               |                                           |                   |
| Layout <sup>@</sup>                        | E<br>203               | 203            | 4.0                  | 0.448055 | 0.482976                                                                      | 82.270002             | 0.054252                                               | Network Diameter<br>5                     | Run<br>$\circ$    |
| ¢<br><b>Force Atlas</b>                    | 221                    | 221            | 3.0                  | 0.67704  | 0.776132                                                                      | 50587.505229 0.944505 |                                                        |                                           | $^{\circ}$        |
|                                            | 225                    | 225            | 4.0                  | 0.455137 | 0.50034                                                                       | 65.841308             | 0.092315                                               | <b>Graph Density</b>                      | Run               |
|                                            | 239                    | 239            | 4.0                  | 0.458333 | 0.508001                                                                      | 168.499281            | 0.104672                                               | Modularity                                | Run<br>$^{\circ}$ |
| $\bullet$<br>$\triangleright$ Run          | 274                    | 274            | 4.0                  | 0.451985 | 0.49268                                                                       | 59.017503             | 0.075603                                               |                                           |                   |
|                                            | 282                    | 282            | 4.0                  | 0.453871 | 0.497276                                                                      | 63.814659             | 0.086408                                               | PageRank                                  | Run<br>$\circ$    |
| ▼ Force Atlas                              | 292                    | 292            | 3.0                  | 0.715121 | 0.812394                                                                      | 84188.139131 1.0      |                                                        | <b>Connected Components</b>               | Run <sup>®</sup>  |
| 0.1<br>Inertia                             | 309                    | 309            | 4.0                  | 0.445811 | 0.477358                                                                      | 40.949367             | 0.049553                                               |                                           |                   |
| Repulsion strength 1000.0                  | 327                    | 327            | 3.0                  | 0.514181 | 0.550392                                                                      | 1474.654457           | 0.109366                                               | <b>E Node Overview</b>                    |                   |
| Attraction strength 10.0                   | 342                    | 342            | 4.0                  | 0.448465 | 0.483997                                                                      | 59.100471             | 0.05431                                                | Avg. Clustering Coefficient               | Run <sup>®</sup>  |
| Maximum displace 10.0                      | 344                    | 344            | 4.0                  | 0.460706 | 0.513279                                                                      | 152.014116            | 0.133595                                               | <b>Eigenvector Centrality</b>             | $Run$ $@$         |
| Auto stabilize func                        | 370                    | 370            | 4.0                  | 0.455773 | 0.501873                                                                      | 78.830974             | 0.09578                                                |                                           |                   |
| Autostab Strength 80.0                     | 388                    | 388            | 4.0                  | 0.452612 | 0.494212                                                                      | 43.03791              | 0.086584                                               | E Edge Overview                           |                   |
| Autostab sensibilit 0.2                    | 391                    | 391            | 3.0                  | 0.470447 | 0.510044                                                                      | 215.498689            | 0.087109                                               | 2.268<br>Avg. Path Length                 | Run <sup>O</sup>  |
|                                            | 395                    | 395            | 4.0                  | 0.453661 | 0.496765                                                                      | 56.287726             | 0.086829                                               |                                           |                   |
| 30.0<br>Gravity                            | 396                    | 396            | 4.0                  | 0.457477 | 0.505958                                                                      | 108.499212            | 0.102767                                               | $\square$ Dynamic                         |                   |
| <b>Attraction Distrib.</b><br>c            | 428                    | 428            | 4.0                  | 0.455773 | 0.501873                                                                      | 62.718164             | 0.099341                                               | # Nodes                                   | $^{\circ}$<br>Run |
| $\blacktriangledown$<br>Adjust by Sizes    | 429                    | 429            | 4.0                  | 0.454292 | 0.498298                                                                      | 94.963852             | 0.084683                                               | # Edges                                   | Run<br>$^{\circ}$ |
| Speed<br>1.0                               | 446                    | 446            | 3.0                  | 0.472262 | 0.511747                                                                      | 286.339407            | 0.088079                                               |                                           |                   |
|                                            |                        |                |                      |          |                                                                               |                       |                                                        | Dearee                                    | Run <sup>®</sup>  |
| (2)<br><b>Force Atlas</b>                  |                        |                |                      | 甫        | $\circledcirc$                                                                |                       |                                                        | <b>Clustering Coefficient</b>             | $Run \otimes$     |
|                                            |                        |                |                      | Add      | Merge                                                                         |                       |                                                        |                                           |                   |
| $\nabla$ Presets<br>Reset                  |                        |                |                      | column   | columns                                                                       |                       |                                                        |                                           |                   |

Figura 5.16: *tabella con i valori delle metriche delle reti su Gephi.*

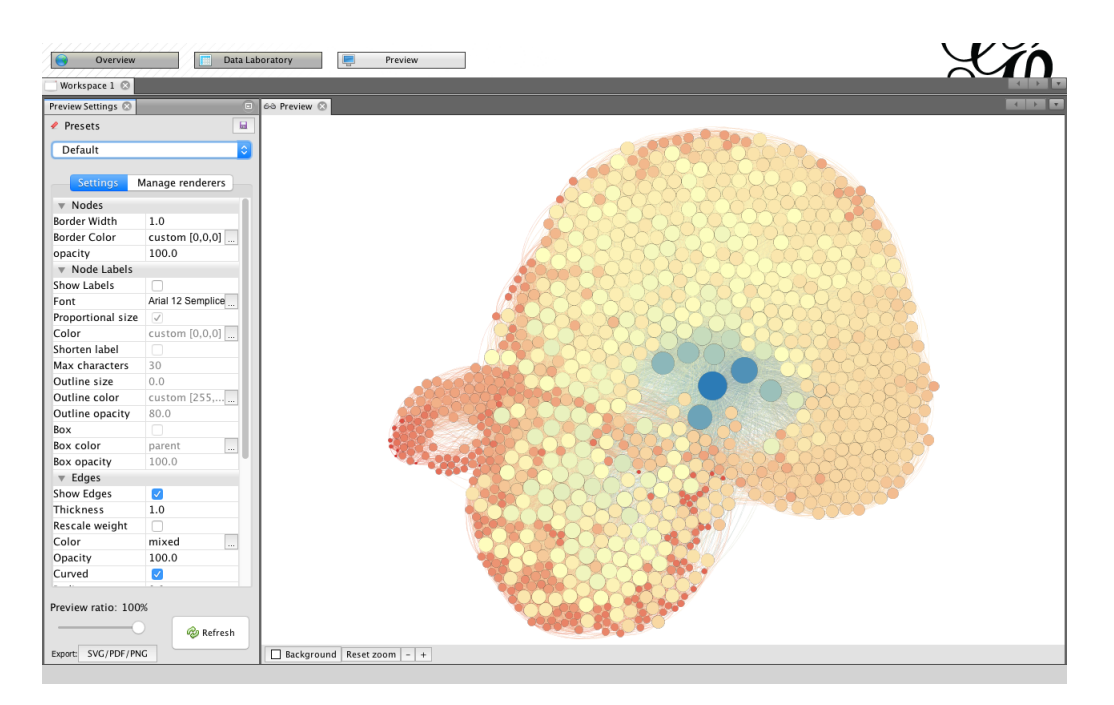

Figura 5.17: *Esportazione della rete creata su Gephi.*

### 5.6 Analisi delle metriche delle reti

Create le tabelle, in formato *.csv*, che contengono i valori assunti dai nodi delle varie metriche delle reti, grazie al software Gephi, queste sono state caricate sul software Matlab. In particolare sono stati creati due programmi diversi per caricare, separatamente, i soli segnali di pressione e di portata.

Per l'analisi delle distribuzioni dei valori delle metriche delle reti complesse assunti dai nodi sono stati utilizzati gli istogrammi che rappresentano, in modo sufficientemente fedele, le *cumulative density functions* (CDFs) e le *probability density functions* (PDFs), che si sono rivelate un ottimo strumento per lo studio delle distribuzioni. In particolare si riporta solamente il contorno degli istogrammi, come si pu`o vedere in figura 5.18, per poter sovrapporre le varie CDFs e PDFs. Inoltre il numero delle barre degli istogrammi viene automaticamente ottimizzato dal programma Maltab ogni volta che si analizza una CDF o una PDF del paziente sano e, successivamente, si utilizza lo stesso numero di barre per rappresentare la CDF o la PDF corrispondente del paziente malato in modo tale da facilitare il confronto e calcolare la differenza. Si precisa che si utilizzano sia le CDFs sia le PDFs, per l'analisi delle distribuzioni, perché in tal modo è più semplice visualizzare differenze o somiglianze. Inoltre, sono stati utilizzati gli istogrammi e non lo smoothing di quest'ultimi, che avrebbe migliorato la visualizzazione delle distribuzioni, perché si creano delle code al di fuori del campo dei valori assunti dalle metriche causando la perdita di alcune proprietà fondamentali delle CDFs e delle PDFs. Per esempio nella figura 5.19 è rappresentata la PDFs dei valori dell'eigenvector centrality normalizzato, in modo che i valori siano compresi nell'intervallo  $[0,1]$ , ed è possibile notare che l'area del grafico non è unitaria quando, invece, dovrebbe esserlo perché è una caratteristica delle PDFs.

Le tabelle forniscono, invece, le somme dei moduli delle differenze tra le aree delle barre delle PDFs usando, ovviamente, lo stesso numero di barre per rappresentare la PDF del sano e del malato. Non sono state considerate le differene tra le CDFs perché queste non aggiungono altre informazioni. Per comodità le tabelle appena descritte verranno chiamate tabelle delle differenze e le somme delle differenze tra le aree delle barre delle PDFs verranno chiamate semplicemente differenze tra le PDFs. Si noti che il valore massimo di differenza è pari a 2 perché gli istogrammi che rappresentano le PDFs hanno, per definizione, area pari a 1. Per comprendere meglio, supponiamo di avere un istogramma con 4 barre, di base unitaria, di altezza (5,3,7,5) ed un altro istogramma, avente anch'esso 4 barre di base unitaria ma con altezze pari a  $(6,1,6,6)$ , allora la differenza tra le aree degli istogrammi vale  $1+2+1+1=5$ . Le tabelle saranno come quella riportata in figura 5.1, che rappresenta la tabella delle differenze tra le PDFs riportate in figura 5.18, in cui sulla diagonale, in arancio, si riportano le differenze tra le PDFs del paziente sano e le PDFs del paziente malato, a destra della diagonale, in verde, le

differenze tra le PDFs del paziente normale e a sinistra della diagonale, in rosso, le differenze tra le PDFs del paziente fibrillato. Per esempio, in corrispondenza della seconda riga e della quarta colonna troviamo il valore 0.1898, che rappresenta la differenza tra la PDF della degree centrality del segnale *QICAl* del paziente sano e la PDF della degree centrality del segnale *Qdml*, sempre del paziente sano. Altro esempio, in corrispondenza della quarta riga e della quarta colonna troviamo il valore 0.15918, che rappresenta la differenza tra la PDF della degree centrality del segnale *Qdml* del paziente sano e la *PDF* della degree centrality del segnale *Qdml* del paziente malato.

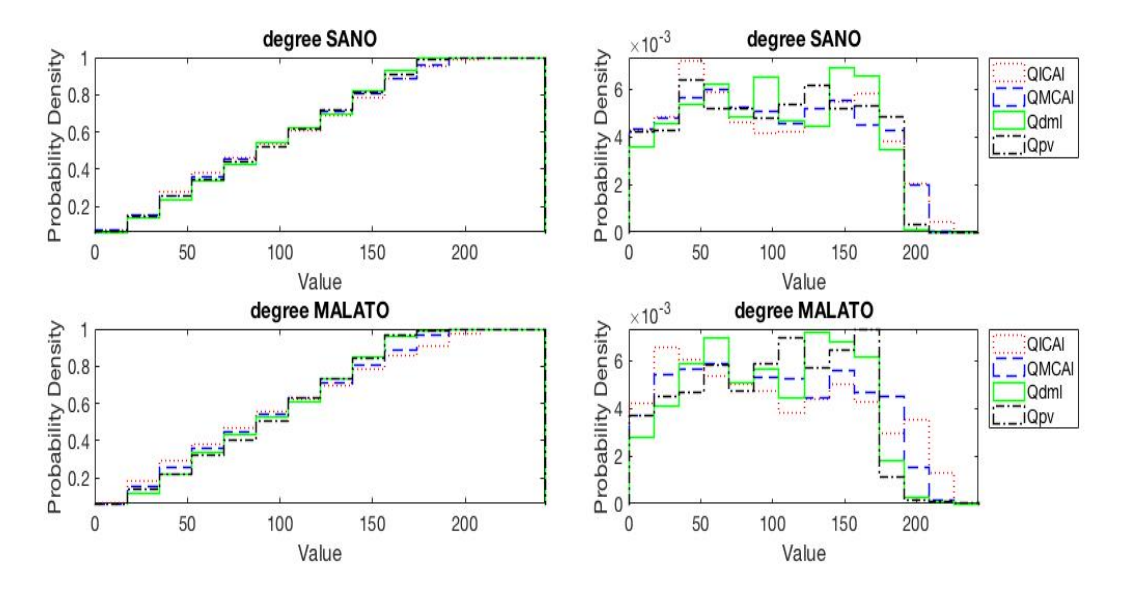

Figura 5.18: *Esempio di istogrammi che rappresentano le CDFs e le PDFs dei valori assunti da una metrica delle reti. In particolare si riportano CDFs (a sinistra) e PDFs (a destra) relative alla degree centrality calcolata per le matrici di adiacenza ottenute dalle matrici delle distanze relative ai segnali di pressione.*

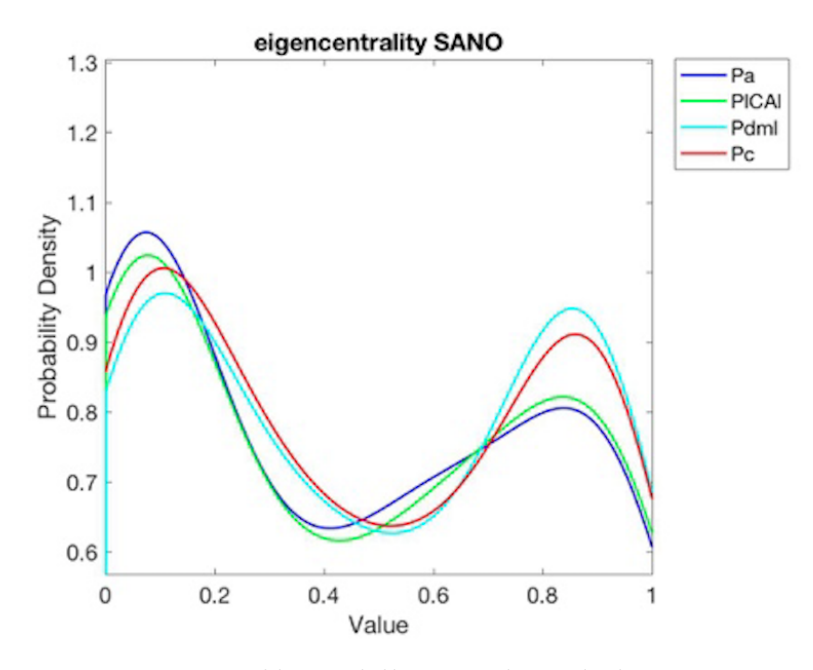

Figura 5.19: *Problema dello smoothing degli istogrammi.*

|              | <b>QICAI</b>                        | <b>QMCAI</b> | Qpdml   | <b>Qpv</b> |
|--------------|-------------------------------------|--------------|---------|------------|
| <b>QICAI</b> | 0.17551                             | 0.11837      | 0.1898  | 0.17959    |
| <b>QMCAI</b> | 0.18163                             | 0.07551      | 0.17755 | 0.13469    |
| Qdml         | 0.33673 0.2449                      |              | 0.15918 | 0.20612    |
| <b>Qpv</b>   | $\vert 0.37143 \vert 0.24694 \vert$ |              | 0.18367 | 0.24286    |

Tabella 5.1: *Esempio di tabella delle differenze*.

## Capitolo 6

## Risultati

In questo capitolo si analizzeranno nel dettaglio i risultati ottenuti relativi ad alcune delle principali metriche delle reti complesse. Si analizzeranno quindi le *cumulative density functions* (CDFs) e le *probability density functions* (PDFs) dei valori di degree centrality, closeness centrality, eigenvector centrality e betweenness centrality calcolati, grazie al software Gephi, per le varie matrici di adiacenza dei vari segnali di cui si dispone. Sono state utilizzate le CDFs e le PDFs perch´e insieme permettono una facile visualizzazione della distribuzione dei valori dalle varie metriche.

Si ricorda che i segnali studiati sono segnali di portata e di pressione, campionati ad una frequenza di 250 Hz, rilevati lungo il ramo vascolare sinistro che parte dalle grandi arterie e arriva alla circolazione capillare o venosa cerebrale. In particolare si analizzeranno quattro segnali di portata, ovvero *internal carotid flow rate* (*QICAl*), *middle cerebral artery flow rate* (*QMCAl*), *middle distal flow rate* (*Qdml*) e *proximal venous flow rate* (*Qpv*), e quattro segnali di pressione, ovvero *systemic arterial pressure* (*P a*), *internal carotid pressure* (*P ICAl*), *middle distal pressure* (*Pdml*) e *cerebral capillary pressure* (*Pc*). Come si può notare dalla figura 6.1 i segnali *QICAl*, *QMCAl*, *P a* e *P ICAl* si riferiscono alla grande arteria cerebrale sinistra situata in prossimit`a della scatola cranica, i segnali *Qdml* e *P dml* si riferiscono invece alla arteria distale sinistra situata all'interno della scatola cranica mentre i segnali *Qpv* e *P c* si riferiscono alla circolazione capillare o venosa cerebrale.

I risultati verranno forniti sotto forma di istogrammi, che rappresentano le *cumulative density functions* (*CDFs*) e le *probability density functions* (*PDFs*), e di tabelle, in modo da visualizzare, graficamente e numericamente, eventuali differenze.

Sono stati utilizzati gli istogrammi perché rappresentano, in modo sufficientemente fedele, le CDFs e le PDFs che a loro volta sono un ottimo strumento per analizzare i valori delle metriche delle reti complesse generate a partire dalle ma-
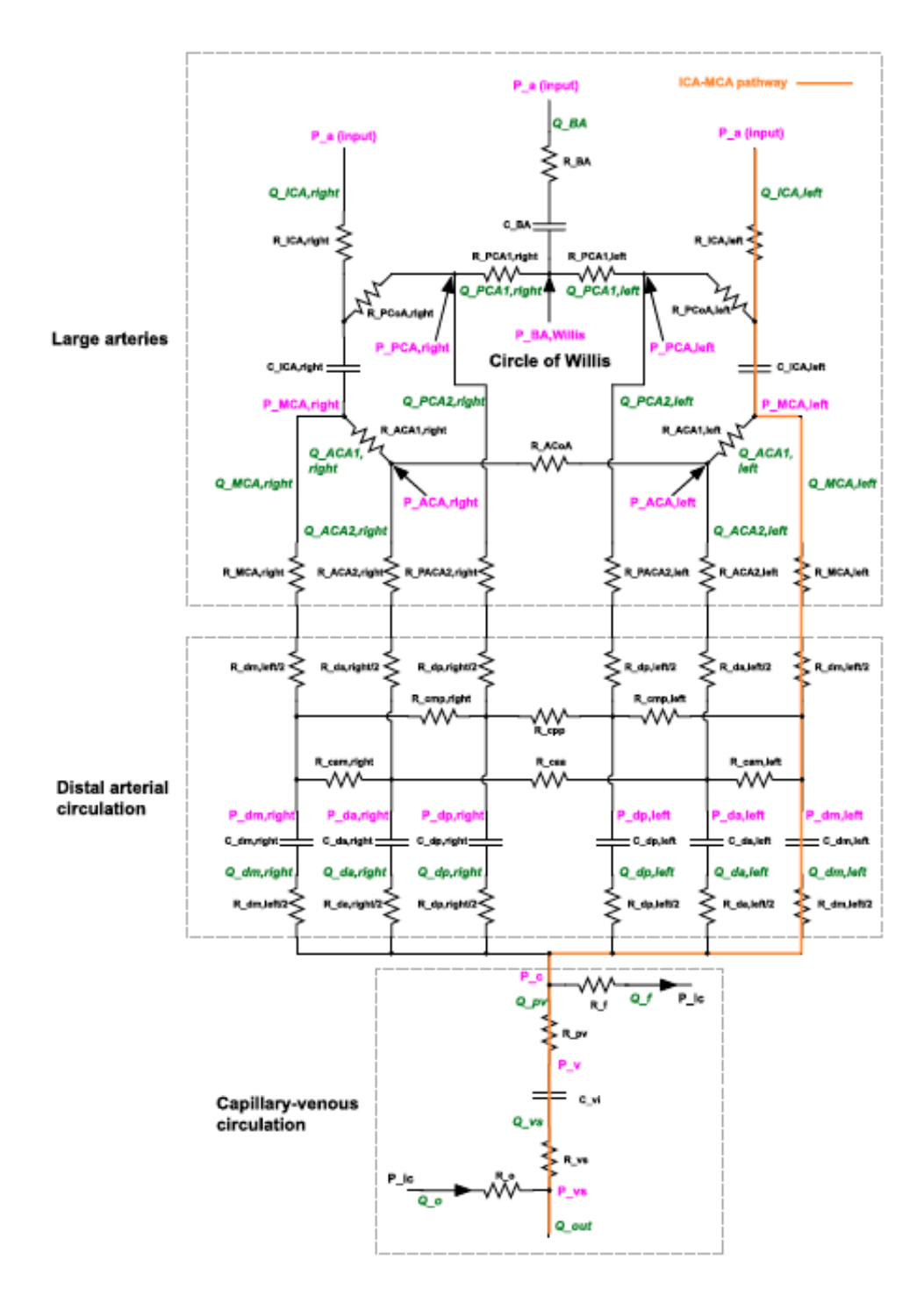

Figura 6.1: *Modello matematico per generare i segnali.*

trici di adiacenza dei vari segnali. Inoltre sono stati utilizzati gli istogrammi e non lo smoothing di quest'ultimi, che avrebbe migliorato la visualizzazione delle distribuzioni, perch´e si creano delle code al di fuori del campo dei valori assunti dalle varie metriche delle reti causando la perdita di alcune proprietà fondamentali delle CDFs e delle PDFs, come l'area unitaria di quest'ultime. In particolare si riporta solamente il contorno degli istogrammi, come si può apprezzare nella figura 6.2, per poter sovrapporre le varie CDFs e PDFs. Si precisa che il numero di barre degli istogrammi viene automaticamente ottimizzato dal programma Matlab ogni volta che si analizza una CDF o una PDF del paziente sano e, successivamente, si utilizza lo stesso numero di barre per rappresentare la CDF o la PDF corrispondente del paziente malato in modo tale da facilitare il confronto e calcolare la differenza.

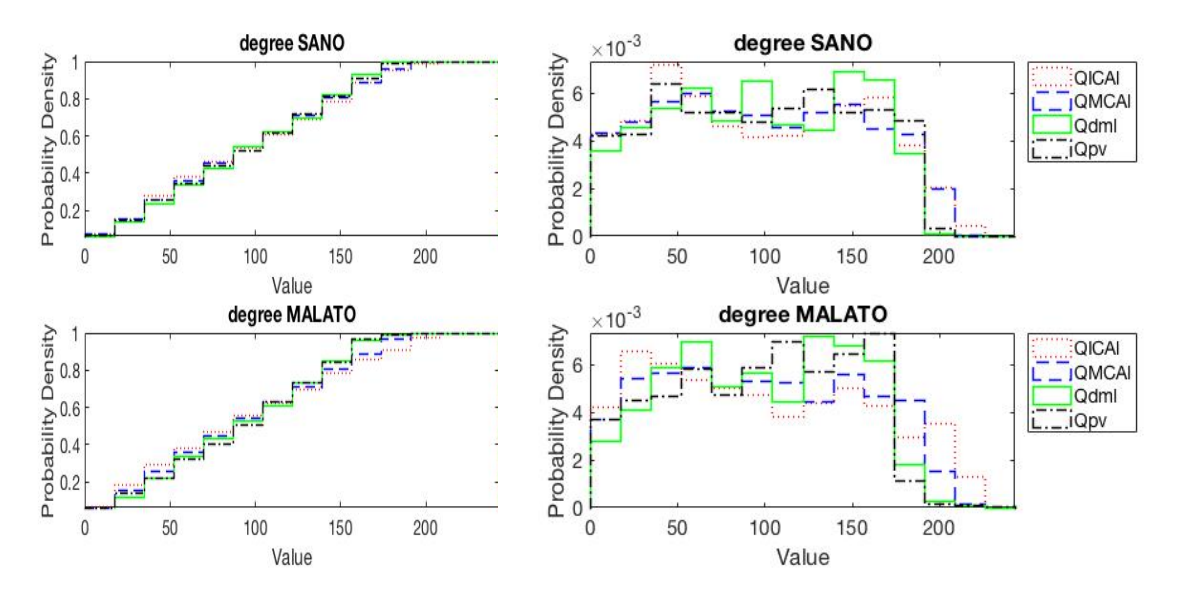

Figura 6.2: *Esempio di istogramma che rappresenta le CDFs e le PDFs dei valori assunti da una metrica delle reti.*

Le tabelle forniscono, invece, le somme dei moduli delle differenze tra le aree delle barre delle PDFs usando, ovviamente, lo stesso numero di barre per rappresentare la PDF del sano e del malato. Non sono state considerate le differene tra le CDFs perché queste non aggiungono altre informazioni. Per comodità le tabelle appena descritte verranno chiamate tabelle delle differenze e le somme delle differenze tra le aree delle barre delle PDFs verranno chiamate semplicemente differenze tra le PDFs. Si noti che il valore massimo di differenza è pari a 2 perché gli istogrammi che rappresentano le PDFs hanno, per definizione, area pari a 1. Per comprendere meglio, supponiamo di avere un istogramma con 4 barre, di base unitaria, di altezza (5,3,7,5) ed un altro istogramma, avente anch'esso 4 barre di base

|              | <b>QICAL</b>                        | <b>QMCAI</b> | <b>Qpdml</b>    | <b>Qpv</b>       |
|--------------|-------------------------------------|--------------|-----------------|------------------|
| <b>QICAI</b> | 0.17551                             | 0.11837      | 0.1898          | 0.17959          |
| <b>QMCAI</b> | $\vert 0.18163 \vert 0.07551 \vert$ |              | 0.17755         | $\sqrt{0.13469}$ |
| Qdml         | $\vert 0.33673 \vert 0.2449 \vert$  |              | 0.15918         | 0.20612          |
| Qpv          | $0.37143$ 0.24694                   |              | 0.18367 0.24286 |                  |

Tabella 6.1: *Esempio di tabella delle differenze.* 

unitaria ma con altezze pari a  $(6,1,6,6)$ , allora la differenza tra le aree degli istogrammi vale  $1+2+1+1=5$ . Le tabelle saranno come quella riportata in figura 6.1, che rappresenta la tabella delle differenze tra le PDFs riportate in figura 6.2, in cui sulla diagonale, in arancio, si riportano le differenze tra le PDFs del paziente sano e le PDFs del paziente malato, a destra della diagonale, in verde, le differenze tra le PDFs del paziente normale e a sinistra della diagonale, in rosso, le differenze tra le PDFs del paziente fibrillato. Per esempio, in corrispondenza della seconda riga e della quarta colonna troviamo il valore 0.1898, che rappresenta la differenza tra la PDF della degree centrality del segnale *QICAl* del paziente sano e la PDF della degree centrality del segnale *Qdml*, sempre del paziente sano. Altro esempio, in corrispondenza della quarta riga e della quarta colonna troviamo il valore 0.15918, che rappresenta la differenza tra la PDF della degree centrality del segnale *Qdml* del paziente sano e la *PDF* della degree centrality del segnale *Qdml* del paziente malato.

Ovviamente durante la discussione l'analisi l'attenzione è stata rivolta principalmente alle differenze rilevate a livello della microcircolazione perché lo scopo di questo lavoro è mostrare che nel paziente fibrillato si hanno delle alterazioni della circolazione a livello cerebrale.

Occorre precisare, infine, che i risultati riportati in questo capitolo si riferiscono alle matrici di adiacenza ottenute usando come soglia il nono decile perch´e dall'analisi della sensibilità è risultato il quantile più efficiente per mostrare le differenze tra le tipologie di pazienti.

## 6.1 Portata

## 6.1.1 Degree distribution

In questa sezione si mostrer`a, attraverso l'analisi dei risultati ottenuti, come il numero di nodi con valore elevato di degree centrality solitamente diminuisca nel passaggio da paziente normale a patologico. Questo fenomeno non è visibi-

|       | <b>QICAI</b> | QMCAl   Qdml |         | Qpv     |
|-------|--------------|--------------|---------|---------|
| QICAl | 0.17551      | 0.11837      | 0.1898  | 0.17959 |
| QMCAl | 0.18163      | 0.07551      | 0.17755 | 0.13469 |
| Qdml  | 0.33673      | 0.2449       | 0.15918 | 0.20612 |
| Qpv   | 0.37143      | 0.24694      | 0.18367 | 0.24286 |

Tabella 6.2: La tabella mostra le differenze tra le PDFs dei valori di degree cen*trality di paziente sano e malato ottenuti dalle matrici di adiacenza ricavate dalle matrici delle distanze utilizzando il nono decile.*

le nel caso delle matrici delle distanze dal valor medio ma si osserva comunque un abbassamento del valor medio di degree dei nodi che porta alla medesima conclusione.

Si osserverà, inoltre, come le differenze tra le PDFs delle due tipologie di pazienti, riportate nelle tabelle precedentemente descritte, siano sempre più marcate man mano che si procede verso la piccola circolazione. Questo fenomeno indica che piccole differenze di portata a livello delle grandi arterie possono portare a differenze via via più grandi man mano che ci si avvicina alla piccola circolazione cerebrale. Questo è un fatto importante perché la portata nella microcircolazione può influenzare il comportamento cellulare a livello dell'encefalo.

Si aggiunga il fatto che le differenze tra le PDFs dei segnali del singolo soggetto aumentano lungo il ramo vascolare studiatoman mano che si raggiunge la circolazione capillare e sono più rilevanti nel caso di paziente malato. Tale aspetto indica che nei sani i segnali di portata sono simili tra loro lungo il ramo vascolare mentre nel paziente fibrillato sono sempre più diversi allontanandosi dalle grandi arterie, sottolineando il fatto che le differenze tra le due tipologie di soggetto sono più marcate nella microcircolazione.

Infine, nel caso di matrici di adiacenza ottenute dalle matrici delle correlazioni, si visualizzerà un aumento della variabilità della distribuzione della degree centrality nel paziente patologico che ricorda la casualit`a del battito fibrillato.

#### Matrice di adiacenza ottenuta dalla matrice delle distanze

Analizzando la figura 6.3 si può notare che le CDFs e le PDFs relative ai vari segnali sono molto simili per il caso di paziente normale e di paziente patologico. L'unica differenza visibile dall'immagine è l'abbassamento del numero di nodi con un elevato valore di degree centrality per le variabili *Qdml* e *Qpv* nel passaggio da paziente sano a paziente malato.

Inoltre, guardando la prima colonna e la prima riga della tabella 6.2, è possibile osservare che nel caso di paziente fibrillato la differenza tra la PDF relativa al segnale *QICAl* e le PDFs dei restanti segnali cresce in maniera quasi lineare man

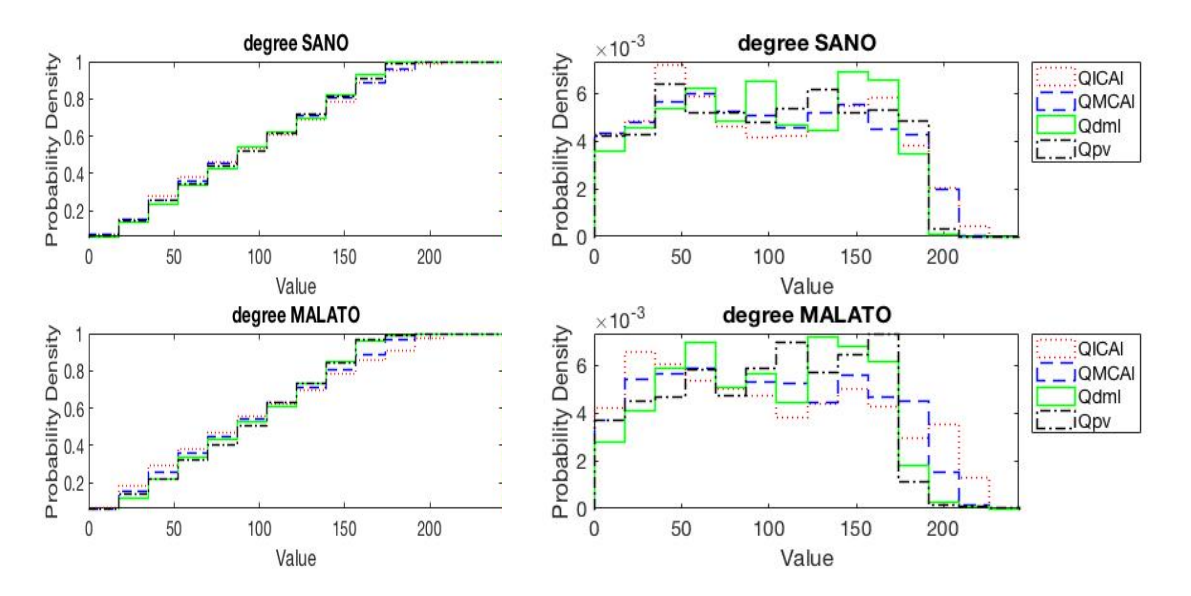

Figura 6.3: *L'immagine mostra le CDFs e le PDFs dei valori di degree centrality ottenuti dalle matrici di adiacenza ricavate dalle matrici delle distanze utilizzando il nono decile.*

mano che si raggiunge la circolazione capillare o venosa. In particolare è possibile vedere come la differenza tra la PDF di *QICAl* e la PDF di *Qpv* sia più marcata rispetto agli altri casi.

#### Matrice di adiacenza ottenuta dalla matrice delle correlazioni

Come nel caso precedente è possibile notare, osservando la figura 6.4, una diminuzione del numero di nodi con un valore elevato di degree centrality, soprattutto per quanto riguarda le CDFs e le PDFs relative alle variabili *Qdml* e *Qpv*. Altro aspetto visibile in figura 6.4 è l'aumento della variabilità della distribuzione nel caso di paziente fibrillato.

|              | QICAl   | $\vert$ QMCAl $\vert$ Qdml |         | $\vert$ Q <sub>DV</sub> |
|--------------|---------|----------------------------|---------|-------------------------|
| QICAl        | 0.16122 | $\mid 0.11224 \mid$        | 0.15918 | $\pm 0.17551$           |
| <b>OMCAI</b> |         | $0.15714$   $0.13265$      | 0.11224 | $\mid 0.14694$          |
| Qdml         | 0.29796 | 0.22653                    | 0.23878 | 0.13469                 |
| Qpv          | 0.35306 | 0.24694                    | 0.22449 | 0.26531                 |

Tabella 6.3: La tabella mostra le differenze tra le PDFs dei valori di degree cen*trality di paziente sano e malato ottenuti dalle matrici di adiacenza ricavate dalle matrici delle correlazioni utilizzando il nono decile.*

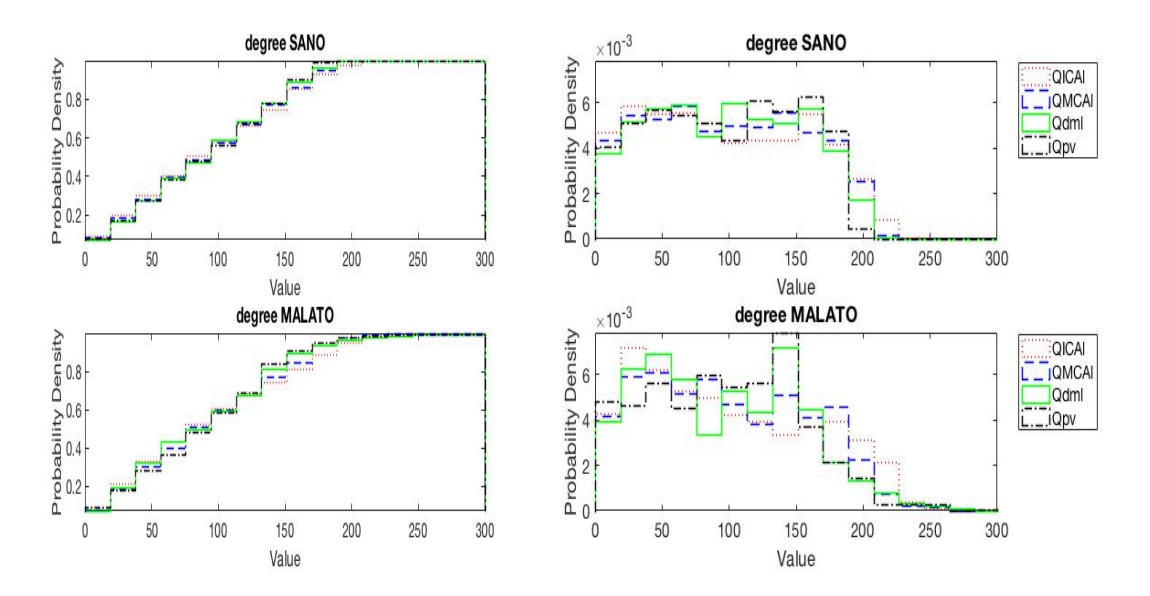

Figura 6.4: *L'immagine mostra le CDFs e le PDFs dei valori di degree centrality ottenuti dalle matrici di adiacenza ricavate dalle matrici delle correlazioni utilizzando il nono decile.*

Inoltre, guardando la tabella 6.3 è possibile notare che nel caso di paziente malato le PDFs delle varie variabili sono più diverse tra loro rispetto al caso sano. In particolare, guardando la prima colonna della tabella, è possibile osservare che la differenza più marcata si ha tra la PDF della prima variabile, la *QICAl*, e quella dell'ultima variabile, la *Qpv*, esattamente come nel caso di matrice di adiacenza ottenuta dalla matrice delle distanze.

#### Matrice di adiacenza ottenuta dalla matrice delle distanze dal valore medio

In questo caso le CDFs non forniscono informazioni utili ma osservando le PDFs relative al paziente sano all'interno della figura 6.5 è possibile notare un

|              | QICAl   | QMCAl   Qdml |         | $\cup_{\text{DV}}$ |
|--------------|---------|--------------|---------|--------------------|
| <b>QICAI</b> | 0.58163 | 0.40816      | 0.46735 | $\mid$ 0.42245     |
| QMCAl        | 0.28367 | 0.68776      | 0.42449 | 0.22449            |
| Qdml         | 0.50204 | 0.40612      | 0.76122 | 0.42449            |
| Qpv          | 0.39388 | 0.43878      | 0.53061 | 0.75714            |

Tabella 6.4: La tabella mostra le differenze tra le PDFs dei valori di degree cen*trality di paziente sano e malato ottenuti dalle matrici di adiacenza ricavate dalle matrici delle distanze del valor medio utilizzando il nono decile.*

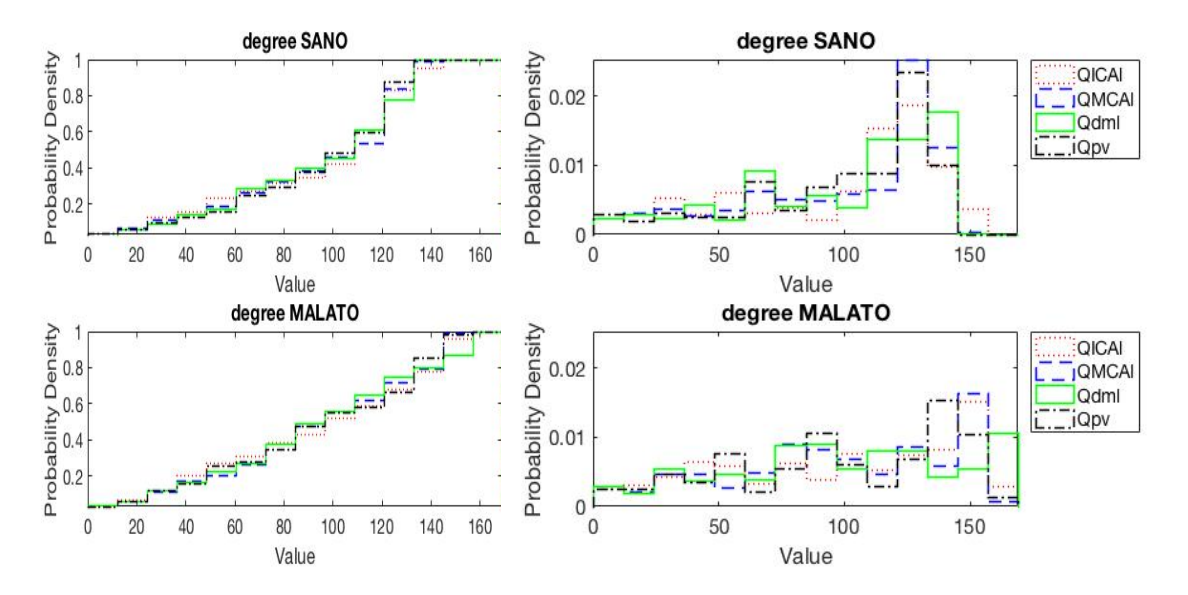

Figura 6.5: *L'immagine mostra le CDFs e le PDFs dei valori di degree centrality ottenuti dalle matrici di adiacenza ricavate dalle matrici delle distanze dal valor medio utilizzando il nono decile.*

picco marcato per alti valori di degree centrality per tutte le variabili. Nel caso di paziente patologico invece, si riscontra un appiattimento della distribuzione il che sta ad indicare un abbassamento del valor medio del degree centrality dei nodi.

Dalla tabella 6.4 si evince che le variabili che variano di più tra paziente sano e malato sono le variabili associate alla piccola circolazione, *Qdml* e *Qpv*. Inoltre, come nei casi precedenti, è possibile vedere come la differenza tra la PDF della prima variabile, la *QICAl*, e le restanti PDFs aumenti, allontanandosi dalle grandi arterie, molto più velocemente per il caso di paziente patologico.

## 6.1.2 Closeness Centrality

Come per la degree centrality, si mostrerà, attraverso le CDFs e le PDFs dei valori di closeness centrality, come le differenze più marcate tra paziente sano e malato si riscontrano per i segnali relativi microcircolazione, con l'abbassamento o l'aumento del numero di nodi con valori elevati della metrica delle reti in questione a seconda di come è stata ottenuta la matrice di adiacenza usata.

Inoltre, osservando le tabelle, sarà possibile notare che le distribuzioni relative ai vari segnali del malato sono molto dissimili tra loro a differenza del soggetto normale in cui si assomigliano molto.

Pertanto anche la closeness centrality ci permette di dimostrare che gli effetti della fibrillazione atriale si riscontrano principalmente a livello della microcirco-

*Risultati*

|              | <b>QICA</b> | QMCAI   | Qdml    | Qpv     |
|--------------|-------------|---------|---------|---------|
| QICAl        | 0.23469     | 0.17347 | 0.56122 | 0.18367 |
| QMCAl        | 0.28776     | 0.11837 | 0.46735 | 0.11429 |
| Qdml         | 0.86531     | 0.69184 | 0.31633 | 0.4     |
| $Q_{\rm DV}$ | 0.73061     | 0.52245 | 0.32857 | 0.49592 |

Tabella 6.5: *La tabella mostra le differenze tra le PDFs dei valori di closeness centrality di paziente sano e malato ottenuti dalle matrici di adiacenza ricavate dalle matrici delle distanze utilizzando il nono decile.*

lazione, che è quella che influenza maggiormente il comportamento delle cellule a livello cerebrale.

Si noterà, infine, che le matrici di adiacenza ottenute dalle matrici delle distanze dal valor medio non forniscono risultati utili per lo scopo di questo lavoro.

Matrice di adiacenza ottenuta dalla matrice delle distanze

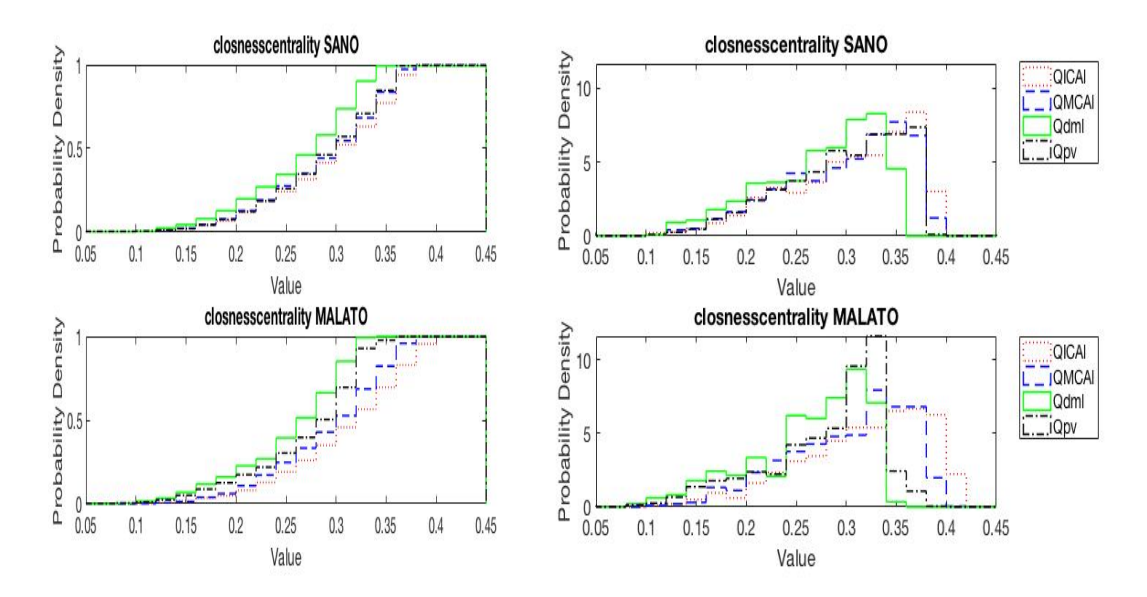

Figura 6.6: *L'immagine mostra le CDFs e le PDFs dei valori di closeness centrality ottenuti dalle matrici di adiacenza ricavate dalle matrici delle distanze utilizzando il nono decile.*

Analizzando i grafici relativi alla closeness centrality, riportato in figura 6.6, si può notare che l'andamento relativo a *QICAl* e *QMCAl* è pressoché uguale per paziente sano e malato mentre riscontriamo importanti differenze per quanto

|              | <b>QICAl</b> | QMCAl   | Qdml    | Qpv     |
|--------------|--------------|---------|---------|---------|
| QICAl        | 0.17347      | 0.30816 | 0.89592 | 0.76735 |
| QMCAl        | 0.17143      | 0.2898  | 0.66122 | 0.47551 |
| Qdml         | 1.3306       | 1.3612  | 1.7918  | 0.21224 |
| $Q_{\rm DV}$ | 1.0429       | 1.0735  | 0.66735 | 1.602   |

Tabella 6.6: *La tabella mostra le differenze tra le PDFs dei valori di closeness centrality di paziente sano e malato ottenuti dalle matrici di adiacenza ricavate dalle matrici delle correlazioni utilizzando il nono decile.*

riguarda i segnali *Qdml* e *Qpv*. Quest'ultimi, in particolare, presentano un abbassamento del numero di nodi con un valore elevato di closeness centrality passando dal paziente sano al paziente malato. Questo fenomeno è osservabile guardando anche la diagonale della tabella 6.5 in cui vediamo che  $Qpv$  è il segnale che cambia maggiormente passando da sano a malato. Inoltre, guardando sempre la tabella 6.5 è possibile notare che le differenze tra paziente normale e patologico aumentano man mano che si raggiunge la circolazione capillare o venosa.

Matrice di adiacenza ottenuta dalla matrice delle correlazioni

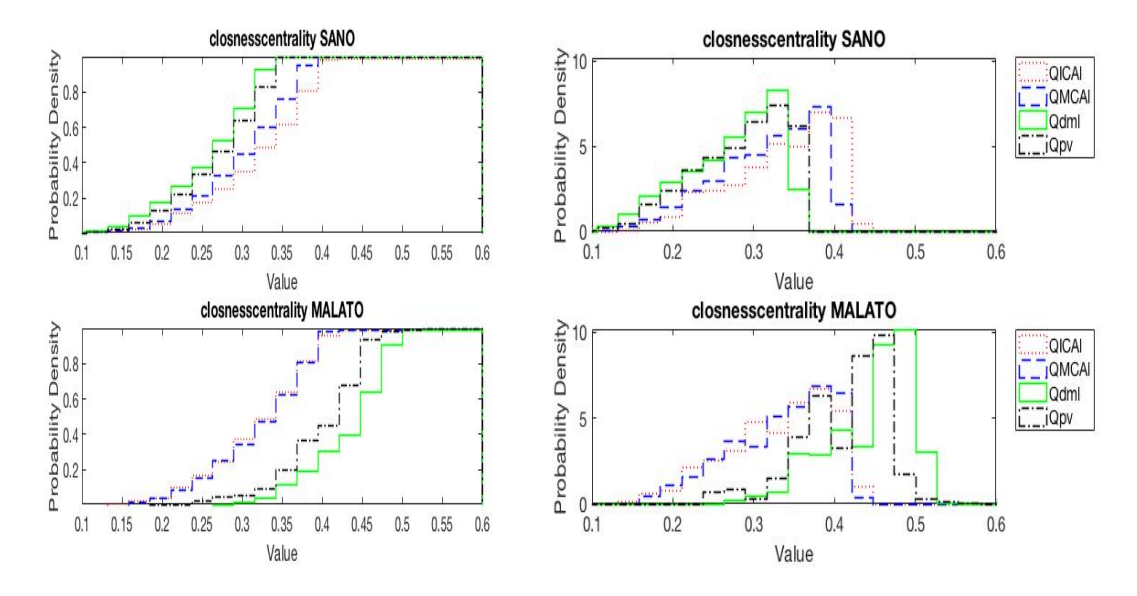

Figura 6.7: *L'immagine mostra le CDFs e le PDFs dei valori di closeness centrality ottenuti dalle matrici di adiacenza ricavate dalle matrici delle correlazioni utilizzando il nono decile.*

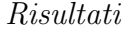

|              | <b>QICAl</b> | QMCAI    | Qdml     | Qpv     |
|--------------|--------------|----------|----------|---------|
| <b>QICAl</b> | 0.25714      | 0.057143 | 0.20408  | 0.12449 |
| QMCAl        | 0.23061      | 0.046939 | 0.18571  | 0.10204 |
| Qdml         | 0.30204      | 0.095918 | 0.12653  | 0.24286 |
| Qpv          | 0.27347      | 0.07551  | 0.071429 | 0.18367 |

Tabella 6.7: *La tabella mostra le di*↵*erenze tra le PDFs dei valori di closeness centrality di paziente sano e malato ottenuti dalle matrici di adiacenza ricavate dalle matrici delle distanze dal valor medio utilizzando il nono decile.*

Osservando la figura 6.7 `e possibile notare un aumento marcato del numero di nodi con un valore elevato di closeness centrality per i segnali *Qdml* e *Qpv*, nel passaggio da paziente sano a paziente malato. Per i segnali *QICAl* e *QMCAl*, invece, non si riscontrano grosse differenze tra paziente normale e paziente patologico. L'aumento radicale del valore di closeness centrality dei nodi per le matrici di adiacenza ottenute dalle matrici delle correlazioni dei segnali di portata *Qdml* e *Qpv* del malato potrebbe essere dovuto ad una variazione della struttura geometrica della rete. Infatti si suppone che per i segnali appena citati, nel passaggio da sano a fibrillato, la rete passi da una forma allungata, tipica delle serie temporali periodiche, ad una forma circolare, tipica delle serie temporali casuali, spiegando cosi l'aumento del valore di closeness.

Si aggiunga il fatto che nel caso di soggetto sano *QICAl*, *QMCAl*, *Qdml* e *Qpv* hanno la stessa distribuzione mentre nel caso di soggetto fibrillato si osserva una netta di↵erenza tra gli andamenti di *QICAl*, *QMCAl* e gli andamenti di *Qdml*, *Qpv*.

Guardando la diagonale della tabella 6.6 è possibile riscontrare valori prossimi al valore massimo di di↵erenza tra le aree, pari a due, che dimostra il fatto che le variabili della microcircolazione cambiano drasticamente a seconda dello stato di salute del paziente.

#### Matrice di adiacenza ottenuta dalla matrice delle distanze dal valore medio

In tal caso, come si pu`o notare dall'analisi dei grafici riportati in figura 6.8 e della tabella 6.7, non si osservano grosse differenze tra paziente normale e paziente patologico salvo per la variabile *QICAl*. Quest'ultima infatti presenta un abbassamento del numero di nodi con valore elevato di closeness centrality nel passaggio da paziente sano a paziente malato ma questo non è un fenomeno rilevante per lo scopo di questo lavoro dal momento che si vuole mostrare gli effetti della fibrillazione atriale a livello cerebrale.

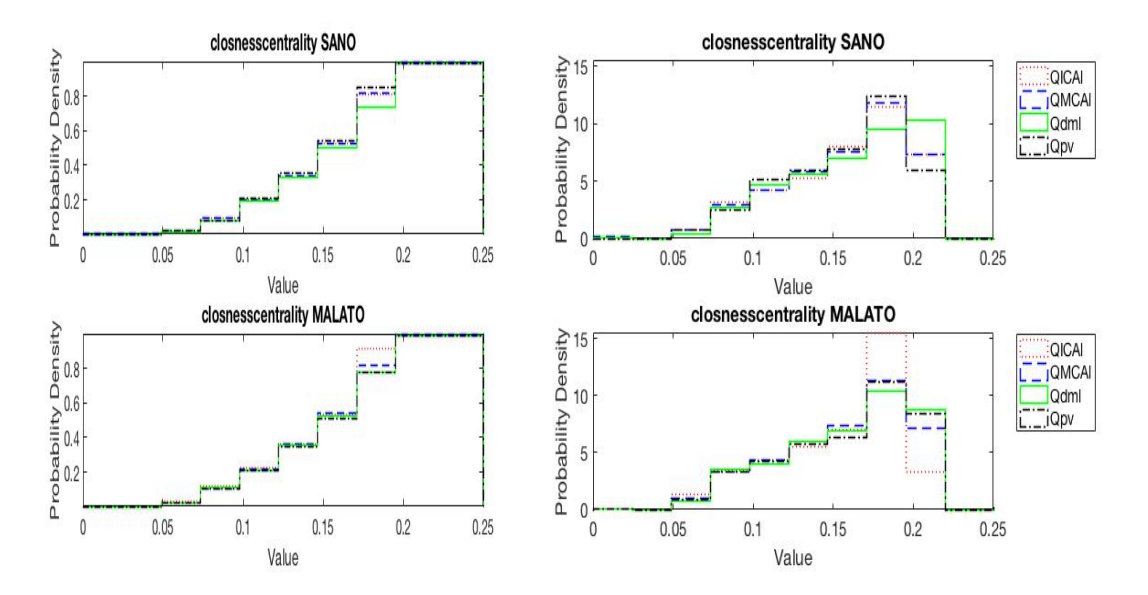

Figura 6.8: *L'immagine mostra le CDFs e le PDFs dei valori di closeness centrality ottenuti dalle matrici di adiacenza ricavate dalle matrici delle distanze dal valor medio utilizzando il nono decile.*

## 6.1.3 Betweenness Centrality

Analizzando le CDFs e le PDFs dei vari segnali di portata si potr`a notare che nel paziente fibrillato si ha un abbassamento generale del valore di betweeenness dei nodi che risulta sempre più marcato man mano che si procede verso la piccola circolazione. Questo indica che nel caso di paziente patologico la struttura delle reti complesse costruite a partire dalle matrici di adiacenza cambia di forma passando da una struttura più allungata, per i segnali relativi alle grandi arterie, ad una struttura più irregolare, per i segnali relativi alla circolazione capillare. Infatti, nel momento in cui si ha una rete di forma allungata si ha un elevato numero di nodi che si trovano su cammini minimi.

Osservando, invece, le tabelle che riportano le differenze tra le aree delle PDFs si potrà notare che sulla diagonale i valori sono crescenti procedendo dall'alto verso il basso, sottolineando il fatto che gli effetti della fibrillazione sono poco visibili nella grande circolazione e molto visibili nella piccola circolazione.

Inoltre, guardando anche i grafici della distribuzione della betweenness, si riscontrer`a un aumento della disomogeneit`a tra le PDFs dei singoli soggetti. In altre parole nel sano le distribuzioni della betweenness dei vari segnali, prelevati lungo il ramo vascolare, sono molto simili tra loro mentre nel malato si riscontrano differenze importanti. Tale fenomeno indica che nei sani i segnali di portata sono simili tra loro lungo tutto il ramo vascolare mentre nel paziente fibrillato sono sempre

*Risultati*

|       | <b>QICAI</b> | QMCAl   | Qdml    | Qpv     |
|-------|--------------|---------|---------|---------|
| QICAl | 0.23265      | 0.11837 | 0.17347 | 0.15714 |
| QMCAl | 0.12653      | 0.37347 | 0.15918 | 0.1551  |
| Qdml  | 0.27959      | 0.28571 | 0.53061 | 0.18163 |
| Qpv   | 0.3449       | 0.32245 | 0.15918 | 0.60204 |

Tabella 6.8: *La tabella mostra le differenze tra le PDFs dei valori di betweenness centrality di paziente sano e malato ottenuti dalle matrici di adiacenza ricavate dalle matrici delle distanze utilizzando il nono decile.*

pi`u diversi allontanandosi dalle grandi arterie, dimostrando ancora una volta che le differenze tra le due tipologie di soggetto sono più marcate a livello dei piccoli vasi.

Si vedr`a, inoltre, che anche in tal caso i risultati forniti dalle matrici delle distanze del valor medio non sono molto utili per visualizzare le differenze tra sano e malato. Questo aspetto ci mostra l'importanza delle scelte effettuate per la costruzione delle matrici di adiacenza.

Matrice di adiacenza ottenuta dalla matrice delle distanze

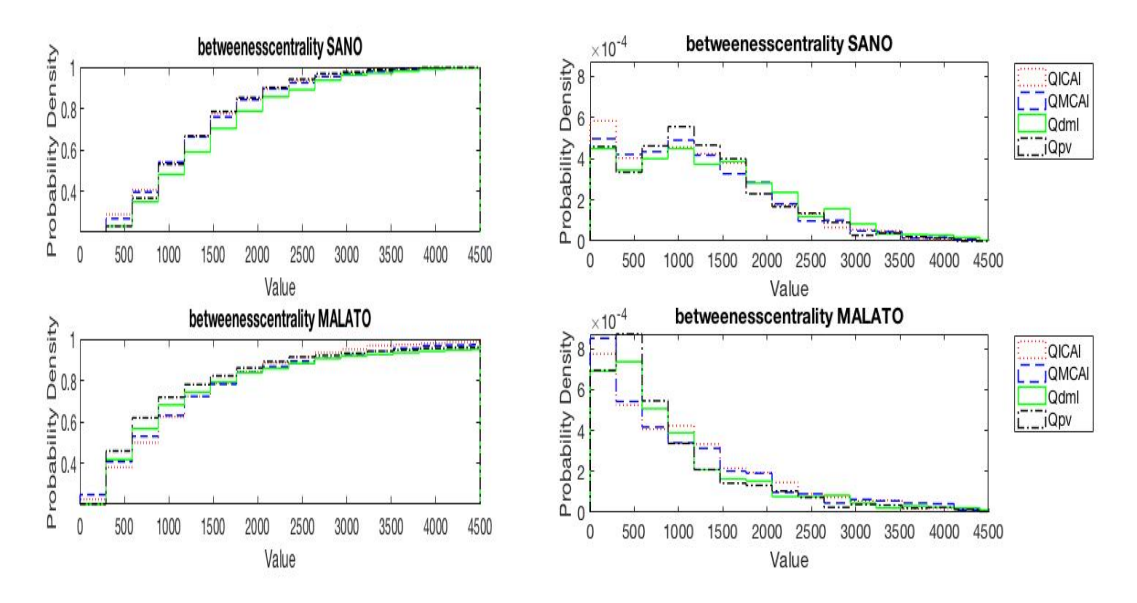

Figura 6.9: *L'immagine mostra le CDFs e le PDFs dei valori di betweenness centrality ottenuti dalle matrici di adiacenza ricavate dalle matrici delle distanze utilizzando il nono decile.*

Dalla figura 6.9 si evince che nel passaggio da paziente sano a paziente malato si ha un aumento del numero di nodi con basso valore di betweenness con conseguente diminuzione del valor medio assunto dai vertici.

Osservando, invece, la diagonale della tabella 6.8 si può notare che man mano che si procede dalla grande circolazione alla piccola circolazione la differenza tra sano e fibrillato è più marcata. Inoltre, guardando la prima riga e la prima colonna è possibile notare che nel caso di paziente patologico la differenza tra la PDF della prima variabile, *QICAl*, e le altre PDFs aumenta più velocemente procedendo verso la circolazione cerebrale.

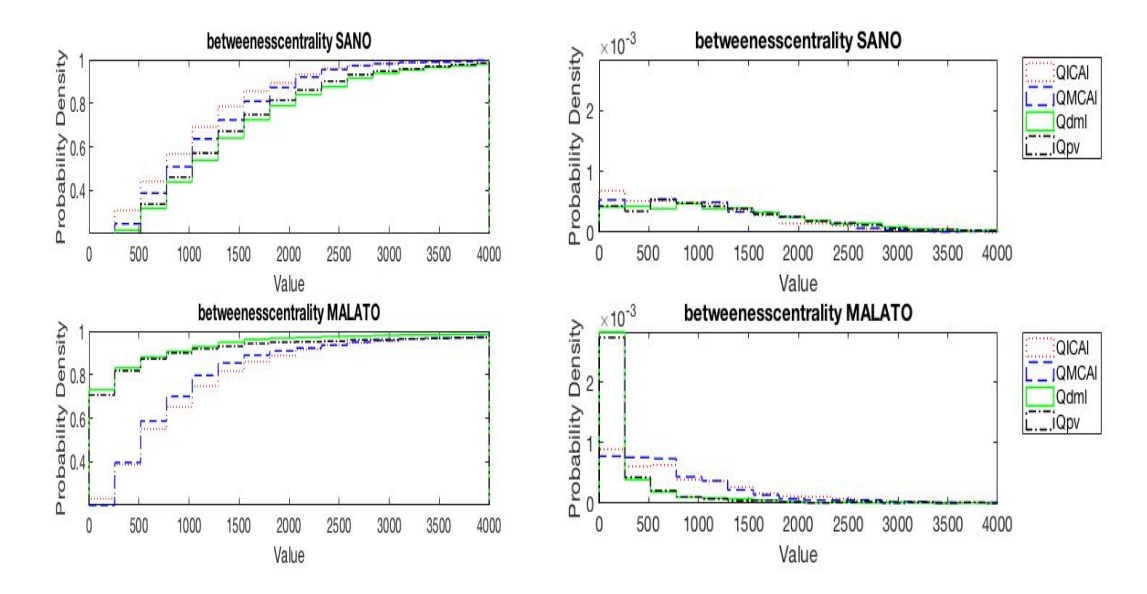

Matrice di adiacenza ottenuta dalla matrice delle correlazioni

Figura 6.10: *L'immagine mostra le CDFs e le PDFs dei valori di betweenness centrality ottenuti dalle matrici di adiacenza ricavate dalle matrici delle correlazioni utilizzando il nono decile.*

Analizzando la figura 6.10 si osserva che passando da paziente normale a fibrillato si ha uno spostamento della distribuzione verso valori di betweenness più bassi. Questo fenomeno è molto marcato per le variabili della piccola circolazione, *Qdml* e *Qpv*, che presentano un picco molto elevato per bassi valori di betweenness. Tale abbassamento del valore di betweenness spiega il cambiamento della forma geometrica delle reti associate ai segnali *Qdml* e *Qpv* da allungata a circolare, come ipotizzato precedentemente per la closeness centrality.

Guardando la diagonale della tabella 6.9 si può notare come la discrepanza tra sano e malato cresca molto velocemente passando dalla variabile *QICAl* alla

|              | <b>QICAl</b> | QMCAl   | Qdml     | Qpv     |
|--------------|--------------|---------|----------|---------|
| QICAl        | 0.27959      | 0.16122 | 0.30612  | 0.24694 |
| QMCAl        | 0.20816      | 0.46122 | 0.20204  | 0.1551  |
| Qdml         | 1.0184       | 1.0816  | 1.2694   | 0.13265 |
| $Q_{\rm DV}$ | 0.98776      | 1.0571  | 0.093878 | 1.2776  |

Tabella 6.9: *La tabella mostra le differenze tra le PDFs dei valori di betweenness centrality di paziente sano e malato ottenuti dalle matrici di adiacenza ricavate dalle matrici delle correlazioni utilizzando il nono decile.*

variabile *Qpv*, dove si raggiunge un valore di differenza tra le aree prossimo al  $60\%$ . Inoltre, guardando la prima riga e la prima colonna, è possibile vedere come la differenza tra le variabili della grande circolazione e le variabili della piccola circolazione sia molto più marcata nel caso di paziente patologico.

Matrice di adiacenza ottenuta dalla matrice delle distanze dal valore medio

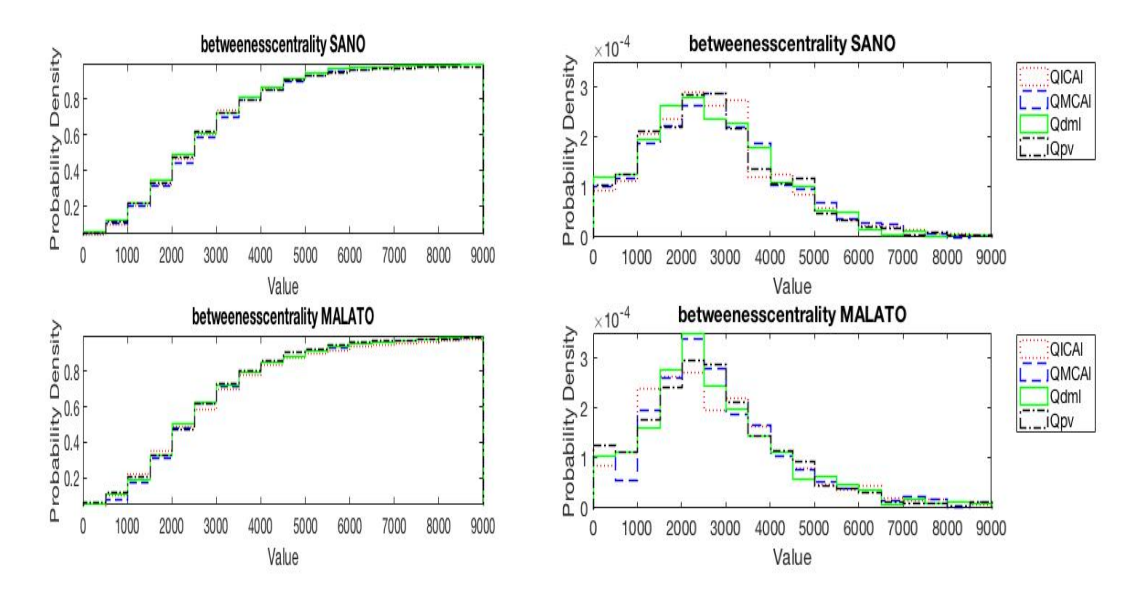

Figura 6.11: *L'immagine mostra le CDFs e le PDFs dei valori di betweenness centrality ottenuti dalle matrici di adiacenza ricavate dalle matrici delle distanze dal valor medio utilizzando il nono decile.*

In tal caso, come si può vedere dalla figura 6.11 e dalla tabella 6.10, si riscontrano solamente differenze trascurabili e quindi non utili per lo scopo di questo lavoro.

*Risultati*

|       | <b>QICAl</b> | QMCAI   Qdml |         | $Q_{\rm DV}$ |
|-------|--------------|--------------|---------|--------------|
| QICAl | 0.17755      | 0.14694      | 0.15714 | 0.12653      |
| QMCAl | 0.20204      | 0.17755      | 0.12449 | 0.10612      |
| Qdml  | 0.19388      | 0.14286      | 0.17143 | 0.14082      |
| Qpv   | 0.18163      | 0.15102      | 0.15102 | 0.10408      |

Tabella 6.10: *La tabella mostra le differenze tra le PDFs dei valori di betweenness centrality di paziente sano e malato ottenuti dalle matrici di adiacenza ricavate dalle matrici delle distanze dal valor medio utilizzando il nono decile.*

|              | QICAl    | QMCAl   | Qdml    | $Q_{\rm DV}$ |
|--------------|----------|---------|---------|--------------|
| <b>QICAl</b> | 0.093878 | 0.10612 | 0.14286 | 0.14898      |
| QMCAl        | 0.10408  | 0.10612 | 0.11837 | 0.097959     |
| Qdml         | 0.1102   | 0.15306 | 0.22449 | 0.13469      |
| Qpv          | 0.13878  | 0.12245 | 0.14694 | 0.11633      |

Tabella 6.11: *La tabella mostra le differenze tra le PDFs dei valori dell'eigenvector centrality di paziente sano e malato ottenuti dalle matrici di adiacenza ricavate dalle matrici delle distanze utilizzando il nono decile.*

## 6.1.4 Eigenvector Centrality

Osservando le CDFs e le PDFs dei vari segnali di portata e le relative tabelle delle differenze si potrà notare che per la matrice di adiacenza ottenuta dalla matrice delle distanze (figura 6.12 e 6.11), per la matrice di adiacenza ottenuta dalla matrice delle correlazioni (figura 6.13 e 6.12) e per la matrice di adiacenza ottenuta dalla matrice delle distanze dal valor medio (figura 6.14 e 6.13) non si notano differenze non trascurabili tra paziente sano e malato. Infatti guardando le distribuzioni è difficile cogliere delle differenze e questo è riscontrabile guardando anche le tabelle, in cui i valori sono molto bassi. Si aggiunga il fatto che i valori riscontrati nelle tabelle delle differenze non seguono il filo logico riscontrato per altre metriche delle reti, ovvero non si vede n´e l'aumento della discrepanza tra sano e malato al diminuire del diametro del vaso n´e l'aumento del valor medio di differenza tra le PDFs del fibrillato. Questo potrebbe essere dovuto al fatto che l'eigenvector centrality non è una delle metriche delle reti adatte per questo lavoro di tesi.

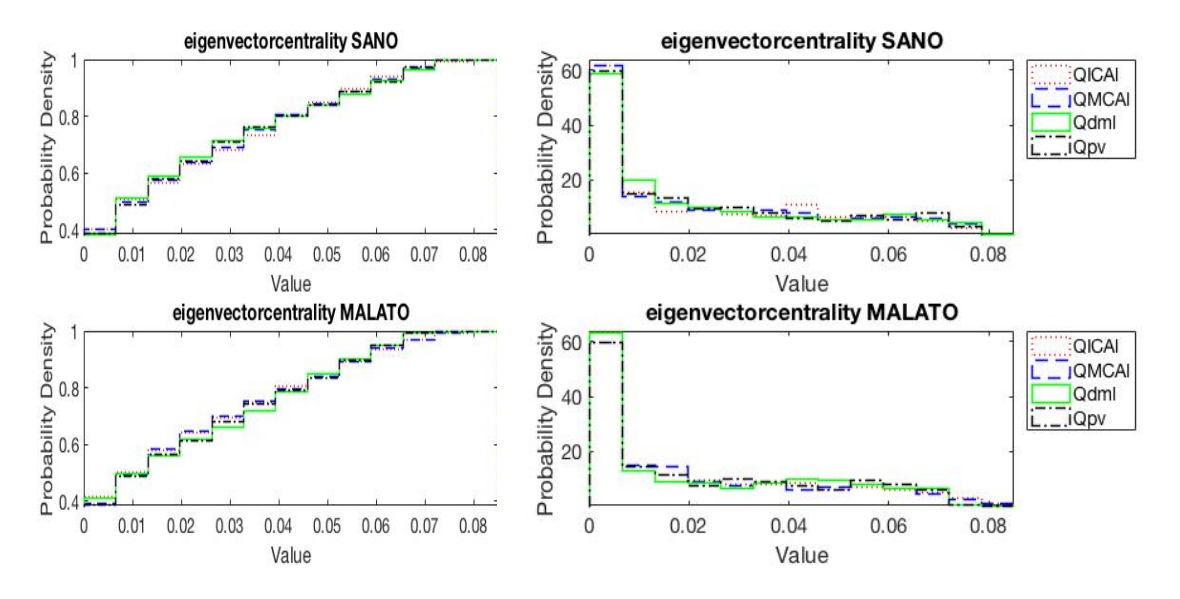

Figura 6.12: *L'immagine mostra le CDFs e le PDFs dei valori dell'eigenvector centrality ottenuti dalle matrici di adiacenza ricavate dalle matrici delle distanze utilizzando il nono decile.*

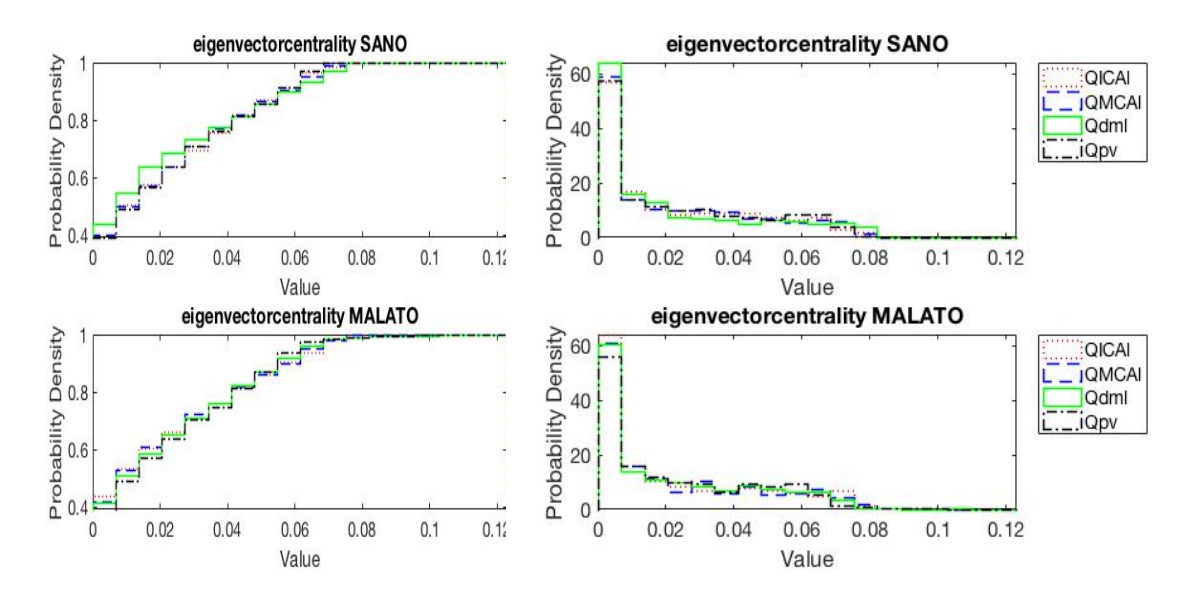

Figura 6.13: *L'immagine mostra le CDFs e le PDFs dei valori dell'eigenvector centrality ottenuti dalle matrici di adiacenza ricavate dalle matrici delle correlazioni utilizzando il nono decile.*

|              | <b>QICAI</b> | $QMCAl$   $Qdml$ |         | $Q_{\rm DV}$ |
|--------------|--------------|------------------|---------|--------------|
| <b>QICAl</b> | 0.14898      | 0.10612          | 0.19796 | 0.10816      |
| QMCAI        | 0.14082      | 0.13878          | 0.17755 | 0.087755     |
| Qdml         | 0.1102       | 0.11837          | 0.18163 | 0.21429      |
| Qpv          | 0.20204      | 0.16939          | 0.12449 | 0.13061      |

Tabella 6.12: *La tabella mostra le differenze tra le PDFs dei valori dell'eigenvector centrality di paziente sano e malato ottenuti dalle matrici di adiacenza ricavate dalle matrici delle correlazioni utilizzando il nono decile.*

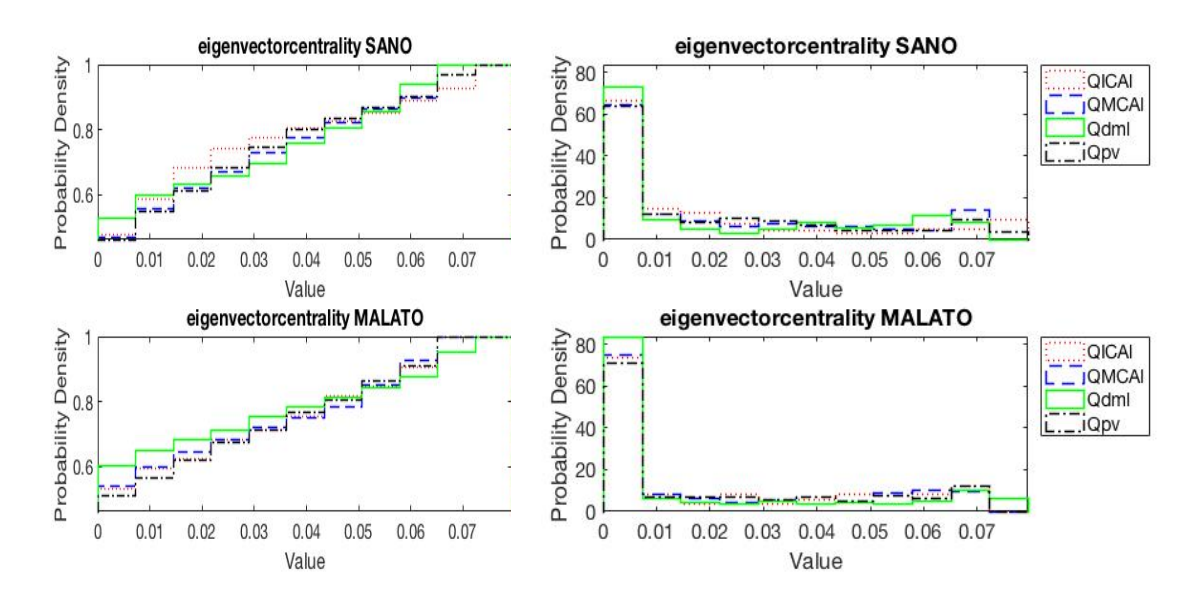

Figura 6.14: *L'immagine mostra le CDFs e le PDFs dei valori dell'eigenvector centrality ottenuti dalle matrici di adiacenza ricavate dalle matrici delle distanze dal valor medio utilizzando il nono decile.*

|              | <b>QICAL</b> | $\vert$ QMCAl $\vert$ Qdml |         | $Q_{\rm DV}$ |
|--------------|--------------|----------------------------|---------|--------------|
| QICAl        | 0.38776      | 0.29184                    | 0.40408 | 0.24082      |
| <b>OMCAI</b> | 0.18571      | 0.28571                    | 0.27347 | 0.13265      |
| Qdml         | 0.26531      | 0.22857                    | 0.28776 | 0.31224      |
| Qpv          | 0.15306      | 0.14694                    | 0.27347 | 0.23061      |

Tabella 6.13: *La tabella mostra le differenze tra le PDFs dei valori dell'eigenvector centrality di paziente sano e malato ottenuti dalle matrici di adiacenza ricavate dalle matrici delle distanze dal valor medio utilizzando il nono decile.*

## 6.2 Pressione

## 6.2.1 Degree distribution

A differenza dei segnali di portata, in cui si osservavano analogie tra i risultati ottenuti per le varie matrici, per i segnali di pressione la degree degree distribution varia poco tra sano e malato e le conclusioni dipendono molto dal tipo di matrice utilizzata per ricavare i valori di degree centrality.

Nel caso di matrici di adiacenza ottenute dalle matrici delle distanze le differenze tra sano e malato sono minime e quindi non possono essere considerate utili per ricavare delle conclusioni. Questo potrebbe essere dovuto al fatto che la distanza minima tra i segnali di pressione, relativi ai vari battiti, non `e un buon parametro per esaltare le discrepanze tra le due tipologie di paziente utilizzando la degree centrality.

Utilizzando, invece, le matrici di adiacenza ottenute dalle matrici di correlazione si ottengono risultati comparabili con quelli ottenuti per i segnali di portata. Infatti è possibile riscontrare una diminuzione del grado dei nodi che diventa sempre pi`u marcata procedendo verso la circolazione cerebrale, dovuta, probabilmente, alla casualit`a del battito fibrillato che si ripercuote lungo tutta il ramo vascolare.

Inoltre, per le matrici di adiacenza ricavate dalle matrici delle distanze dal valor medio si ottengono dei risultati inaspettati, ovvero un lieve aumento del numero di nodi con valore di degree centrality elevato. Tuttavia, guardando il grafico della distribuzione, si noterà che nel caso di paziente malato si ha un elevata variabilità causata dall'aumento della componente casuale del segnale il che potrebbe causare l'aumento del valore di degree centrality dei nodi che di conseguenza può essere considerato come un incremento apparente.

Unico aspetto che accomuna i risultati ottenuti per le varie tipologie di matrice è il fatto che le differenze tra paziente normale e fibrillato aumentano sempre al diminuire del diametro del vaso, che sottolinea ancora una volta che la fibrillazione atriale comporta conseguenze importati a livello della piccola circolazione cerebrale mentre a livello delle grandi arterie si hanno differenze quasi impercettibili.

#### Matrice di adiacenza ottenuta dalla matrice delle distanze

Come si può notare dalla figura 6.15 e dalla tabella 6.14 le differenze tra le CDFs e le PDFs del paziente sano e quelle del paziente malato sono trascurabili quindi non possono essere considerate utili per lo scopo di questo lavoro. Tuttavia guardando la diagonale della tabella 6.14 è possibile vedere che le differenze tra le PDFs di sano e malato aumentano quasi linearmente passando dalle grandi arterie alla circolazione capillare o venosa.

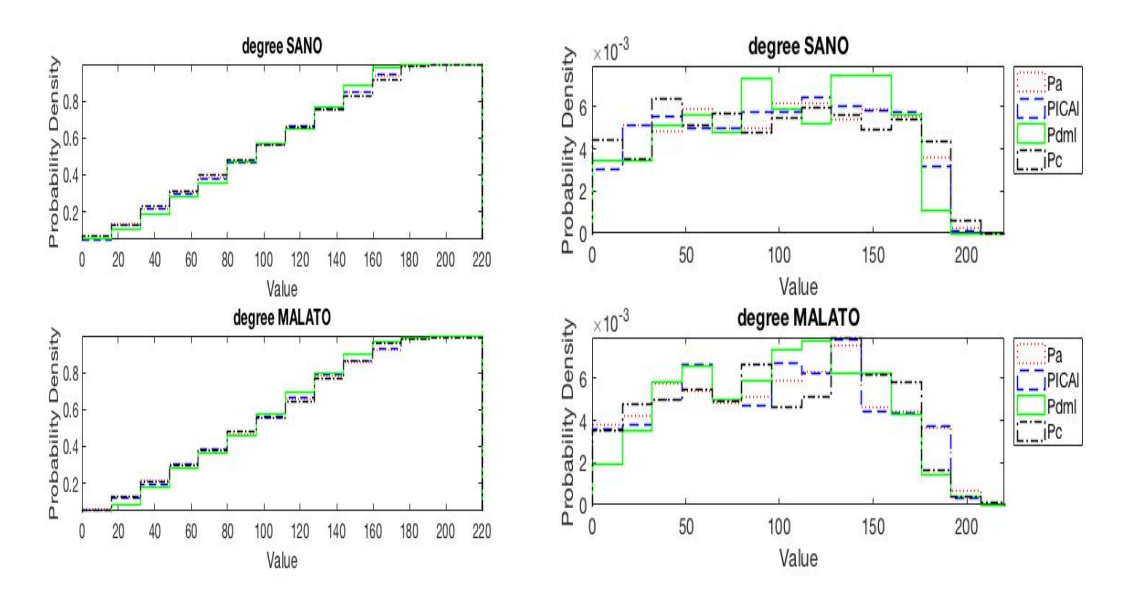

Figura 6.15: *L'immagine mostra le CDFs e le PDFs dei valori di degree centrality ottenuti dalle matrici di adiacenza ricavate dalle matrici delle distanze utilizzando il nono decile.*

|       | Pa.      | <b>PICAL</b> | Pdml                  | $P_{\rm C}$ |
|-------|----------|--------------|-----------------------|-------------|
| Pa.   | 0.13673  | 0.081633     | $0.20204$   $0.14694$ |             |
| PICAl | 0.079592 | 0.18367      | $0.18776$   $0.1551$  |             |
| Pdml  | 0.21224  | 0.19388      | 0.21633               | 0.25714     |
| Pe    | 0.18367  | 0.20816      | 0.23469               | 0.24694     |

Tabella 6.14: *La tabella mostra le differenze tra le PDFs dei valori di degree centrality di paziente sano e malato ottenuti dalle matrici di adiacenza ricavate dalle matrici delle distanze utilizzando il nono decile.*

|             | Pa.      | <b>PICAL</b> | Pdml                  | $P_{\rm C}$ |
|-------------|----------|--------------|-----------------------|-------------|
| Pa.         | 0.18367  | 0.055102     | $0.27143 \pm 0.11837$ |             |
| <b>PICA</b> | 0.065306 | 0.18571      | $0.25714 \pm 0.12449$ |             |
| Pdml        | 0.29184  | 0.29592      | 0.25714               | 0.27143     |
| $P_{C}$     | 0.18163  | 0.20816      | 0.26939               | 0.22245     |

Tabella 6.15: *La tabella mostra le differenze tra le PDFs dei valori di degree centrality di paziente sano e malato ottenuti dalle matrici di adiacenza ricavate dalle matrici delle correlazioni utilizzando il nono decile.*

Matrice di adiacenza ottenuta dalla matrice delle correlazioni

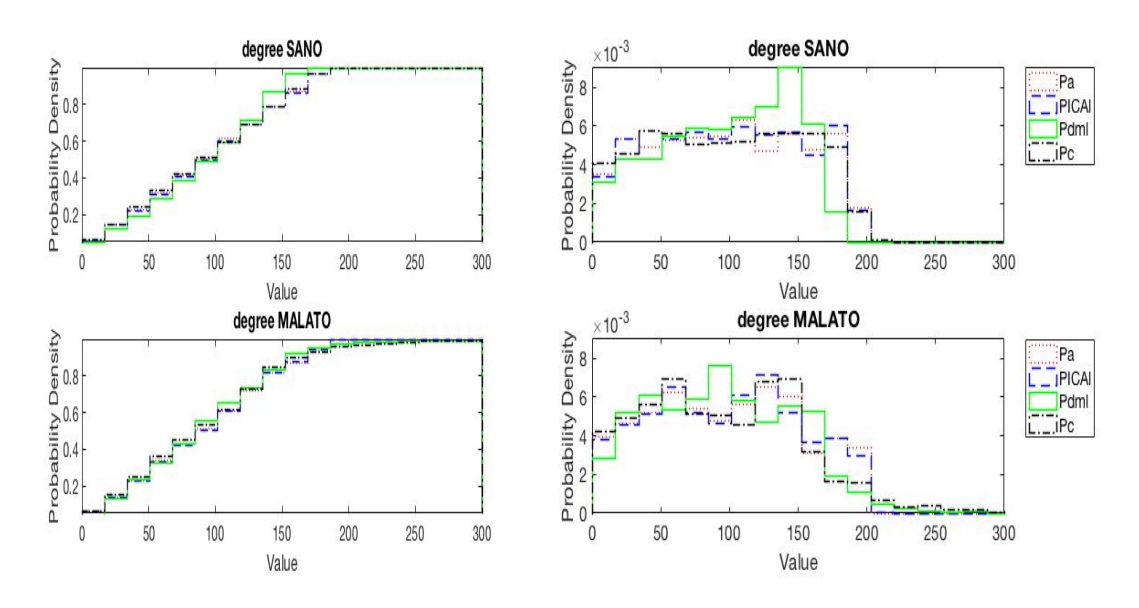

Figura 6.16: *L'immagine mostra le CDFs e le PDFs dei valori di degree centrality ottenuti dalle matrici di adiacenza ricavate dalle matrici delle correlazioni utilizzando il nono decile.*

Anche in questo caso, guardando la figura 6.16 e la tabella 6.15, si ha che le differenze tra le CDFs e le PDFs di sano e malato sono molto piccole. Tuttavia `e possibile notare un abbassamento del valor medio di degree centrality dei nodi che diventa più marcato al diminuire del diametro del vaso.

#### Matrice di adiacenza ottenuta dalla matrice delle distanze dal valore medio

Analizzando l'immagine 6.17 è possibile notare come le CDFs e le PDFs delle varie variabili per sano e malato siano molto simili. Tuttavia è possibile notare un

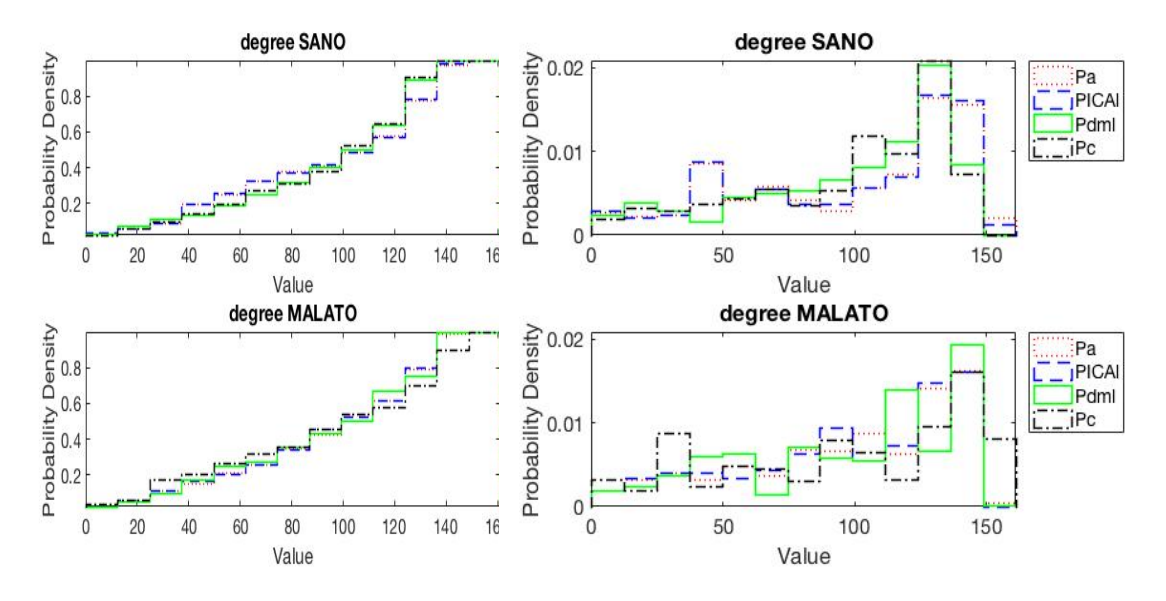

Figura 6.17: *L'immagine mostra le CDFs e le PDFs dei valori di degree centrality ottenuti dalle matrici di adiacenza ricavate dalle matrici delle distanze dal valor medio utilizzando il nono decile.*

|             | Pa.                   | <b>PICAL</b>                                   | Pdml                  | $P_{\rm C}$           |
|-------------|-----------------------|------------------------------------------------|-----------------------|-----------------------|
| Pa          |                       | $0.32653$   $0.057143$   $0.43061$   $0.42041$ |                       |                       |
| PICAl       | 0.1449                | 0.28776                                        | $0.42245$   $0.40204$ |                       |
| Pdml        | 0.37347               | 0.3898                                         | $0.55714 \pm 0.17551$ |                       |
| $P_{\rm C}$ | $0.39388$   $0.42041$ |                                                |                       | $0.58163 \pm 0.66939$ |

Tabella 6.16: *La tabella mostra le differenze tra le PDFs dei valori di degree centrality di paziente sano e malato ottenuti dalle matrici di adiacenza ricavate dalle matrici delle distanze dal valor medio utilizzando il nono decile.*

|              | P <sub>a</sub> | <b>PICA</b> | Pdml    | $P_{\rm C}$ |
|--------------|----------------|-------------|---------|-------------|
| Pa           | 0.11837        | 0.28367     | 0.14898 | 0.97755     |
| <b>PICAL</b> | 0.16327        | 0.22653     | 0.2102  | 1.0857      |
| Pdml         | 0.27755        | 0.42041     | 0.4     | 1.0857      |
| $P_{\rm C}$  | 1.2306         | 1.3755      | 1.1653  | 0.42857     |

Tabella 6.17: *La tabella mostra le di*↵*erenze tra le PDFs dei valori di closeness centrality di paziente sano e malato ottenuti dalle matrici di adiacenza ricavate dalle matrici delle distanze utilizzando il nono decile.*

aumento del numero di nodi con valore elevato di degree centrality per le variabili *P dml* e *Pc* e un aumento della variabilità della distribuzione nel passaggio da paziente sano a malato.

Inoltre, guardando la diagonale della tabella 6.16, è possibile osservare che, passando dai segnali relativi alle grandi arterie a quelli relativi alla piccola circolazione, le differenze tra le PDFs di sano e malato aumentano.

## 6.2.2 Closeness Centrality

I risultati della closeness centrality ottenuti per i segnali di pressione mostrano come le differenze tra sano e malato sono sempre più grandi passando dalla grande alla piccola circolazione, con un aumento del numero di nodi con valore elevato della variabile in questione.

Inoltre le CDFs e le PDFs dei segnali di pressione del individuo fibrillato variano in maniera importante nel momento in cui si raggiungono le arterie distali, fenomeno che invece non si riscontra per i soggetti sani.

In alcuni casi, per il malato, si riscontra anche un aumento della variabilità della distribuzione, soprattutto a livello capillare o venoso, che dovrebbe essere dovuta alla componente casuale del battito fibrillato.

Infine, come per la degree centrality, si ha che la matrice di adiacenza ottenuta dalla matrice delle distanze dal valor medio non fornisce risultati utili per mostrare le conseguenze della fibrillazione a livello cerebrale.

#### Matrice di adiacenza ottenuta dalla matrice delle distanze

Analizzando la figura 6.18 nel suo complesso è possibile notare che nel caso di paziente sano la distribuzione delle PDF cresce in maniera pressoché lineare mentre nel paziente malato si ha una crescita casuale per le variabili *P dml* e *P c* che ricorda la casualità del battito fibrillato.

Guardando, invece, le singole variabili è possibile notare che le CDFs e le PDFs delle variabili *P a* e *P ICAl* non variano molto tra sano e malato mentre le CDFs

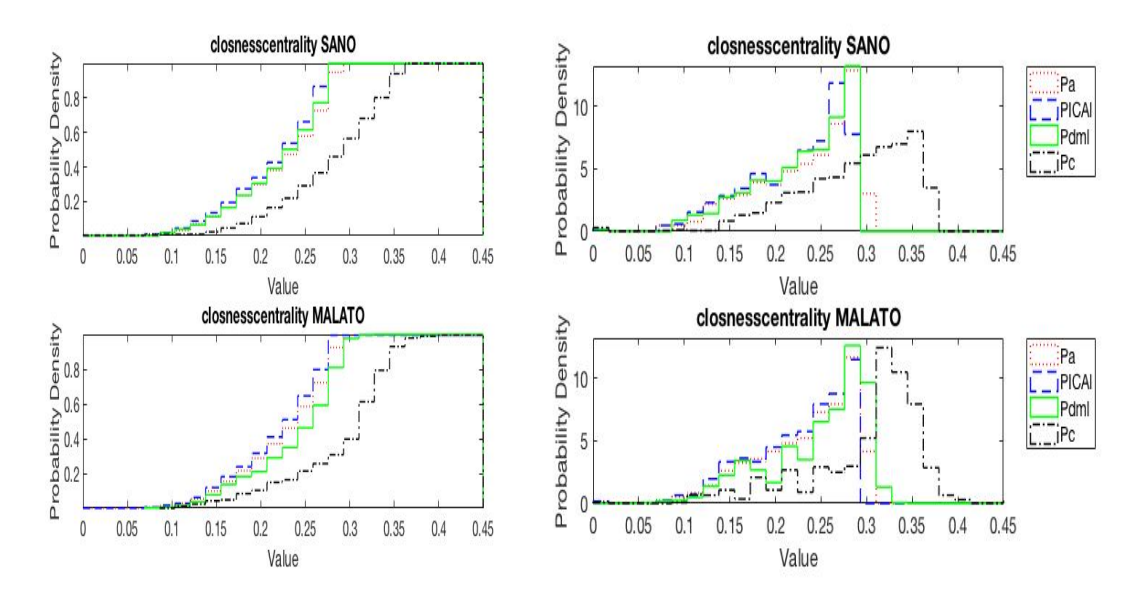

Figura 6.18: *L'immagine mostra le CDFs e le PDFs dei valori di closeness centrality ottenuti dalle matrici di adiacenza ricavate dalle matrici delle distanze utilizzando il nono decile.*

e le PDFs delle variabili *P dml* e *Pc* presentato delle differenze tra i due casi. In particolare per quest'ultime due variabili `e possibile riscontrare un aumento del numero di nodi con valore di closeness centrality elevato. Il fatto che le PDF delle variabili *P dml* e *Pc* sono quelle che variano di più tra paziente sano e malato è riscontrabile guardando anche la diagonale della tabella 6.17.

#### Matrice di adiacenza ottenuta dalla matrice delle correlazioni

Osservando la figura 6.19 è possibile notare, passando da paziente sano a paziente malato, una piccola diminuzione del numero di nodi con valore di closeness centrality elevato per le variabili *P a* e *P ICAl*. Per le variabili *P dml* e *P c*, invece,

|         | Pa       | PICAL                                        | Pdml               | $P_{\rm C}$   |
|---------|----------|----------------------------------------------|--------------------|---------------|
| Pa      | 0.29184  | $\mid$ 0.28163 $\mid$ 0.85714 $\mid$ 0.47347 |                    |               |
| PICAl   | 0.079592 | 0.14286                                      | 0.74286            | $\pm 0.75102$ |
| Pdml    | 1.9735   | 1.9714                                       | 1.9959             | 1.1122        |
| $P_{C}$ | 1.9551   | 1.9571                                       | $0.41633$   1.7898 |               |

Tabella 6.18: *La tabella mostra le differenze tra le PDFs dei valori di closeness centrality di paziente sano e malato ottenuti dalle matrici di adiacenza ricavate dalle matrici delle correlazioni utilizzando il nono decile.*

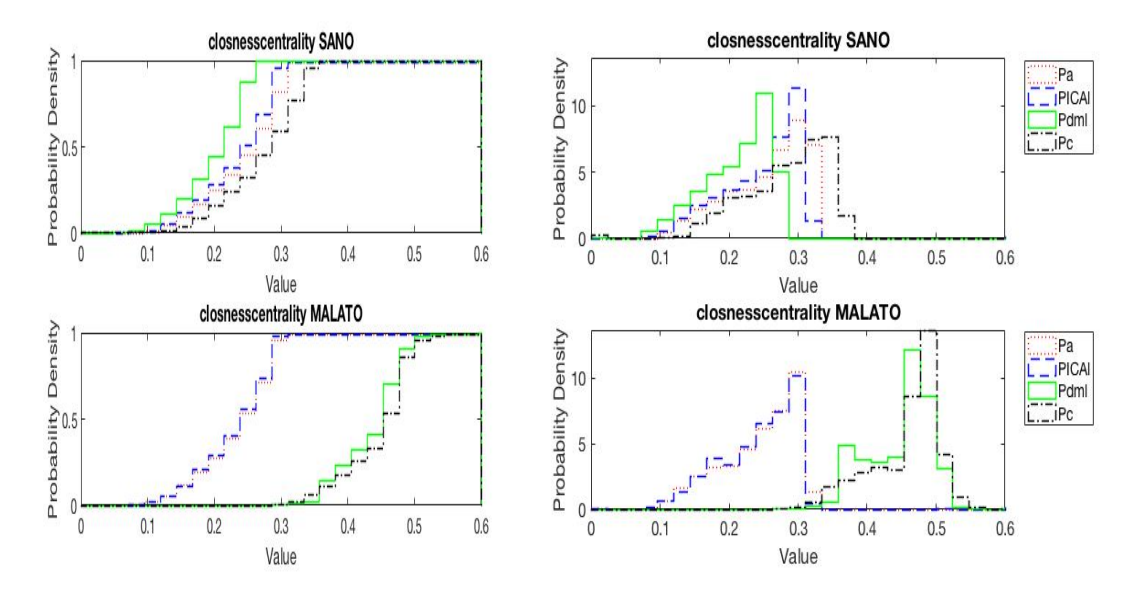

Figura 6.19: *L'immagine mostra le CDFs e le PDFs dei valori di closeness centrality ottenuti dalle matrici di adiacenza ricavate dalle matrici delle correlazioni utilizzando il nono decile.*

si nota un forte aumento del valore di closeness centrality dei nodi che porta ad avere un valore di differenza tra le aree molto vicino al valore massimo, pari a 2 (tabella 6.18). Infatti, analizzando la diagonale della tabella 6.18 vediamo che le PDFs relative ai segnali di pressione delle grandi arterie variano poco mentre quelle relative ai segnali delle arterie distali e della microcircolazione cambiano radicalmente passando da paziente sano a patologico. Il forte aumento del valore di closeness centrality per i segnali *P dml* e *Pc* del soggetto malato è dovuto al passaggio da una rete allungata, tipica delle serie temporali periodiche, ad una rete circolare, tipica delle serie temporali causali, come nel caso dei segnali dei portata. Infatti in seguito si vedr`a che i valori di betweenness per i segnali appena citati aumenta fortemente per i soggetti fibrillati.

Altro aspetto importante da notare è che la differenza tra le PDFs dei segnali *Pa*, *PICAl* e le PDFs dei restanti segnali è nettamente maggiore per il paziente patologico ed aumenta procedendo verso la microcircolazione.

#### Matrice di adiacenza ottenuta dalla matrice delle distanze dal valore medio

A differenza dei casi precedenti, in cui si potevano osservare grosse differenze tra paziente sano e paziente malato, in questo caso non si notano importanti differenze tra le CDFs e tra le PDFs, come è possibile riscontrare dalla figura 6.20 e dalla tabella 6.19.

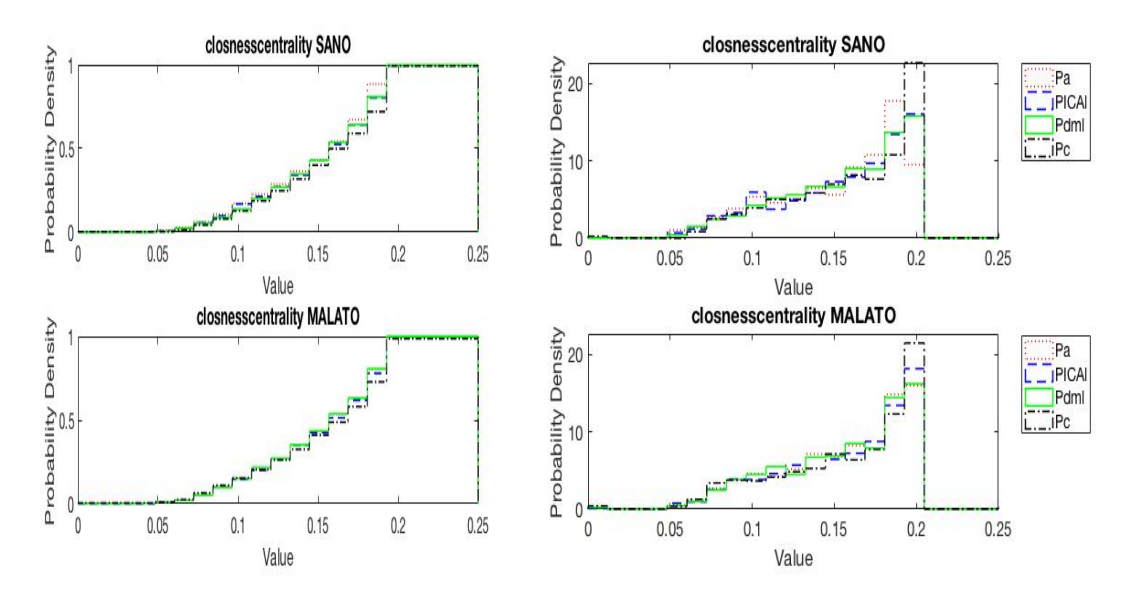

Figura 6.20: *L'immagine mostra le CDFs e le PDFs dei valori di closeness centrality ottenuti dalle matrici di adiacenza ricavate dalle matrici delle distanze dal valor medio utilizzando il nono decile.*

|              | Pa.                                          | PICAL                             | ∣ Pdml                             | $P_{\mathcal{C}}$ |
|--------------|----------------------------------------------|-----------------------------------|------------------------------------|-------------------|
| Pa.          |                                              | $0.20408$   $0.22653$   $0.21633$ |                                    | 0.37959           |
| <b>PICAL</b> | $\mid$ 0.10612 $\mid$ 0.13061 $\mid$ 0.11429 |                                   |                                    | 0.21429           |
| Pdml         |                                              |                                   | $0.05102$   $0.11224$   $0.079592$ | 0.19388           |
| $P_{\rm C}$  | $0.19388$   $0.1551$                         |                                   | 0.2                                | 0.12653           |

Tabella 6.19: *La tabella mostra le differenze tra le PDFs dei valori di closeness centrality di paziente sano e malato ottenuti dalle matrici di adiacenza ricavate dalle matrici delle distanze dal valor medio utilizzando il nono decile.*

## 6.2.3 Betweenness Centrality

I risultati ottenuti per la betweenness centrality per i segnali di pressione sono analoghi a quelli ottenuti per i segnali di portata. Infatti, anche per i segnali di pressione del paziente fibrillato si potrà osservare un aumento sempre più marcato del numero di nodi con basso valore di betweenness, con conseguente diminuzione del numero di vertici con valore elevato e l'aumento delle differenze tra le CDFs e tra le PDFs man mano che si raggiunge la circolazione capillare o venosa. Questi risultati portano, ancora una volta, alla conclusione che gli effetti della fibrillazione si riscontrano principalmente nella microcircolazione e che nei pazienti sani le caratteristiche dei segnali di pressione sono simili tra loro lungo tutto il ramo vascolare mentre nel paziente malato queste caratteristiche vengono perse già a livello delle arterie distali.

Infine, sempre come per i segnali di portata, i risultati forniti dalla matrice di adiacenza ottenuta a partire dalla matrice delle distanze dal valor medio non mostrano risultati utili per l'obiettivo di questo lavoro.

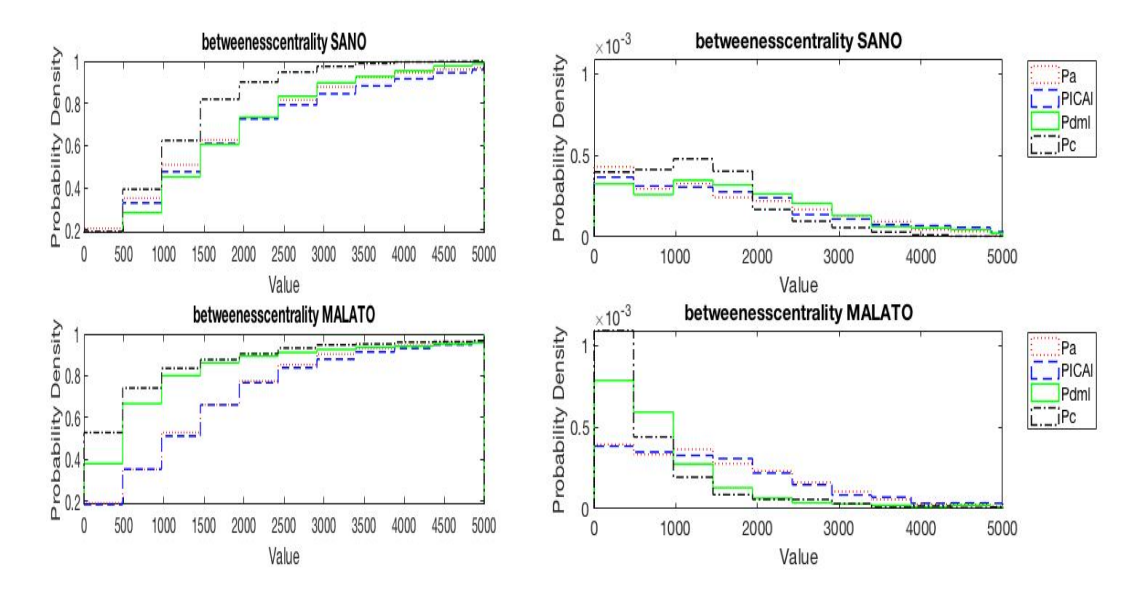

Matrice di adiacenza ottenuta dalla matrice delle distanze

Figura 6.21: *L'immagine mostra le CDFs e le PDFs dei valori di betweenness centrality ottenuti dalle matrici di adiacenza ricavate dalle matrici delle distanze utilizzando il nono decile.*

Nella figura 6.21 si nota un picco molto marcato per le variabili *P dml* e *P c* per i pazienti fibrillati, con conseguente diminuzione del numero di nodi con valore di betweenness elevato, che non è presente per pazienti normali.

|             | Pa.                   | <b>PICAL</b>                                 | ∣ Pdml                        | l Pc |
|-------------|-----------------------|----------------------------------------------|-------------------------------|------|
| Pa.         | $\mid 0.1449$         | $\vert 0.16327 \vert 0.20408 \vert 0.41633$  |                               |      |
| PICAl       | $\vert 0.11633 \vert$ |                                              | $0.14286$   0.19388   0.41837 |      |
| Pdml        | 0.67551               | $\mid$ 0.67551 $\mid$ 0.83673 $\mid$ 0.42653 |                               |      |
| $P_{\rm C}$ | 0.81633               | $\vert 0.80612 \vert 0.35714 \vert 0.77347$  |                               |      |

Tabella 6.20: *La tabella mostra le differenze tra le PDFs dei valori di betweenness centrality di paziente sano e malato ottenuti dalle matrici di adiacenza ricavate dalle matrici delle distanze utilizzando il nono decile.*

Analizzando la diagonale della tabella 6.20 si nota facilmente come le differenze tra paziente sano e patologico siano sempre più marcate man mano che si raggiunge la microcircolazione.

Inoltre si può osservare che nel soggetto sano le distribuzioni della betweenness dei vari segnali, prelevati lungo il ramo vascolare, sono molto simili tra loro mentre nel malato si riscontrano differenze importanti.

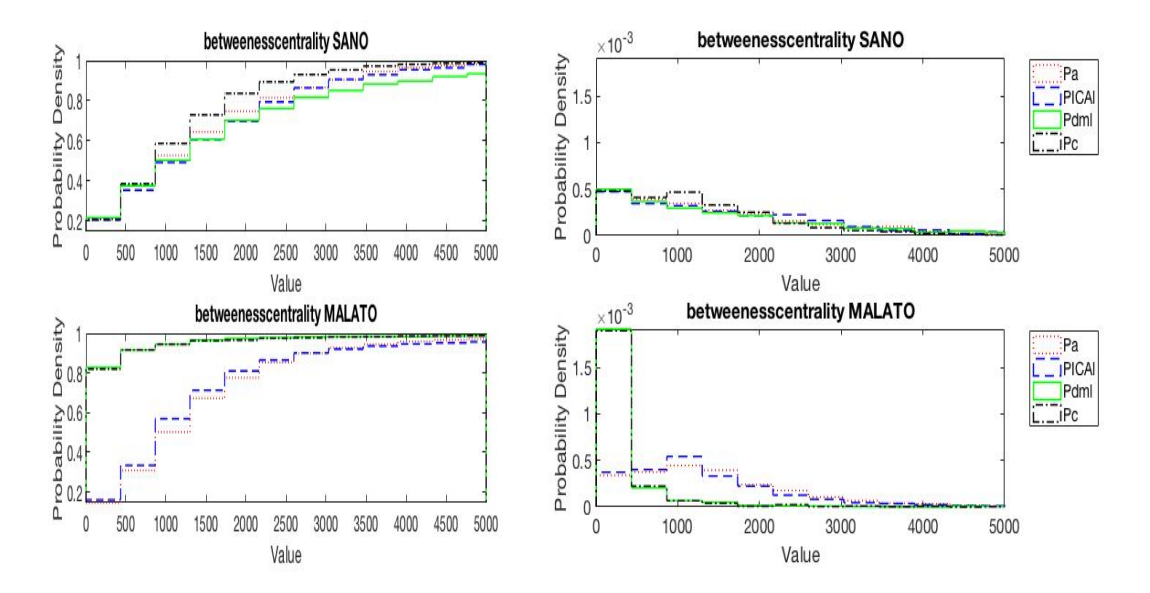

Matrice di adiacenza ottenuta dalla matrice delle correlazioni

Figura 6.22: *L'immagine mostra le CDFs e le PDFs dei valori di betweenness centrality ottenuti dalle matrici di adiacenza ricavate dalle matrici delle correlazioni utilizzando il nono decile.*

Come nel caso precedente, osservando la figura 6.22 e la tabella 6.21, si nota un'importante picco per bassi valori di betweenness per le variabili *P dml* e *Pc*,

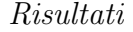

|              | P <sub>a</sub> | <b>PICAL</b> | Pdml     | Pe      |
|--------------|----------------|--------------|----------|---------|
| Pa           | 0.23878        | 0.15918      | 0.16735  | 0.18571 |
| <b>PICA1</b> | 0.1898         | 0.37755      | 0.18367  | 0.28571 |
| Pdml         | 1.3776         | 1.349        | 1.2408   | 0.28776 |
| Pe           | 1.3612         | 1.3306       | 0.067347 | 1.2469  |

Tabella 6.21: *La tabella mostra le differenze tra le PDFs dei valori di betweenness centrality di paziente sano e malato ottenuti dalle matrici di adiacenza ricavate dalle matrici delle correlazioni utilizzando il nono decile.*

l'aumento della differenza tra le PDFs man mano che si raggiunge la microcircolazione e le diverse distribuzioni relative ai vari segnali, prelevati lungo il ramo vascolare, per il soggetto malato.

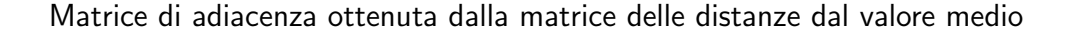

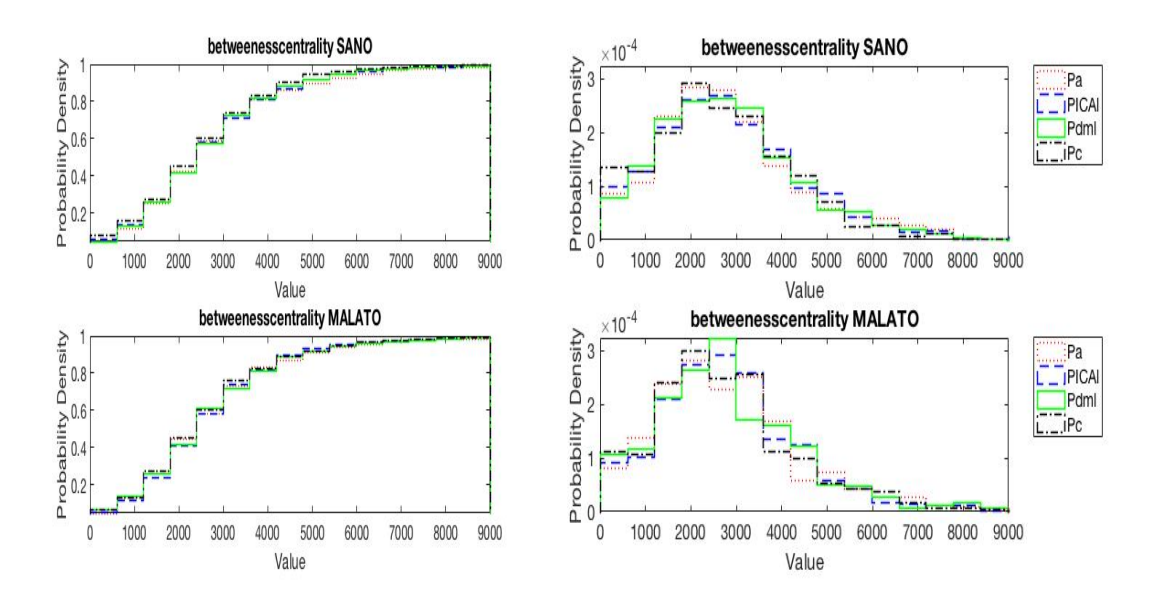

Figura 6.23: *L'immagine mostra le CDFs e le PDFs dei valori di betweenness centrality ottenuti dalle matrici di adiacenza ricavate dalle matrici delle distanze dal valor medio utilizzando il nono decile.*

Come nel caso della portata, i risultati ottenuti dalle variabili relativi alle pressioni non presentano grosse differenze tra il caso di paziente sano e paziente malato, come si può facilmente vedere analizzando la figura 6.23 e la tabella 6.22.

*Risultati*

|             | Pa.                                                       | <b>PICAL</b> | Pdml                   | $\mathbf{P}$ c |
|-------------|-----------------------------------------------------------|--------------|------------------------|----------------|
| Pa.         | $\vert 0.15102 \vert 0.12245 \vert 0.12653 \vert 0.17755$ |              |                        |                |
| PICAl       | $\vert 0.18571 \vert 0.14898 \vert$                       |              | 0.1102                 | 0.12449        |
| Pdml        | $0.25306$   $0.1449$                                      |              | $0.16531 \mid 0.14898$ |                |
| $P_{\rm C}$ | $0.16122 \mid 0.13469$                                    |              | $0.22245 \mid 0.1551$  |                |

Tabella 6.22: *La tabella mostra le differenze tra le PDFs dei valori di betweenness centrality di paziente sano e malato ottenuti dalle matrici di adiacenza ricavate dalle matrici delle distanze dal valor medio utilizzando il nono decile.*

|                | Pa.      | <b>PICAL</b> | Pdml    | $P_{\rm C}$ |
|----------------|----------|--------------|---------|-------------|
| P <sub>a</sub> | 0.14694  | 0.091837     | 0.12245 | 0.18163     |
| <b>PICA</b>    | 0.1102   | 0.14898      | 0.17143 | 0.19184     |
| Pdml           | 0.095918 | 0.14898      | 0.20612 | 0.13265     |
| $P_{C}$        | 0.38367  | 0.45102      | 0.3449  | 0.2449      |

Tabella 6.23: *La tabella mostra le differenze tra le PDFs dei valori dell'eigenvector centrality di paziente sano e malato ottenuti dalle matrici di adiacenza ricavate dalle matrici delle distanze utilizzando il nono decile.*

## 6.2.4 Eigenvector Centrality

In tal caso si riscontrano le stesse osservazioni fatte per i segnali di portata ovvero guardando le CDFs e le PDFs dei vari segnali di pressione e le relative tabelle delle differenze si potrà notare che per la matrice di adiacenza ottenuta dalla matrice delle distanze (figura 6.24 e 6.23), per la matrice di adiacenza ottenuta dalla matrice delle correlazioni (figura 6.25 e 6.24) e per la matrice di adiacenza ottenuta dalla matrice delle distanze dal valor medio (figura 6.26 e 6.25) non si notano differenze importanti tra paziente sano e malato. Anche qui i valori riscontrati nelle tabelle delle differenze non seguono il filo logico riscontrato per altre metriche delle reti, ovvero non si vede n´e l'aumento della discrepanza tra sano e malato al diminuire del diametro del vaso n´e l'aumento del valor medio di differenza per il fibrillato. Tutto ciò sottolinea il fatto che l'eigenvector centrality non è una metrica adatta per questo studio.

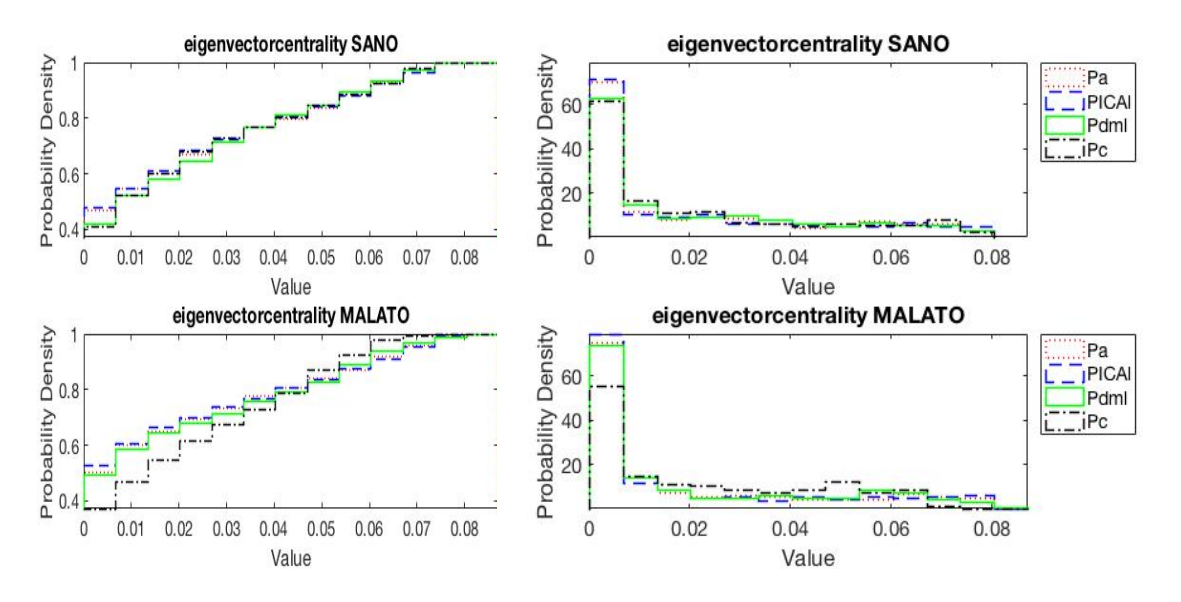

Figura 6.24: *L'immagine mostra le CDFs e le PDFs dei valori dell'eigenvector centrality ottenuti dalle matrici di adiacenza ricavate dalle matrici delle distanze utilizzando il nono decile.*

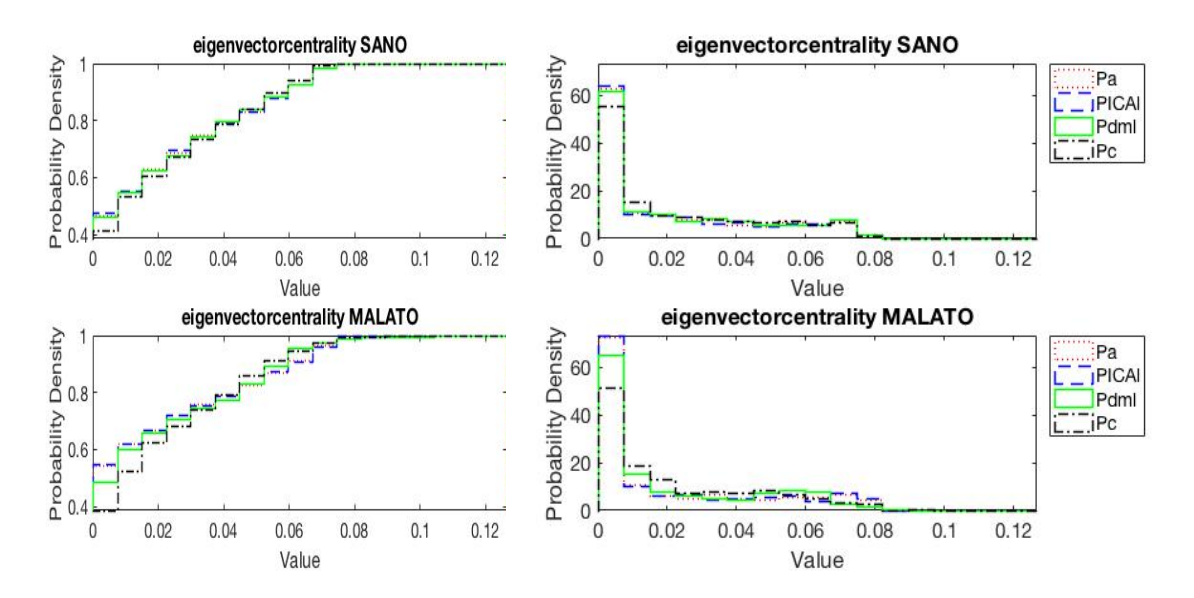

Figura 6.25: *L'immagine mostra le CDFs e le PDFs dei valori dell'eigenvector centrality ottenuti dalle matrici di adiacenza ricavate dalle matrici delle correlazioni utilizzando il nono decile.*

|             | Pa       | <b>PICAL</b> | Pdml     | $P_{\rm C}$ |
|-------------|----------|--------------|----------|-------------|
| Pa.         | 0.18776  | 0.061224     | 0.05102  | 0.1449      |
| <b>PICA</b> | 0.071429 | 0.19796      | 0.077551 | 0.16531     |
| Pdml        | 0.25714  | 0.2551       | 0.22449  | 0.13265     |
| Pe          | 0.40816  | 0.41837      | 0.28367  | 0.15918     |

Tabella 6.24: *La tabella mostra le differenze tra le PDFs dei valori dell'eigenvector centrality di paziente sano e malato ottenuti dalle matrici di adiacenza ricavate dalle matrici delle correlazioni utilizzando il nono decile.*

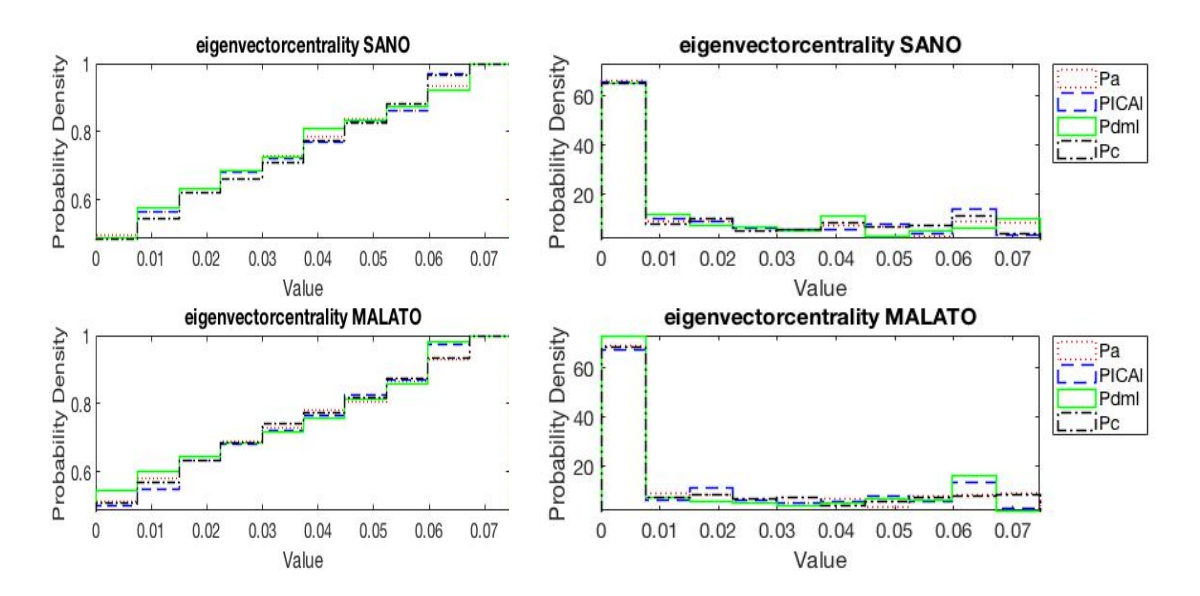

Figura 6.26: *L'immagine mostra le CDFs e le PDFs dei valori dell'eigenvector centrality ottenuti dalle matrici di adiacenza ricavate dalle matrici delle distanze dal valor medio utilizzando il nono decile.*

|              | P <sub>a</sub> | <b>PICAL</b> | Pdml              | $P_{\rm C}$ |
|--------------|----------------|--------------|-------------------|-------------|
| Pa.          | 0.1102         | 0.11224      | 0.1449            | 0.12857     |
| <b>PICAL</b> | 0.20408        | 0.083673     | 0.21837           | 0.10816     |
| Pdml         | 0.23469        | 0.15306      | 0.33878           | 0.20816     |
| $P_{\rm C}$  | 0.087755       | 0.17755      | $0.23061$ 0.15918 |             |

Tabella 6.25: *La tabella mostra le differenze tra le PDFs dei valori dell'eigenvector centrality di paziente sano e malato ottenuti dalle matrici di adiacenza ricavate dalle matrici delle distanze dal valor medio utilizzando il nono decile.*

# Capitolo 7

# **Discussione**

In questo capitolo si cercherà di riassumere ciò che è stato fatto e ciò che è stato ottenuto finora in modo tale che il lettore riesca a capire quali sono stati i punti chiave del lavoro.

I segnali studiati sono serie temporali ottenute sperimentalmente grazie ad un modello a parametri concentrati che simula il circuito vascolare che parte dalle grandi arterie alla base della scatola cranica e arriva alla circolazione capillare o venosa cerebrale. In particolare sono stati analizzati quattro segnali di portata, ovvero *internal carotid flow rate* (*QICAl*), *middle cerebral artery flow rate* (*QMCAl*), *middle distal flow rate* (*Qdml*) e *proximal venous flow rate* (*Qpv*), e quattro segnali di pressione, ovvero *systemic arterial pressure* (*P a*), *internal carotid pressure* (*P ICAl*), *middle distal pressure* (*P dml*) e *cerebral capillary pressure* (*P c*). Si ricorda che i segnali *QICAl*, *QMCAl*, *P a* e *P ICAl* si riferiscono alla grande arteria cerebrale sinistra situata in prossimità della scatola cranica, i segnali *Qdml* e *P dml* si riferiscono invece alla arteria distale sinistra situata all'interno della scatola cranica mentre i segnali *Qpv* e *P c* si riferiscono alla circolazione capillare o venosa cerebrale, come si può vedere nella figura 7.1.

Per prima cosa i segnali sono stati caricati sul software Matlab e ricampionati, riducendo la frequenza di campionamento da 4259 Hz a 250 Hz, in modo tale da migliorare l'ecienza computazionale. Si precisa che la nuova frequenza di campionamento è stata scelta effettuando l'analisi della densità spettrale di potenza e il calcolo dell'errore quadratico medio commesso rispetto al segnale campionato a 1000 Hz.

Le serie temporali sono poi state segmentate, utilizzando il segnale R-R, in cicli sequenziali, che rappresentano le porzioni di segnale relative ai vari battiti.

Una volta ottenuti i segnali è iniziato il processo di costruzione delle le reti, a partire dalle matrici considerando i cicli come nodi e le distanze tra i cicli come legami tra i nodi. Si precisa che per distanza tra i cicli si intende una distanza matematica, come può essere la cross-correlazione.

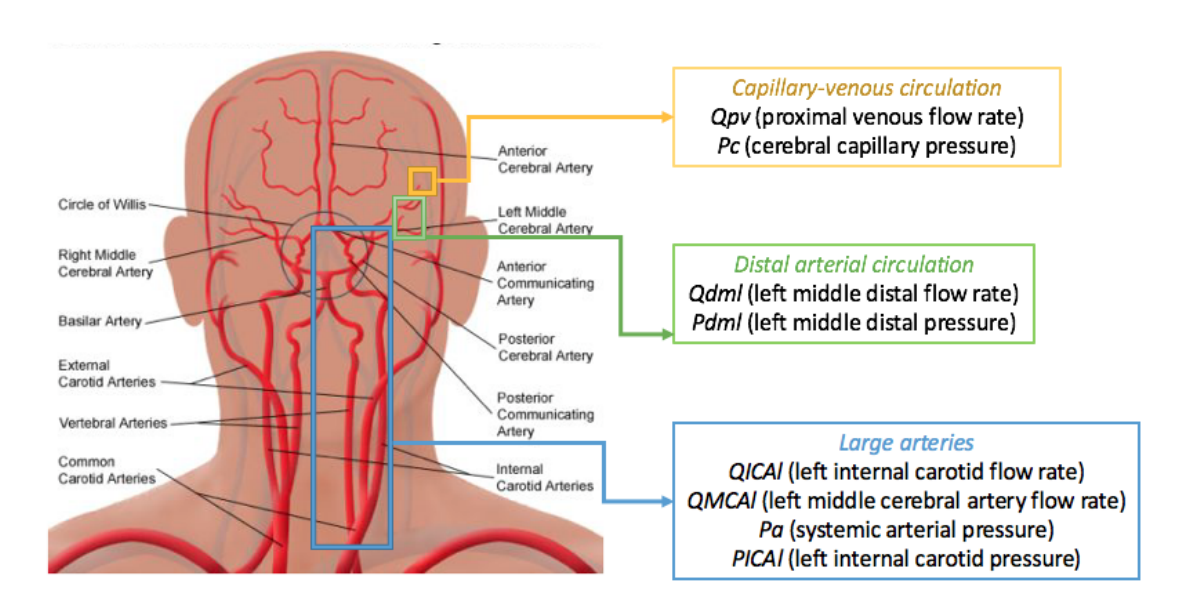

Figura 7.1: *Nella figura sono riportati i distretti dai quali sono stati estratti i quattro segnali di portata ed i quattro segnali di pressione.*

Per la costruzione delle matrici sono state ricavate tre matrici simmetriche *n*x*n*, dove *n* rappresenta il numero di battiti analizzati, per ogni segnale.

La prima matrice, chiamata matrice delle distanze  $M$ , è stata costruita cercando il valore minimo della somma dei moduli delle differenze tra i campioni di tutte le possibili coppie di battiti. Si ricorda che nel momento in cui si presentava un battito più corto dell'altro si faceva scorrere il ciclo più corto su quello più lungo. Supponiamo per esempio che il secondo ciclo sia lungo 23 campioni ed il terzo 25 campioni, allora alla posizione  $(2,3)$  e  $(3,2)$  della matrice, che è ovviamente simmetrica, troveremo il valore minimo della somma del modulo delle differenze facendo scorrere il secondo battito sul terzo.

La seconda matrice, chiamata matrice delle correlazioni  $C$ , è stata costruita cercando il valore massimo di cross-correlazione, senza applicare la normalizzazione, di tutte le possibili coppie di battiti. Anche qui è stato fatto scorrere il ciclo pi`u corto su quello pi`u lungo. Supponiamo per esempio che il quarto battito sia lungo 34 campioni e il sesto 30, allora alla posizione (4,6) e (6,4) troveremo il valore massimo di cross-correlazione tra i due cicli facendo scorrere il sesto battito sul quarto.

La terza matrice, chiamata matrice delle distanze dal valor medio *D*, è stata costruita, invece, calcolando la distanza tra il valor medio dei singoli battiti ed il valor medio dell'intero segnale, senza utilizzare il modulo. Una volta che sono state ricavate tutte le distanze è stato calcolato il modulo della differenza tra le distanze dei singoli battiti dal valor medio dell'intero segnale.

Successivamente le tre matrici pesate sono state trasformate, in modo da ottenere le matrici di adiacenza associate, utilizzando i quantili. In particolare è stato scelto il nono decile perché dall'analisi della sensibilità (vedi Appendice) è risultato il quantile che permetteva di evidenziare meglio le differenze tra sano e malato. Si ricorda che le matrici di adiacenza sono matrici binarie che indicano, durante la costruzione delle reti complesse, se tra un battito ed un altro  $c<sup>o</sup>$  un collegamento o meno, di peso unitario. Per esempio se nella matrice di adiacenza si riscontra un 1 nella posizione (7,8) e (8,7), vista la simmetria della matrice, allora vuol dire che il nodo relativo al settimo battito ed il nodo relativo all'ottavo battito sono collegati all'interno della rete.

Ottenute le matrici di adiacenza queste sono state caricate sul software Gephi che ha permesso la costruzione delle reti, che sono risultate non direzionali dal momento che le matrici sono simmetriche, e, soprattutto, il calcolo delle principali metriche delle reti complesse. In particolare sono stati calcolati i valori di degree centrality, eigenvector centrality, closeness centrality e betweenness centrality per ciascun nodo. Sono state scelte le metriche appena elencate perché sono le più conosciute e, quindi, le più semplici da analizzare.

Nella figura 7.2 si riportano i passaggi chiave per ottenere i risultati a partire dai segnali di portata e di pressione in modo da riassumere quanto detto detto finora.

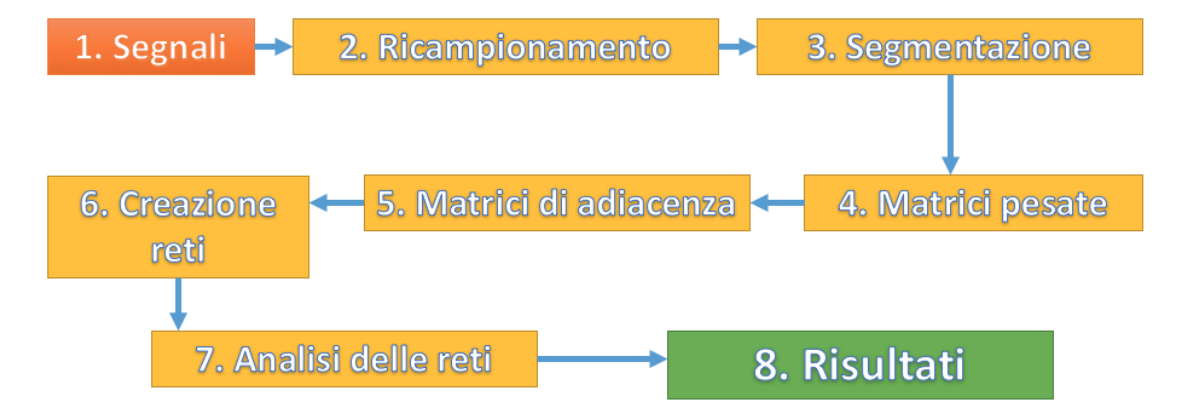

Figura 7.2: *Nella figura si riporta uno schema a blocchi che riporta i passaggi fondamentali per l'ottenimento dei risultati a partire dai segnali di pressione e di portata.*

I risultati ottenuti sono stati studiati sotto forma di istogrammi e di tabelle in modo tale da apprezzare graficamente e numericamente eventuali differenze o somiglianze. Si precisa che i risultati forniti dall'eigenvector centrality non sono stati presi in considerazione per tale discussione perché nel capitolo precedente si è visto che questa metrica delle reti non è adatta per evidenziare differenze o somiglianze tra sano e malato.

Per l'analisi delle distribuzioni dei valori delle metriche delle reti complesse assunti dai nodi sono stati utilizzati gli istogrammi che rappresentano, in modo sucientemente fedele, le *cumulative density functions* (CDFs) e le *probability density functions* (PDFs), che si sono rivelate un ottimo strumento per lo studio delle distribuzioni. Si precisa che è consigliabile utilizzare sia le CDFs sia le PDFs per l'analisi delle distribuzioni perché in tal modo si visualizzano più semplicemente eventuali differenze o somiglianze.

Si ricorda, inoltre, che sono stati utilizzati gli istogrammi e non lo smoothing di quest'ultimi, che avrebbe migliorato la visualizzazione delle distribuzioni, perché si creano delle code al di fuori del campo dei valori assunti dalle varie metriche causando la perdita di alcune propriet`a fondamentali delle CDFs e delle PDFs. Per esempio nella figura 7.3 si riporta un caso di smoothing della PDFs dei valori dell'eigenvector centrality normalizzato, in modo che i valori siano compresi nell'intervallo  $[0,1]$ , in cui è possibile notare che l'area del grafico non è unitaria quando, invece, dovrebbe esserlo perché è una caratteristica delle PDFs.

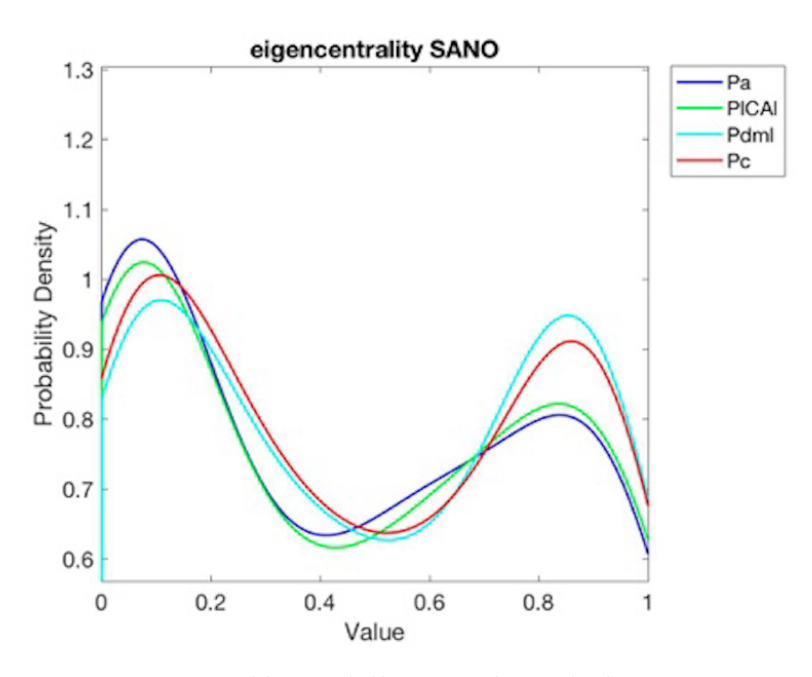

Figura 7.3: *Problema dello smoothing degli istogrammi.*

Per fornire, invece, un valore numerico che esprime le differenze tra le PDFs sono state utilizzate delle tabelle che contengono i valori delle somme dei moduli delle differenze tra le aree delle barre degli istogrammi che rappresentano le varie PDFs dei vari segnali usando, ovviamente, lo stesso numero di barre per rappresentare la PDF del sano e del malato. Talvolta, per comodità, le tabelle sono state chiamate tabelle delle differenze e le somme dei moduli delle differenze tra le aree delle barre delle PDFs sono state chiamate semplicemente differenze tra le PDFs.

In particolare sulla diagonale delle tabelle si riportano le somme dei moduli delle differenze tra le aree delle barre delle PDFs del paziente sano e le aree delle barre delle PDFs del paziente malato, a sinistra della diagonale le somme dei moduli delle differenze tra le aree delle barre delle PDFs del paziente malato e a destra le somme dei moduli delle differenze tra le aree delle barre delle PDFs del paziente sano.

Per esempio, supponiamo di avere un istogramma, relativo al segnale Pa fisiologico, con 4 barre, di base unitaria, di altezza (5,3,7,5) ed un altro istogramma, relativo al segnale Pa patologico, avente anch'esso 4 barre di base unitaria ma con altezze pari a  $(6,1,6,6)$ , allora la somma dei moduli delle differenze tra le aree delle barre degli istogrammi vale  $1+2+1+1=5$ . Questo valore lo ritroveremo nella posizione  $(1,1)$  della tabella delle differenze, come si può notare in figura 7.4.

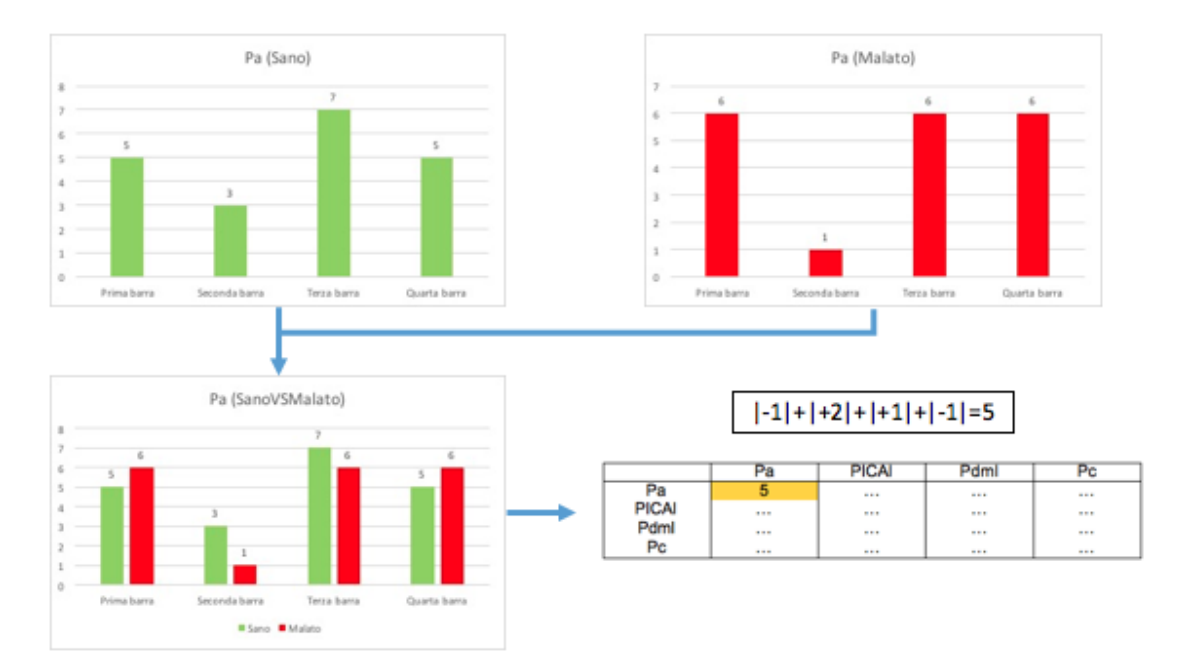

Figura 7.4: *Nella figura si riporta il procedimento per la costruzione della tabella delle differenze.* 

Supponiamo ancora di avere un istogramma, relativo al segnale Pa fisiologico, con 4 barre, di base unitaria, di altezza (5,3,7,5) ed un altro istogramma, relativo al segnale *P dml* fisiologico, avente anch'esso 4 barre di base unitaria ma con altezze pari a  $(5,4,6,6)$ , allora la somma dei moduli delle differenze tra le aree delle barre
degli istogrammi vale  $0+1+1+1=3$ . Questo valore lo ritroveremo nella posizione  $(1,3)$  della tabella delle differenze, come si può notare in figura 7.5.

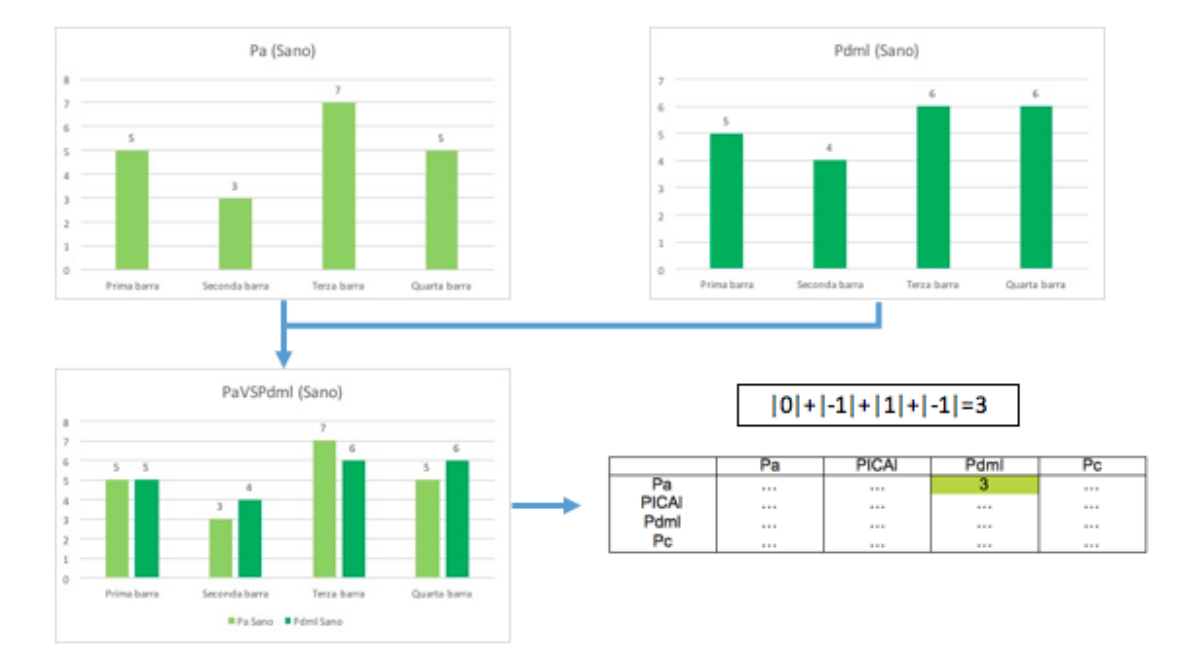

Figura 7.5: *Nella figura si riporta il procedimento per la costruzione della tabella delle differenze.* 

Si fa presente che il valor massimo di differenza tra due PDFs è pari a 2 perché le singole PDFs hanno area unitaria.

Si precisa che sono state considerate solamente le PDFs perché le somme dei moduli delle differenze tra le aree delle barre delle CDFs avrebbero restituito risultati analoghi.

Analizzando i risultati ottenuti per le varie metriche delle reti complesse è emersa l'importanza della scelta della relazione tra i battiti per la costruzione delle matrici. In particolare i risultati forniti dalle matrici delle distanze si sono rivelati coerenti tra loro e hanno mostrato differenze tra sano e malato nella maggioranza dei casi ma talvolta le differenze sono risultate trascurabili, come nel caso della distribuzione della degree centrality della pressione (fig. 7.6). I risultati forniti dalle matrici delle correlazioni, invece, si sono rivelati coerenti tra loro ed hanno mostrato le importanti differenze che vi sono nella microcircolazione cerebrale tra paziente sano e fibrillato. Infine, i risultati forniti dalle matrici delle distanze dal valor medio non hanno permesso la visualizzazione di differenze tra il paziente normale e malato. Di conseguenza per la discussione sono stati considerati solamente i risultati forniti dalle matrici delle correlazioni, riportati nelle figure 7.7 e 7.8 nelle tabelle 7.1 e 7.2.

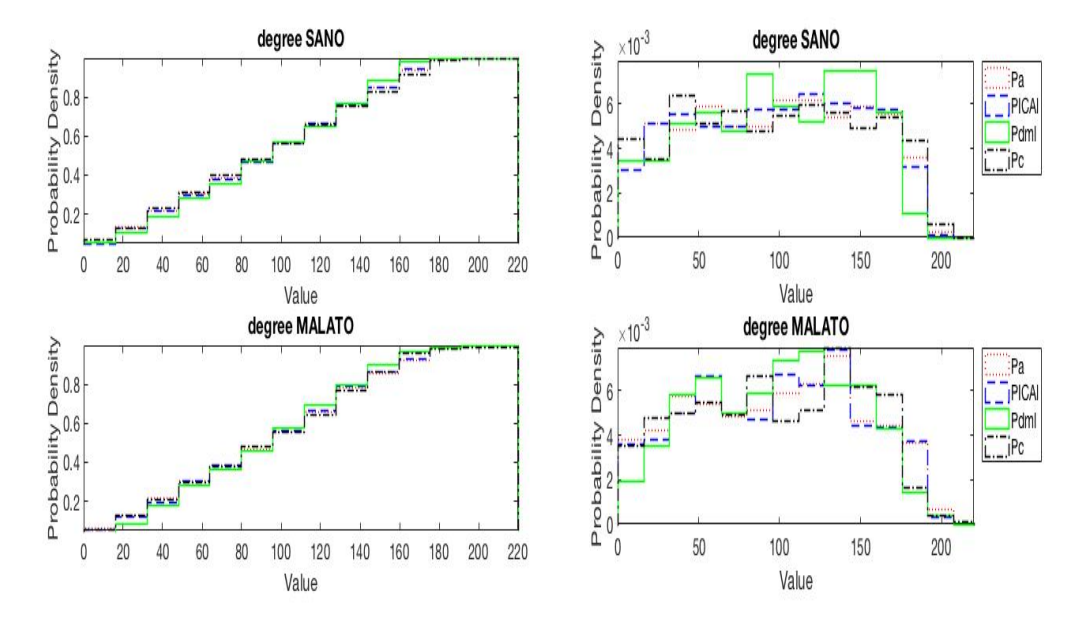

Figura 7.6: *L'immagine mostra le CDFs e le PDFs dei valori di degree centrality ottenuti dalle matrici di adiacenza ricavate dalle matrici delle distanze utilizzando il nono decile. Come si pu`o osservare le di*↵*erenze tra caso sano e malato non sono apprezzabili.*

#### 7.1 Differenze tra i segnali di sano e malato

Analizzando le CDFs e le PDFs della figura 7.7 e della figura 7.8 è stato possibile notare tutta una serie di aspetti interessanti.

Innanzitutto, guardando i grafici relativi alla degree centrality è stato possibile vedere che le distribuzioni dei due soggetti sono diverse tra loro ed in particolare `e stata osservata una diminuzione del numero di nodi con grado elevato per il paziente malato. Infatti se si osserva con attenzione le PDFs di portata e di pressione è possibile notare che nel paziente patologico il numero di nodi con valore di degree centrality maggiore di 150 è più basso rispetto al paziente fisiologico.

Guardando, invece, le distribuzioni relative alla closeness centrality è stato riscontrato un forte aumento del numero di nodi con posizione centrale. In particolare, le PDFs e le CDFs associate ai segnali delle grandi arterie non cambiano molto ma le PDFs e le CDFs associate ai segnali delle arterie distali e alla circolazione capillare o venosa, ovvero Qdml, Qpv, Pdml e Pc variano drasticamente passando dal paziente normale a quello patologico. Questo fenomeno è molto visibile per le pressioni dove è possibile notare che le CDFs e le PDFs dei segnali della grande circolazione cambiano poco tra sano e malato mentre le CDFs e le PDFs dei segnali della circolazione distale e capillare sono totalmente diverse. Infatti,

guardando le diagonali delle tabelle 7.1 e 7.2, è possibile vedere che nel caso di closeness centrality i valori delle differenze tra le PDFs di sano e malato per la piccola circolazione sono prossimi al valore massimo, che è pari a 2.

Analizzando, infine, le distribuzioni relative alla betweenness centrality è stato osservato che le PDFs e le CDFs relative ai segnali delle grandi arterie sono simili mentre quelle relative ai segnali delle arterie distali e dei capillari cambiano molto, come per la closeness centrality. Infatti, guardando le distribuzioni della betweenness di portate e pressioni relative alle variabili della circolazione distale e capillare, è possibile apprezzare un evidente picco per bassi valori della metrica delle reti. Questo significa che il numero di nodi che si trovano su percorsi minimi diminuisce drasticamente. Tale fenomeno è riscontrabile guardando anche le diagonali delle tabelle  $7.1 \text{ e } 7.2$  dove è possibile vedere che le differenze tra caso fisiologico e patologico, per la piccola circolazione, sono vicine al valore massimo.

Quindi, riassumendo, sia per la portata sia la pressione è stato riscontrato un abbassamento del valore di degree centrality, un incremento del valore di closeness centrality ed una diminuzione del valore di betweenness centrality dei nodi nel momento in cui si passa da paziente sano a paziente malato.

Si aggiunga il fatto che le differenze tra i segnali fisiologici e patologici sono sempre più accentuate man mano che si raggiunge la circolazione capillare o venosa cerebrale, come si nota guardando i grafici delle distribuzioni. Osservando, per esempio, le PDFs e le CDFs relative alla closeness e alla betweenness centrality, che si sono rivelate le metriche che variano di più tra sano e malato, è possibile notare che le distribuzioni relative ai segnali di paziente fisiologico e patologico della grande circolazione sono molto simili tra loro mentre le distribuzioni relative ai segnali della circolazione distale e capillare sono molto diverse. Tale effetto è stato facilmente riscontrato anche durante l'analisi delle tabelle ed è per questo motivo che è stato importante usare sia i grafici sia le tabelle per individuare differenze o somiglianze. Infatti guardando la diagonale delle tabelle 7.1 e 7.2, che riporta le differenze tra le PDFs di sano e malato, e il grafico in figura 7.9, che riporta l'andamento delle differenze lungo il ramo vascolare studiato riportando i valori delle diagonali delle tabelle, è possibile vedere come le differenze aumentino al diminuire del diametro del vaso. In particolare, per la closeness e per la betweenness sono stati calcolati valori di differenza tra le PDFs, relative alle serie temporali della piccola circolazione, prossimi al valore massimo, pari a 2.

Pertanto è possibile dire che piccole differenze, tra sano e malato, di portata o pressione a livello delle grandi arterie possono portare differenze via via più grandi man mano che ci si avvicina alla piccola circolazione.

Tutti questi risultati hanno portano alla conclusione che nel momento in cui si passa da paziente normale a fibrillato le reti relative ai vari segnali cambiano di forma passando da una forma allungata, tipica delle serie temporali periodiche,

ad una forma circolare, tipica delle serie temporali casuali, e tale cambiamento è sempre più importante avvicinandosi alla microcircolazione. Si pensi, per esempio, al fatto che passando da una rete di forma allungata ad una di forma circolare il numero di nodi che si trovano sui cammini minimi diminuisce e, di conseguenza, diminuisce il numero di nodi con valore elevato di betweenness.

Questo fenomeno è visibile guardando la figura  $7.10$  e la figura  $7.11$ , dove si riportano le reti complesse relative al segnale *P dml*, di sano e malato, perché guardando le tabelle delle differenze è risultata la variabile che varia maggiormente tra le due tipologie di paziente. In particolare le reti riportate sono state modificate in modo tale da vedere il valore di closeness, dal momento che questa metrica delle reti è quella che cambia maggiormente passando da paziente normale a patologico e, quindi, aiuta il lettore a visualizzare le differenze. Infatti colore e diametro dei nodi cambia all'aumentare del valore di closeness. In particolare si passa dal rosso al blu ed il diametro aumenta all'aumentare del valore di closeness centrality del nodo.

Per dimostrare il passaggio di forma della rete sono stati creati due segnali, uno pseudo-periodico ed uno casuale. Il primo segnale, quello pseudo-periodico, è un segnale *sen*(*x*) avente ampiezza unitaria, frequenza pari a 1 Hz, frequenza di campionamento pari a 400 Hz e lunghezza pari a 800 periodi, per ottenere una rete a 800 nodi. A questo segnale è stato poi sommato un segnale  $\text{sen}(x)$  avente lunghezza pari a quella del segnale precedente, ampiezza unitaria, frequenza pari a 0,01 Hz e frequenza di campionamento pari a 400 Hz, per non ottenere una matrice di adiacenza con soli 1. Il secondo `e un segnale casuale di lunghezza pari a quella del segnale pseudo-periodico, con ampiezza massima pari a 2. Creati i due segnali sono state ricavate le matrici delle correlazioni e le matrici di adiacenza associate per poter costruire le due reti, riportate in figura 7.3. Come si può notare dalla figura, le serie temporali pseudo-periodiche danno vita a reti di forma allungata mente serie temporali casuali danno vita a reti di forma circolare.

Nelle figure 7.4 e 7.5 si vede molto bene che nel paziente malato le reti mantengono la forma allungata, tipica dei segnali pseudo-periodici, lungo tutto il ramo vascolare. Per il paziente fibrillato, invece, si può vedere che nel momento in cui si passa dalla grande circolazione alla circolazione distale si ha un netto cambiamento di forma delle reti, che passano dalla forma allungata alla forma circolare, tipica dei segnali casuali. Questo aspetto è ancor più evidente per i segnali delle pressioni, come si pu`o notare nelle figure 7.6 e 7.7. Si precisa che il colore e la dimensione dei nodi delle reti riportate dipende dal valore della metrica delle reti assunto dai vertici. In particolare per la closeness centrality si passa dal rosso al blu ed il diametro aumenta all'aumentare del valore della closeness. Per la betweenness centrality, invece, si passa dal viola al verde ed il diametro aumenta all'aumentare del valore di betweenness.

Essendo che le differenze diventano sempre più rilevanti all'avvicinarsi della microcircolazione è stato possibile affermare, con una certa sicurezza, che la componente casuale del battito fibrillato si ritrova principalmente all'interno dei vasi di piccolo diametro, che sono quelli che influenzano maggiormente il comportamento cellulare, e non all'interno della grande cricolazione. L'aumento del carattere casuale è stato riscontrato anche guardando le PDFs della degree centrality dove è stato osservato un aumento della variabilità della distribuzione.

Altro aspetto che è stato osservato nelle tabelle è che i valori di differenza del singolo individuo sono mediamente più elevati per il soggetto fibrillato. In altre parole, confrontando la media dei valori a destra e a sinistra della diagonale delle tabelle delle differenze che rappresentano, rispettivamente, le somme dei moduli delle differenze tra le aree delle barre delle PDFs del sano e le somme dei moduli delle differenze tra le aree delle barre delle PDFs del malato, si può osservare che il valore medio calcolato per il paziente patologico è sempre il più elevato, come si pu`o osservare in tabella 7.8.

Un altro metodo per poter visualizzare l'aumento della disomogeneità tra le PDFs del singolo paziente è stato quello di riportare su un unico grafico le differenze tra la PDF del segnale in ingresso, corrispondente alla grande arteria, e le PDFs dei segnali restanti, usando i valori della prima colonna e della prima riga delle tabelle delle differenze (fig.  $7.12$  e  $7.13$ ), per ogni metrica delle reti. Come si può notare le differenze tra il primo segnale, relativo alla grande circolazione, ed i restanti segnali sono molto più marcate nel caso di paziente patologico, riportato col colore rosso. Si aggiunga il fatto che le differenze sono molto più spiccate nel momento in cui si effettua la differenza con i segnali della circolazione distale e capillare o venosa. Ciò significa che i segnali prelevati lungo il ramo vascolare del paziente patologico sono molto più diversi tra loro rispetto al caso di paziente normale e questo potrebbe essere dovuto all'aumento della componente casuale dovuto a sua volta al battito fibrillato.

Dai risultati ottenuti si comprende che non è possibile selezionare una sola metrica delle reti complesse per descrivere un problema perch´e molte delle conclusioni possono nascere dall'analisi contemporanea di più metriche. Tuttavia le metriche che evidenziano maggiormente le differenze tra paziente sano e patologico sono la closeness centrality e la betweenness centrality.

### 7.2 Differenze tra i segnali del sano

Guardando le figure 7.7 e 7.8 è possibile osservare che le distribuzioni, relative alle singole metriche delle reti, del paziente sano sono molto simili tra loro lungo il ramo vascolare analizzato. Infatti, osservando soprattutto le CDFs del paziente fisiologico, `e possibile vedere come le distribuzioni siano molto simili per i vali segnali, sia di portata sia di pressione, e per le varie metriche delle reti.

La similitudine tra le PDFs del paziente normale è osservabile guardando anche i valori a destra della diagonale delle tabelle delle differenze 7.1 e 7.2, che risultano relativamente bassi rispetto al caso di paziente patologico. Infatti, analizzando la tabella 7.8, che contiene le medie dei valori a destra e a sinistra della diagonale delle tabelle delle differenze, che rappresentano, rispettivamente, le somme dei moduli delle differenze tra le aree delle barre delle PDFs del sano e le somme dei moduli delle differenze tra le aree delle barre delle PDFs del malato, è possibile vedere che il valor medio massimo di differenza tra le PDFs del paziente sano, riscontrato per la closeness centrality dei segnali di pressione, è pari a 0,703. Questo significa che le PDFs dei vari segnali si sovrappongono, mediamente, con un valore pari al  $65\%$ , che è un valore relativamente alto.

Un altro metodo per poter visualizzare la similitudine tra i segnali del paziente fisiologico è stato quello di riportare su un grafico, visibile in fig.  $7.12 \text{ e } 7.13$ , le differenze tra la PDF del segnale in ingresso, corrispondente alla grande arteria, e le PDFs dei segnali restanti, usando i valori della prima colonna e della prima riga delle tabelle delle differenze. Dalle figure è possibile vedere che le differenze tra i segnali fisiologici del sano, riportate in verde, prelevati lungo il percorso vascolare analizzato, sono molto basse.

Tutto ciò ha portato alla conclusione che le CDFs e le PDFs delle singole metriche delle reti dei vari segnali del paziente normale sono molto simili tra loro e ciò significa che le reti mantengono la loro forma e, quindi, le caratteristiche del flusso fisiologico, come per esempio il carattere pulsatile, vengono mantenute lungo il ramo vascolare che parte dalle grandi arterie fino alla circolazione capillare o venosa. In particolare la forma assunta dalle reti `e allungata, tipica delle serie temporali pseudo-periodiche (figura 7.10). Infatti, guardando le figure 7.4, 7.5 e le figure 7.6 e 7.7, si nota facilmente che tutte le reti del paziente sano, relative ai segnali di portata e di pressione prelevati nei vari distretti vascolari, sono tutte di forma allungata.

### 7.3 Differenze tra i segnali del malato

Partendo sempre dalle figure 7.7 e 7.8, è possibile notare che le distribuzioni, relative alle singole metriche delle reti, del paziente fibrillato sono molto diverse tra loro lungo il ramo vascolare in studio, soprattutto per quanto riguarda la closeness centrality e la betweenness centrality, e l'effetto è sempre più accentuato man mano che ci sia avvicina alla circolazione capillare o venosa. In particolare le differenze sono molto spiccate nel momento in cui si passa dai segnali relativi alle grandi arterie ai segnali relativi alle arterie distali o della microcircolazione. Si osservino, per esempio, le CDFs e le PDFs del paziente fibrillato relative alla betweenness centrality, in cui è possibile notare che per le variabili della piccola circolazione, ovvero *Qdml*, *Qpv*, *P dml* e *P c*, si ha un picco molto marcato per bassi valori della metrica delle reti che `e assente per le variabili della grande circolazione, ovvero *QICAl*, *QMCAl*, *Pa* e *PICAl*.

Le differenze tra le PDFs del paziente patologico sono visibili guardando anche i valori a sinistra della diagonale delle tabelle delle differenze 7.1 e 7.2, che risultano elevati rispetto a quelli del paziente fisiologico. Questo aspetto è facilmente osservabile analizzando anche la tabella 7.8 in cui è possibile vedere che il valor medio massimo di differenza tra i segnali del paziente malato, riscontrato per la closeness centrality dei segnali di pressione, è pari a 1,392, cioè le PDFs dei vari segnali si sovrappongono, mediamente, con un valore pari al  $30\%$ , che è un valore molto basso.

Un altro modo per vedere la differenza tra le PDFs del paziente patologico è stato quello di riportare su un grafico, riportato in fig.  $7.12 \text{ e } 7.13$ , le differenze tra la PDF del segnale in ingresso e le PDFs dei segnali restanti. Dai grafici è possibile vedere che le differenze tra i segnali patologici lungo il ramo vascolare in analisi sono molto elevate e crescono man mano che ci si avvicina alla microcircolazione. In particolare si nota un picco marcato nel momento in cui si passa alla circolazione distale.

Tutto ciò porta alla conclusione che le reti, relative ai vari segnali non fisiologici, non mantengono la loro forma iniziale. In particolare i segnali del malato relativi alla grande circolazione hanno generato reti simili a quelle del paziente fisiologico, ovvero di forma allungata che sono caratteristiche delle serie temporali pseudo-periodiche, come quella riportata in figura 7.10, mentre quelli della microcircolazione hanno generato reti di forma circolare, tipiche delle serie temporali casuali, come quella riportata in figura 7.11. Infatti, guardando le figure 7.4, 7.5 e le figure 7.6 e 7.7, si nota facilmente che le reti del fibrillato relative alla grande circolazione hanno forma allungata, tipica dei segnali pseudo-periodici, mentre le reti relative alla piccola circolazione hanno una forma circolare, tipica dei segnali casuali.

Questo fenomeno ha sottolineato il fatto che i segnali di portata e di pressione del malato sono simili a quelli del sano, che hanno un carattere periodico, a livello delle grandi arterie mentre a partire dalle arterie distali i segnali del malato diventano casuali. Pertanto gli effetti del battito fibrillato non si riscontrano nella grande circolazione ma si riscontrano nella microcircolazione. Questo è un aspetto molto importante perché vuol dire che l'effetto principale della fibrillazione atriale si riscontra in corrispondenza delle arterie distali e dei capillari. Un flusso diverso da quello fisiologico nei capillari potrebbe influenzare il comportamento cellulare cerebrale causando, per esempio, fenomeni di demenza e declino cognitivo.

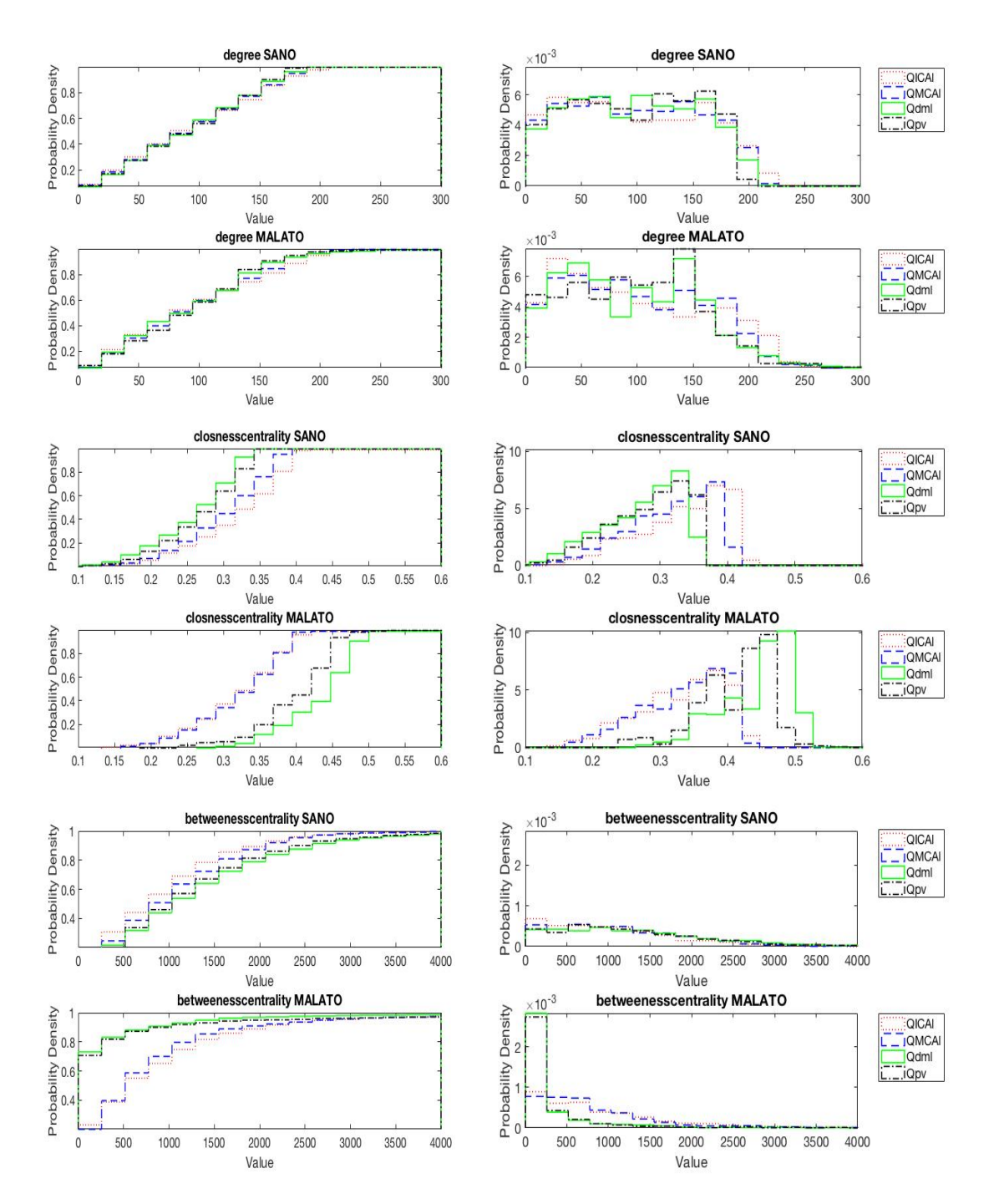

Figura 7.7: *CDFs e PDFs ottenute dalle matrici di adiacenza ricavate dalle matrici delle correlazioni delle portate. In altro sono riportate le CDFs e le PDFs della degree centrality, al centro quelle della closeness centrality e in basso quelle della betweennesscentrality.*

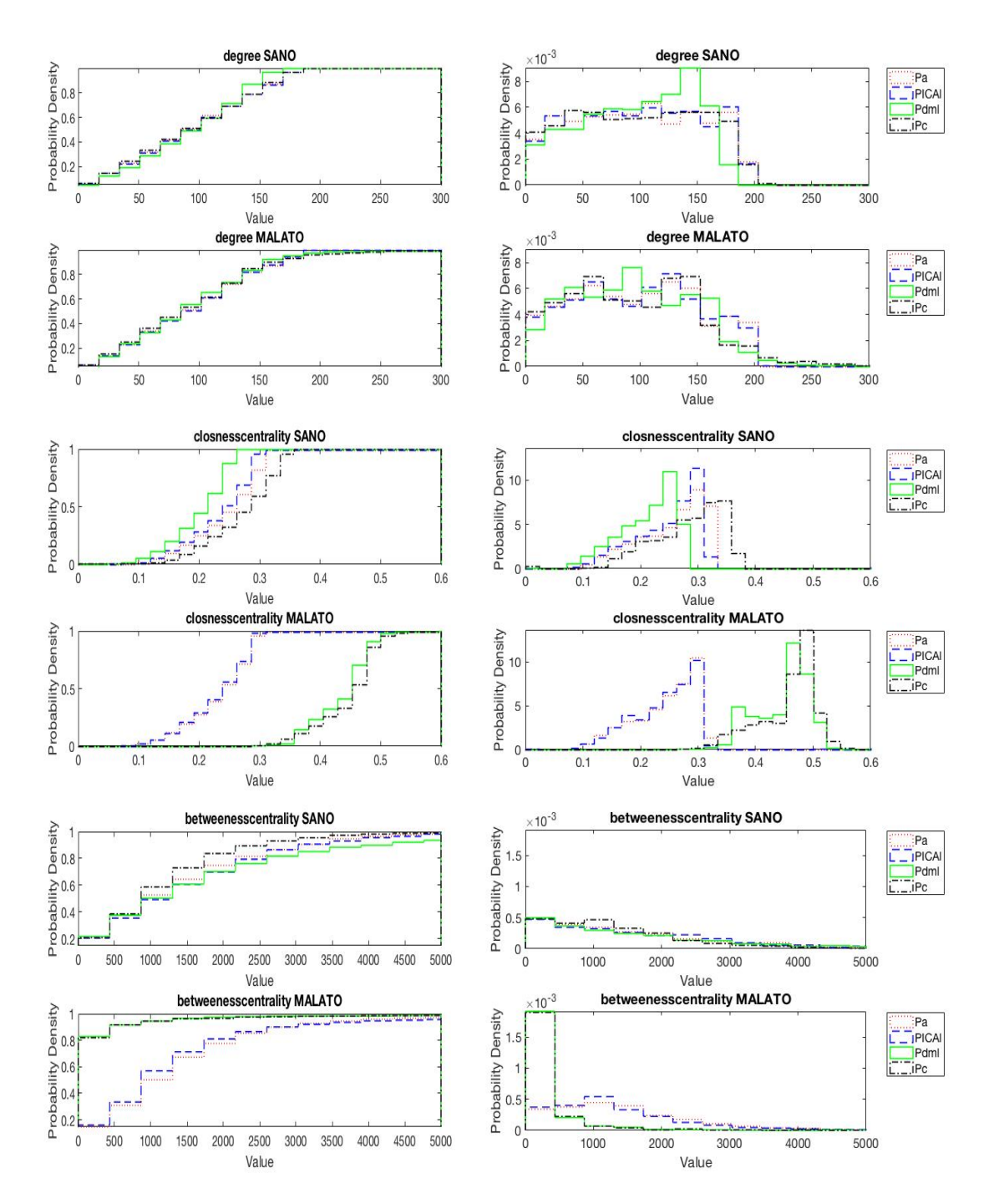

Figura 7.8: *CDFs e PDFs ottenute dalle matrici di adiacenza ricavate dalle matrici delle correlazioni delle pressioni. In altro sono riportate le CDFs e le PDFs della degree centrality, al centro quelle della closeness centrality e in basso quelle della betweennesscentrality.*

|              | <b>QICAI</b> | <b>QMCAI</b> | Qdml     | Qpv     |
|--------------|--------------|--------------|----------|---------|
| <b>QICAI</b> | 0.16122      | 0.11224      | 0.15918  | 0.17551 |
| <b>QMCAI</b> | 0.15714      | 0.13265      | 0.11224  | 0.14694 |
| Qdml         | 0.29796      | 0.22653      | 0.23878  | 0.13469 |
| Qpv          | 0.35306      | 0.24694      | 0.22449  | 0.26531 |
|              | <b>QICAI</b> | <b>QMCAI</b> | Qdml     | Qpv     |
| <b>QICAI</b> | 0.17347      | 0.30816      | 0.89592  | 0.76735 |
| <b>QMCAI</b> | 0.17143      | 0.2898       | 0.66122  | 0.47551 |
| Qdml         | 1.3306       | 1.3612       | 1.7918   | 0.21224 |
| Qpv          | 1.0429       | 1.0735       | 0.66735  | 1.602   |
|              | <b>QICAI</b> | <b>QMCAI</b> | Qdml     | Qpv     |
| <b>QICAI</b> | 0.27959      | 0.16122      | 0.30612  | 0.24694 |
| <b>QMCAI</b> | 0.20816      | 0.46122      | 0.20204  | 0.1551  |
| Qdml         | 1.0184       | 1.0816       | 1.2694   | 0.13265 |
| Qpv          | 0.98776      | 1.0571       | 0.093878 | 1.2776  |

Tabella 7.1: *Tabelle delle differenze tra le PDFs di degree centrality (in alto)*, *closeness centrality (al centro) e betweenness centrality (in basso) delle portate.*

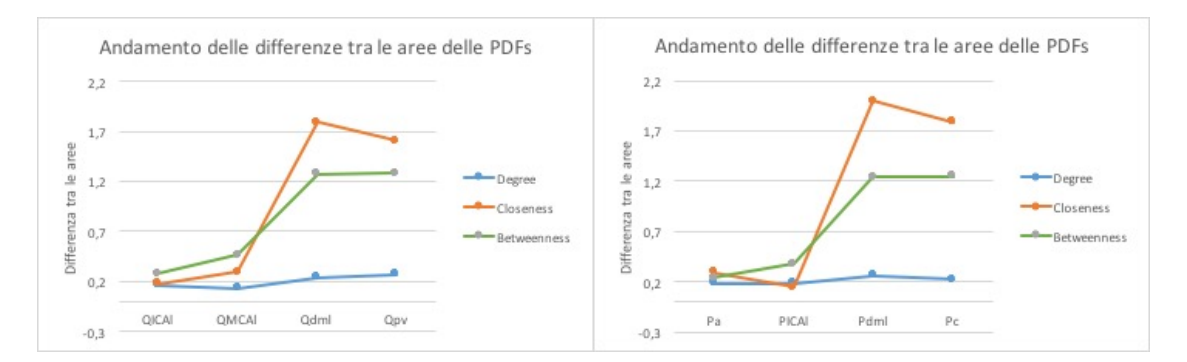

Figura 7.9: *Andamento delle differenze tra sano e malato lungo il ramo vascolare studiato. In particolare a sinistra si riporta l'andamento per i segnali di portata e a destra l'andamento per i segnali di pressione. Si osservi come le di*↵*erenze tra le due tipologie di paziente aumentino notevolmente nel momento in cui i vasi si restringono.*

|              | Pa       | <b>PICAI</b> | Pdml     | Pc             |
|--------------|----------|--------------|----------|----------------|
| Pa           | 0.18367  | 0.055102     | 0.27143  | 0.11837        |
| <b>PICAI</b> | 0.065306 | 0.18571      | 0.25714  | 0.12449        |
| Pdml         | 0.29184  | 0.29592      | 0.25714  | 0.27143        |
| Pc           | 0.18163  | 0.20816      | 0.26939  | 0.22245        |
|              | Pa       | <b>PICAI</b> | Pdml     | P <sub>C</sub> |
| Pa           | 0.29184  | 0.28163      | 0.85714  | 0.47347        |
| <b>PICAI</b> | 0.079592 | 0.14286      | 0.74286  | 0.75102        |
| Pdml         | 1.9735   | 1.9714       | 1.9959   | 1.1122         |
| Pc           | 1.9551   | 1.9571       | 0.41633  | 1.7898         |
|              | Pa       | <b>PICAI</b> | Pdml     | P <sub>C</sub> |
| Pa           | 0.23878  | 0.15918      | 0.16735  | 0.18571        |
| <b>PICAI</b> | 0.1898   | 0.37755      | 0.18367  | 0.28571        |
| Pdml         | 1.3776   | 1.349        | 1.2408   | 0.28776        |
| Pс           | 1.3612   | 1.3306       | 0.067347 | 1.2469         |

Tabella 7.2: *Tabelle delle differenze tra le PDFs di degree centrality (in alto)*, *closeness centrality (al centro) e betweenness centrality (in basso) delle pressioni.*

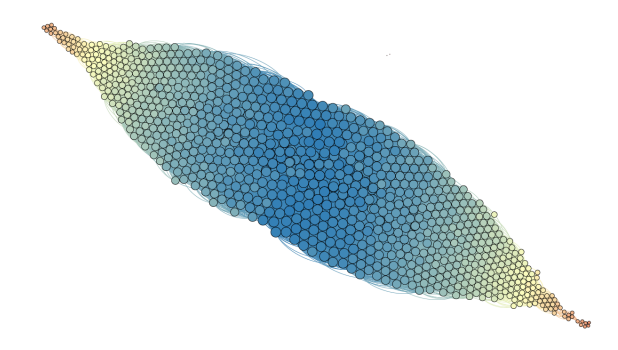

Figura 7.10: *Nella figura si riporta la rete complessa relativa al segnale Pdml del paziente sano. Si noti il cambiamento di colore, dal rosso al blu, e l'aumento della dimensione dei nodi al crescere del valore di closeness centrality. Si osservi inoltre la forma allungata tipica delle serie temporali pseudo-periodiche.*

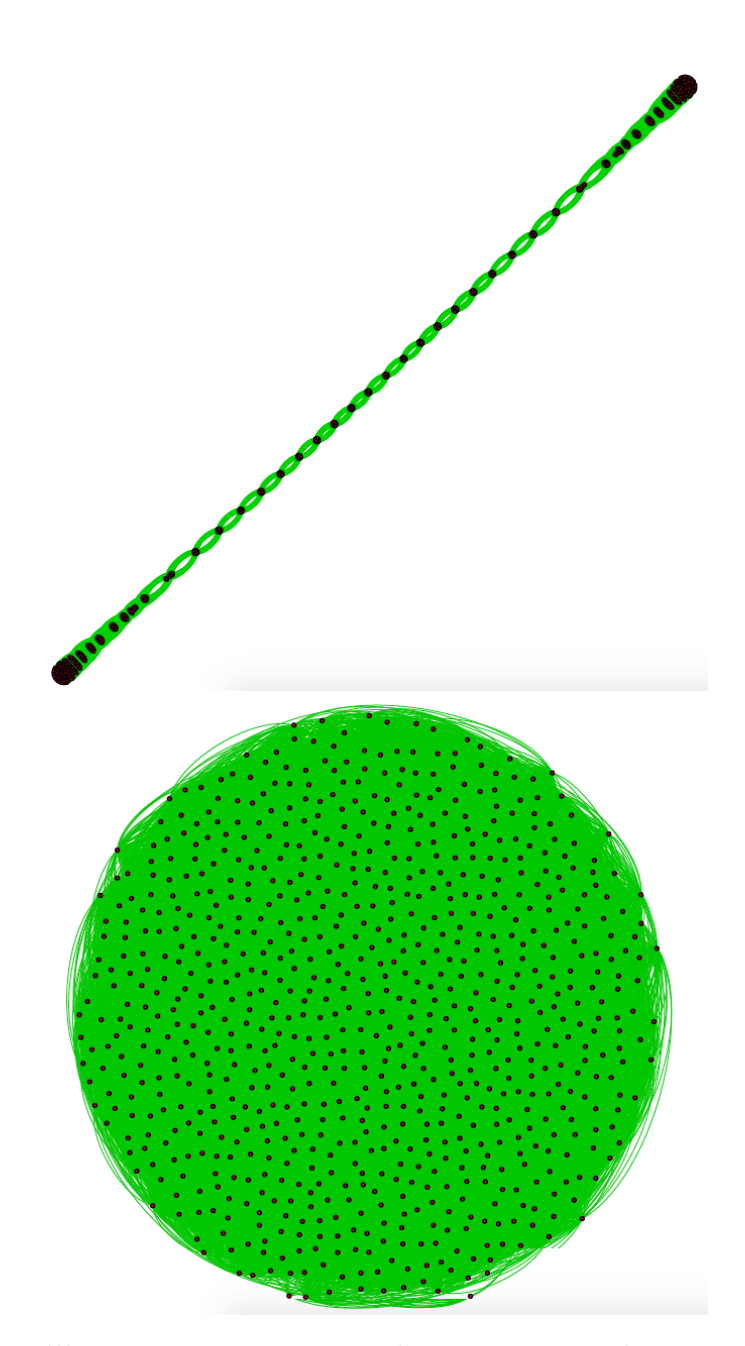

Tabella 7.3: *Nell'immagine si riportano le reti ricavate da una serie temporale pseudo-periodica (in alto) e da una serie temporale casuale (in basso).*

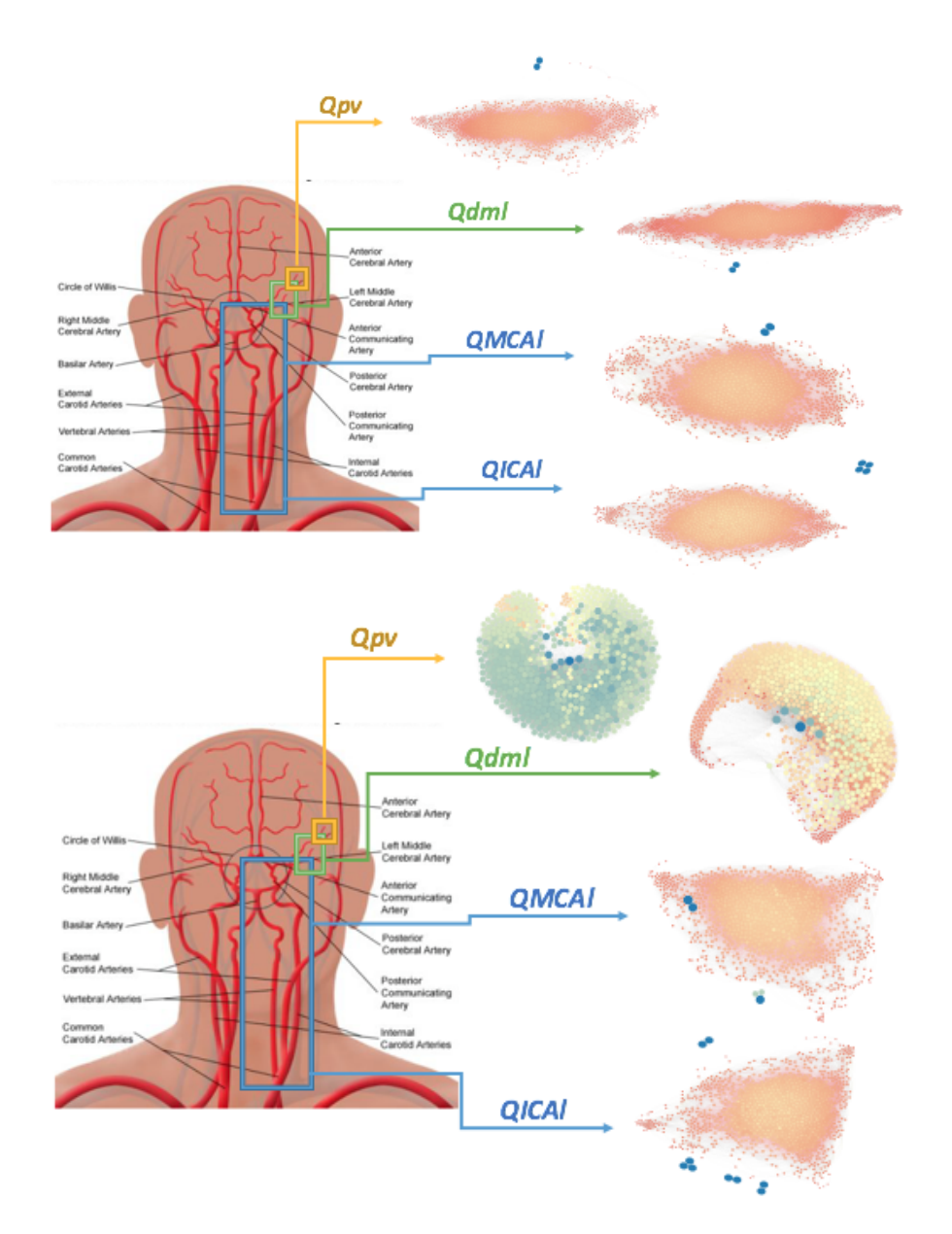

Tabella 7.4: *Nell'immagine si riportano le reti delle portate ottenute lungo il ramo vascolare in studio relative alla closeness centrality. In particolare in alto si riporta il caso del paziente sano ed in basso il caso del paziente malato. Si noti il cambiamento di colore, dal rosso al blu, e l'aumento della dimensione dei nodi al crescere del valore di closeness centrality. Si osservi come nel caso patologico la forma delle reti varia drasticamente nel momento in cui si raggiunge la circolazione distale.*

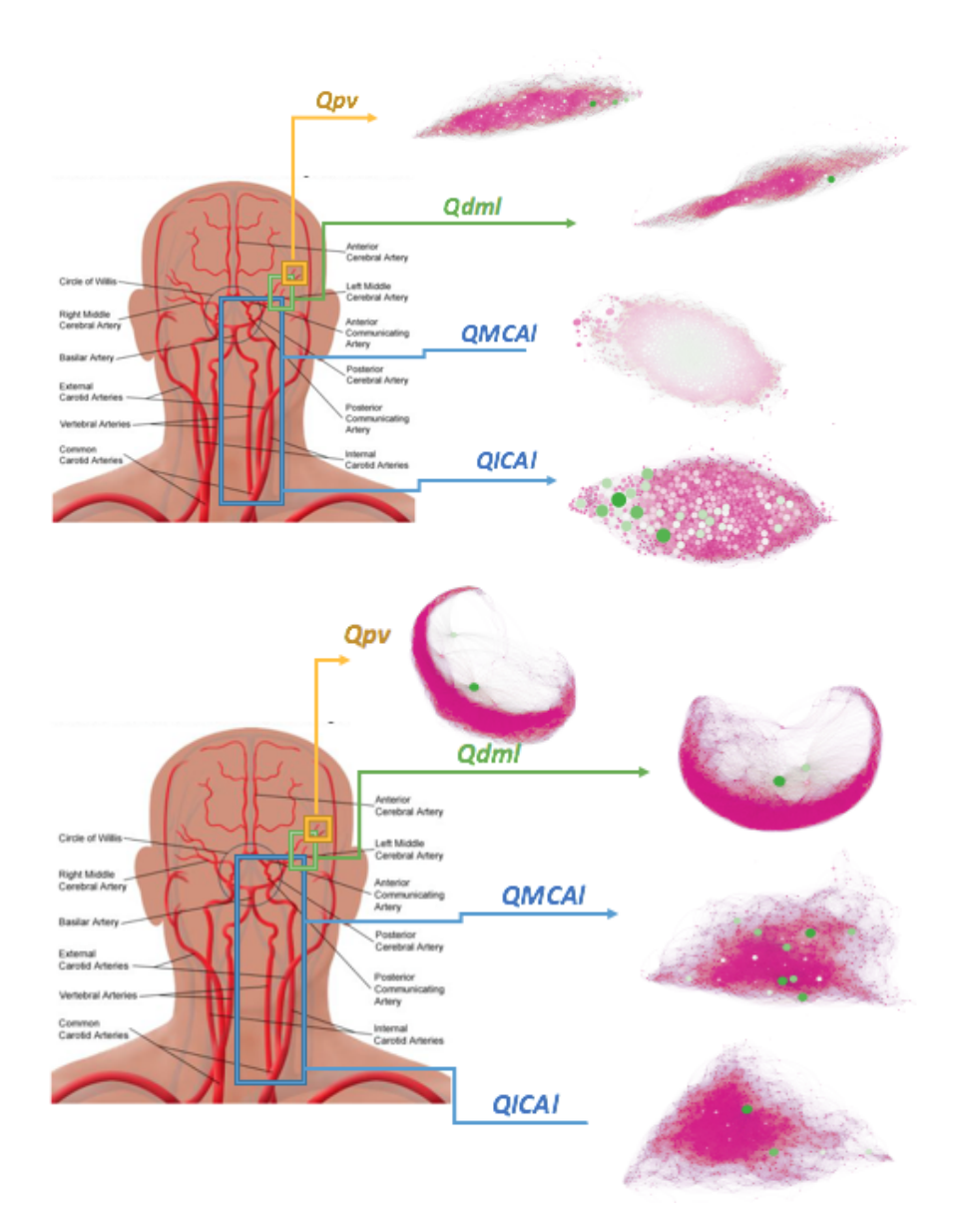

Tabella 7.5: *Nell'immagine si riportano le reti delle portate ottenute lungo il ramo vascolare in studio relative alla betweenness centrality. In particolare in alto si riporta il caso del paziente sano ed in basso il caso del paziente malato. Si noti il cambiamento di colore, dal fucsia al verde, e l'aumento della dimensione dei nodi al crescere del valore di betweenness centrality. Si osservi come nel caso patologico la forma delle reti varia drasticamente nel momento in cui si raggiunge la circolazione distale.*

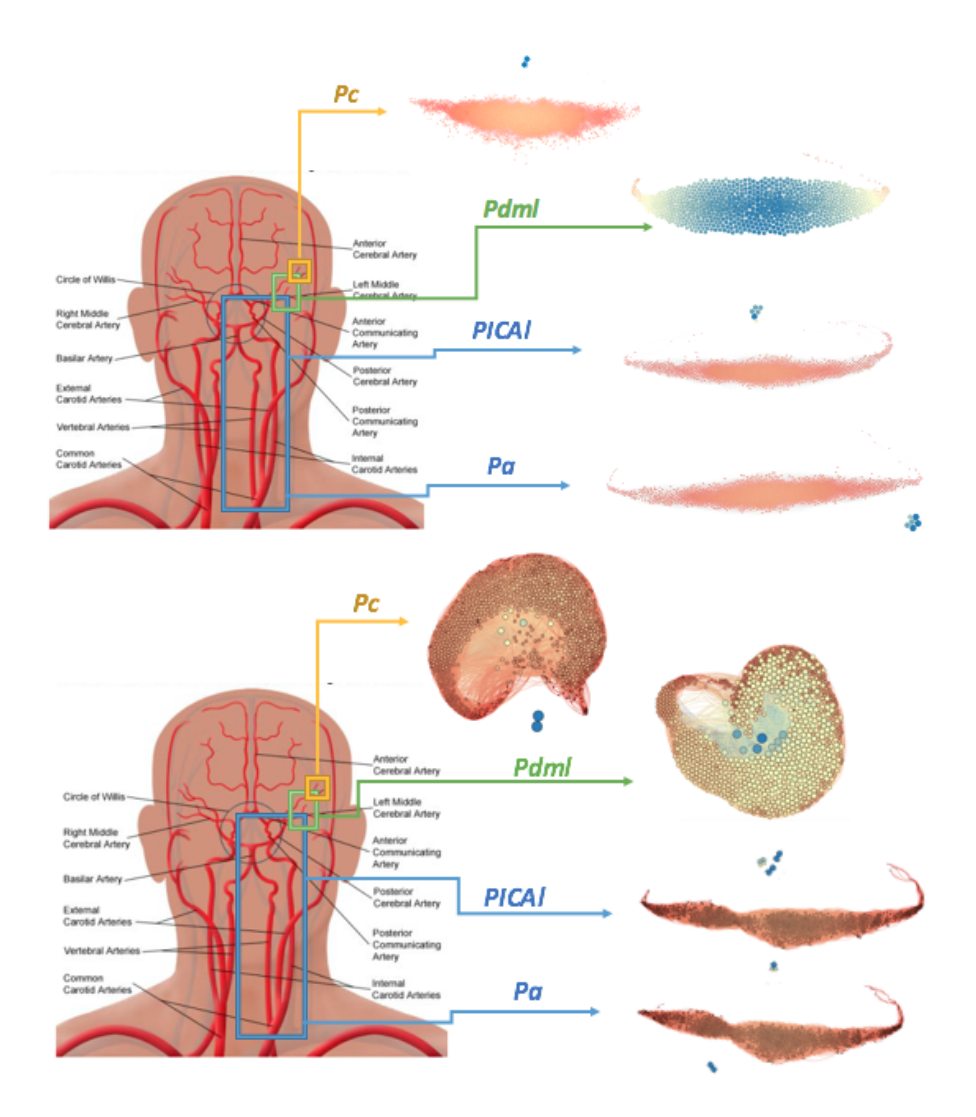

Tabella 7.6: *Nell'immagine si riportano le reti delle pressioni ottenute lungo il ramo vascolare in studio relative alla closeness centrality. In particolare in alto si riporta il caso del paziente sano ed in basso il caso del paziente malato. Si noti il cambiamento di colore, dal rosso al blu, e l'aumento della dimensione dei nodi al crescere del valore di closeness centrality. Si osservi come nel caso patologico la forma delle reti varia drasticamente nel momento in cui si raggiunge la circolazione distale.*

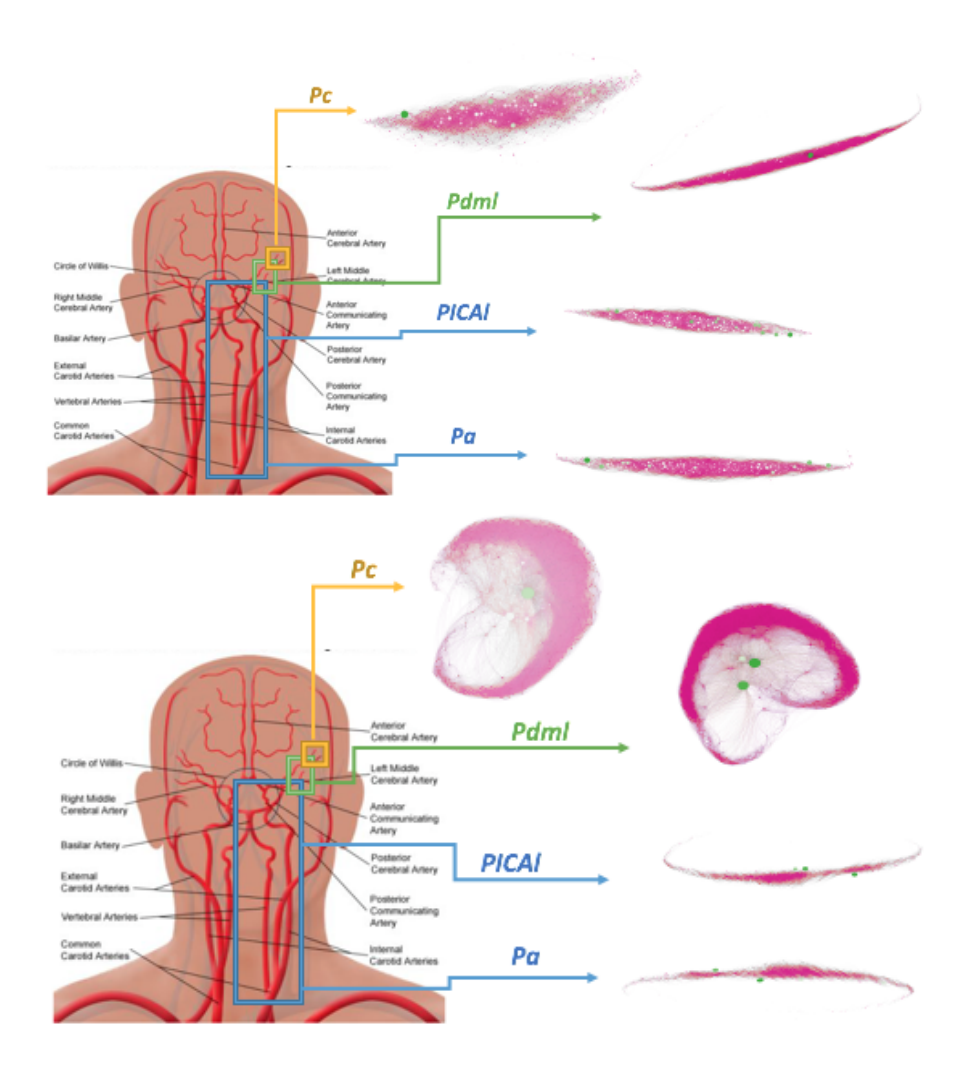

Tabella 7.7: *Nell'immagine si riportano le reti delle pressioni ottenute lungo il ramo vascolare in studio relative alla betweenness centrality. In particolare in alto si riporta il caso del paziente sano ed in basso il caso del paziente malato. Si noti il cambiamento di colore, dal fucsia al verde, e l'aumento della dimensione dei nodi al crescere del valore di betweenness centrality. Si osservi come nel caso patologico la forma delle reti varia drasticamente nel momento in cui si raggiunge la circolazione distale.*

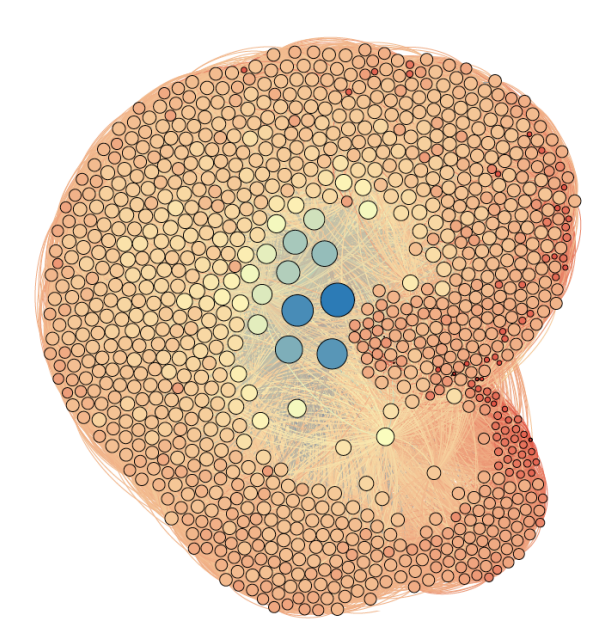

Figura 7.11: *Nella figura si riporta la rete complessa relativa al segnale Pdml del paziente malato. Si noti il cambiamento di colore, dal rosso al blu, e l'aumento della dimensione dei nodi al crescere del valore di closeness centrality. Si osservi inoltre la forma circolare tipica delle serie temporali casuali.*

|                    | Portata |        | Pressioni |        |
|--------------------|---------|--------|-----------|--------|
|                    | Sano    | Malato | Sano      | Malato |
| Degree             | 0.14    | 0,251  | 0,183     | 0,219  |
| Closeness          | 0,553   | 0.941  | 0,703     | 1,392  |
| <b>Betweenness</b> | 0,201   | 0.741  | 0,212     | 0,946  |

Tabella 7.8: *La tabella riporta le medie dei valori di di*↵*erenza tra le PDFs di sano e malato. Si noti come, sia per le portate e sia per le pressioni, la media delle* differenze tra le PDFs è sempre più grande nel caso di paziente fibrillato.

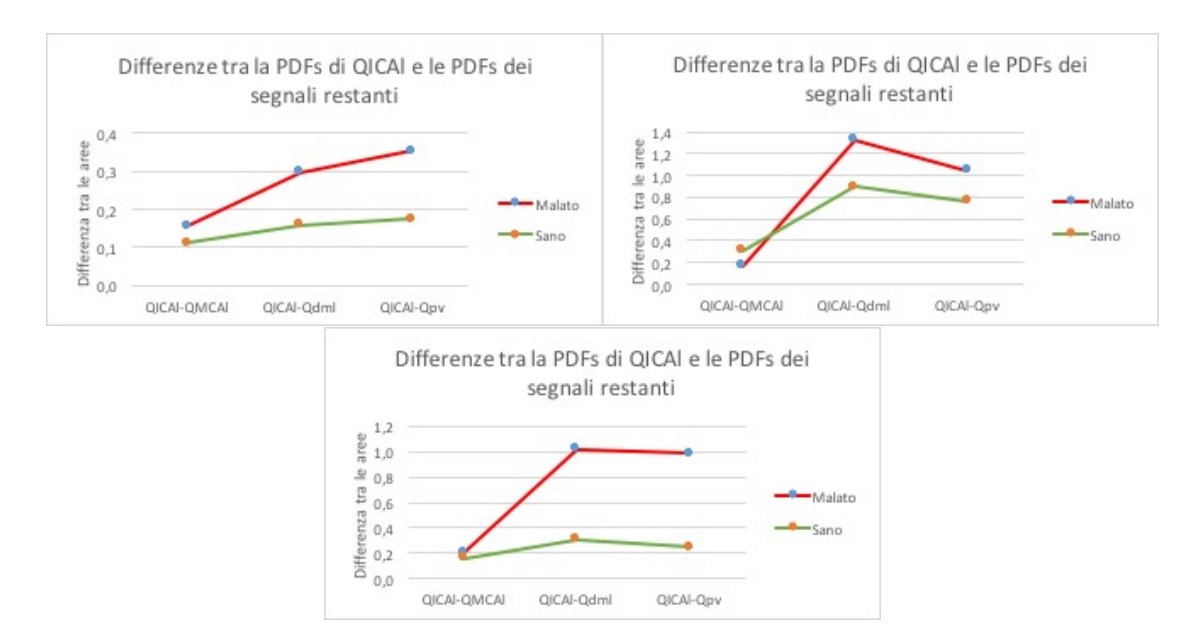

Figura 7.12: *Differenza tra la PDF di QICAl e le PDFs dei segnali restanti di portata per degree centrality (in alto a sinistra), closeness centrality (in alto a destra) e betweenness centrality (in basso). Si noti come la differenza tra i segnali sia maggiore nel caso di paziente malato ed aumenti notevolmente nel momento in cui si passa alla piccola circolazione.*

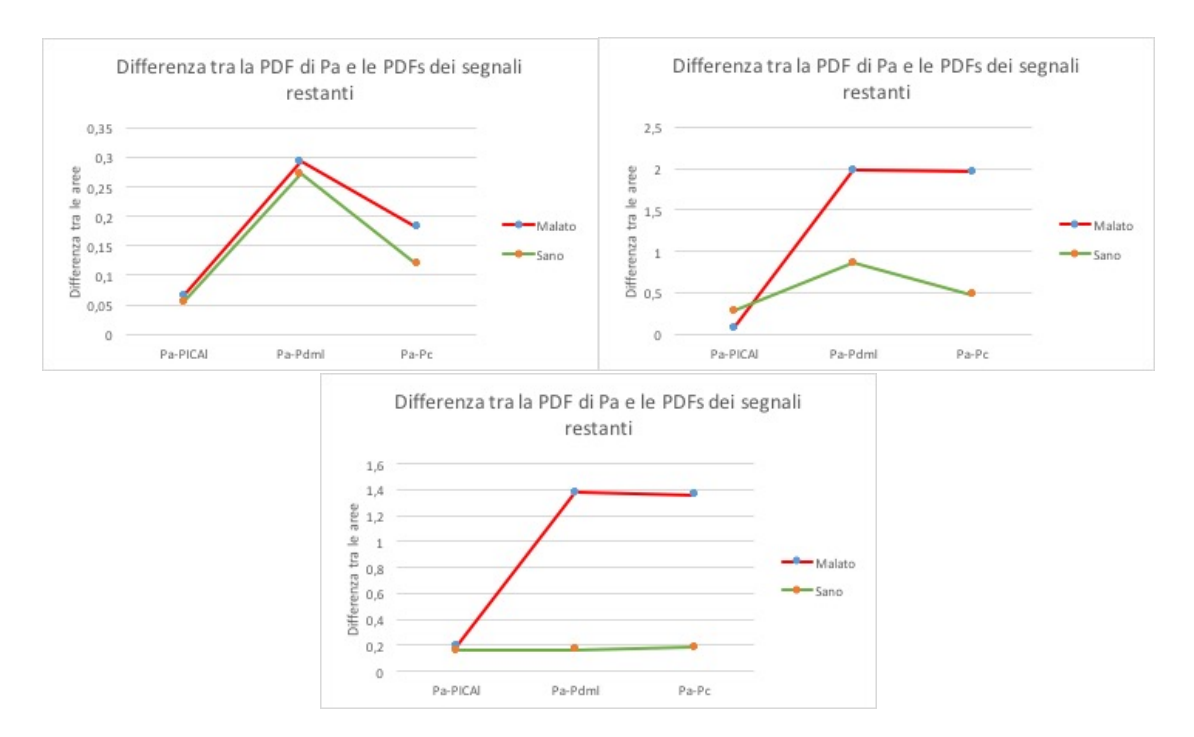

Figura 7.13: *Differenza tra la PDF di QICAl e le PDFs dei segnali restanti di pressione per degree centrality (in alto a sinistra), closeness centrality (in alto a destra) e betweenness centrality (in basso). Si noti come la differenza tra i segnali sia maggiore nel caso di paziente malato ed aumenti notevolmente nel momento in cui si passa alla piccola circolazione..*

# Capitolo 8

### **Conclusioni**

In questo lavoro di tesi è stato dimostrato che l'applicazione delle reti complesse a serie temporali relative a segnali di portata e di pressione è un buon metodo per mostrare le differenze emodinamiche a livello cerebrale tra paziente sano e paziente affetto da fibrillazione atriale. Questo è un risultato importante perché in letteratura sono presenti solo pochi studi riguardanti l'effetto della fibrillazione atriale sul flusso ematico cerebrale che può causare demenza e declino cognitivo.

In particolare sono stati analizzati quattro segnali di pressione e quattro segnali di portata prelevati lungo il ramo vascolare sinistro cerebrale modellizzato con un modello matematico a parametri concentrati. Questi segnali, che sono serie temporali, sono poi stati segmentati, usando il segnale R-R, in modo da isolare le porzioni di segnale relative ai vari cicli. Una volta ottenuti i segnali relativi ai vari battiti è iniziato il processo di costruzione delle le reti, a partire dalle matrici, considerando i cicli come nodi e le distanze tra i cicli come legami tra i nodi. Si precisa che per distanza tra i cicli si intende una distanza matematica, come pu`o essere la cross-correlazione.

Per quanto riguarda le matrici queste sono state costruite utilizzando tre metriche di distanza tra i battiti ottenendo cosi tre matrici *n*x*n*, dove *n* `e il numero di battiti analizzato, in questo caso pari a 1000, per ogni segnale.

La prima matrice, chiamata matrice delle distanze  $M$ , è stata costruita cercando il valore minimo della somma dei moduli delle differenze tra i campioni di tutte le possibili coppie di battiti. Si ricorda che nel momento in cui si presentava un battito più corto dell'altro si faceva scorrere il ciclo più corto su quello più lungo.

La seconda matrice, chiamata matrice delle correlazioni *C*, è stata costruita cercando il valore massimo di cross-correlazione, senza applicare la normalizzazione, di tutte le possibili coppie di battiti. Anche qui è stato fatto scorrere il ciclo più corto su quello più lungo.

La terza matrice, chiamata matrice delle distanze dal valor medio D, è stata costruita, invece, calcolando la distanza tra il valor medio dei singoli battiti ed

il valor medio dell'intero segnale, senza utilizzare il modulo. Una volta che sono state ricavate tutte le distanze è stato calcolato il modulo della differenza tra le distanze dei singoli battiti dal valor medio dell'intero segnale.

Successivamente le tre matrici pesate sono state trasformate, in modo da ottenere le matrici di adiacenza associate, utilizzando i quantili. In particolare è stato scelto il nono decile perché dall'analisi della sensibilità è risultato il quantile che permetteva di evidenziare meglio le differenze tra sano e malato.

Ottenute le matrici di adiacenza queste sono state caricate sul software Gephi che ha permesso la costruzione delle reti, che sono risultate non direzionali dal momento che le matrici sono simmetriche, e, soprattutto, il calcolo delle principali metriche delle reti complesse. In particolare sono stati calcolati i valori di degree centrality, eigenvector centrality, closeness centrality e betweenness centrality per ciascun nodo.

I risultati ottenuti sono poi stati studiati sotto forma di istogrammi, che rappresentano le CDFs e le PDFs, e di tabelle, che contengono i valori delle somme dei moduli delle differenze tra le barre degli istogrammi che rappresentano le varie PDFs, in modo tale da apprezzare graficamente e numericamente eventuali differenze o somiglianze.

Dai risultati ottenuti sono emersi vari aspetti importanti. Innanzitutto è utile avere vari modi per analizzare i valori delle varie metriche delle reti assunti dai vertici. Infatti, grazie all'utilizzo simultaneo di CDFs, PDFs e tabelle delle differenze è stato possibile osservare aspetti molto rilevanti per quanto riguarda le differenze e le somiglianze tra le due tipologie di paziente che probabilmente non sarebbero stati riscontrati usando, per esempio, le sole PDFs.

Inoltre è stata riscontrata l'importanza della scelta del metodo per il calcolo delle distanze tra i battiti. A tal proposito la cross-correlazione si è rivelata la miglior metrica per evidenziare le differenze tra paziente fisiologico e patologico. Infatti per la discussione dei risultati è stata considerata solamente la matrice C.

Altro aspetto importante emerso è la scelta delle metriche delle reti per studiare le differenze tra sano e malato. In questo lavoro i risultati migliori sono stati forniti dalla degree centrality, dalla closeness centrality e dalla betweenness centrality mentre l'eigenvector centrality non ha permesso di mostrare alcuna differenza tra le due tipologie di paziente ed è per questo motivo che tale metrica è stata esclusa dalla discussione dei risultati.

Osservando le varie CDFs, PDFs e tabelle delle differenze è stato possibile osservare che passando da paziente normale a fibrillato si ha un abbassamento del valore di degree centrality, un incremento del valore di closeness centrality ed una diminuzione del valore di betweenness centrality dei nodi e tale effetto è sempre più accentuato man mano che ci si avvicina alla circolazione capillare o venosa. Questo fenomeno, valido sia per i segnali di pressione sia per i segnali di portata, ha porta-

to alla conclusione che nel momento in cui si passa da paziente sano a malato le reti relative alle varie serie temporali cambiano di forma passando da una forma allungata, tipica delle serie temporali pseudo-periodiche, ad una forma circolare, tipica delle serie temporali casuali, e tale cambiamento è sempre più importante man mano che ci si avvicina ala microcircolazione. Pertanto è stato possibile affermare che la componente casuale del battito fibrillato si ritrova principalmente all'interno dei vasi di piccolo diametro, che sono quelli che influenzano maggiormente il comportamento cellulare cerebrale, e non nella grande circolazione.

Analizzando le CDFs, le PDFs e le tabelle delle differenze del sano è emerso che le caratteristiche del segnale delle grandi arterie, come il carattere periodico, vengono mantenute fino alla circolazione capillare. Infatti è stato mostrato che tutte le reti, relative ai segnali prelevati lungo il ramo vascolare sinistro, hanno tutte forma allungata, tipica delle serie temporali pseudo-periodiche.

Analizzando le CDFs, le PDFs e le tabelle delle differenze del malato è emerso, invece, che le caratteristiche del segnale delle grandi arterie vengono perse in prossimit`a della circolazione arteriosa distale. Infatti `e stato mostrato che le reti relative alle serie temporali della grande circolazione hanno forma allungata, come nel caso di paziente sano, mentre le reti relative alle serie temporali della circolazione distale e capillare hanno forma circolare, tipica delle serie temporali casuali.

Tutto ciò ha portato alla conclusione che i segnali di portata e di pressione del malato sono simili a quelli del sano, che hanno un carattere pseudo-periodico, a livello delle grandi arterie mentre a partire dalle arterie distali i segnali del malato diventano casuali. Pertanto gli effetti del battito fibrillato non si riscontrano nella grande circolazione ma si riscontrano nella microcircolazione. Questo è un aspetto molto importante perché vuol dire che l'effetto principale della fibrillazione atriale si riscontra in corrispondenza delle arterie distali e dei capillari.

Quindi, nei pazienti a↵etti da fibrillazione atriale, il flusso sanguigno nei capillari è diverso da quello fisiologico e questo potrebbe influenzare il comportamento cellulare cerebrale causando, per esempio, fenomeni di demenza e declino cognitivo.

## **Bibliografia**

- [1] Albert R. and Barabási A. L., Statistical mechanics of complex networks, *Reviews Of Modern Physics vol. 74*, pp. 47-97,2002.
- [2] Andrade J., Khairy P., Dobrev D. and Nattel S., The clinical profile and pathophysiology of atrial fibrillation: relationships among clinical features, epidemiology and mechanisms, *Circulation research*, pp. 1453-1468, 2014.
- [3] Anselmino M., Scarsoglio S., Saglietto A., Gaita F. and Ridolfi L., Transient cerebral hypoperfusion and hypertensive events during atrial fibrillation: a plausible mechanism for cognitive impairment, *Scientific reports*, 2016.
- [4] Chen L. Y., Lopez L., Gottesman R., Huxley R., Agarwall S. Loehr L., mosley T. and Alonso A., Atrial fibrillation and cognitive decline: the role of subclinical cerebral infarcts: the atheroscleroris risk in communities study, *Stroke; a journal of cerebral circulation 45*, pp. 2568-2574, 2014.
- [5] Barabàsi A. L. and Albert R., Emergence of scaling in random networks, *Science vol. 286*, pp. 509-512,1999.
- [6] Barab´asi A. L., *la scienza delle reti*, Einaudi, Torino, 2004.
- [7] Battigelli D., Brignoli O., Ermini G., Filippi A and Guillaro B., Fibrillazione atriale in medicina generale, *Societ`a italiana di medicina generale*, 2013.
- [8] Bianconi G. and Barabási A. L., Competition and multiscaling in evolving networks, *Europhysics Letters 54*, pp. 436-442, 2001
- [9] Boccaletti S., Latora V., Moreno Y., Chavez M. and Hwang D., Complex networks: Structure and dynamics, *Physics reports, 424(4)*, pp.175-308, 2006.
- [10] Bruijn R. F. et al., Association between atrial fibrillation and dementia in the general population, *JAMA neurology*, pp. 1-7, 2015.
- [11] Erd¨*o*s P. and Renyi A., On random graphs, *Science vol.6, no.290*, pp. 290-298, 1959.
- [12] Euler, Solutio problematis ad geometriam situs pertinentis, *Commentarii academiae scientiarum imperialis petropolitanae*, 1736.
- [13] Gaita F., Corsinovi L., Anselmino M, Raimondo C., Pianelli C., Toso E., Bergamasco L., Boffano C., Valentina M., Cesarani F., Scaglione M., Prevalence of silent cerebral ischemia in paroxysmal and persistent atrial fibrillation and correlation with cognitive function, *Journal of the american college of cardiology 62*, pp. 1990-1997, 2013.
- [14] Granovetter M., 1983, *The strenght of weak ties: a network theory revisited*, Sociological Theory 1, pp. 201-233.
- [15] Hui D. S., Morley J. E. and Lee R., Atrial fibrillation: a major risk factor for cognitive decline, *American heart journal 169*, pp. 448-456, 2015.
- [16] Jacobs V., Cutler M. J., Day J. D. and Bunch T. J., Atrial fibrillation and dementia, *Trends in cardiovascular medicine*, pp. 44-51, 2015.
- [17] Kanmanthareddy A. et al., The impact of atrial fibrillation and its treatment on dementia, *Current cardiology reports 16*, pp. 519, 2014.
- [18] Korakianitis T. and Shi Y., Numerical simulation of cardiovascular dynamics with healthy and disease heart valves, *Journal of biomechanics 39*, pp. 1964- 1982, 2006.
- [19] Lei C. et al., Association between cerebral microbleeds and cognitive function: a systematic review, *Journal of neurology*, pp. 693-697, 2013.
- [20] Milgran S., *The small world problem*, Psycology Today, vol.1, p. 61, 1967.
- [21] Newman M. E. J., *The matematics of networks*, The new palgrave encyclopedia of economics, 2(2008), 1-12.
- [22] Raviele A., Disertori M., Alboni P. et al., Linee guida AIAC 2012 per la gestione e trattamento della fibrillazione atriale, *Giornale italiano di cardiologia*, pp. 7-49, 2011.
- [23] Scarsoglio S., Guala A., Camporeale C. and Ridolfi L., Impact of atrial fibrillation on the cardiovscular system trough a lumped-parameter approach, *Medical and biological engineering computing*, pp. 905-920, 2014.
- [24] Scarsoglio S., Camporeale C., Guala A. and Ridolfi L., Fluid dynamics of heart valves during atrial fibrillation:a lumped-parameter-based approach, *Comput methods biomech engin 19*, pp. 1060-1068, 2016.
- [25] Silverthorn Dee U., *Fisiologia umana. Un approccio integrato.*, 2010.
- [26] Steen M. V., *Graph Theory and Complex Network, an introduction*, 2010.
- [27] Watts D. J. and Strogatz S. H., Collective dynamics of small-world networks, *Nature, no. 393*, pp. 440-442, 1998.
- [28] Ursino M. and Giannessi M., A model of cerebrovascular reactivity including the circle of Willis and cortical anastomoses, *Annals of biomedical engineering 38*, pp. 955-974, 2010.
- [29] Wu X. and Liu Z., *How community structures influences epidemie spread in social networks*, vol. 387, pp. 623-630, 2008.
- [30] Zhang J., Sun J., Luo X., Zhang K., Nakamura T. and Small M., Characterizing pseudoperiodic time series through the complex network approach, *Physica D 237*, pp. 2856-2865, 2008.

# Capitolo 9

# Appendice

In questo capitolo si riportano i risultati dell'analisi della sensibilità. Quest'ultima è stata effettuata ricavando i risultati, in termini di PDFs, CDFs e tabelle delle differenze, utilizzando tre quantili diversi, in modo da scegliere il valore più adatto per evidenziare differenze o somiglianze tra paziente sano e malato. In particolare si riporteranno i risultati ricavati per tutte le metriche delle reti ordinando i risultati dal quantile più alto a quello più basso, ovvero diciannovesimo ventile, nono decile e diciassettesimo ventile, che hanno permesso di collegare, rispettivamente, il 5, il 10 ed il 15% dei nodi presenti all'interno della rete.

### 9.1 Portata

### 9.1.1 Degree distribution

Matrice di adiacenza ottenuta dalla matrice delle distanze

5 %

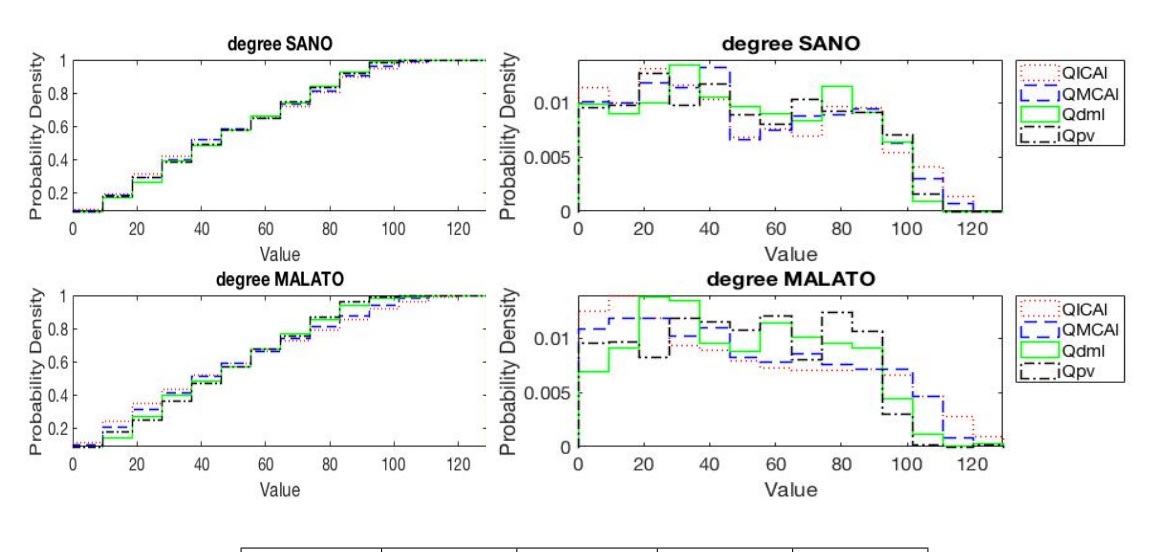

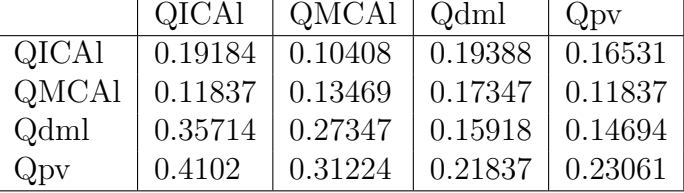

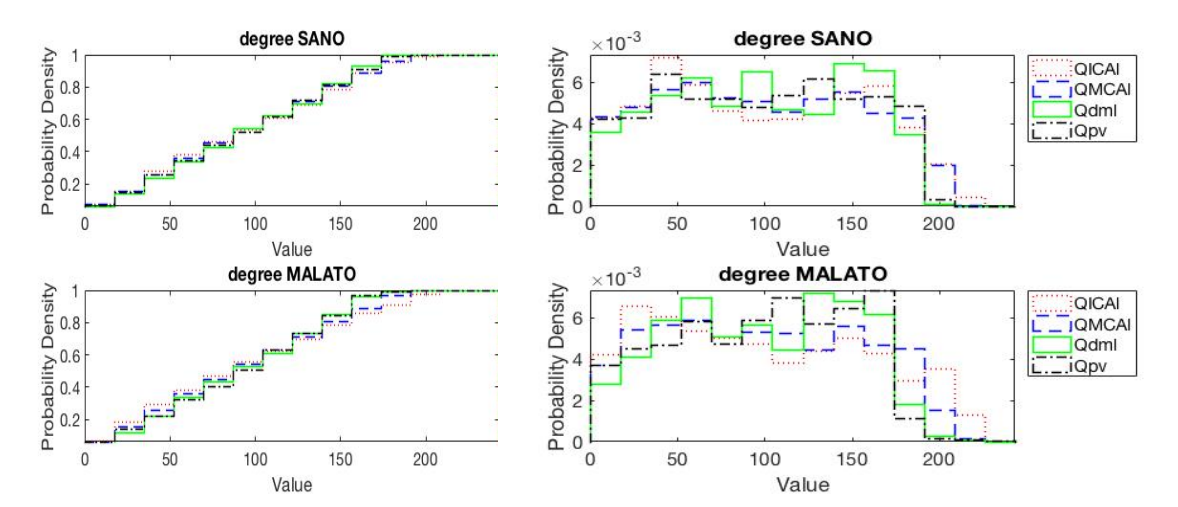

*Appendice*

|              | <b>QICA</b> | QMCAI   | Qdml    | Qpv     |
|--------------|-------------|---------|---------|---------|
| <b>QICAl</b> | 0.17551     | 0.11837 | 0.1898  | 0.17959 |
| QMCAl        | 0.18163     | 0.07551 | 0.17755 | 0.13469 |
| Qdml         | 0.33673     | 0.2449  | 0.15918 | 0.20612 |
| Qpv          | 0.37143     | 0.24694 | 0.18367 | 0.24286 |

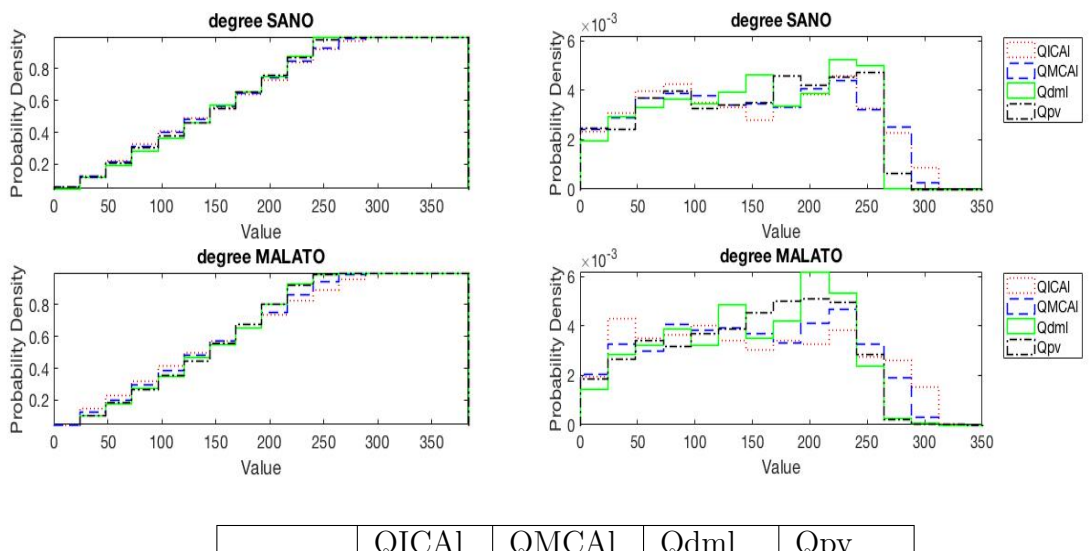

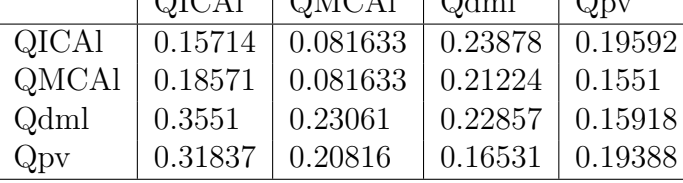

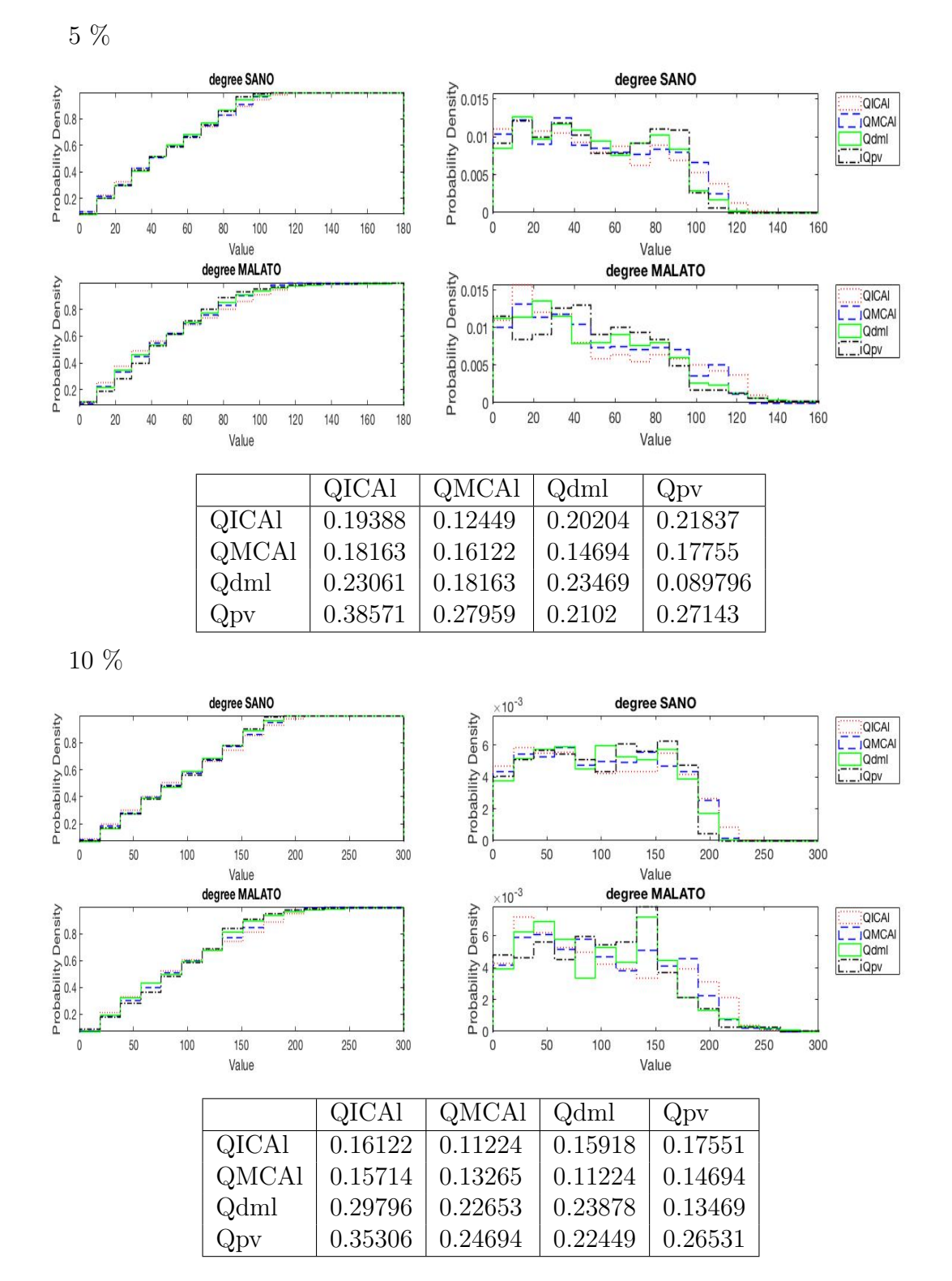

Matrice di adiacenza ottenuta dalla matrice delle correlazioni

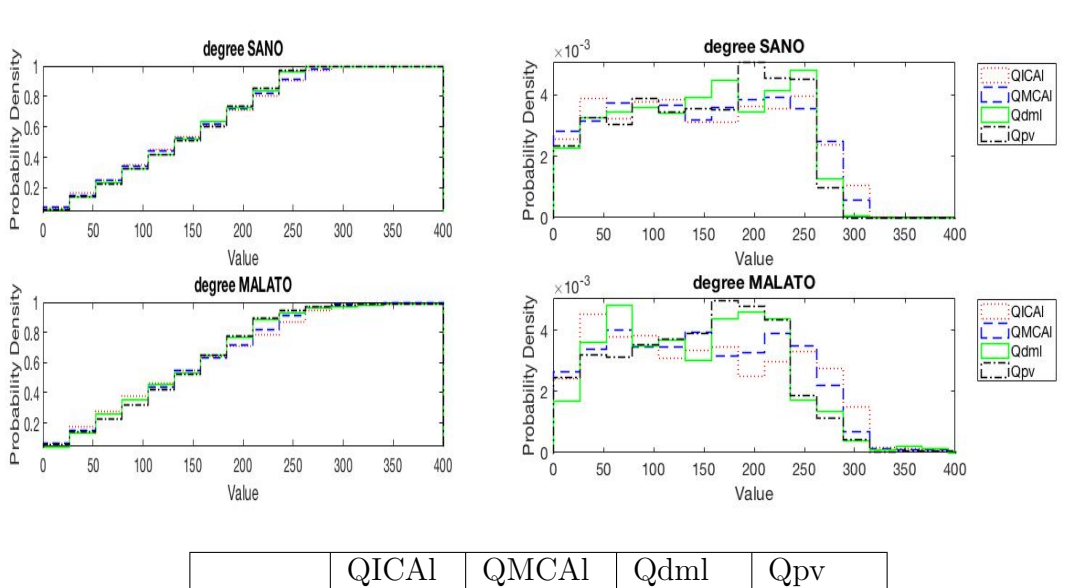

|       | <b>QIUAI</b> | - QMUAI  | - Qami  | <b>Q</b> <sub>DV</sub> |
|-------|--------------|----------|---------|------------------------|
| QICAl | 0.16531      | 0.10816  | 0.2     | 0.20612                |
| QMCAl | 0.17143      | 0.093878 | 0.16735 | 0.18776                |
| Qdml  | 0.34082      | 0.25306  | 0.24286 | 0.12857                |
| Qpv   | 0.35102      | 0.23061  | 0.15306 | 0.18367                |

Matrice di adiacenza ottenuta dalla matrice delle distanze dal valore medio

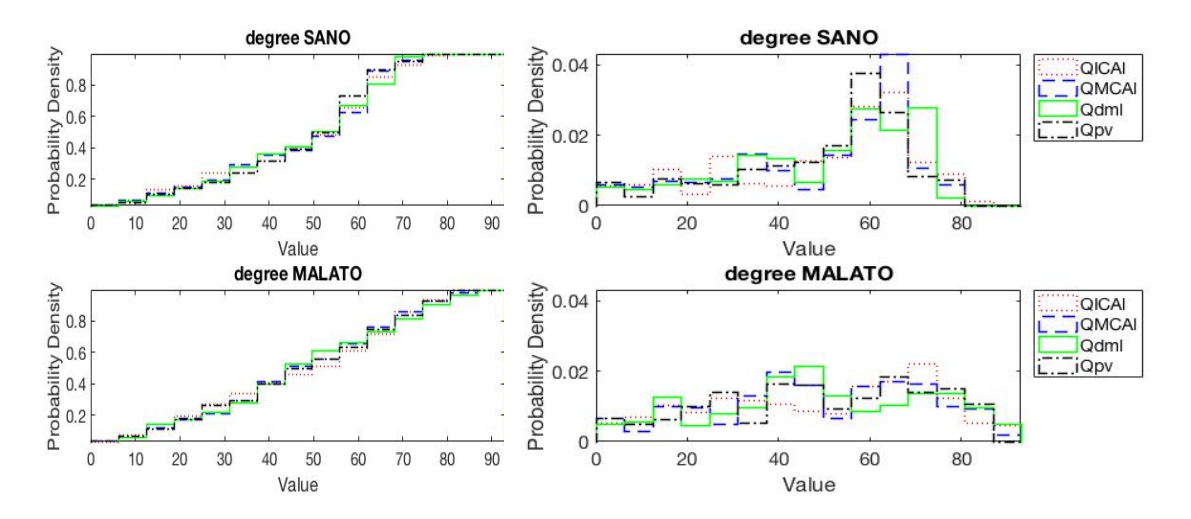

*Appendice*

|              | <b>QICA</b> | QMCAl   | Qdml    | Qpv     |
|--------------|-------------|---------|---------|---------|
| <b>QICAI</b> | 0.48367     | 0.34898 | 0.47755 | 0.33673 |
| QMCAl        | 0.30408     | 0.61429 | 0.35102 | 0.34898 |
| Qdml         | 0.42653     | 0.34082 | 0.67959 | 0.38163 |
| Qpv          | 0.35306     | 0.27551 | 0.34082 | 0.5898  |

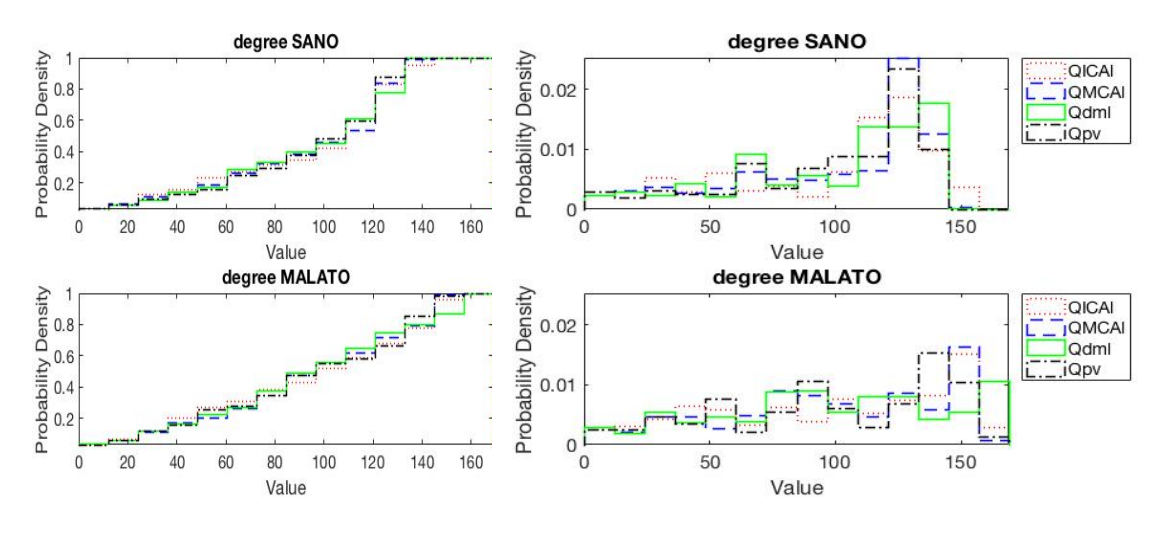

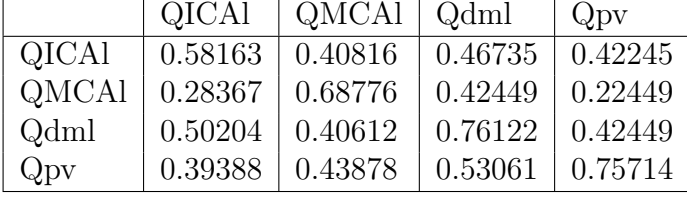

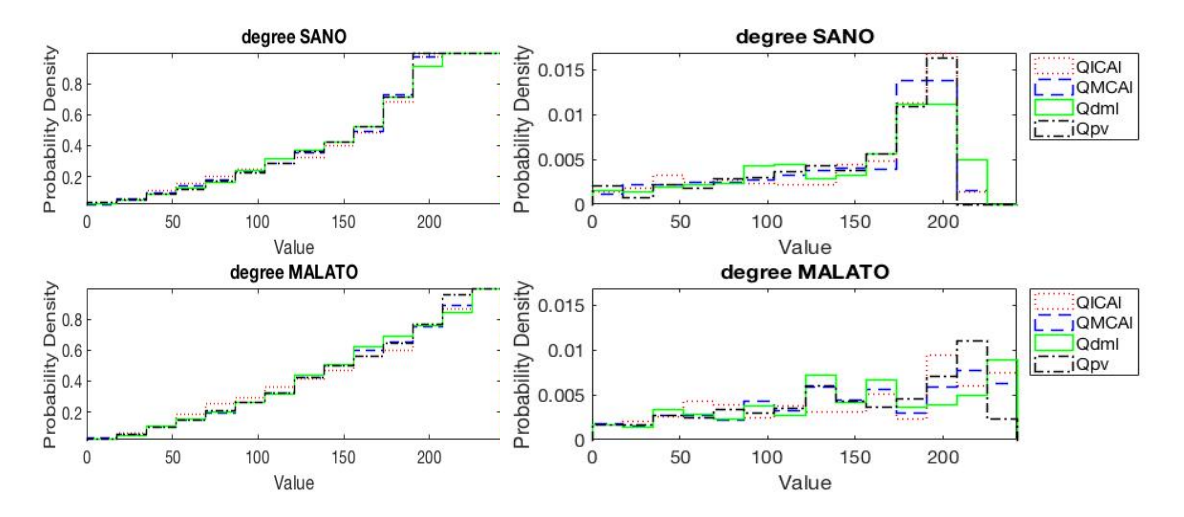

*Appendice*

|              | <b>QICAl</b> | QMCAl   | Qdml    | $Q_{\rm DV}$ |
|--------------|--------------|---------|---------|--------------|
| QICAl        | 0.63878      | 0.2102  | 0.32449 | 0.2          |
| QMCAl        | 0.31633      | 0.67959 | 0.28571 | 0.23673      |
| Qdml         | 0.39796      | 0.22449 | 0.59388 | 0.29388      |
| $Q_{\rm DV}$ | 0.41837      | 0.27347 | 0.43061 | 0.62857      |

### 9.1.2 Closeness Centrality

Matrice di adiacenza ottenuta dalla matrice delle distanze

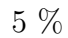

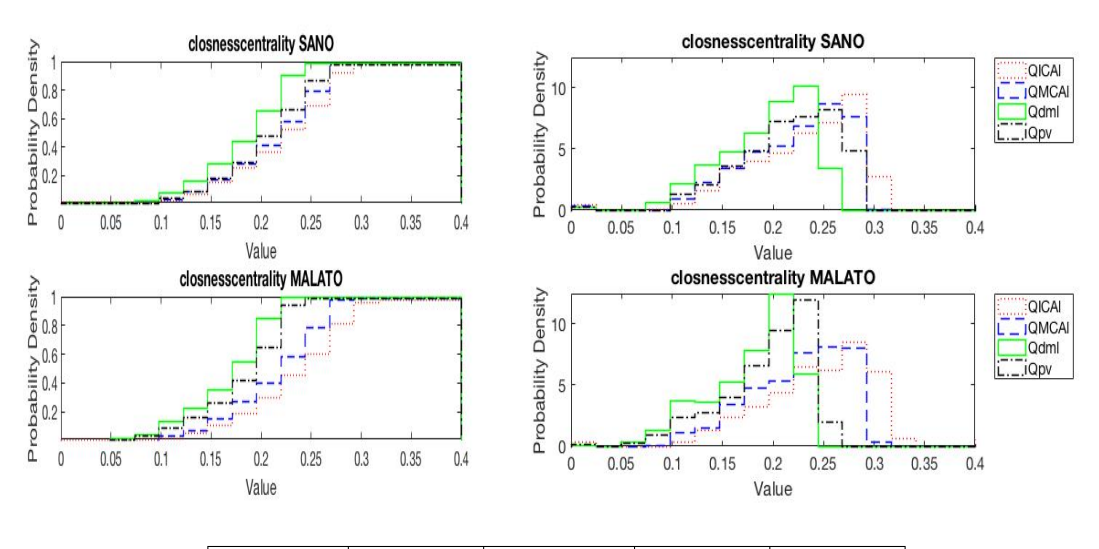

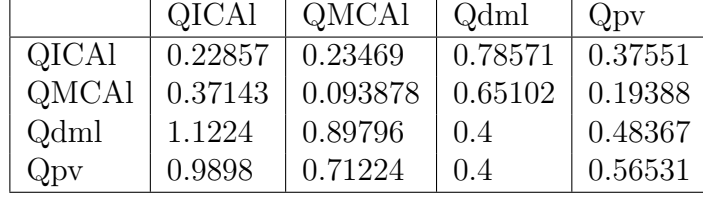

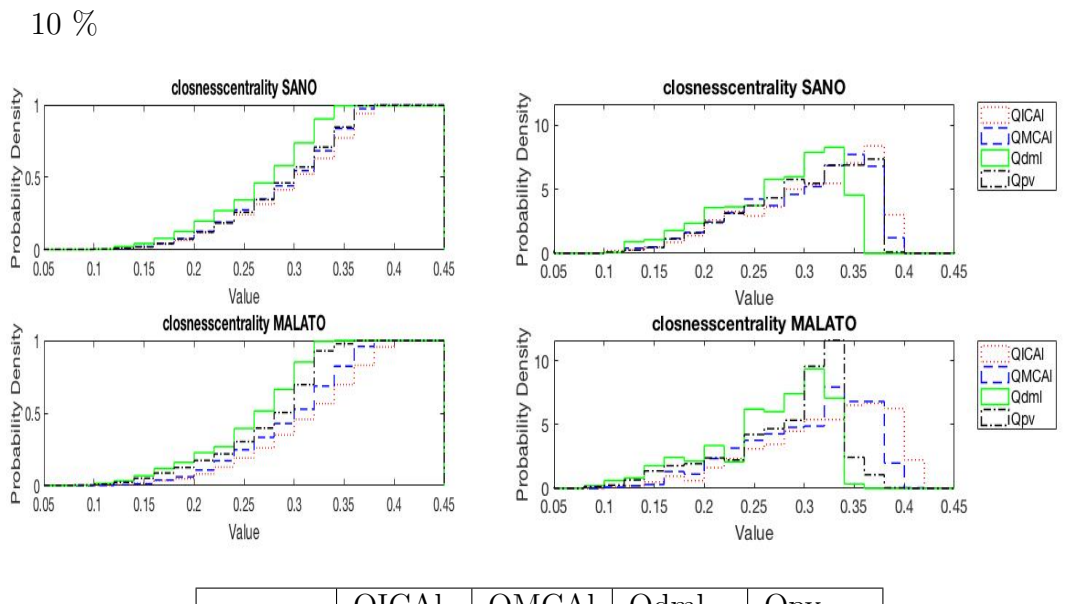

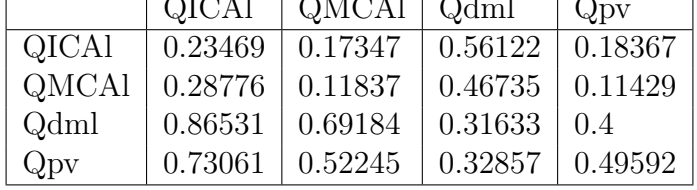

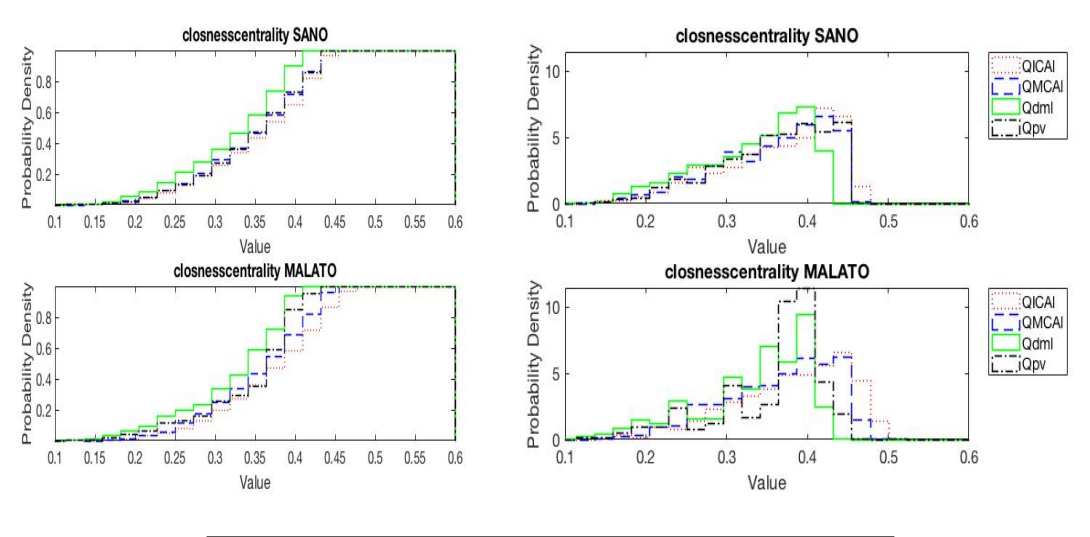

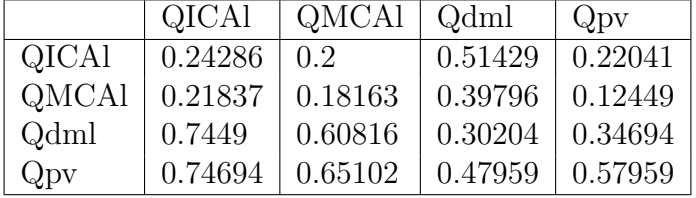

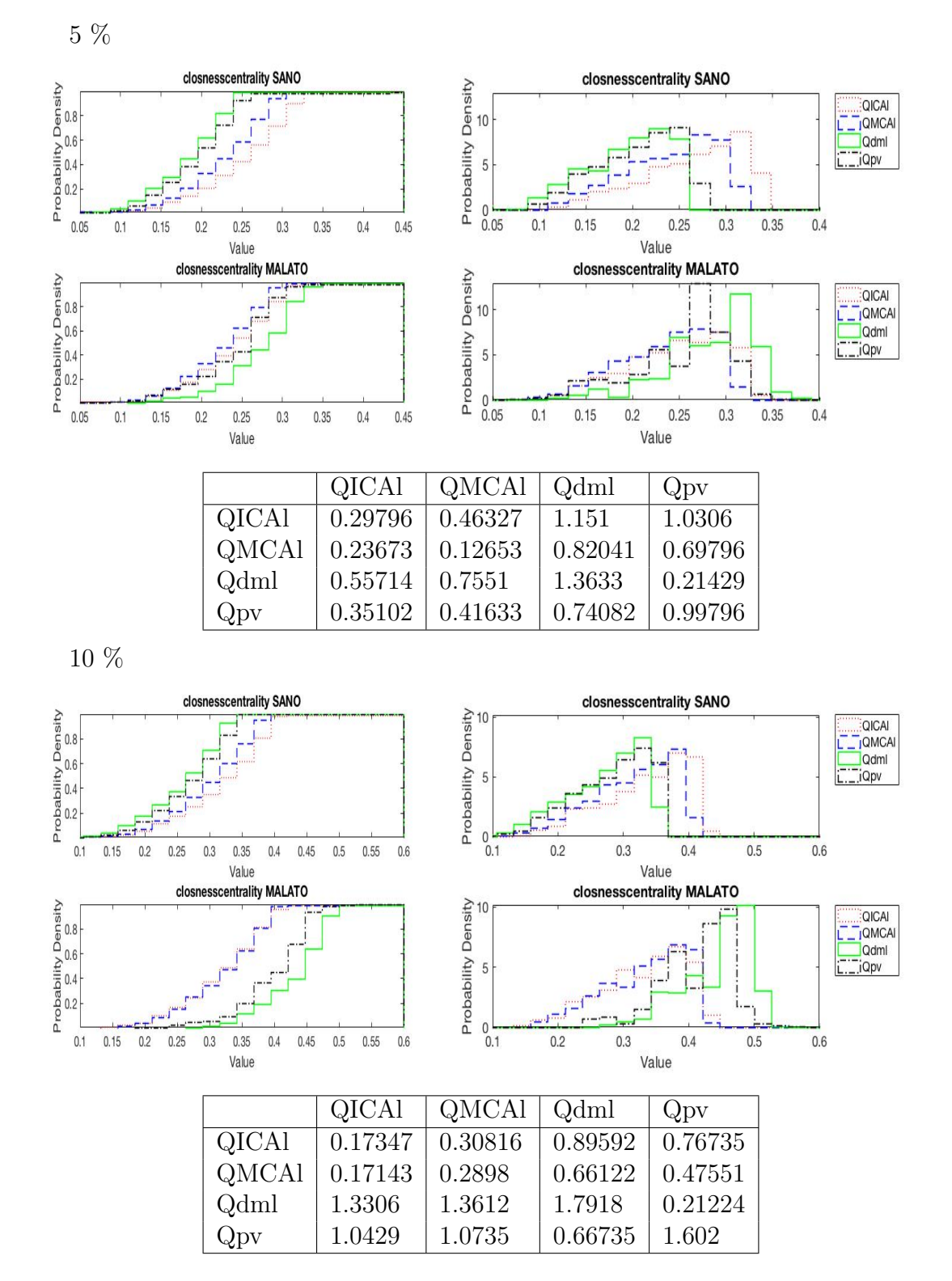

Matrice di adiacenza ottenuta dalla matrice delle correlazioni

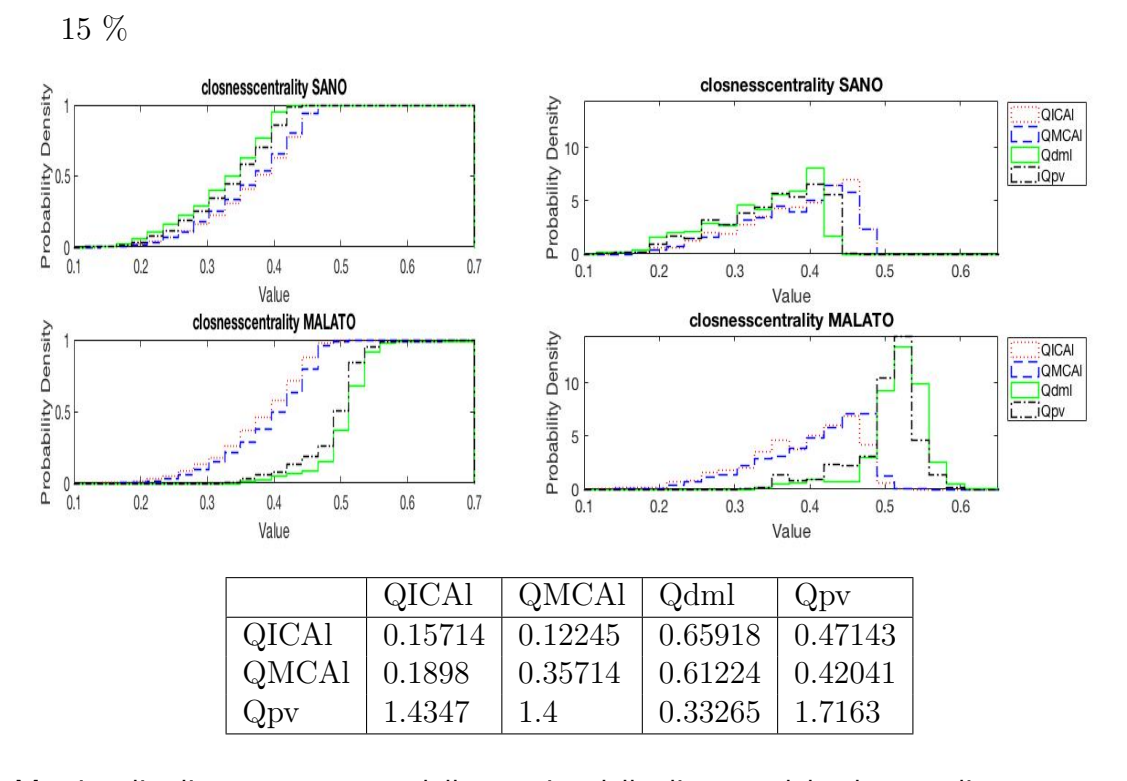

Matrice di adiacenza ottenuta dalla matrice delle distanze dal valore medio

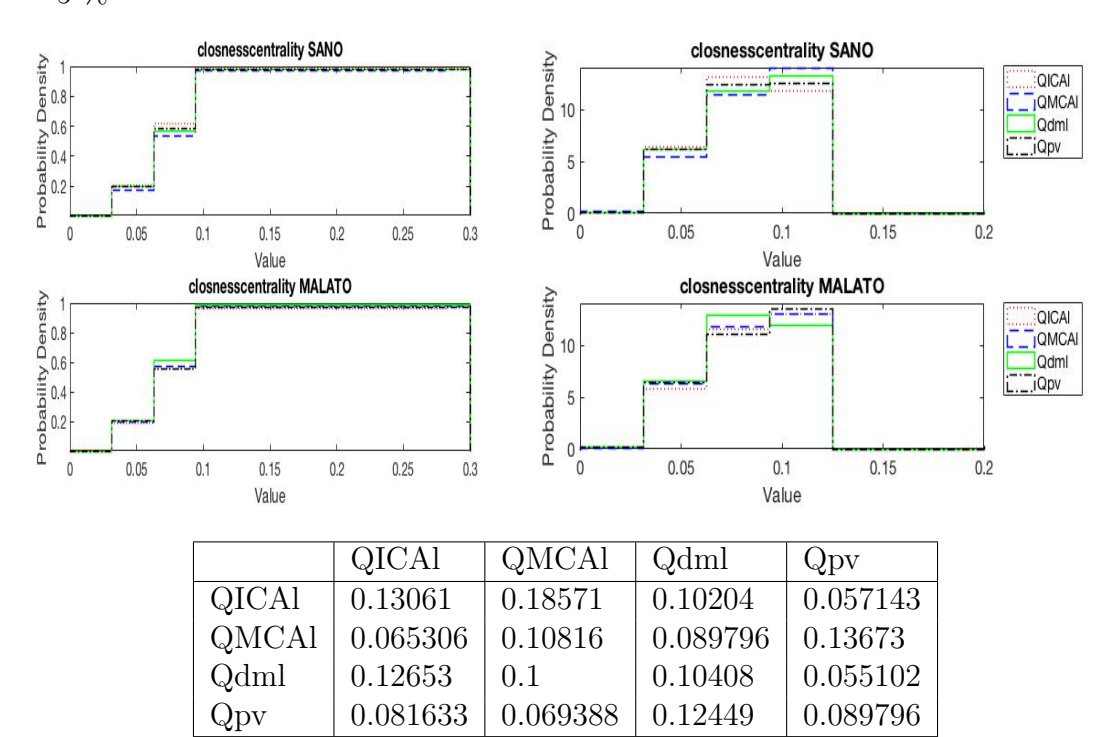

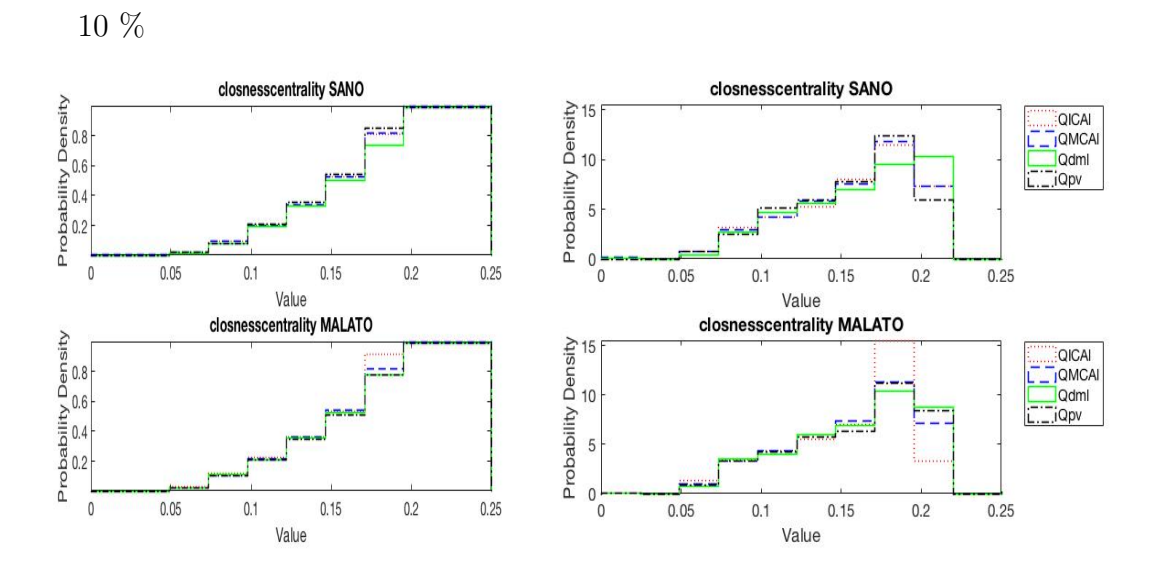

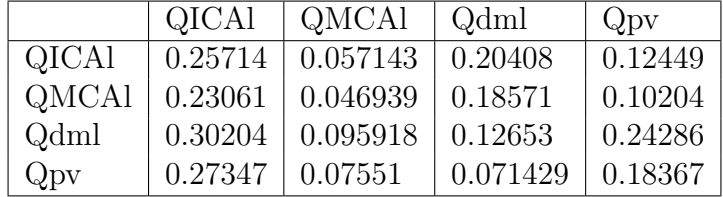

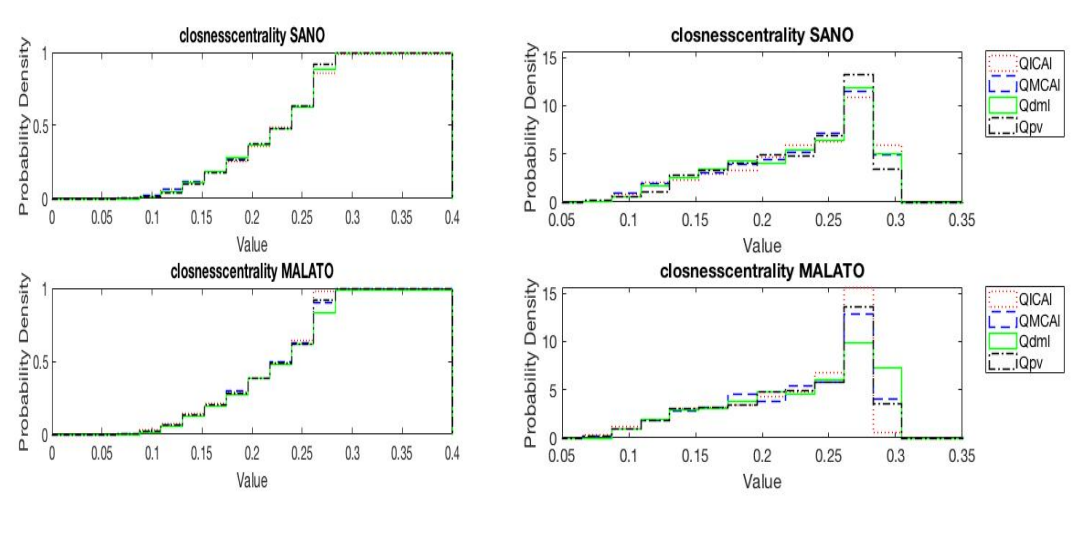

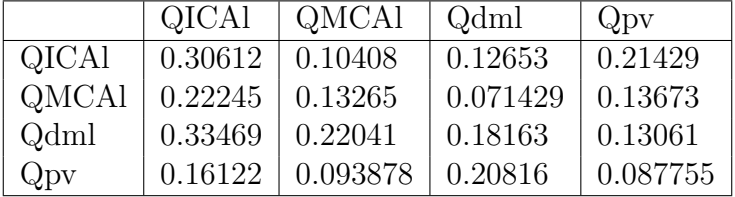
#### 9.1.3 Betweenness Centrality

Matrice di adiacenza ottenuta dalla matrice delle distanze

5 %

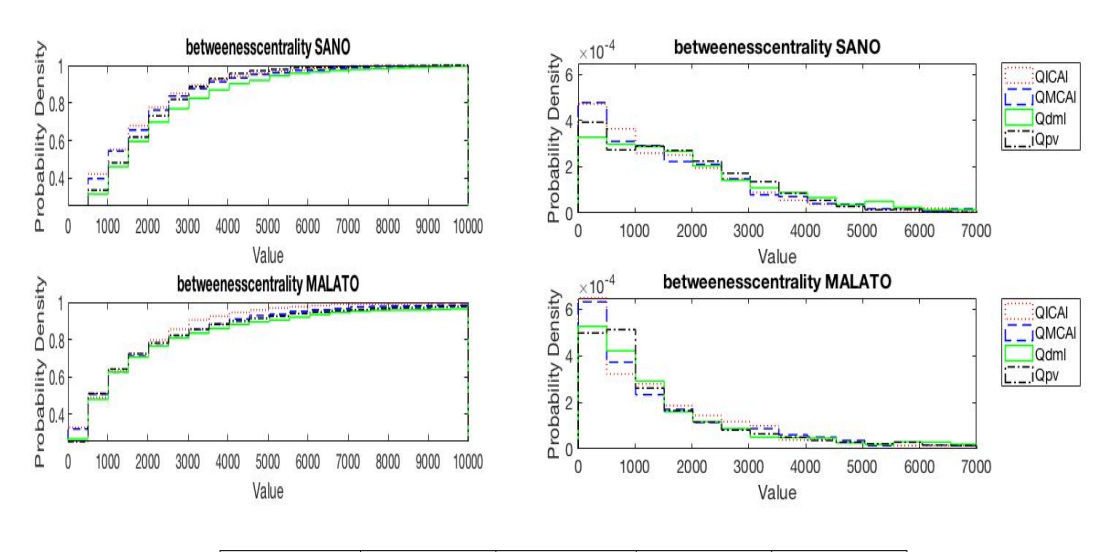

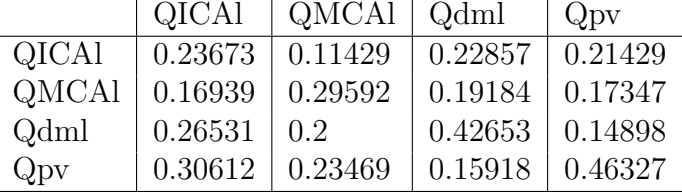

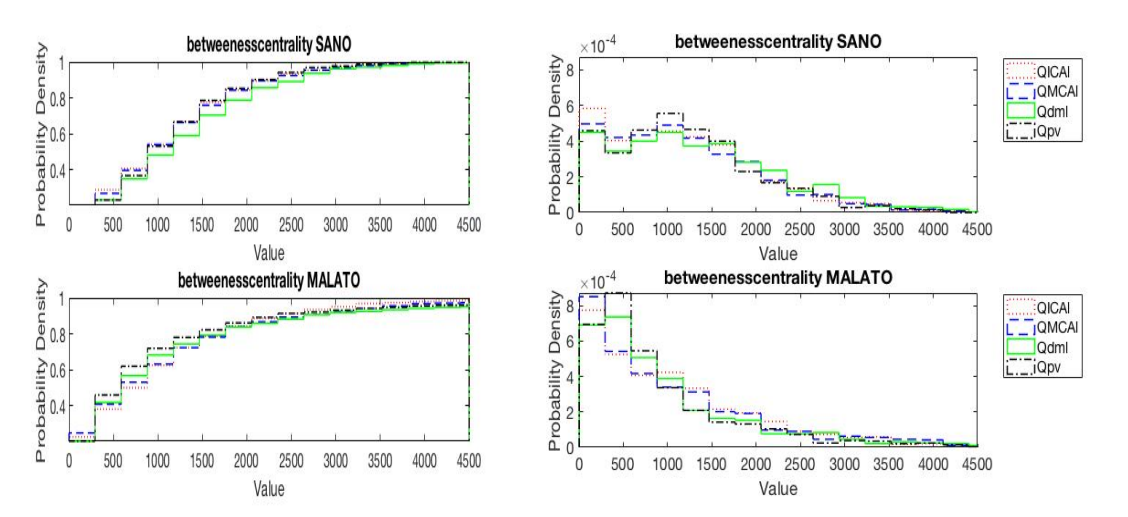

*Appendice*

|              | <b>QICA</b> | QMCAI   | Qdml    | Qpv     |
|--------------|-------------|---------|---------|---------|
| <b>QICAl</b> | 0.23265     | 0.11837 | 0.17347 | 0.15714 |
| QMCAl        | 0.12653     | 0.37347 | 0.15918 | 0.1551  |
| Qdml         | 0.27959     | 0.28571 | 0.53061 | 0.18163 |
| Qpv          | 0.3449      | 0.32245 | 0.15918 | 0.60204 |

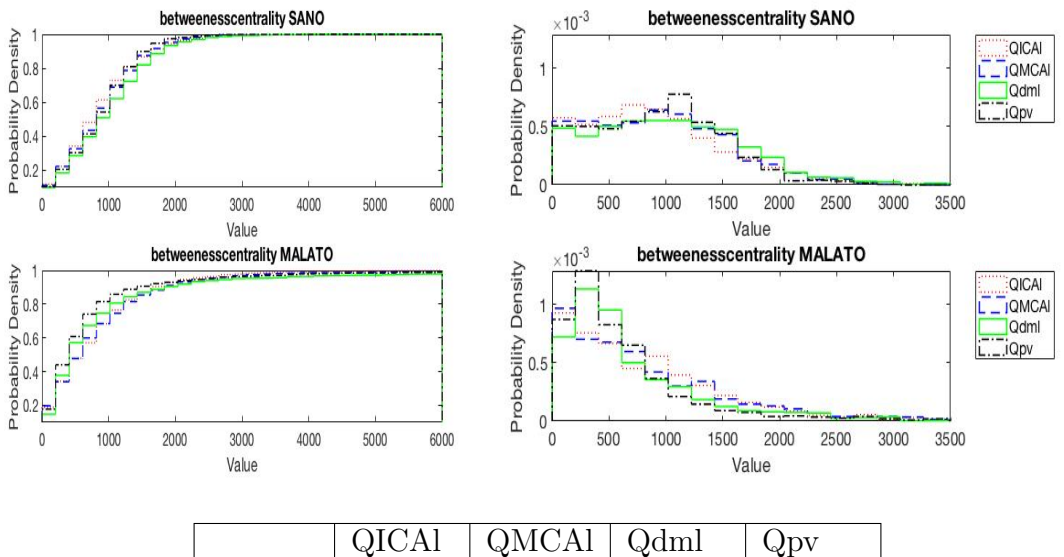

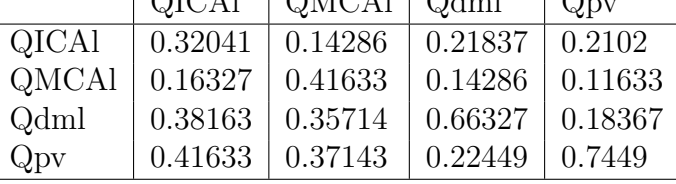

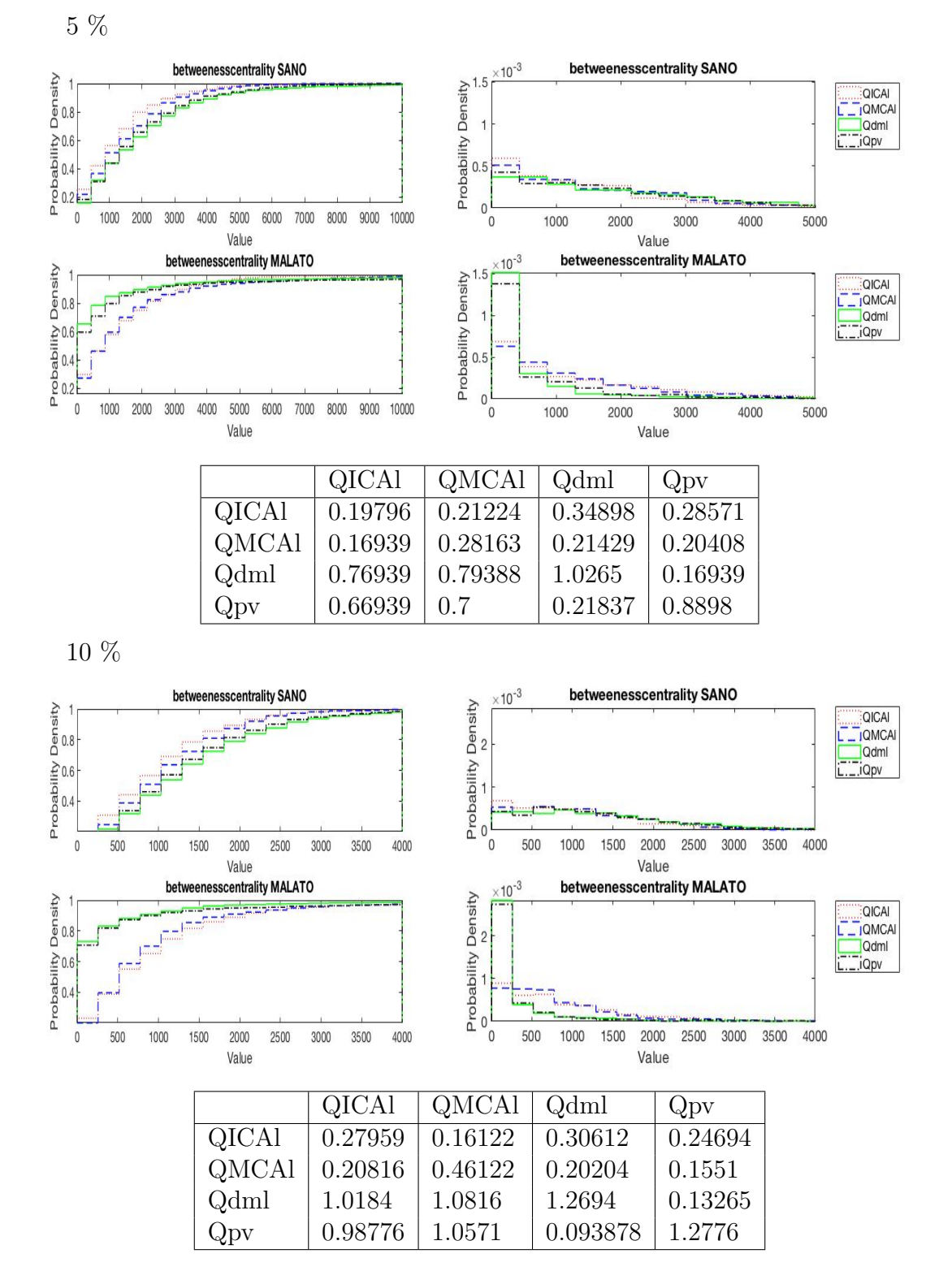

Matrice di adiacenza ottenuta dalla matrice delle correlazioni

OICAL **QMCAL** Qdml  $\Box$ iQpv Ĺ

> QICAL \_JQMCAI **Qdml** .iQpv

2000

2000

2500

2500

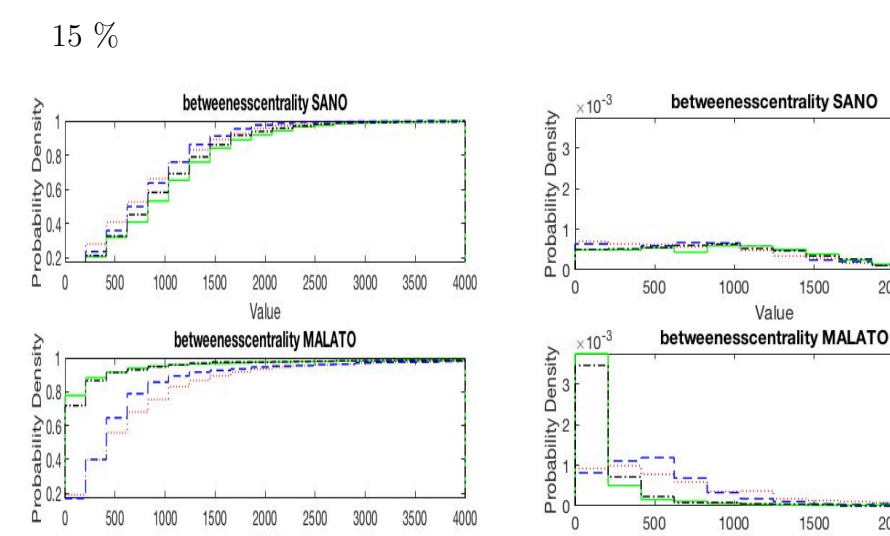

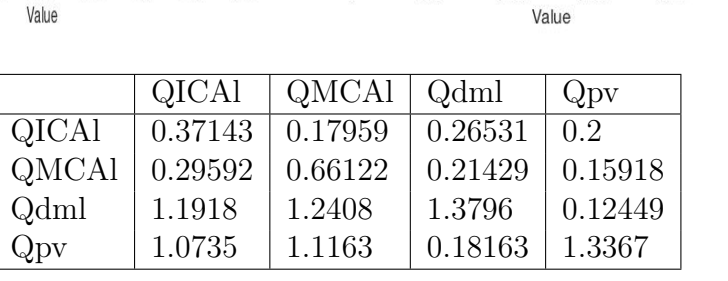

500

1000

1500

Matrice di adiacenza ottenuta dalla matrice delle distanze dal valore medio

5 %

 $\overline{0}$ 500 1000 1500 2000 2500 3000 3500 4000

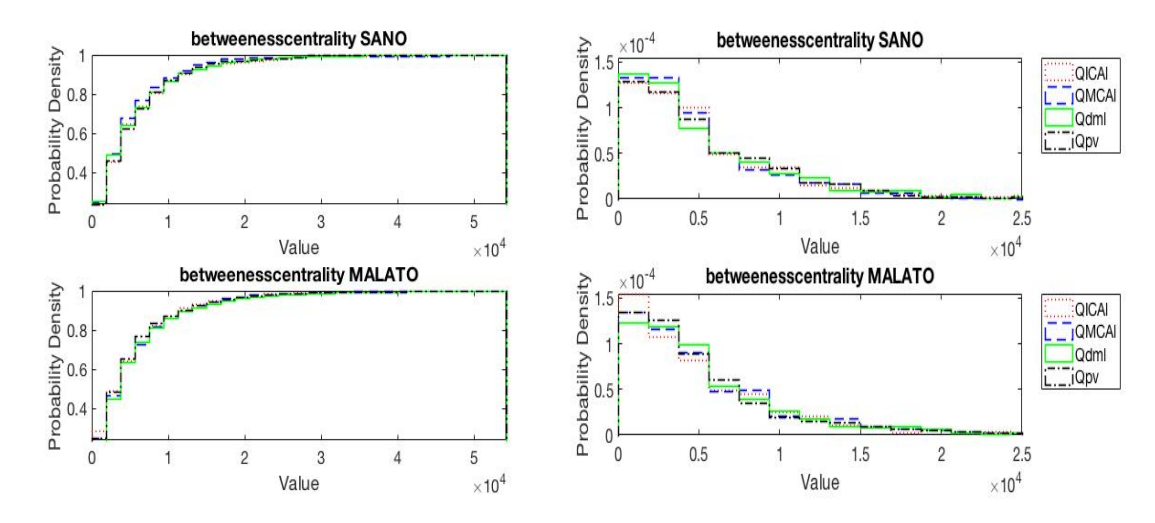

*Appendice*

|              | <b>QICAI</b> | $QMCAl$   $Qdml$ |         | $Q_{\rm DV}$ |
|--------------|--------------|------------------|---------|--------------|
| <b>QICAl</b> | 0.17959      | 0.13673          | 0.16939 | 0.095918     |
| QMCAl        | 0.12857      | 0.12857          | 0.12653 | 0.12653      |
| Qdml         | 0.17143      | 0.12245          | 0.13469 | 0.12653      |
| Qpv          | 0.16735      | 0.1102           | 0.13265 | 0.13469      |

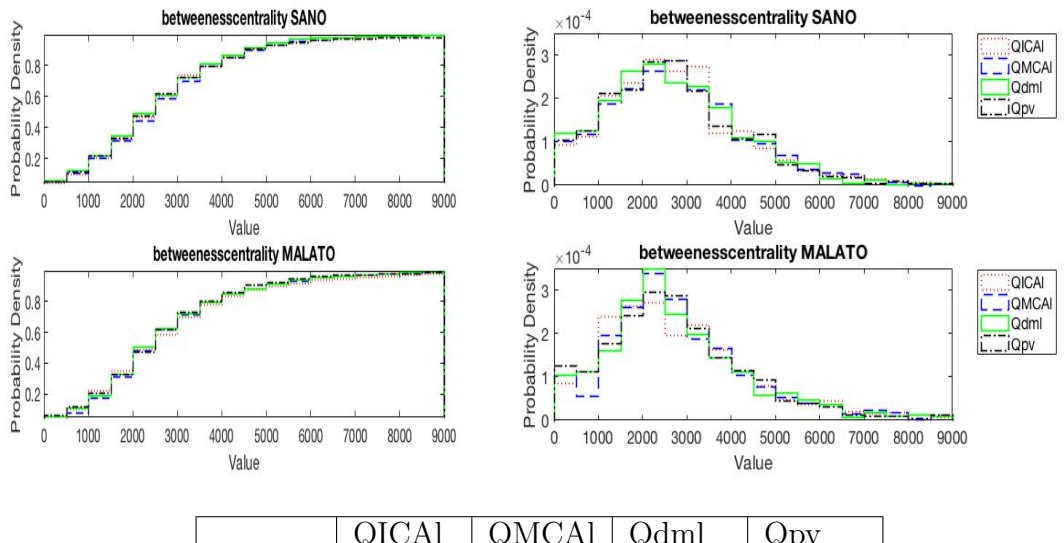

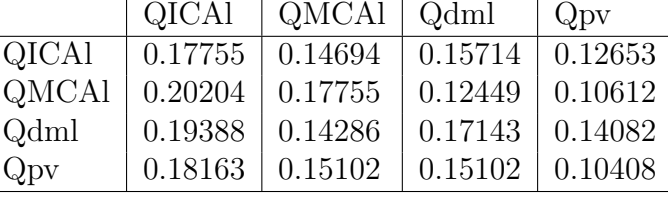

15 %

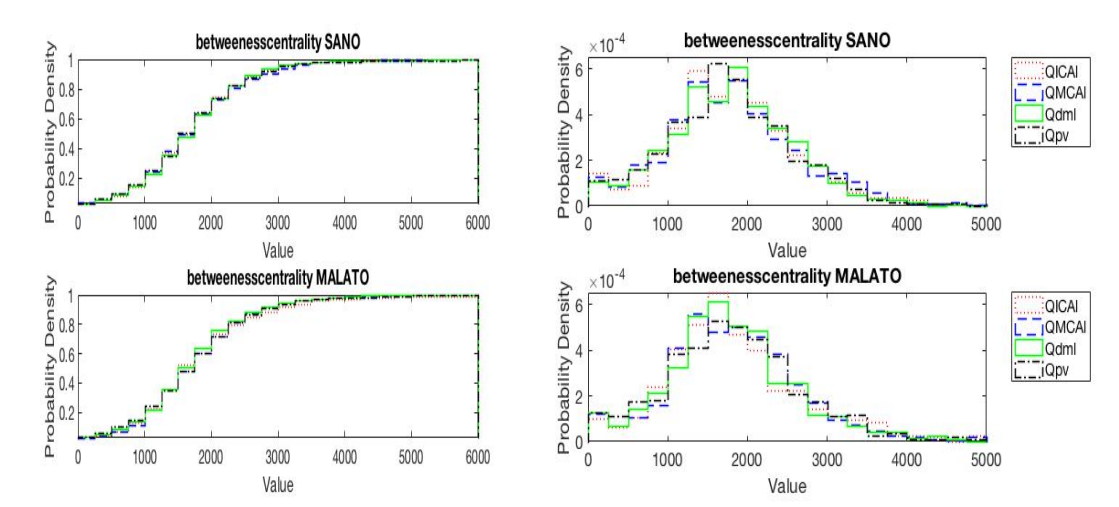

138

*Appendice*

|              | <b>QICAI</b> | QMCAl   | Qdml    | $Q_{\rm DV}$  |
|--------------|--------------|---------|---------|---------------|
| QICAl        | 0.21633      | 0.1449  | 0.11837 | $\pm 0.19388$ |
| QMCAl        | 0.19796      | 0.15102 | 0.15102 | 0.19388       |
| Qdml         | 0.15714      | 0.16327 | 0.17755 | 0.17959       |
| $Q_{\rm DV}$ | 0.22653      | 0.14694 | 0.2     | 0.13061       |

## 9.1.4 Eigenvector Centrality

Matrice di adiacenza ottenuta dalla matrice delle distanze

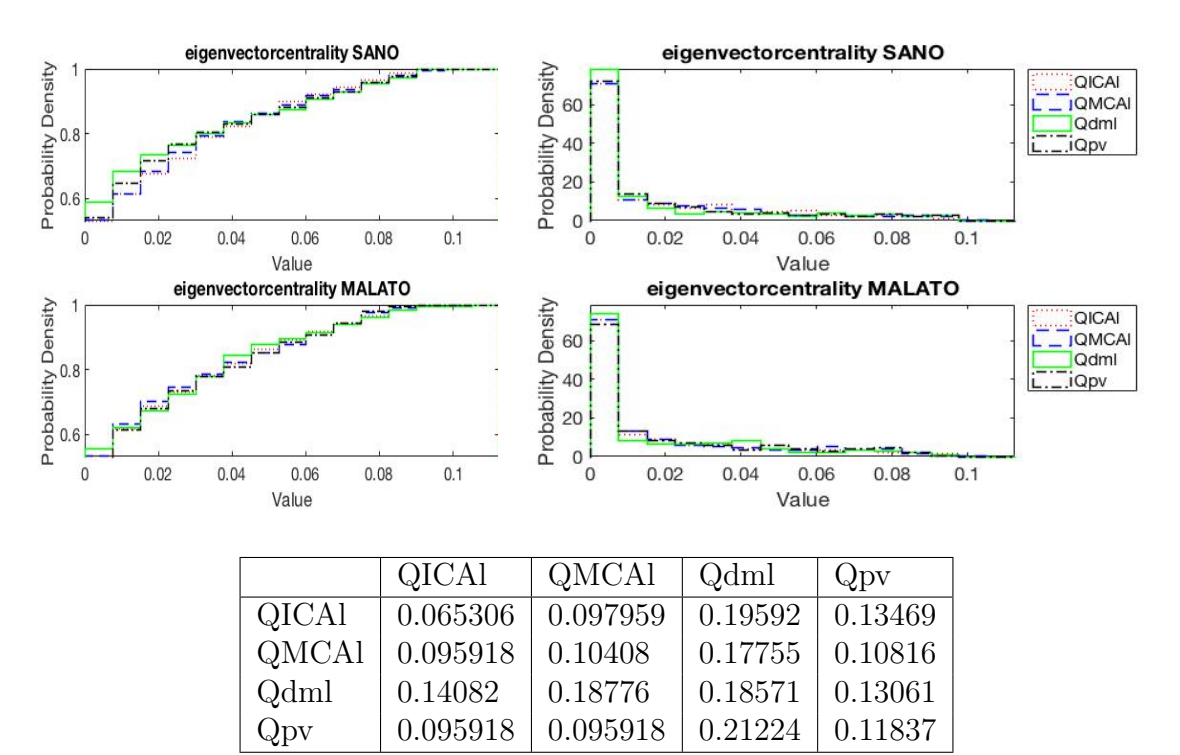

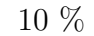

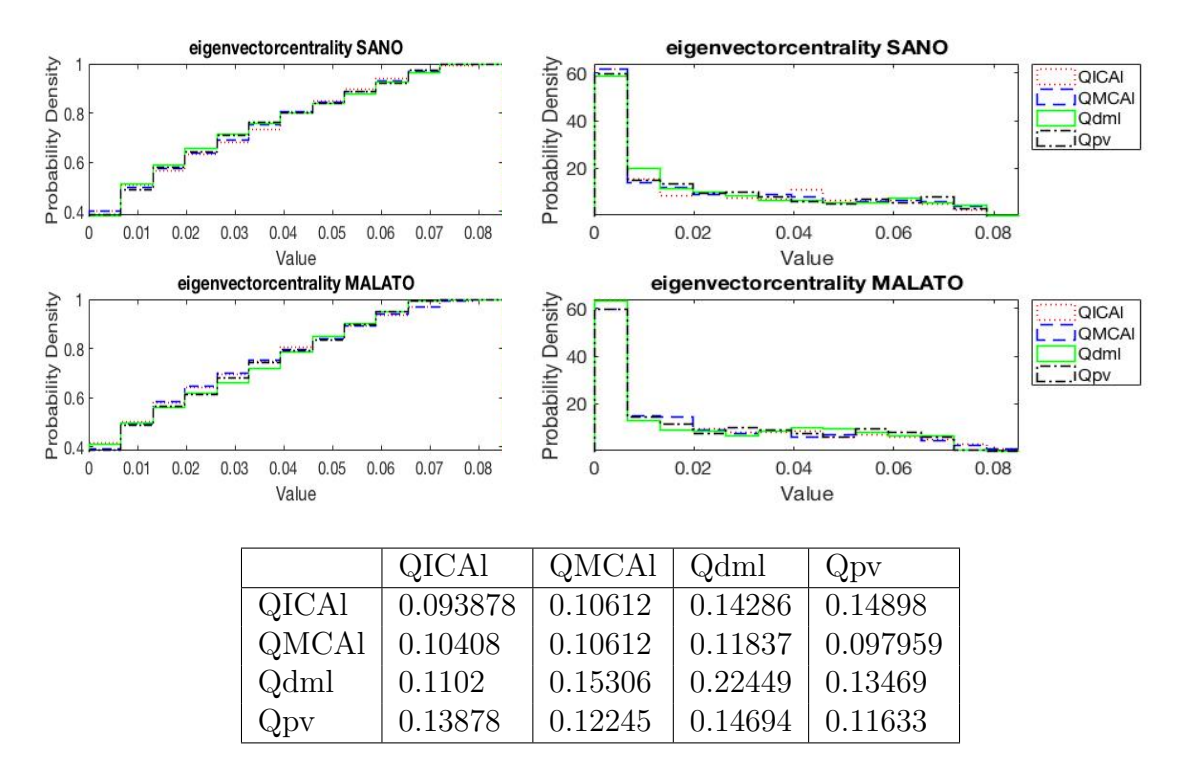

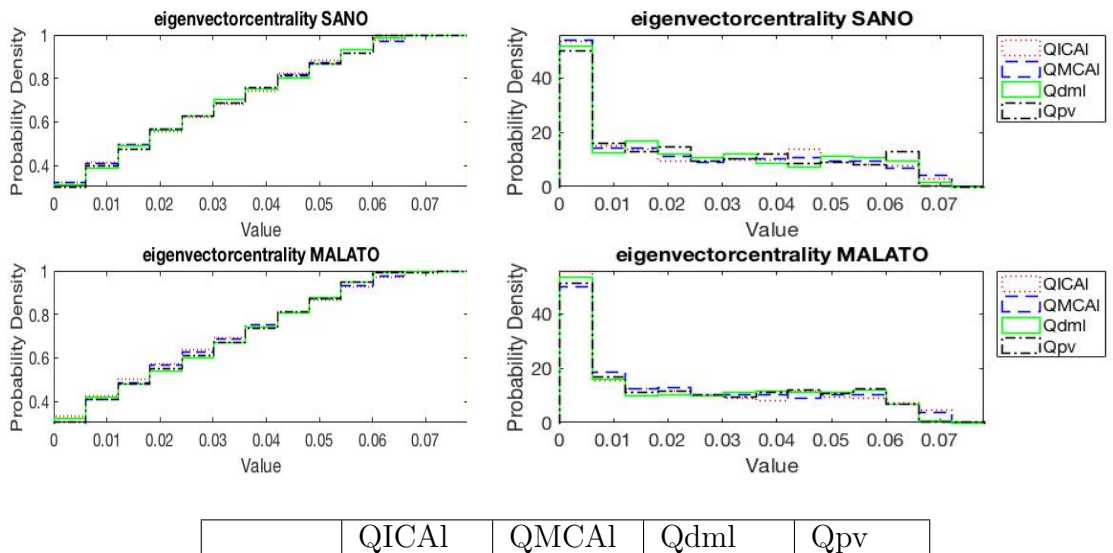

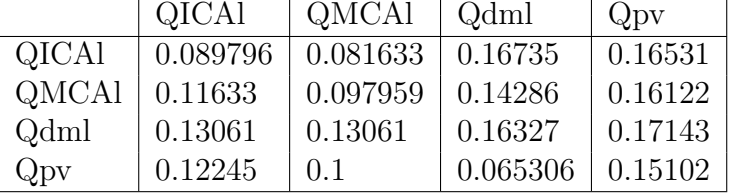

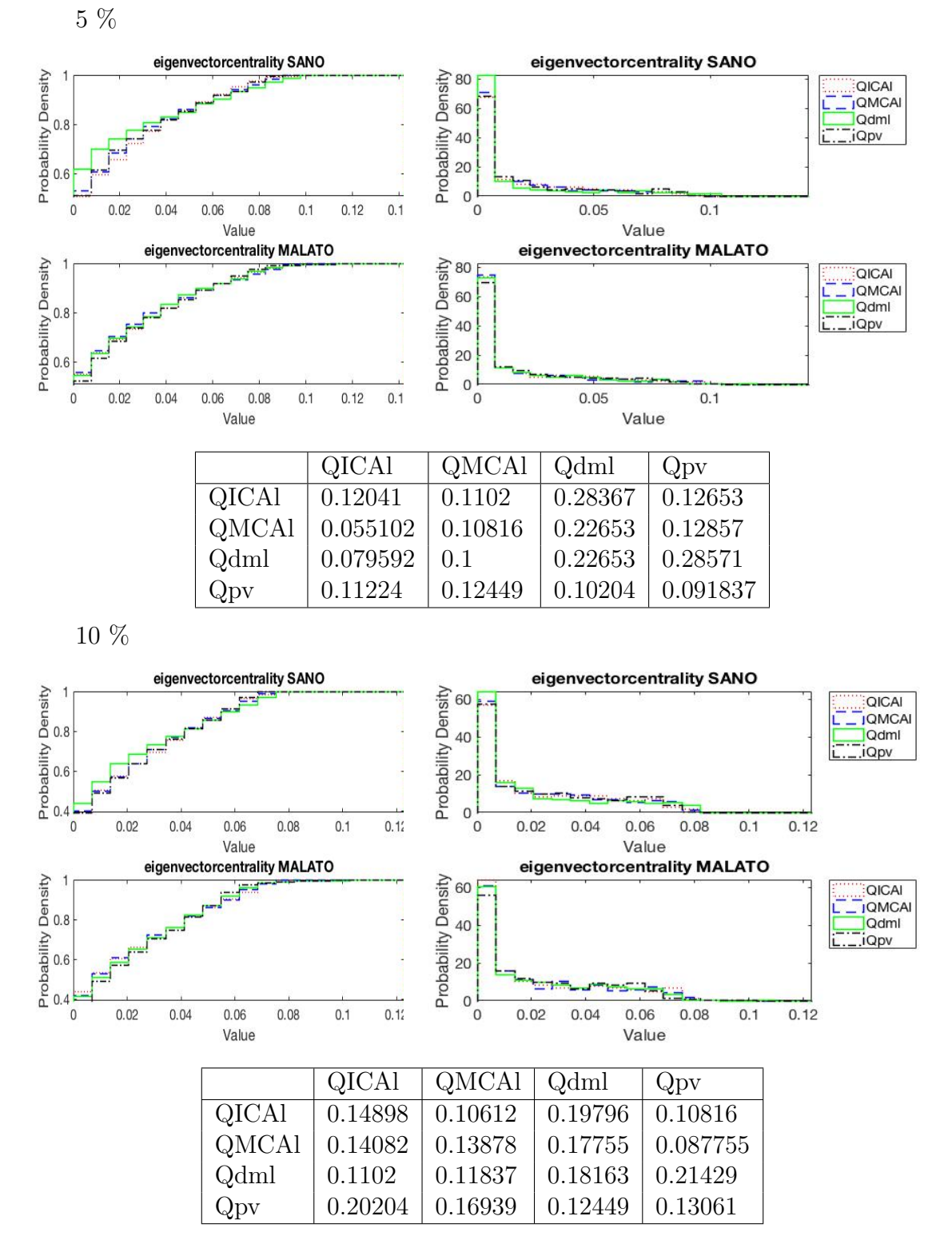

Matrice di adiacenza ottenuta dalla matrice delle correlazioni

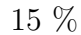

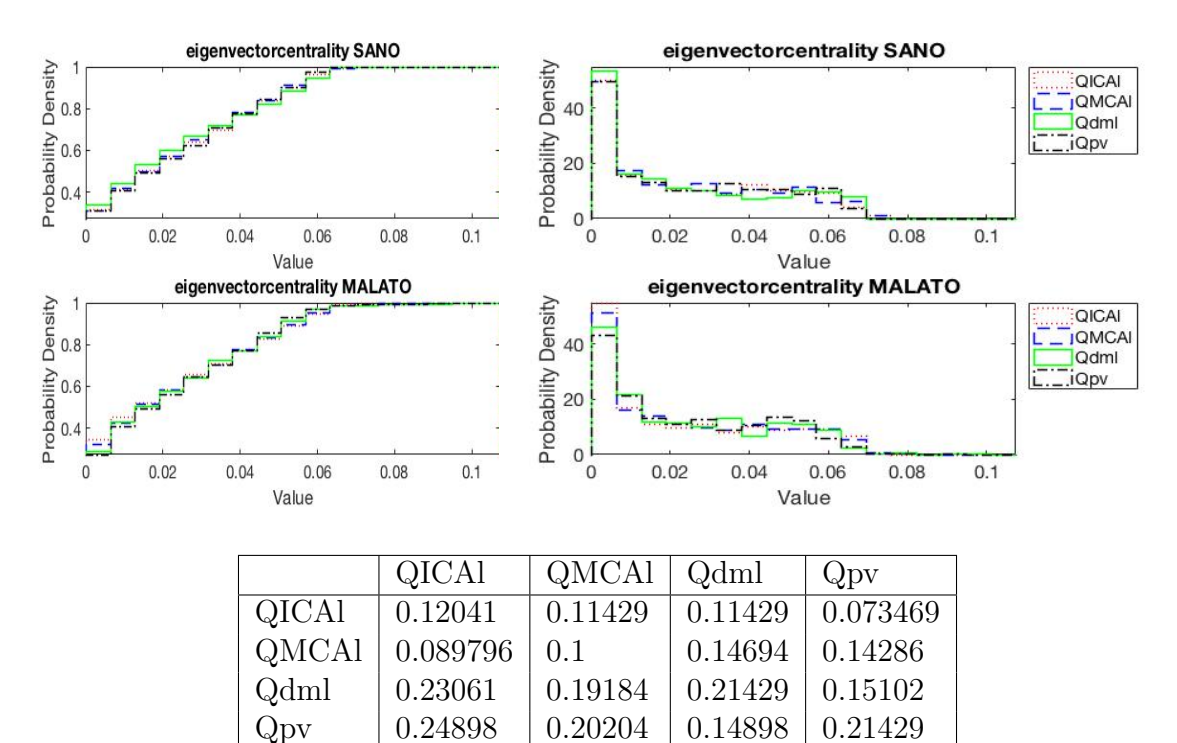

Matrice di adiacenza ottenuta dalla matrice delle distanze dal valore medio

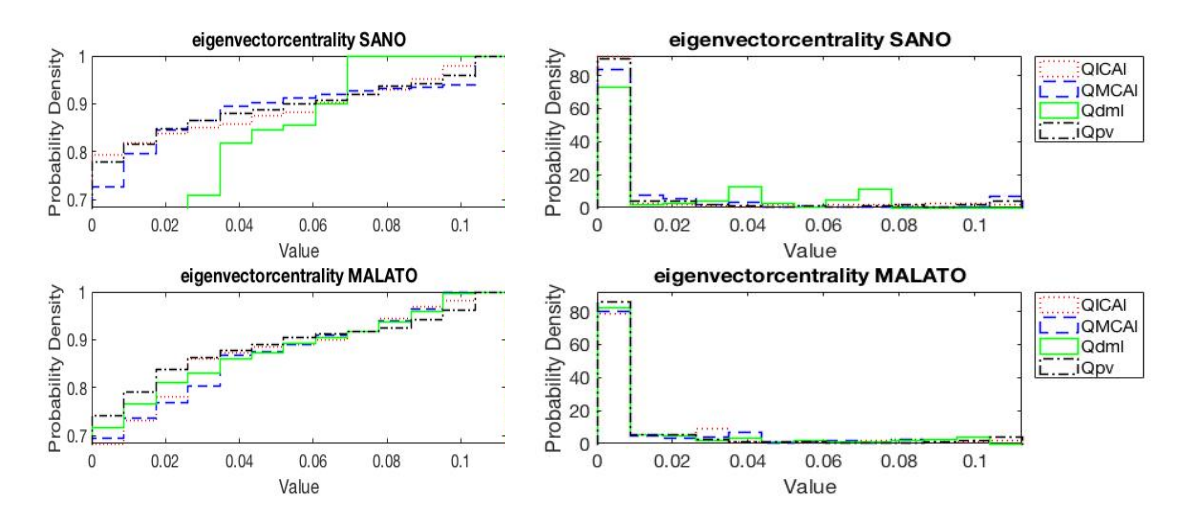

*Appendice*

|       | <b>QICAI</b> | QMCAI   | Qdml    | Qpv     |
|-------|--------------|---------|---------|---------|
| QICAI | 0.2898       | 0.2898  | 0.49388 | 0.13265 |
| QMCAl | 0.21837      | 0.27755 | 0.49184 | 0.17551 |
| Qdml  | 0.19592      | 0.12245 | 0.46122 | 0.51429 |
| Qpv   | 0.20816      | 0.22653 | 0.13673 | 0.10816 |

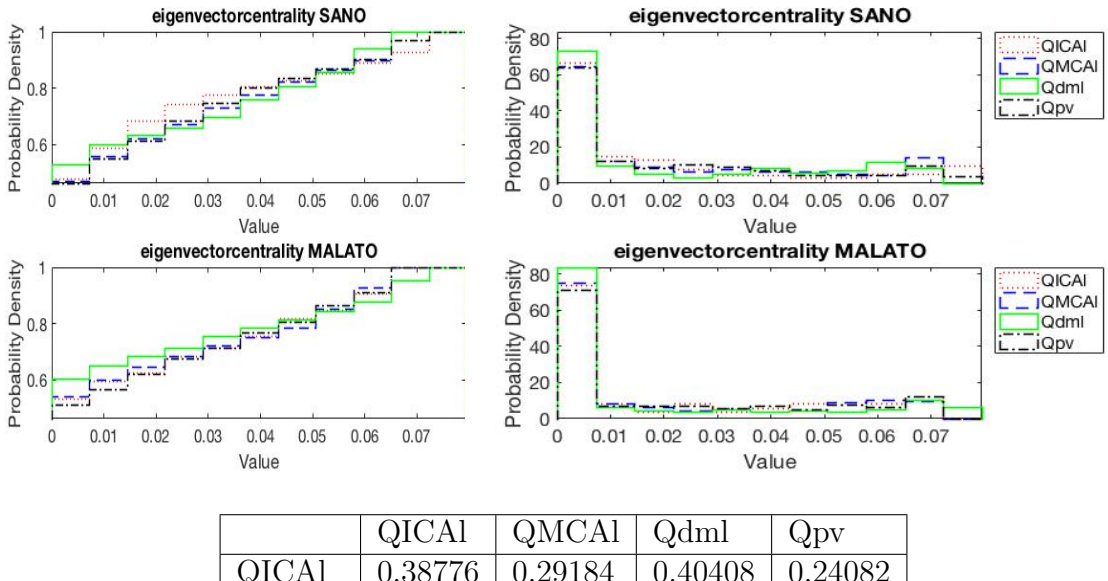

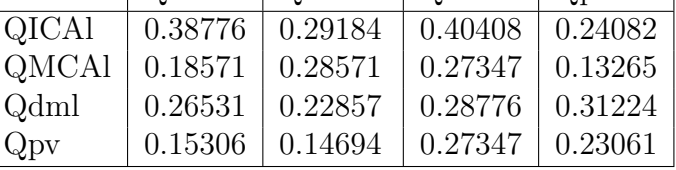

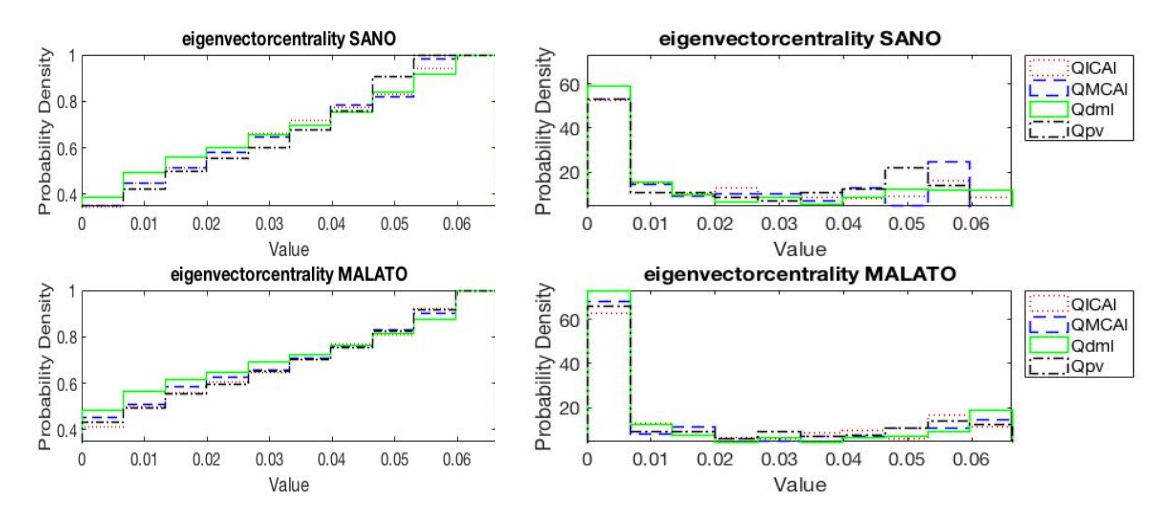

*Appendice*

|       | <b>QICAI</b> | QMCAl   | Qdml    | $Q_{\rm DV}$ |
|-------|--------------|---------|---------|--------------|
| QICAI | 0.20612      | 0.2102  | 0.19388 | 0.28571      |
| QMCAl | 0.20816      | 0.46327 | 0.31837 | 0.29388      |
| Qdml  | 0.25102      | 0.19184 | 0.27551 | 0.32041      |
| Qpv   | 0.15306      | 0.10408 | 0.22857 | 0.3551       |

## 9.2 Pressione

#### 9.2.1 Degree distribution

Matrice di adiacenza ottenuta dalla matrice delle distanze

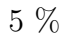

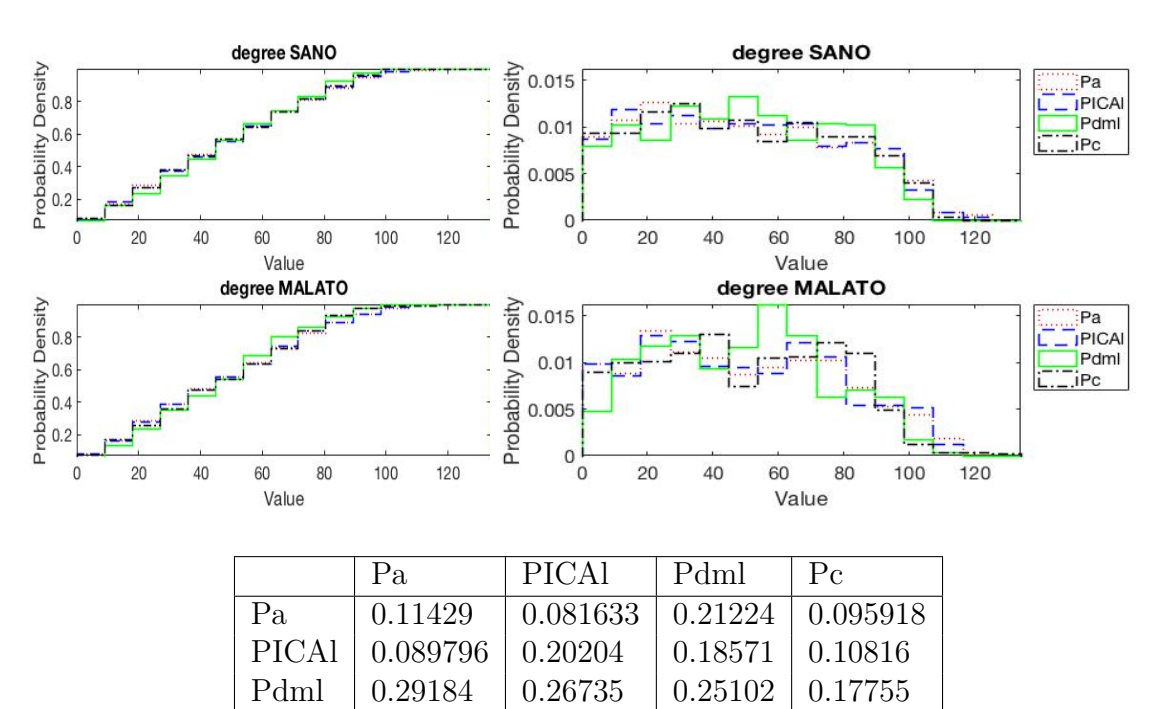

Pc 0.19592 0.25102 0.32245 0.20612

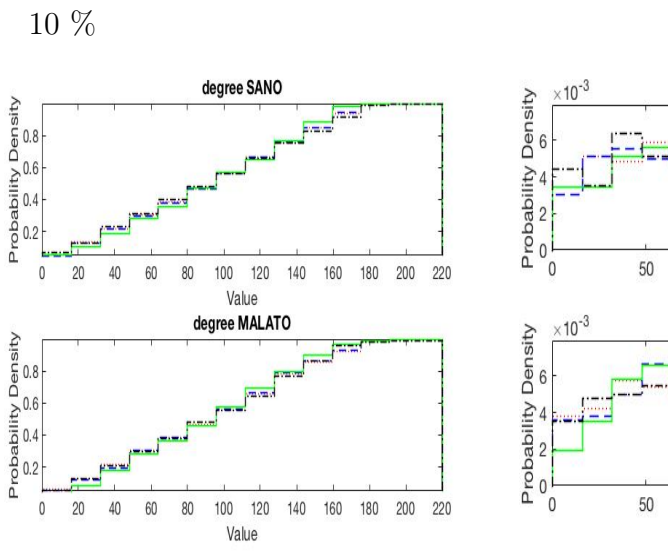

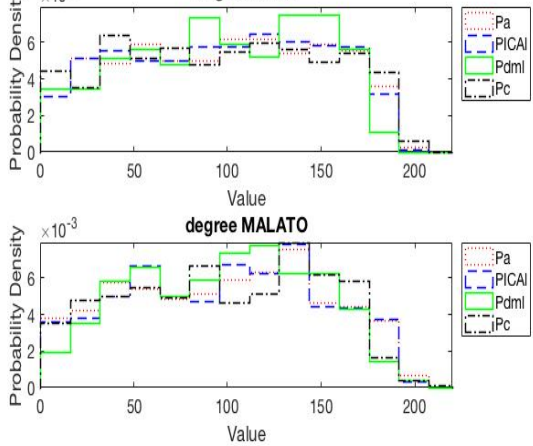

degree SANO

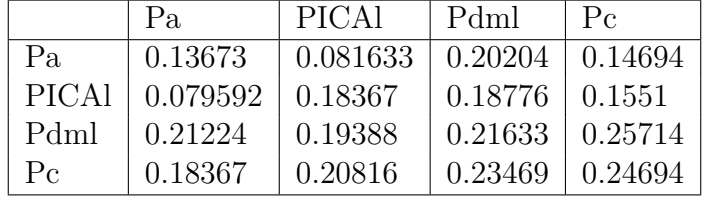

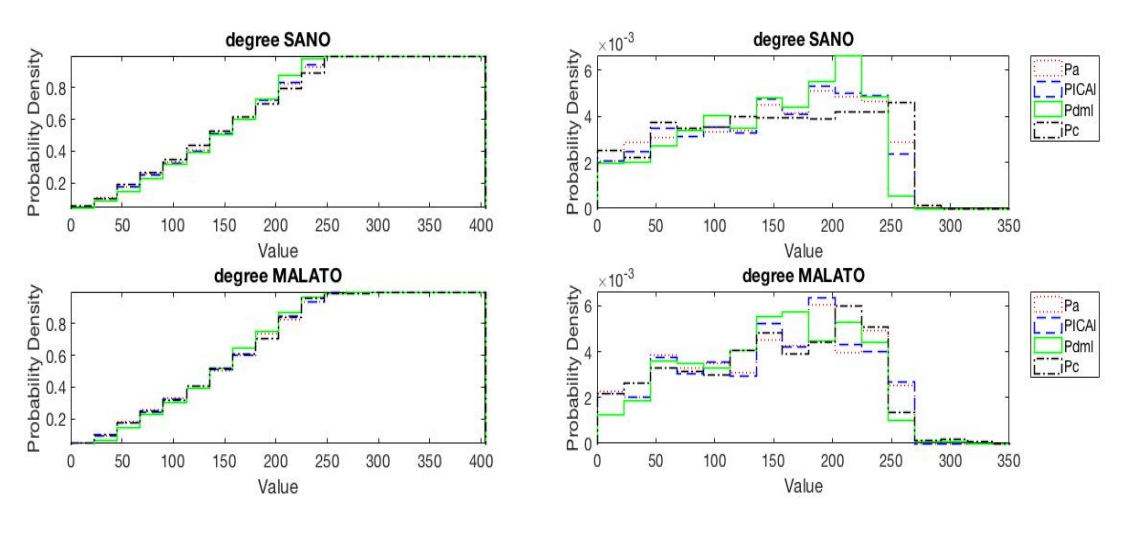

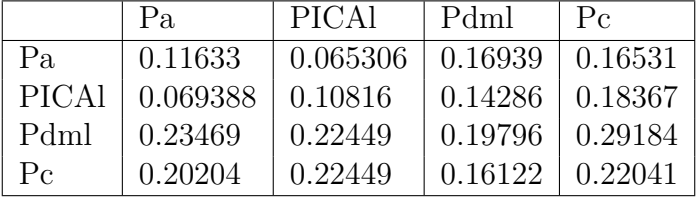

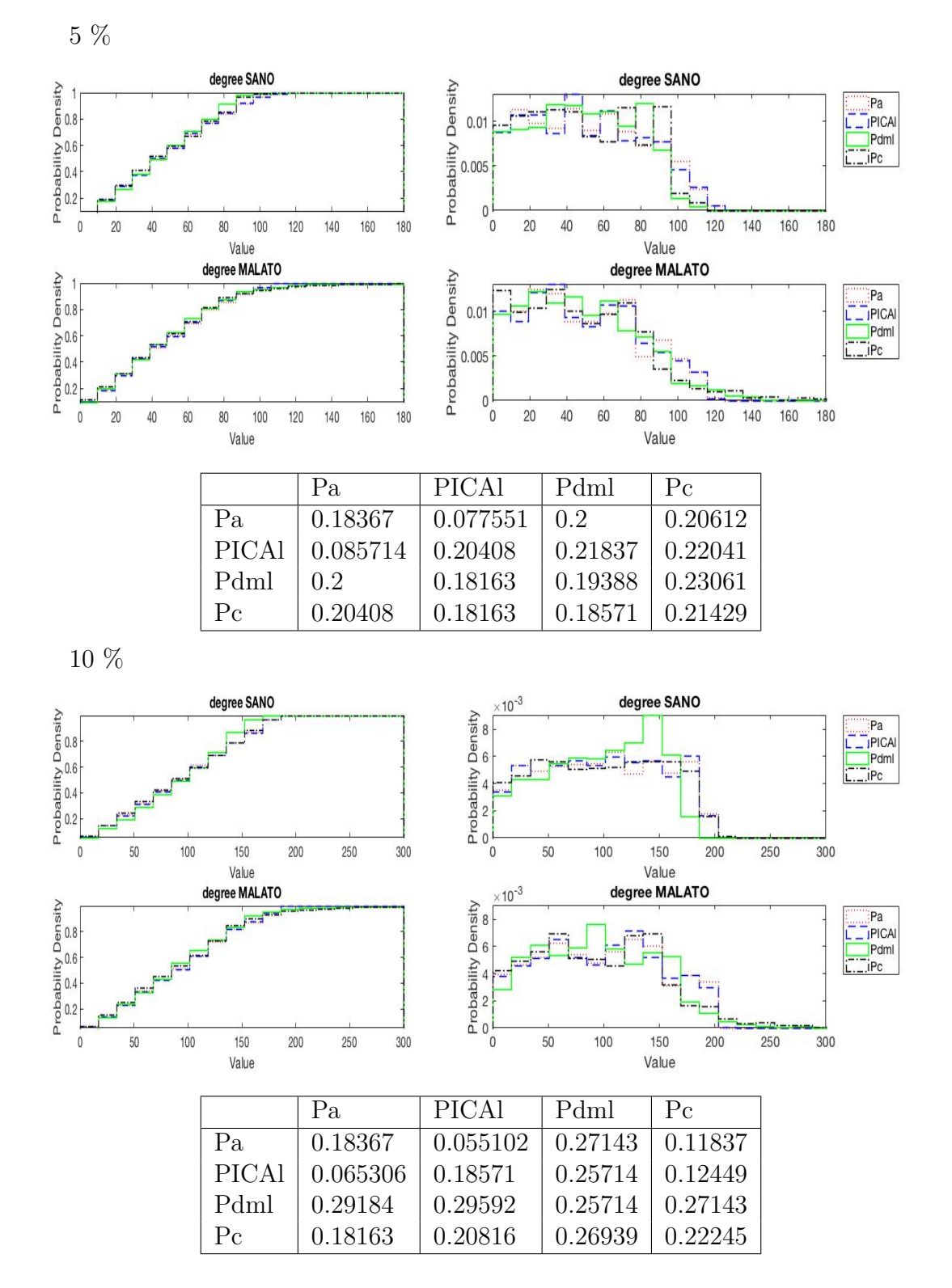

Matrice di adiacenza ottenuta dalla matrice delle correlazioni

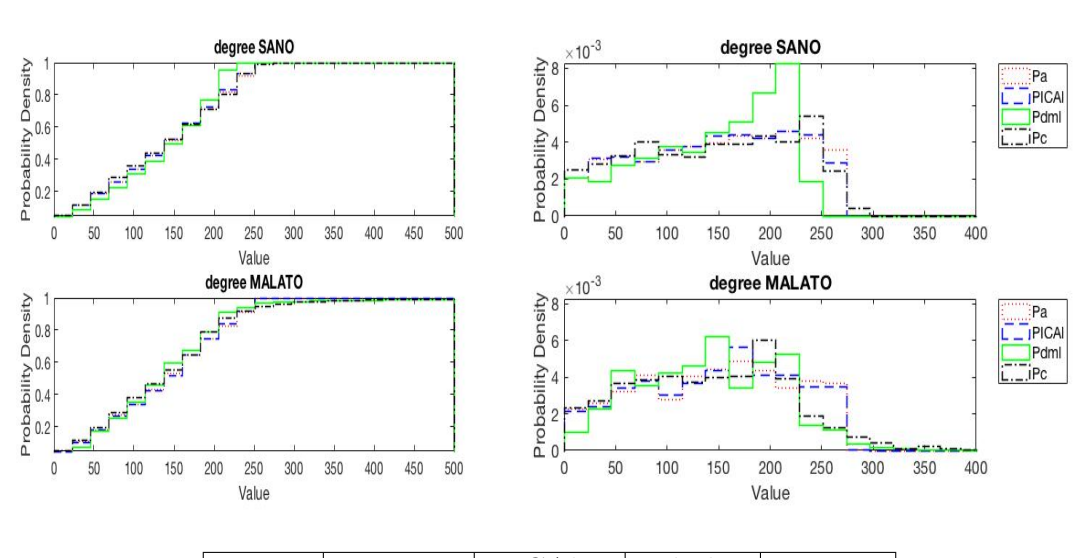

|              | Pa       | <b>PICAL</b> | Pdml                   | $P_{\rm C}$ |
|--------------|----------|--------------|------------------------|-------------|
| Pa.          | 0.13469  | 0.034694     | $0.36327 \mid 0.15102$ |             |
| <b>PICAL</b> | 0.085714 | 0.13878      | $0.34082$   $0.1449$   |             |
| Pdml         | 0.38776  | 0.37143      | $0.37143 \pm 0.41633$  |             |
| $P_{\rm C}$  | 0.27959  | 0.27143      | 0.2551                 | 0.24286     |

Matrice di adiacenza ottenuta dalla matrice delle distanze dal valore medio

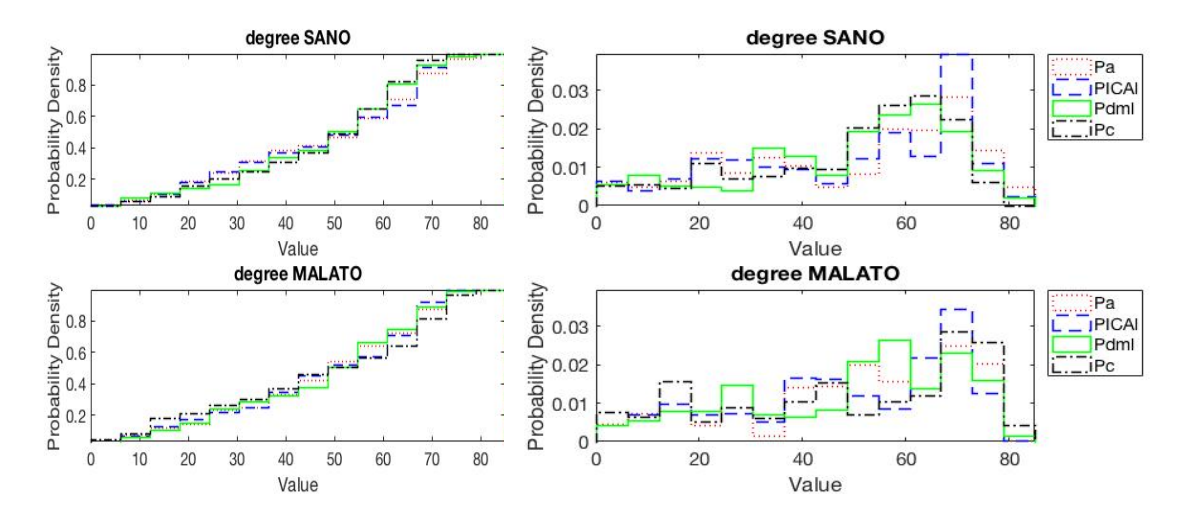

*Appendice*

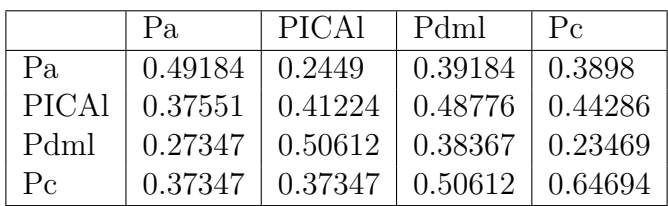

10 %

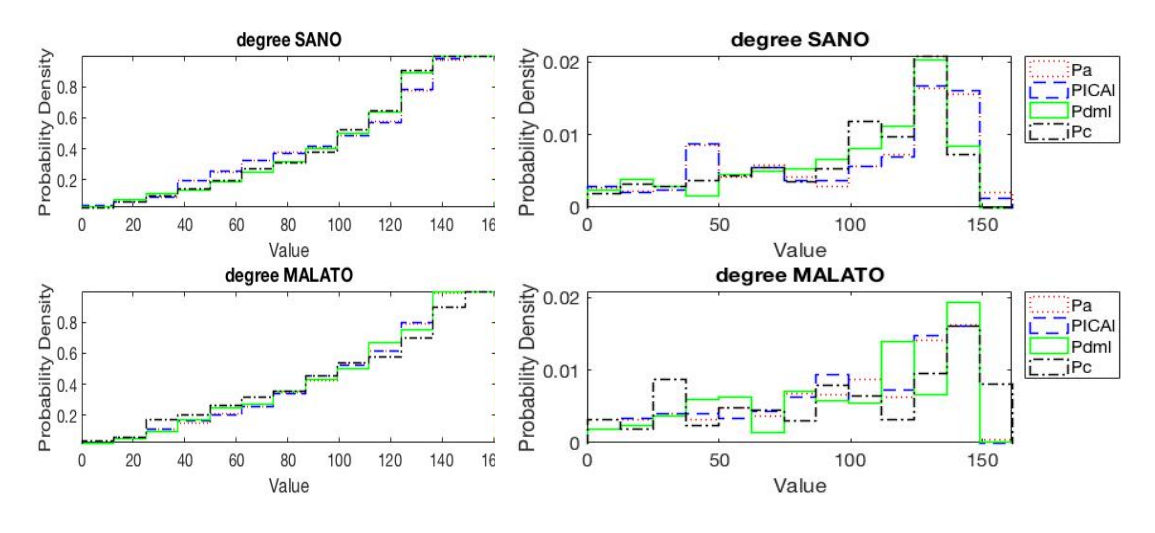

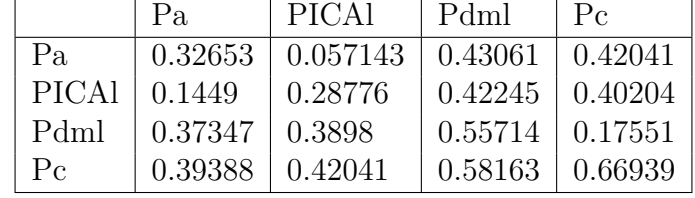

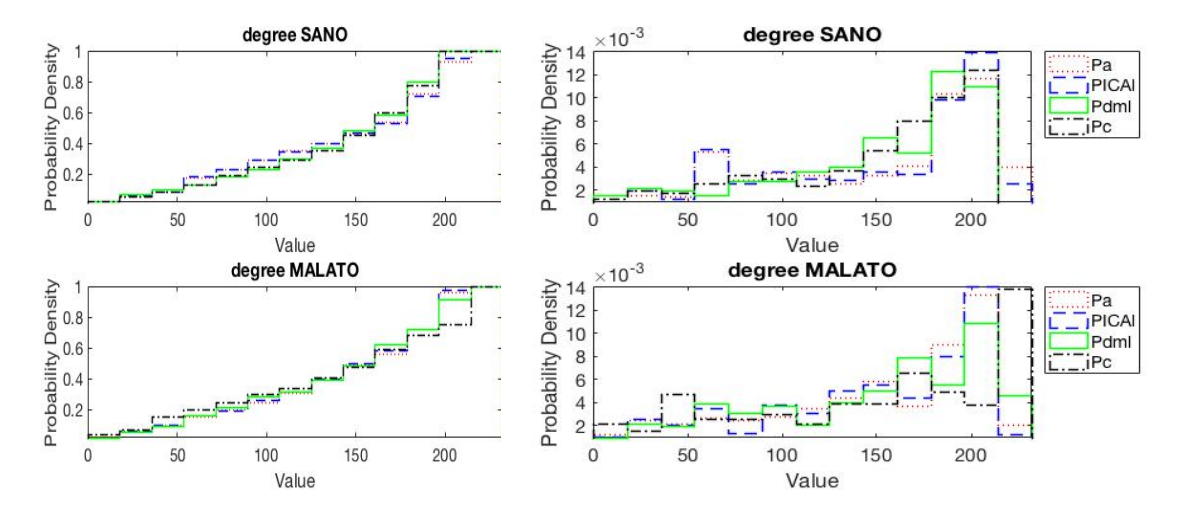

*Appendice*

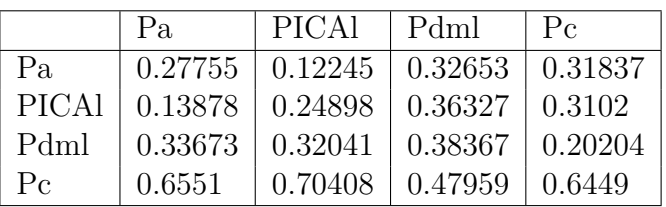

## 9.2.2 Closeness Centrality

Matrice di adiacenza ottenuta dalla matrice delle distanze

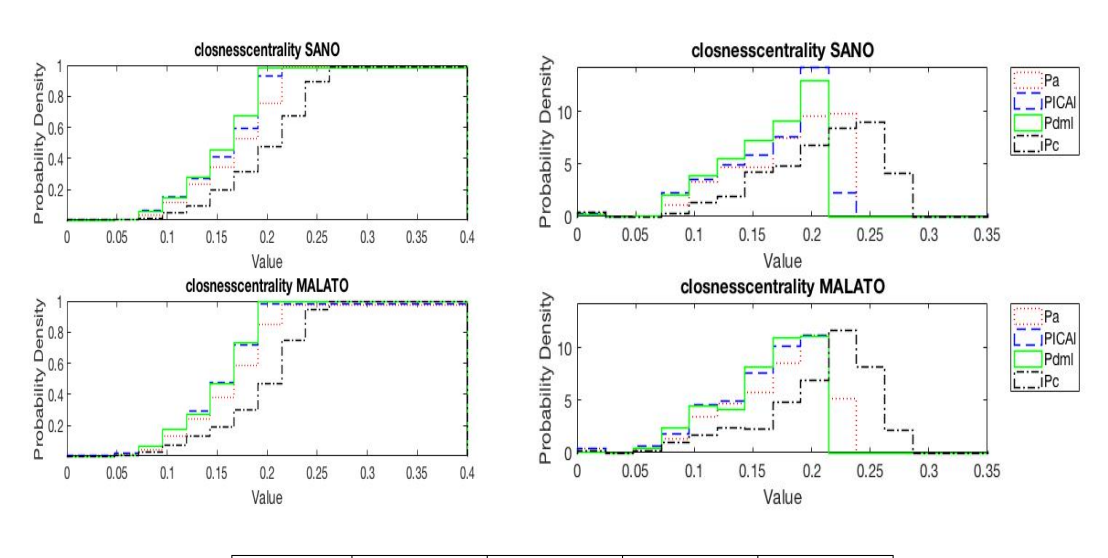

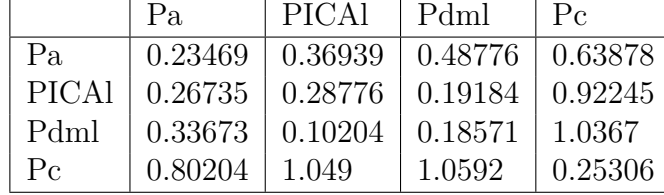

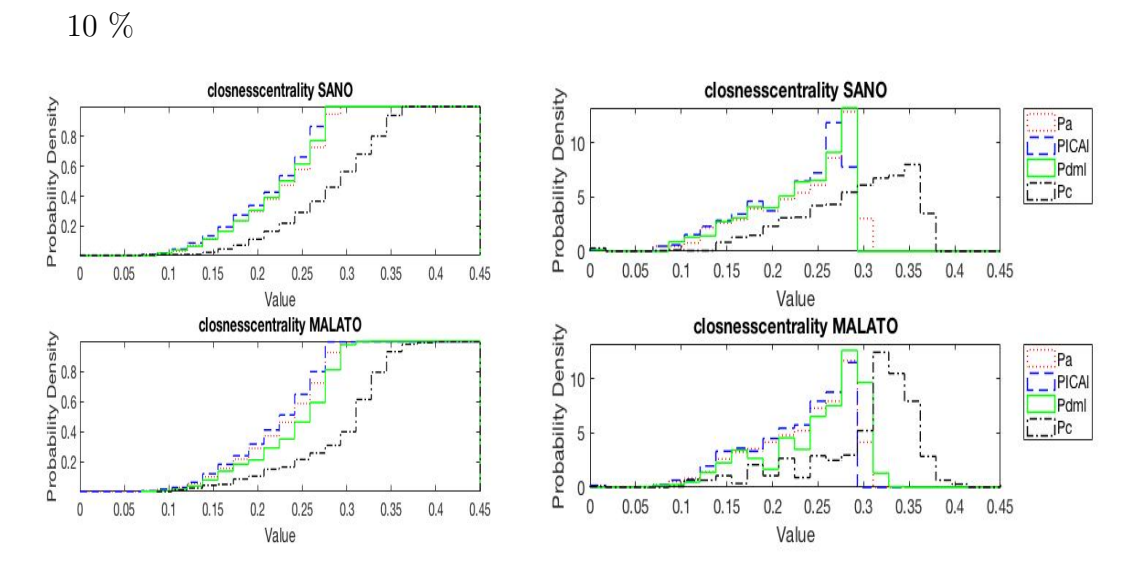

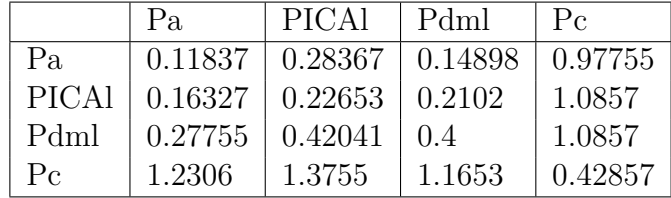

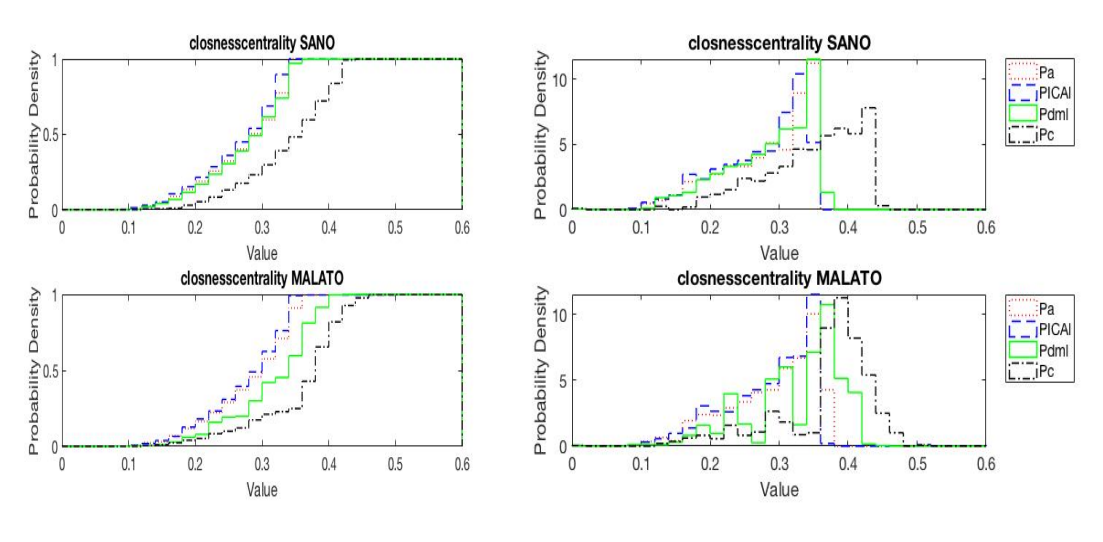

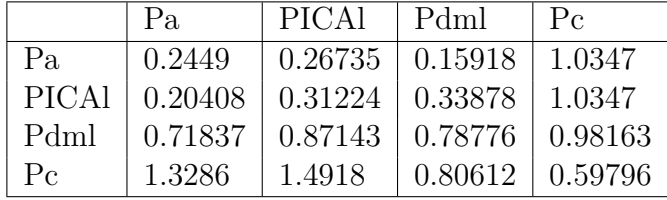

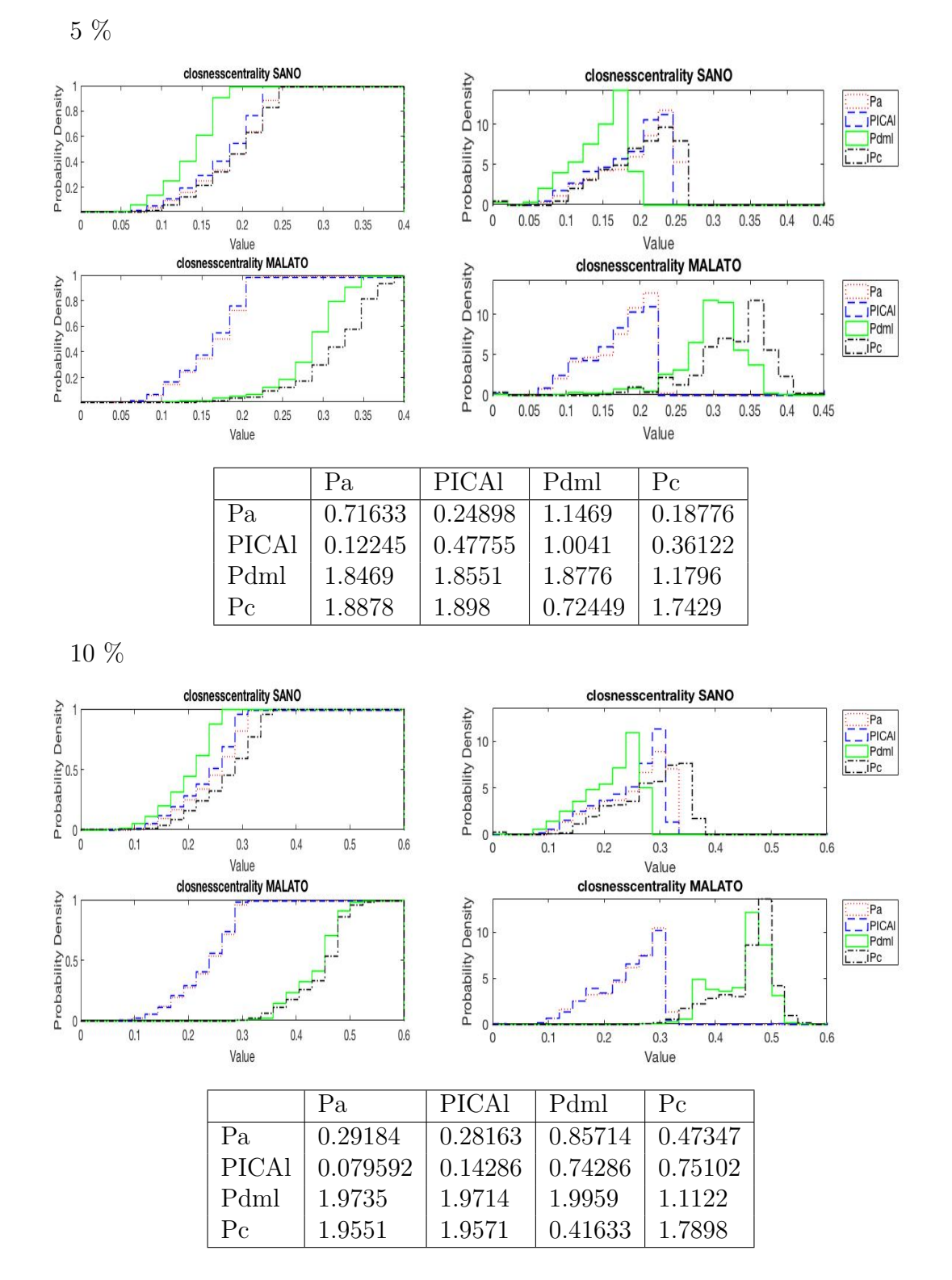

Matrice di adiacenza ottenuta dalla matrice delle correlazioni

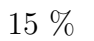

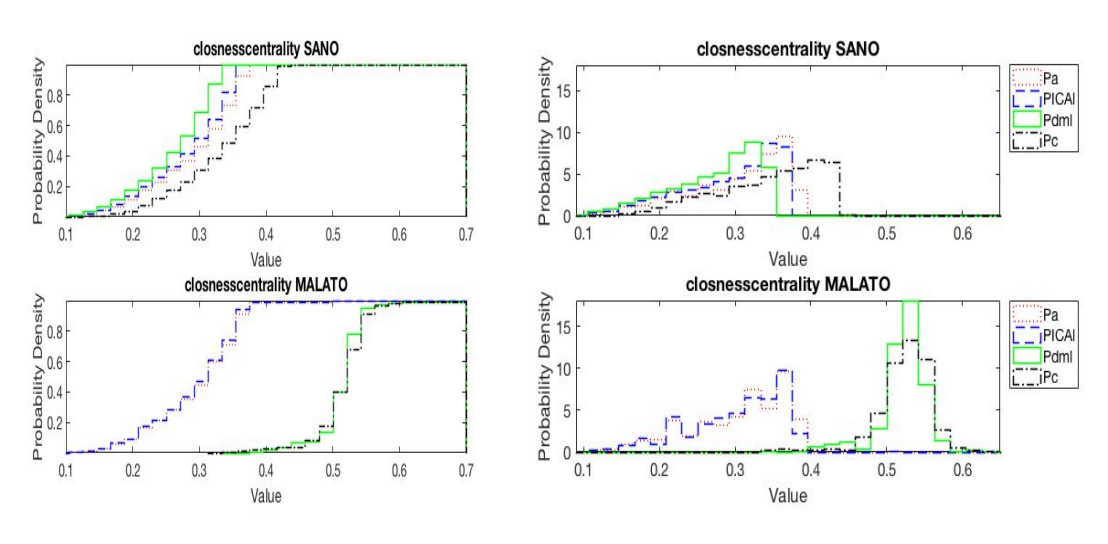

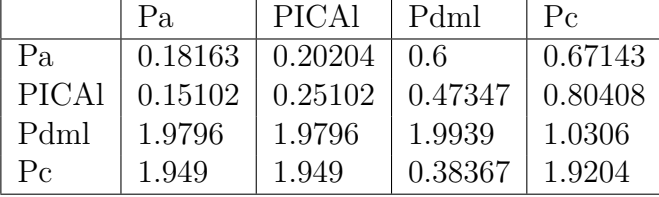

Matrice di adiacenza ottenuta dalla matrice delle distanze dal valore medio

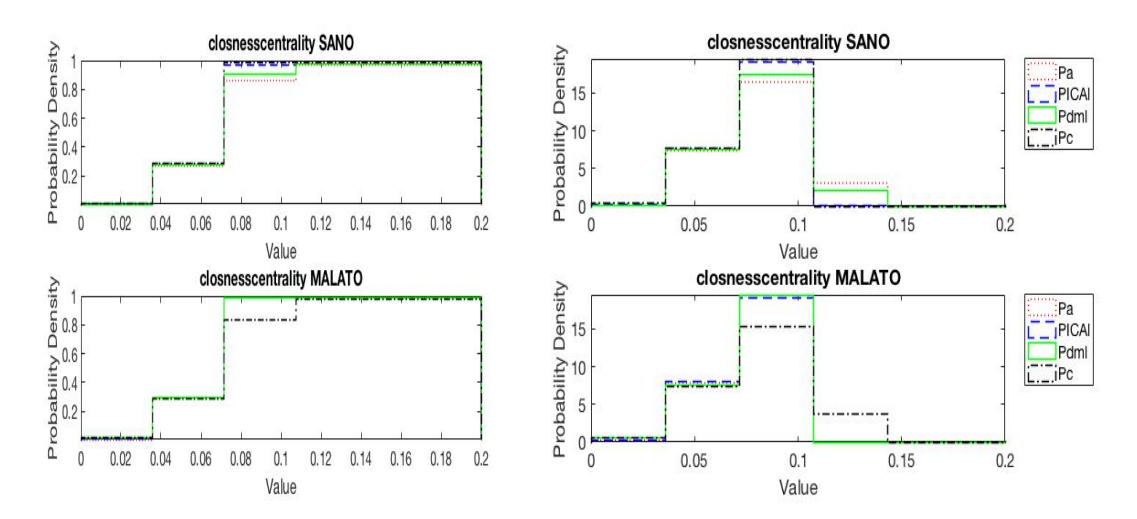

*Appendice*

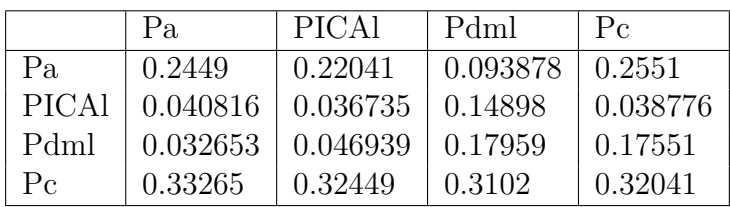

10 %

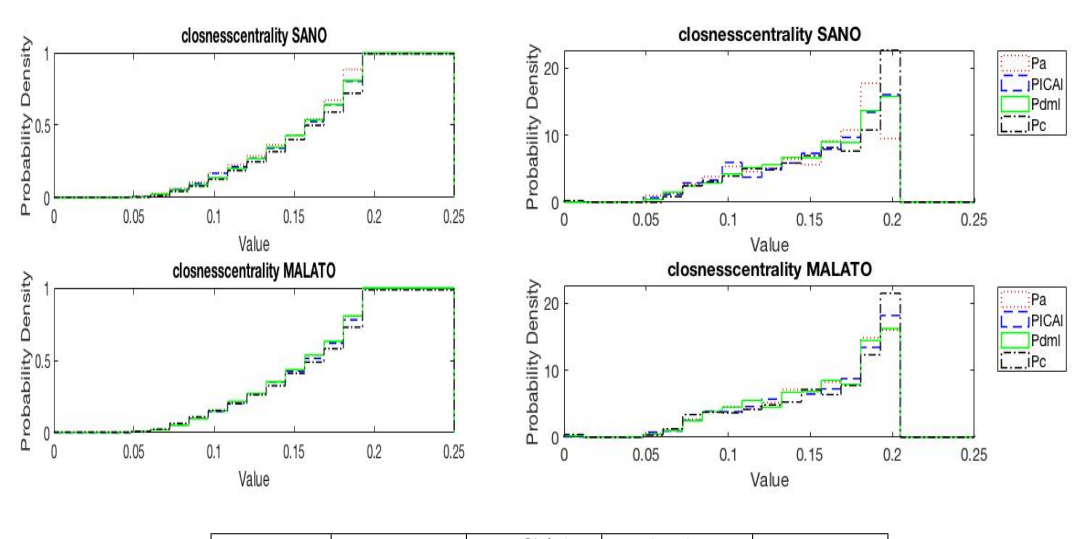

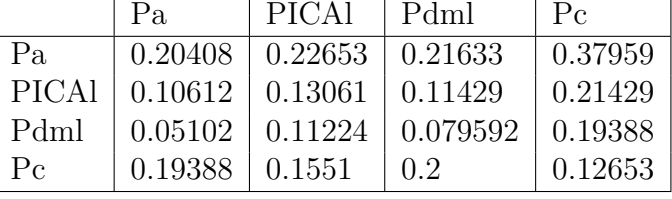

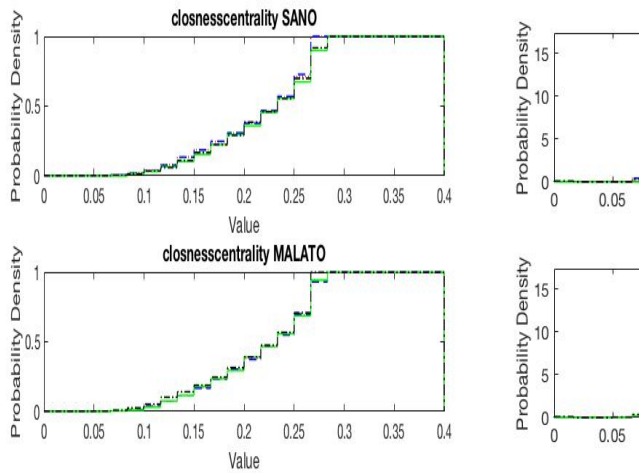

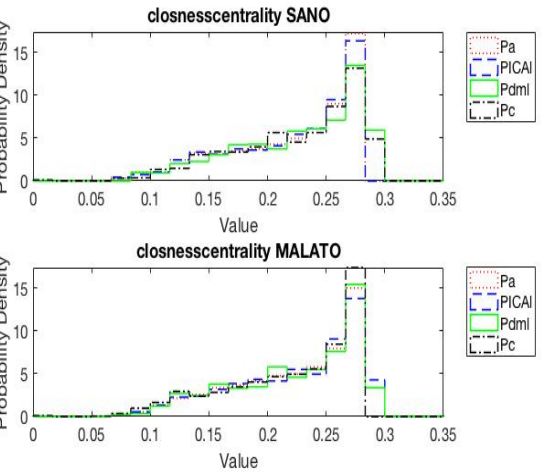

*Appendice*

|             | Pa.      | PICAL   | Pdml    | Pe      |
|-------------|----------|---------|---------|---------|
| Pa          | 0.16939  | 0.04898 | 0.27347 | 0.24082 |
| PICAl       | 0.10204  | 0.1898  | 0.26122 | 0.25102 |
| Pdml        | 0.085714 | 0.16939 | 0.22245 | 0.18367 |
| $P_{\rm C}$ | 0.15918  | 0.21633 | 0.18571 | 0.24898 |

## 9.2.3 Betweenness Centrality

Matrice di adiacenza ottenuta dalla matrice delle distanze

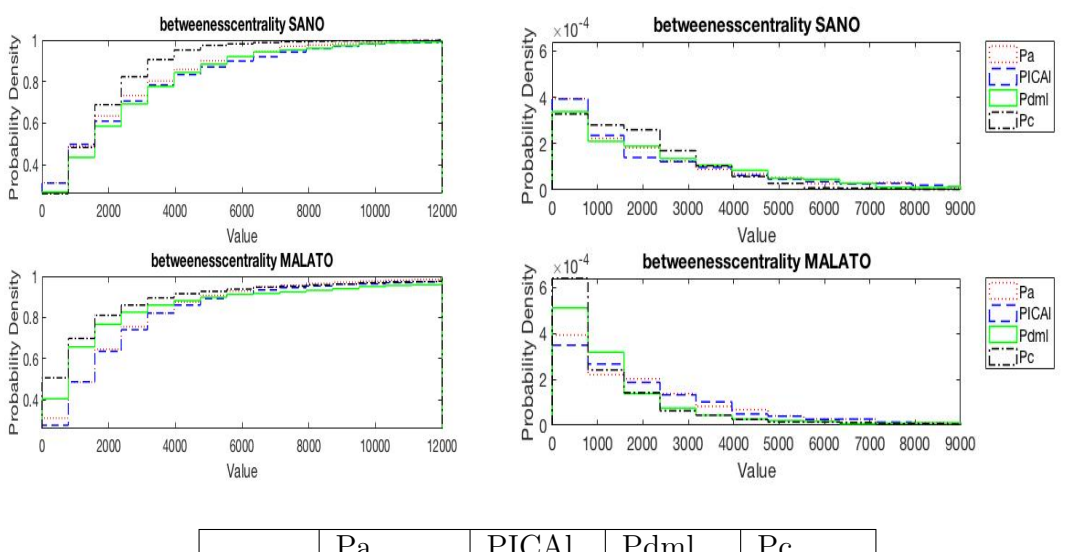

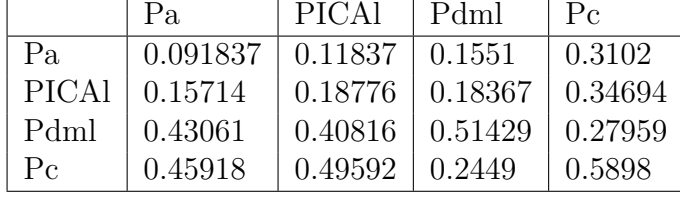

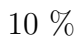

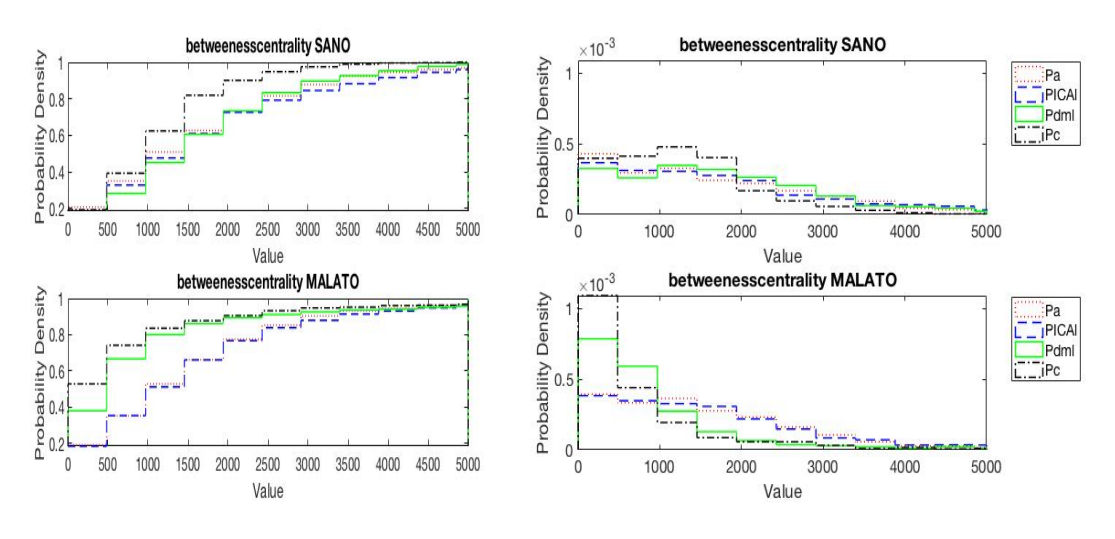

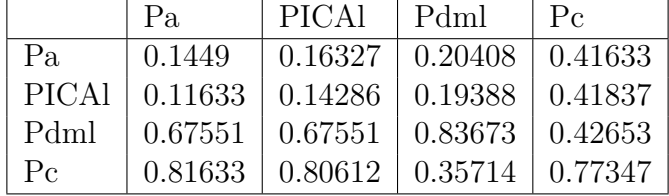

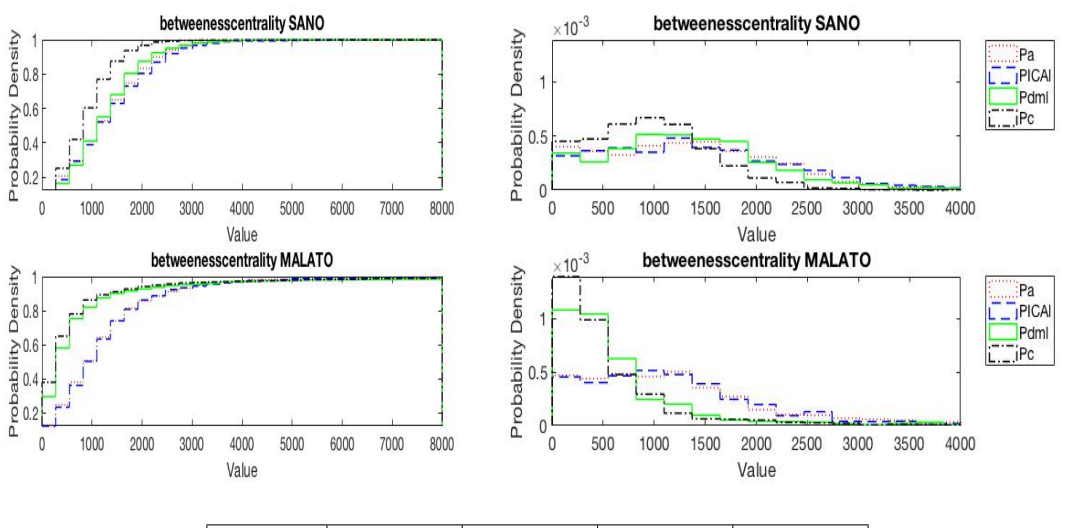

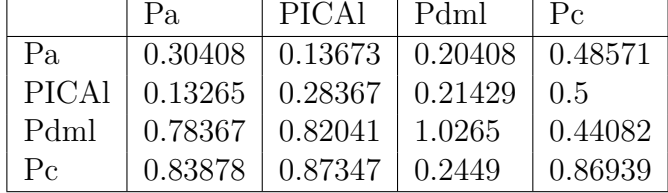

155

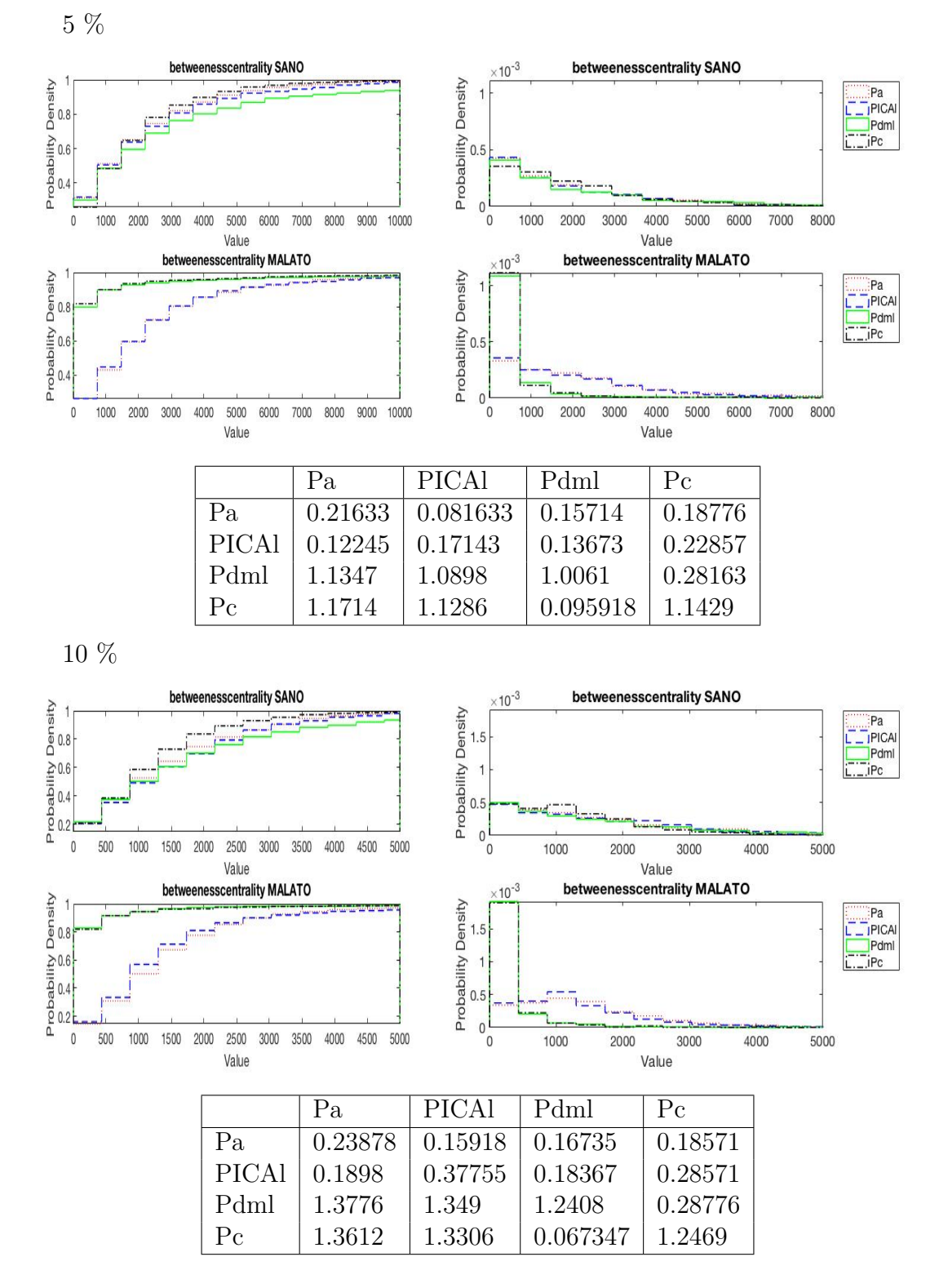

Matrice di adiacenza ottenuta dalla matrice delle correlazioni

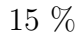

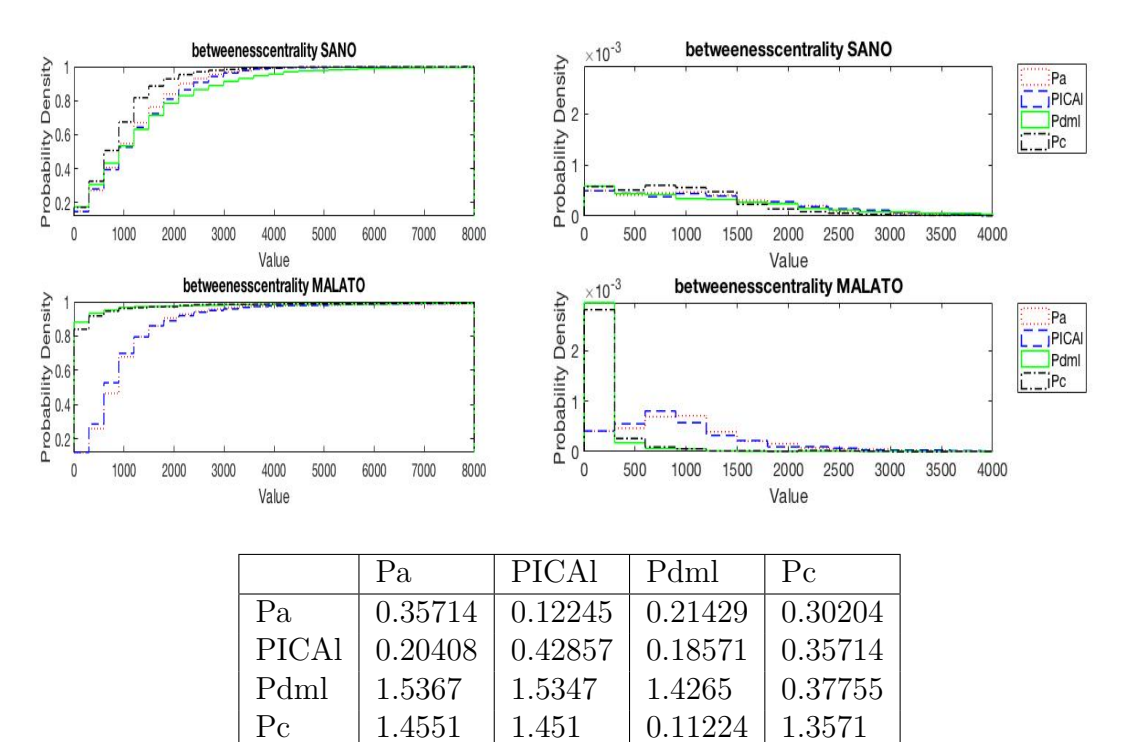

Matrice di adiacenza ottenuta dalla matrice delle distanze dal valore medio

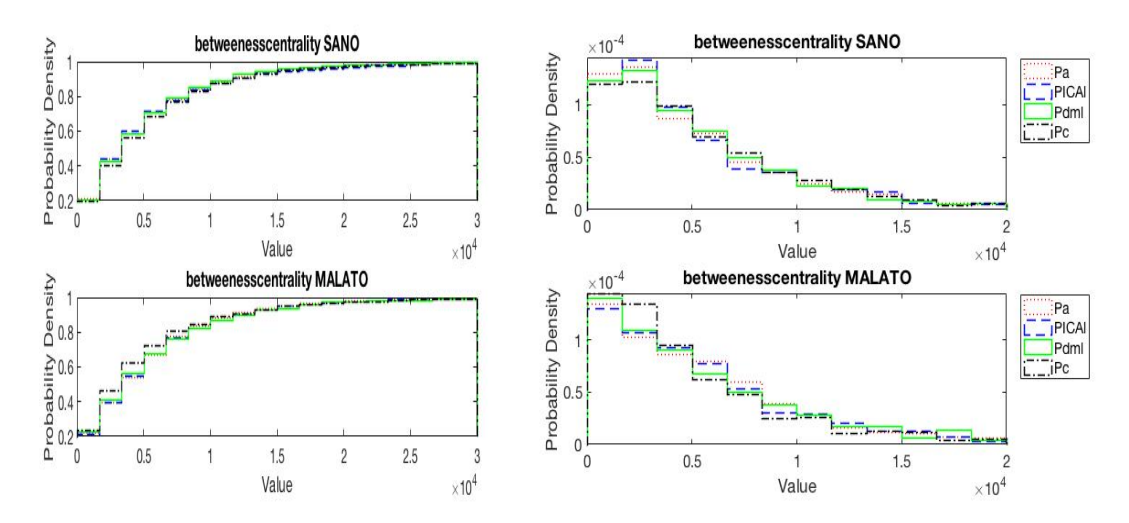

*Appendice*

|              | Pa      | <b>PICAL</b> | Pdml     | Pe       |
|--------------|---------|--------------|----------|----------|
| Pa           | 0.14286 | 0.093878     | 0.07551  | 0.11224  |
| <b>PICAl</b> | 0.1     | 0.1898       | 0.091837 | 0.11837  |
| Pdml         | 0.11633 | 0.11837      | 0.15918  | 0.087755 |
| $P_{C}$      | 0.20408 | 0.16939      | 0.16327  | 0.15918  |

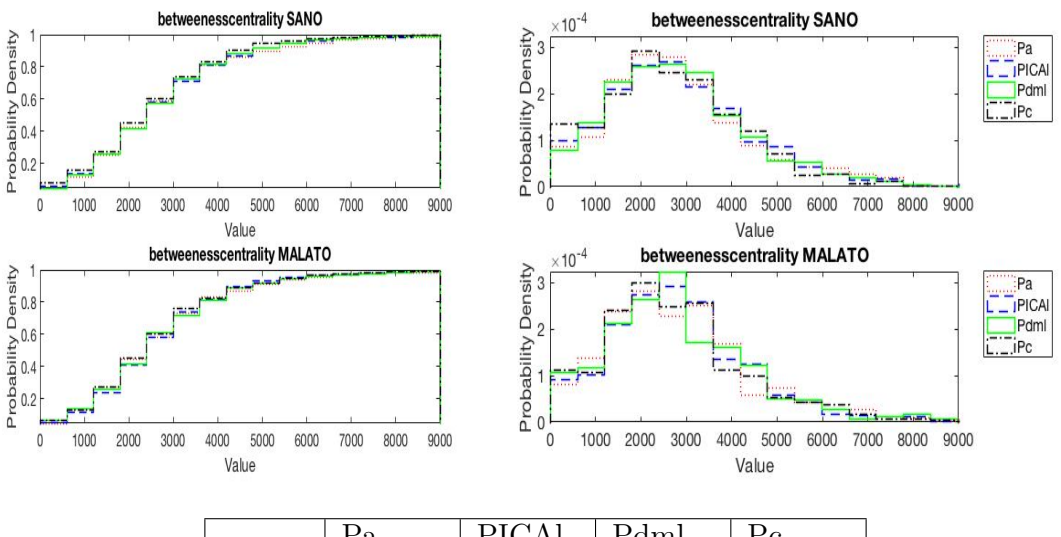

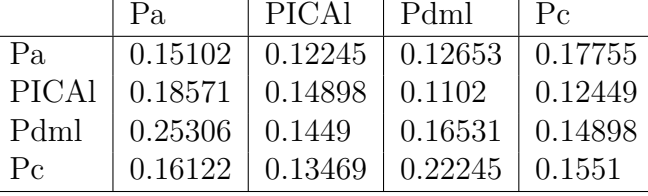

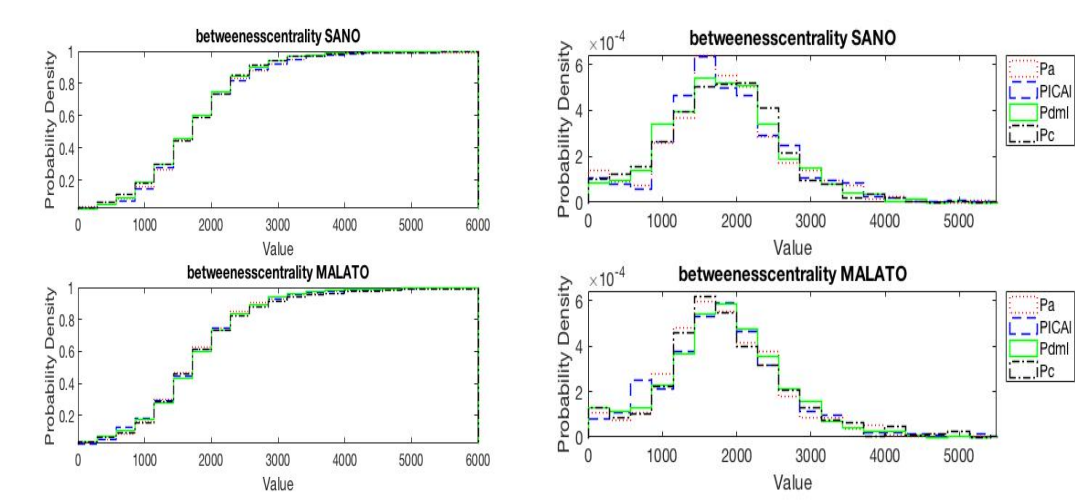

*Appendice*

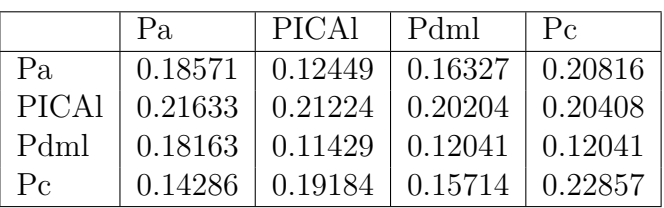

#### 9.2.4 Eigenvector Centrality

Matrice di adiacenza ottenuta dalla matrice delle distanze

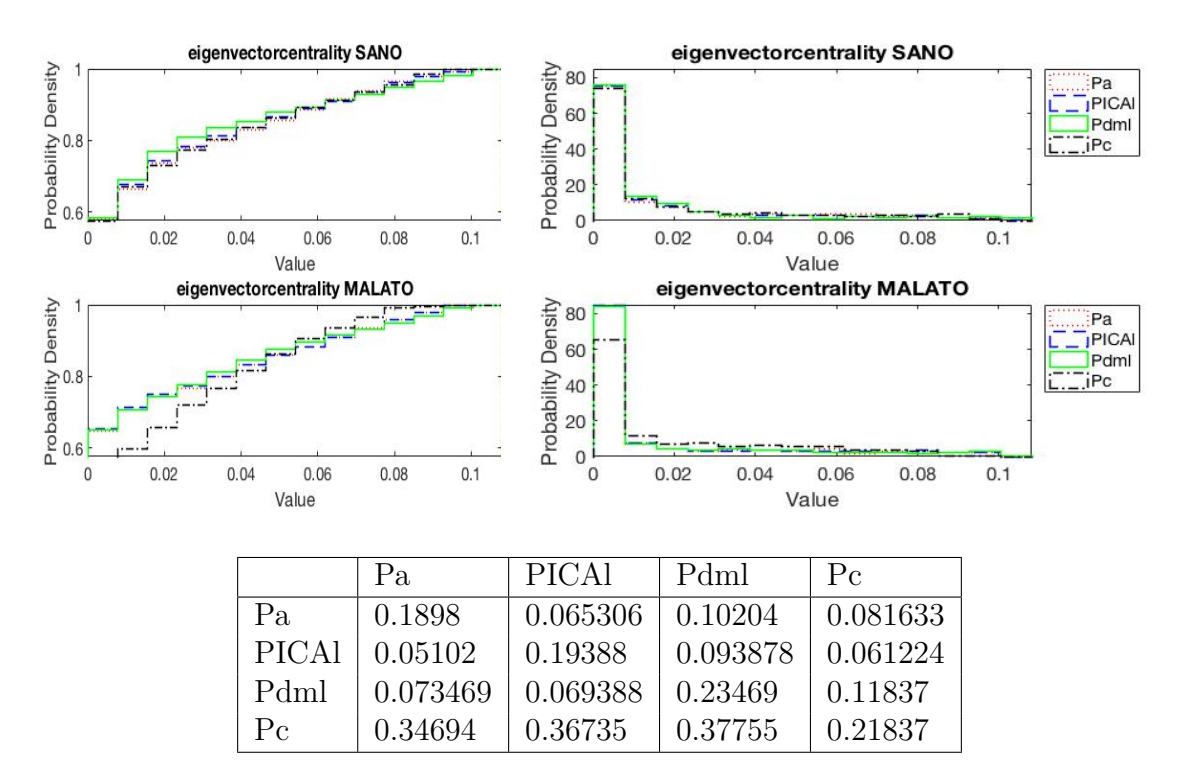

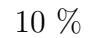

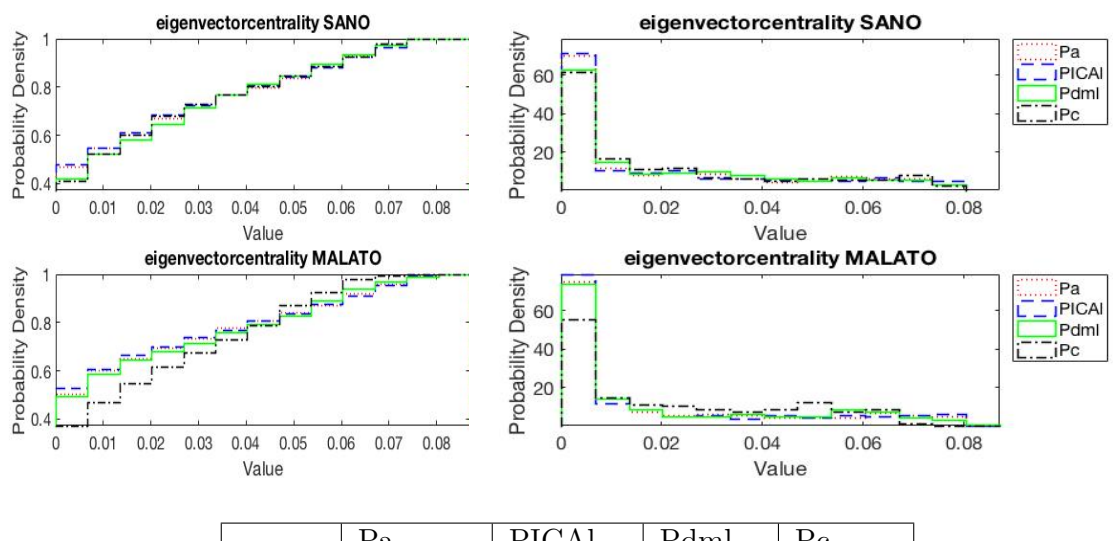

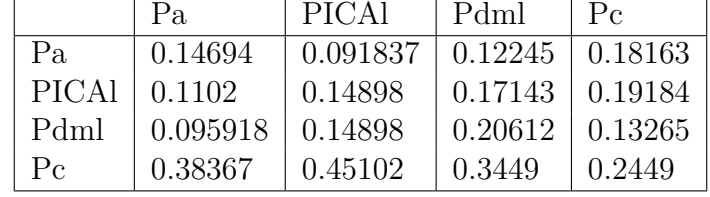

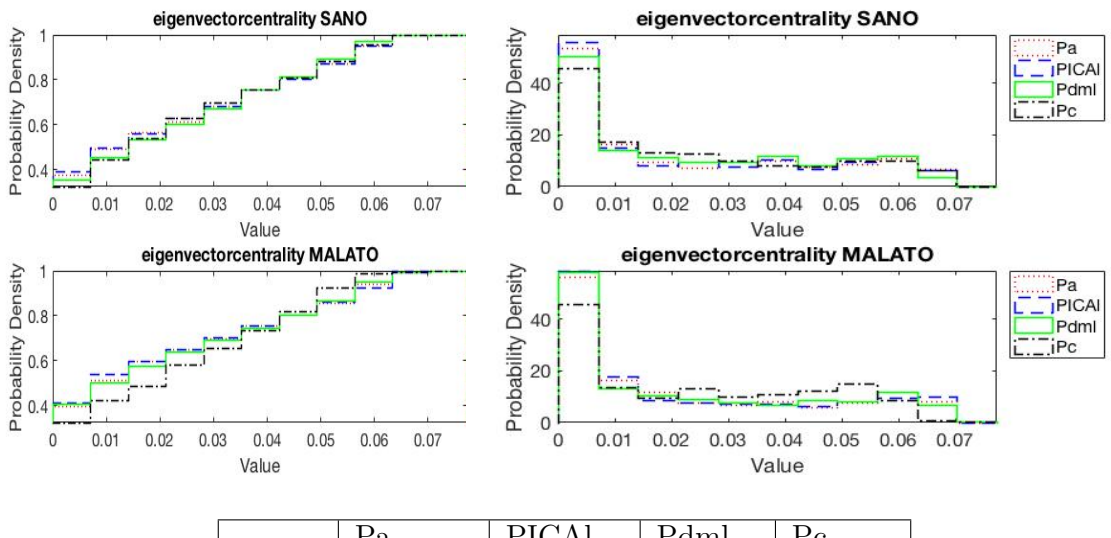

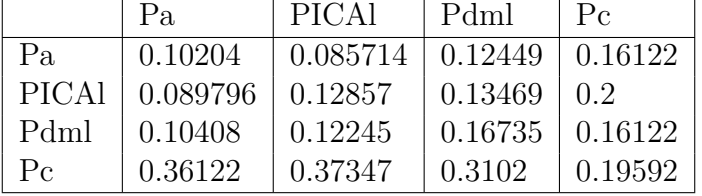

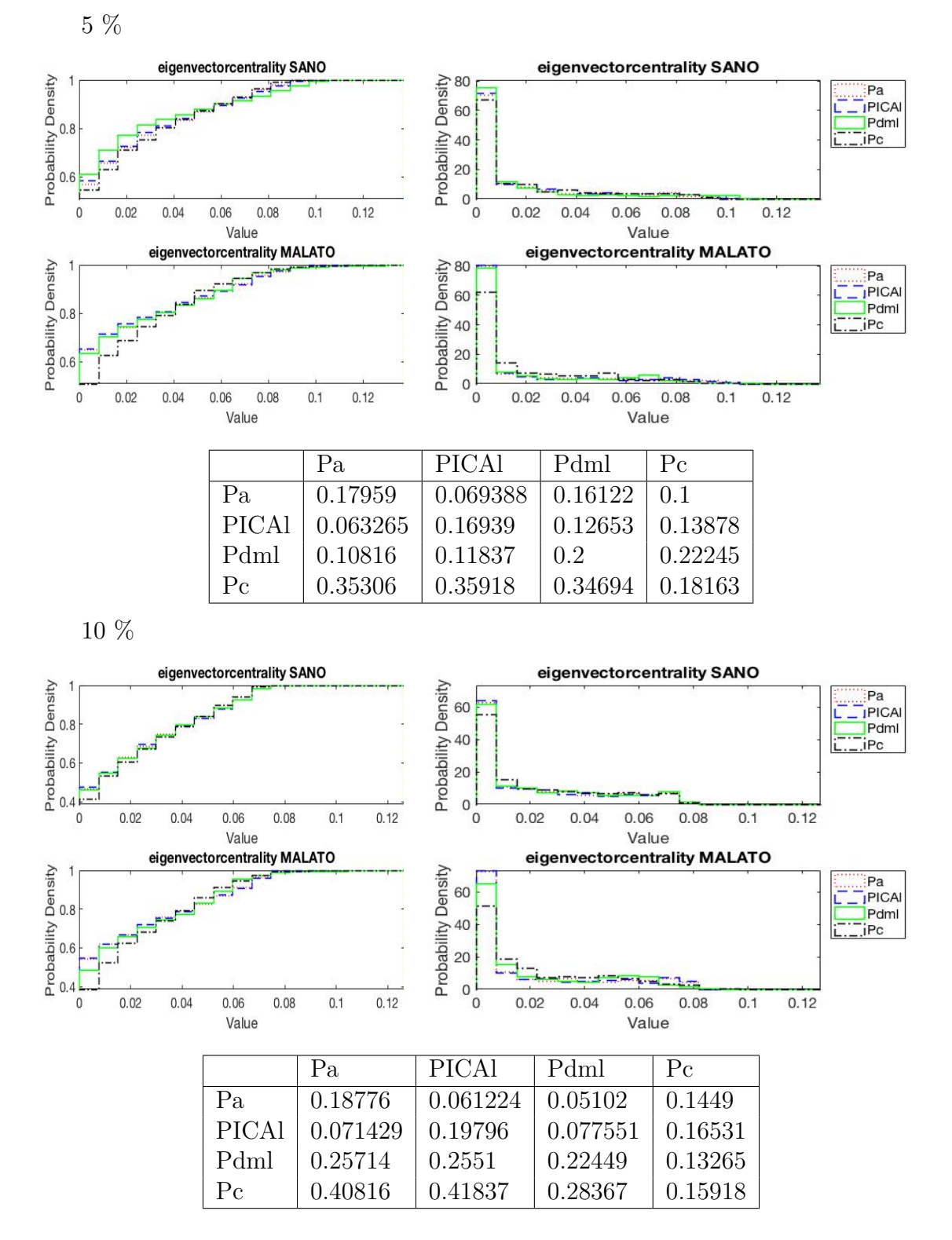

Matrice di adiacenza ottenuta dalla matrice delle correlazioni

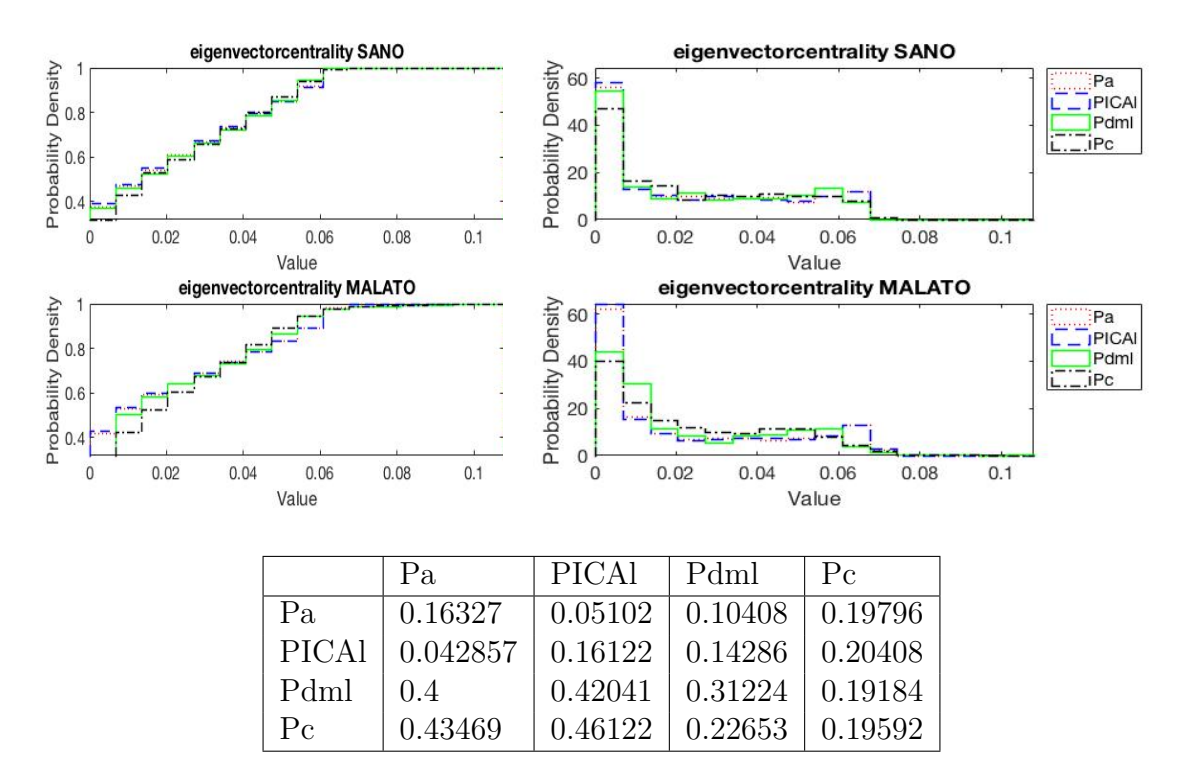

Matrice di adiacenza ottenuta dalla matrice delle distanze dal valore medio

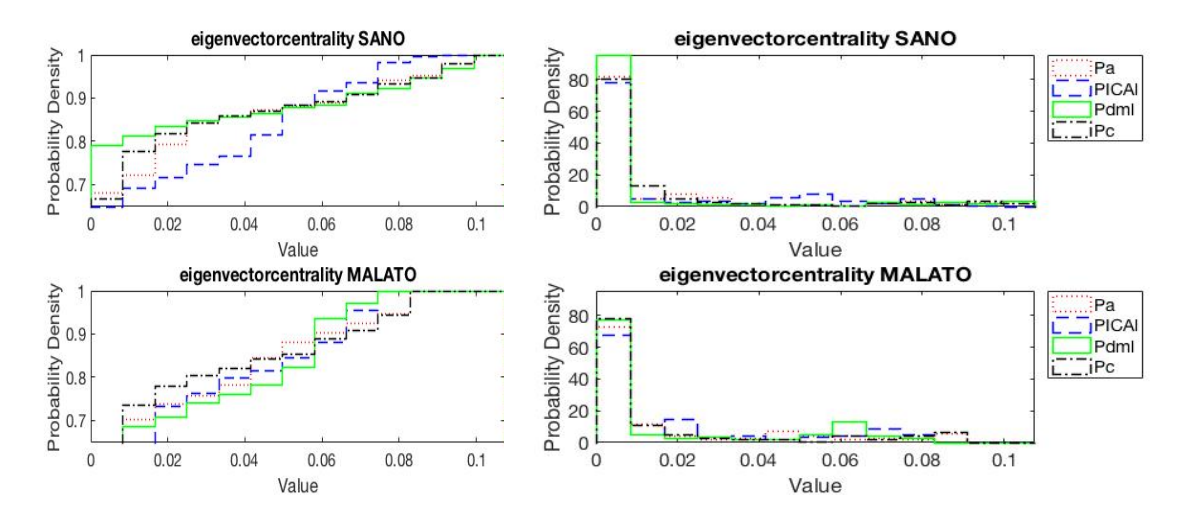

*Appendice*

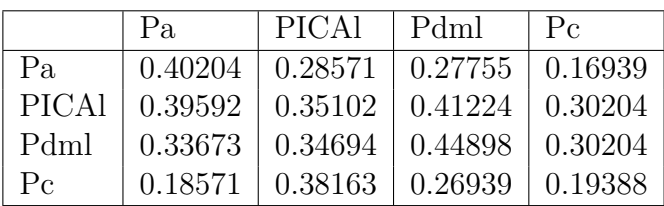

10 %

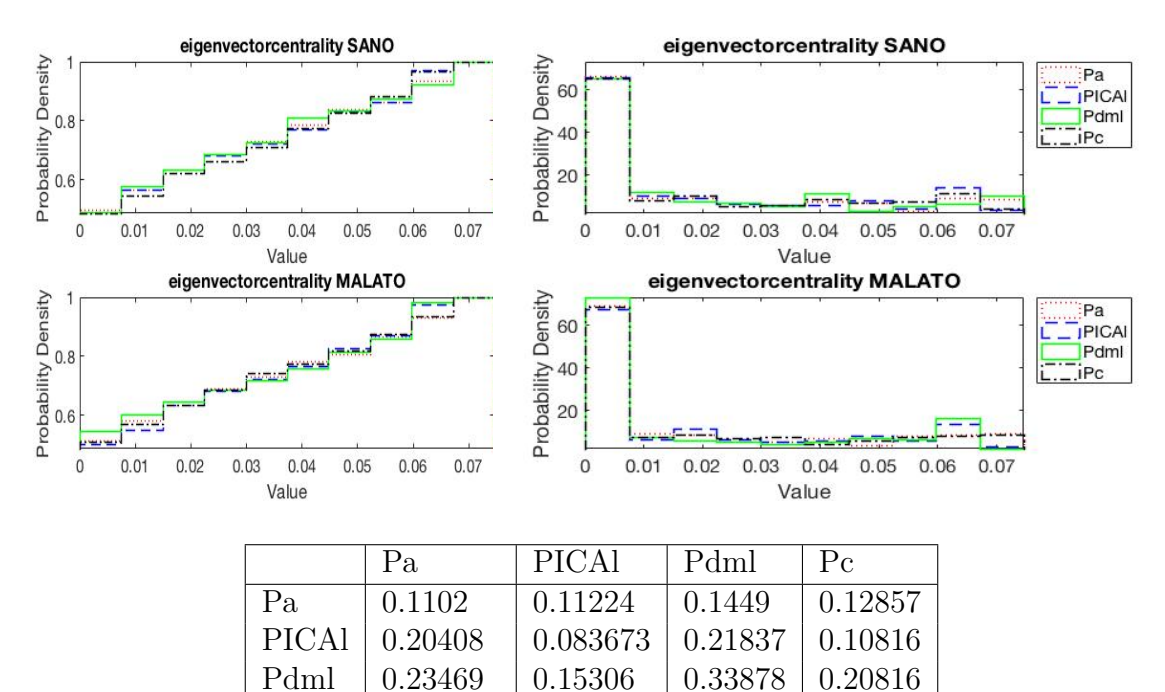

15 %

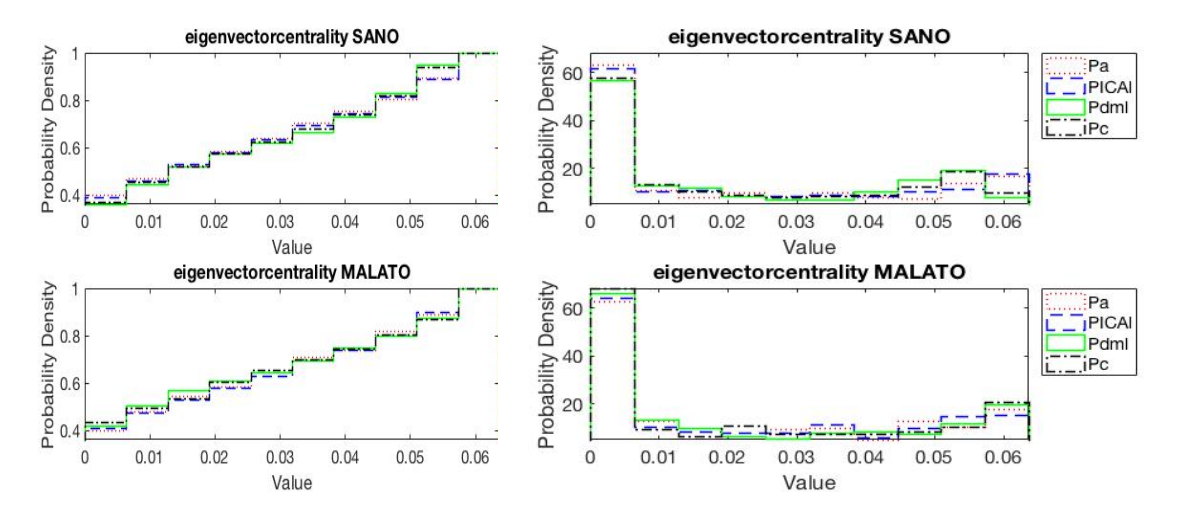

Pc  $\vert$  0.087755  $\vert$  0.17755  $\vert$  0.23061  $\vert$  0.15918

*Appendice*

|              | Pa.     | <b>PICAL</b> | Pdml    | $P_{c}$  |
|--------------|---------|--------------|---------|----------|
| Pa           | 0.13878 | 0.083673     | 0.26939 | 0.19796  |
| <b>PICAL</b> | 0.13061 | 0.10816      | 0.23265 | 0.16735  |
| Pdml         | 0.1449  | 0.17347      | 0.29388 | 0.077551 |
| $P_{\rm C}$  | 0.19592 | 0.16939      | 0.13469 | 0.29592  |

# Ringraziamenti

Giunto finalmente a quest'importante traguardo, non mi resta che dedicare un'ultima pagina di ringraziamenti a tutti coloro che mi hanno accompagnato durante questo percorso formativo.

*In primis*, voglio ringraziare tutta la mia famiglia ed in particolar modo i miei genitori ed i miei nonni per aver appoggiato e incoraggiato ogni mia decisione, per aver creduto sempre in me e per tutti i sacrifici sostenuti durante questi anni.

Un ringraziamento particolare va a Francesca che mi ha sempre sostenuto e motivato, rendendo più dolci i momenti difficili ed indimenticabili quelli più belli.

Ringrazio anche i miei amici Gianluca, Loris, Luca e Paolo che, oltre ad aver condiviso la stessa casa, hanno condiviso con me i momenti più divertenti vissuti durante questi anni di università.

Desidero anche ringraziare Giuseppe, amico da sempre, che nonostante tutto mi è sempre stato vicino e pronto ad accogliermi ogni volta che tornavo a casa.

Infine, desidero ringraziare tutti i miei compagni dell'università conosciuti in questi anni, in particolare Cristina e Michele, che hanno reso più piacevole ogni singolo giorno passato all'interno del Politecnico di Torino e con i quali spero di continuare a condividere anche esperienze future con la stima e l'affetto di sempre.